# CONPUTE \$2.50 June 1982 Issue 25 Vol. 4, No. 6 A3379 £1.85 The Journal For Progressive Computing

Income Property Report

A Self-Modifying Atari Player/Missile Graphics Utility

An Apple PASCAL Lister

VIC/PET BASIC Program Transfers

Search For PET/CBM And Apple II Plus

How To Run 96K Programs On The SuperPet

Copy Atari Graphics
To Your Printer

A Perpetual
Calendar
For The VIC-20

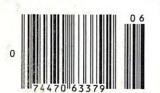

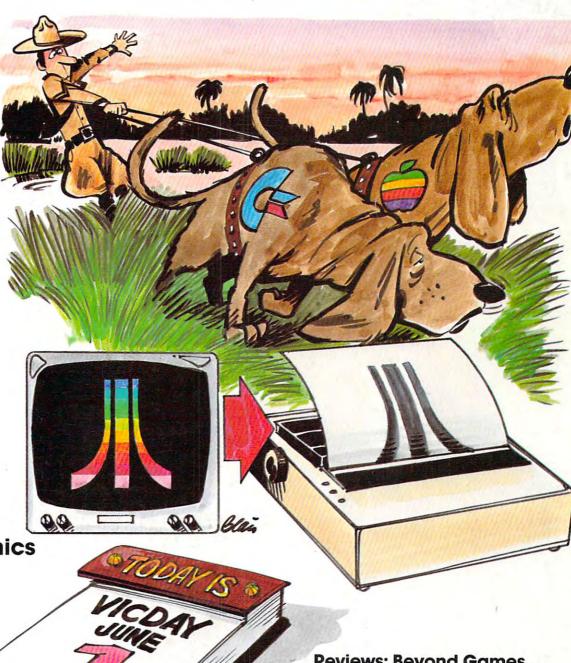

Reviews: Beyond Games, Hardbox For PET/CBM, VIC-20 Cartridge Games, and more

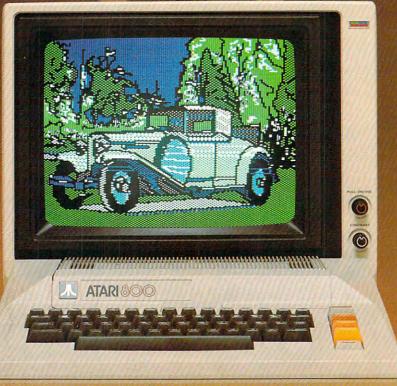

Datasoft™ introduces 4 new graphic programs to bring out the artist in you. Because we believe computers should exhibit, not inhibit your creativity, we've created Micro-Painter, Graphics Generator,™ Graphic-Master™ and Color Print.™

For openers, Micro-Painter will transform your computer screen into a canvas for your creativity. Whether the image is one you've imagined or one of 8 we supply, you have the artistic freedom to change line, color and composition. By using a joystick and special zoom feature, choose from a palette of color and patterns and apply any of 16 vibrant colors in 8 luminosities to even the smallest area. And once you think you've reached

think again. Micro-Painter can be used as a business tool as well. It can generate bar charts, graphs, illustrations and other visual aids. And best of all it works with Atari® and Apple II® (48 K) for \$34.95.

**But Micro-Painter is** just the beginning. There's more potential when you add the **Graphics Generator to** your graphic tool box. It lets you become your own typesetter by offering a variety of type from Serif to Sans Serif, Old English and Roman. You can change keyboard character sets into graphic the limit of creative possibilities, symbols or create original

character sets with fonts of your own design. It even allows you to develop spaceships or exotic aliens. And when you're ready to come back down to earth, this program can label charts, graphs and schematics.The Graphics Generator is used with Atari (32K) for \$24.95.

With Graphic Master you'll master more of the visual arts. You can apply special effects such as rotating or skewing images. It employs windows of color that work like a paint brush. Choose between 8 differently sized brushes to underlay or overlay color or

combine images on screen to be saved on the diskette and used with other programs later. Graphic Master is compatible with Atari (48K) and retails for \$39.95.

And rounding out Datasoft's graphic design program is Color Print. Original compositions will emerge in B&W, 2, 3 or 4-color high resolution tones from an Epson® MX-80, as if rolling hot off the press. Color Print is applicable to the Atari (40K) and sells for \$39.95.

So for the full picture, contact Datasoft or your nearest software dealer. And explore your full potential through the aesthetic software from Datasoft Inc.

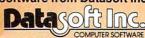

19519 Business Center Drive Northridge, CA 91324 • (213) 701-5161 W . CO M 13 9 4 4 5 16 C. Ca

# IF YOU'RE WAITING FOR THE PRICE OF WORD PROCESSORS TO FALL WITHIN REASON,

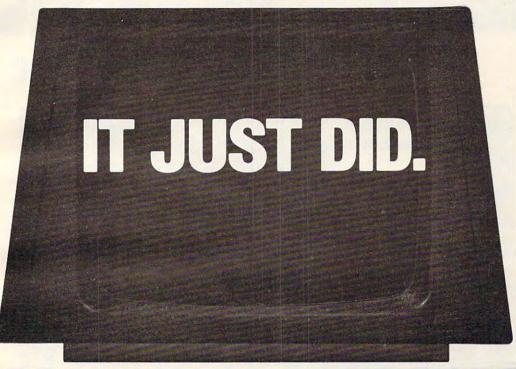

(commodore

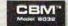

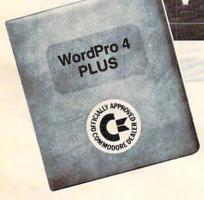

Everyone expected it would happen sooner or later...with WordPro PLUS™ it already has! Now all the marvelous benefits of expensive and advanced word processing systems are available on Commodore computers, America's largest selling computer line. WordPro PLUS, when combined with the new 80 column CBM 8032, creates a word processing system comparable to virtually any other top quality word processor available—but at savings of thousands of dollars!

New, low cost computer technology is now available at a fraction of what you would expect to pay. This technology allowed Commodore to introduce the new and revolutionary CBM 8032 Computer.

WordPro PLUS turns this new CBM 8032 Computer into a sophisticated, time saving word processing tool. With WordPro PLUS, documents are displayed on the computer's screen. Editing and last minute revisions are simple and easy. No more lengthy re-typing sessions. Letters and documents are easily re-called from memory storage for editing or printing with final drafts printed perfectly at over five hundred words per minute!

Our nationwide team of professional dealers will show you how your office will benefit by using WordPro PLUS. At a price far less than you realize.

Invest in your office's future...
Invest in WordPro PLUS...
Call us today for the name of the
WordPro PLUS dealer nearest you.

#### Professional Software Inc.

51 Fremont Street Needham, MA 02194 (617) 444-5224 TELEX: 95 1579

TM WordPro is a Registered Trademark of Professional Software, Inc. WordPro was written by Steve Punter. All specifications subject to change without notice.

**C**www.commodore.ca

# CMS Softwa General Accou

### For the Commodore 8000

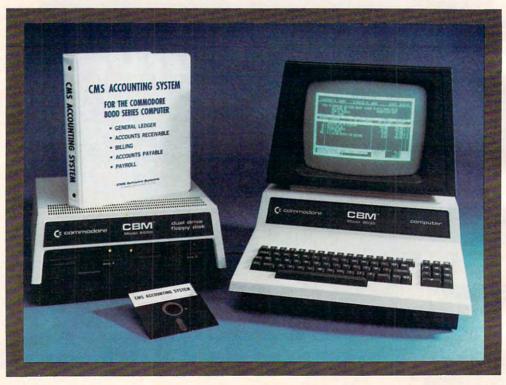

Now there is an interactive General Accounting System designed especially for the first time user. The user is led through each function by highlighted prompts explain-

ing the required input at each point. And all input requests are prompted with complete verification. Plus, a step-by-step instruction manual quides the user through the

program. The user prompts and the detailed manual make it virtually impossible for the first time user to get lost or to accidentally crash.

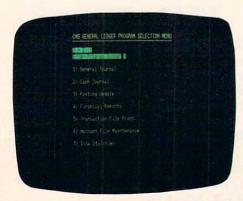

#### **General Ledger**

Cash Disbursements and Cash Receipts Journal as well as a General Journal. Maintains account balances for Present Month, Quarter to Date and Year to Date. Accepts postings from

Accounts Receivable, Accounts Payable, Payroll and other programs. Also provides user customized financial statements. Up to 1000 accounts and up to 99 departments.

# re Systems nting System II

### **Series Computer System**

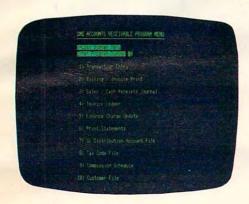

#### **Accounts Receivable**

Invoices and Monthly Statements as well as Credit and Debit Memos. Accomodates full or partial payments. User sets finance charge rate and period. User also sets invoice aging reports and aging breaks. Invoices may be distributed among nine different General Ledger accounts with

automatic updating to the General Ledger. During invoice data entry the invoice is displayed on the screen and typed exactly as if in a typewriter. File capacity allows 1800 customers and invoices. Five hundred customers allows room for 1300 invoices.

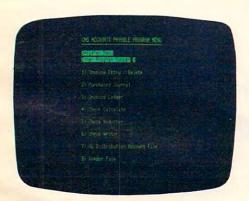

#### **Accounts Payable**

Accounts Payable checks with full voucher detail.
Detailed check register. Automatic application of Credit Memos. User sets invoice aging reports and aging breaks. Invoices may be dis-

tributed among nine different General Ledger accounts with automatic updating to the General Ledger. File capacity allows 2500 vendors and invoices.

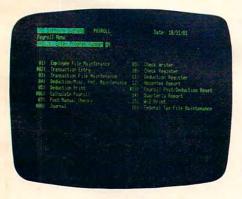

#### **Payroll**

Payroll checks with full deductions and pay detail. Pays regular, overtime, holiday and piece work hours. Accommodates Weekly, Bi-Weekly, Semi-Monthly and Monthly employees. Up to eight miscellaneous deductions or payments per

employee. Prints Payroll Journal, Payroll Check Register and an Absentee Report as well as 941 information and W2 forms. Maintains Monthly, Quarterly and Yearly totals for up to 350 employees. Automatic General Ledger updating.

See your nearest Commodore dealer for a demonstration.

#### **CMS Software Systems**

2204 Camp David Mesquite, TX. 75149 214 285-3581

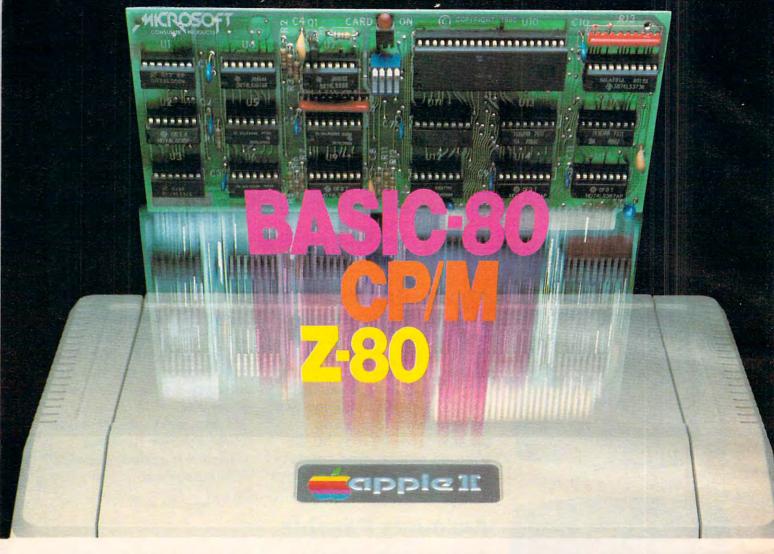

# Turn your Apple into the world's most versatile personal computer.

The SoftCard™ Solution. SoftCard turns your Apple into two computers. A Z-80 and a 6502. By adding a Z-80 microprocessor and CP/M to your Apple, SoftCard turns your Apple into a CP/M based machine. That means you can access the single largest body of microcomputer software in existence. Two computers in one. And, the advantages of both.

Plug and go. The SoftCard system starts with a Z-80 based circuit card. Just plug it into any slot (except 0) of your Apple. No modifications required. SoftCard supports most of your Apple peripherals, and, in 6502-mode, your Apple is still your Apple.

**CP/M for your Apple.** You get CP/M on disk with the SoftCard package. It's a powerful and simple-to-use operating system. It supports more software than any other microcomputer operating system. And that's the key to the versatility of the SoftCard/Apple.

BASIC included. A powerful tool, BASIC-80 is included in the SoftCard package. Running under CP/M, ANSI Standard BASIC-80 is the most powerful microcomputer BASIC available. It includes extensive disk I/O statements, error trapping, integer variables, 16-digit precision, extensive EDIT commands and string functions, high and low-res Apple graphics, PRINT USING, CHAIN and COMMON, plus many additional commands. And, it's a BASIC you can compile with Microsoft's BASIC Compiler.

More languages. With SoftCard and CP/M, you can add Microsoft's ANSI Standard COBOL, and FORTRAN, or

Basic Compiler and Assembly Language Development System. All, more powerful tools for your Apple.

Seeing is believing. See the SoftCard in operation at your Microsoft or Apple dealer. We think you'll agree that the SoftCard turns your Apple into the world's most versatile personal computer.

Complete information? It's at your dealer's now. Or, we'll send it to you and include a dealer list. Write us. Call us.

SoftCard is a trademark of Microsoft. Apple II and Apple II Plus are registered trademarks of Apple Computer. Z-80 is a registered trademark of Zilog, Inc. CP/M is a registered trademark of Digital Research, Inc.

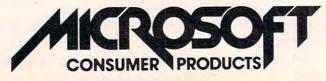

A Division of Microsoft Inc.

10700 Northup Way • Bellevue, WA 98004

www.commodore.ca

| Table of Contents                                                                                                    | June     | 1982      | Vol. 4, No. 6          |
|----------------------------------------------------------------------------------------------------|----------|-----------|------------------------|
|                                                                                                    |          |           | To Articles            |
|                                                                                                    |          | Compute   | rograms<br>er Multiple |
|                                                                                                    |          | Specific  | Computers              |
| Features                                                                                                    | 00       |           |                        |
| Income Property Report Roger Christensen, Outpost Tim Parker,                                                                                                    | 20       |           |                        |
| Guest Commentary: Computer Camp                                                                                                    | 38       |           |                        |
| Search For PET And Apple II Plus                                                                                                    | 43       | AP/P      |                        |
| A VIC Intelligent Video Disc System                                                                                                    | 46       | V V       |                        |
| Some Similarities Between PET And Apple BASIC                                                                                                    | 52       | AP/P      |                        |
| Education And Recreation Copy Atari Graphics To Your Printer                                                                                                    | 62       | AT        |                        |
| Graphics 8 In Four Colors Using Artifacts David Diamond,                                                                                                    | 76       | AT        |                        |
| Using Atari Joysticks With Your VIC                                                                                                    | 79       | V         |                        |
| Analysis of Variance                                                                                                    | 84       | 744       |                        |
| Atari Dice Simulation                                                                                                    | 86       | AT        |                        |
| Reviews                                                                                                    |          |           |                        |
| VIC-20 Cartridge Games                                                                                                    | 104      | V         |                        |
| QS FORTH For Atari Charles Brannon, Hardbox For PET/CBM Richard Mansfield,                                                                                                    | 100      | AT<br>P   |                        |
| Beyond Games                                                                                                    | 108      | 100       |                        |
| 6502 Assembly Language Routines                                                                                                    | 110      |           |                        |
| Columns And Departments                                                                                                    |          |           |                        |
| The Editor's Notes Robert Lock,                                                                                                    | 6        |           |                        |
| Ask The Readers                                                                                                    | 10       |           |                        |
| Computers And Society David Thornburg, The Beginner's Page: Files Versus Programs Richard Mansfield,                                                                                                    | 14<br>58 |           |                        |
| Friends Of The Turtle David Thornburg,                                                                                                    | 66       |           |                        |
| The World Inside The Computer                                                                                                    | 70       |           | *                      |
| Micros With The Handicapped                                                                                                    | 94       |           |                        |
| Learning With Computers Mary M. Humphrey,                                                                                                    | 100      |           |                        |
| Machine Language: First Steps                                                                                                    | 135      |           |                        |
| Insight: Atari                                                                                                    | 162      | AT        |                        |
| The Journal                                                                                                    |          |           |                        |
| Pet Miscellany                                                                                                    |          | Р         |                        |
| Bits And Pieces                                                                                                    |          | P<br>P    |                        |
| PET Newsletters And Magazines                                                                                                    | 112      | P         |                        |
| Add A Text Window To Graphics 0                                                                                                    | 115      | AT        |                        |
| Apple Pascal Lister Scott Barrus                                                                                                    | 116      | AP        |                        |
| Hooking Up The DOS Wedge To PETs With Power                                                                                                    | 119      | Р         |                        |
| A Self-modifying P/M Graphics Utility Kenneth Grace Jr., VIC/PET BASIC Program Transfers Jim Butterfield,                                                                                                    |          | AT<br>V/P |                        |
| A Superboard II Monitor: Part III Frank Cohen,                                                                                                    |          | 0         |                        |
| Run 96K Programs On The SuperPet                                                                                                    | 139      | P         |                        |
| Atari Drives And Disk Operating Systems                                                                                                    | 140      | AT        |                        |
| A Simple 2716 Eprom Programmer For The PET. Phil Gentile, Nuts And Volts: Building Your Own Controllers Gene Zumchak,                                                                                                    | 144      | P         |                        |
| VIC's Perpetual Calendar Robert Lewis                                                                                                    | 151      | V         |                        |
| A Subroutine To Aid In Debugging Atari BASIC                                                                                                    | 153      | AT        |                        |
| BASIC Program Merges: PET And VIC                                                                                                    | 158      | V/P       |                        |
| COMPUTE!'s Listing Conventions                                                                                                    | 172      |           |                        |
| New Products                                                                                                    | 175      |           |                        |
| CAPUTE!: Corrections And Amplifications Advertisers Index                                                                                                    | 190      |           |                        |
| The state of the state of the s | 172      |           |                        |

AP = Apple, AT = Atari, P = PET/CBM, V = VIC-20, O = OSI, C = Radio Shack Color Computer, \* = All or several of the above.

**COMPUTE!** The Journal for Progressive Computing (USPS: 537250) is published 12 times each year by Small System Services, Inc., P.O. Box 5406, Greensboro, NC 27403 USA. Phone: (919) 275-9809. Editorial Offices are located at 625 Fulton Street, Greensboro, NC 27403. Domestic Subscriptions: 12 issues, \$20.00. Send subscription orders or change of address (P.O. form 3579) to Circulation Dept., **COMPUTE!** Magazine, 515 Abbott Drive, Broomall, PA 19008. Controlled circulation postage paid at Greensboro, NC 27403 and additional mailing offices. Entire contents copyright © 1982 by Small System Services, Inc. All Rights reserved. ISSN 0194-357X.

**TOLL FREE** Subscription **Order Line** 800-345-8112 In PA 800-662-2444

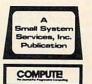

The Editor's notes ...

Robert C. Lock Publisher/Editor

#### Commodore Announces A New "Generation" Of PET/CBM Computers With CP/M Compatibility

Between various press releases, the Hanover Fair in Germany, and a few of Dr. Chip's old friends, we've pieced together the major components of Commodore's new series of personal computers. There are three primary machines:

"PET II" has the capability of full color (you provide the monitor). The 40 column computer comes with 128K. Its microprocessor is the new 6509. Suggested retail, while unannounced, is

thought to be less than \$1,000.

"CBM II" is an 80 column unit with integral monitor, 128K RAM, and built-in dual floppy disk drives with 340K (total) of storage capacity. Again, this computer uses Commodore's new 6509. The suggested retail is unknown at press time, but the unit will certainly be targeted for a middle point between the PET II and the high end computer described below.

Both units are expected to have IEEE-488 and RS-232 ports. Both are said to be capable of accepting an add-on Z80 chip *or* a 16 bit 8088, thus opening up the world of CP/M software to the Commodore units, just as the Small Systems Engineering Hardbox has done for the current Commodore units.

The third unit appears to be directly targeted at the IBM-type personal computer. This *multiprocessor* computer uses both the 6509 and an 8088 16-bit microprocessor. The 80 column computer has attached monitor, 256K RAM, and dual disk drives with a capacity of 680K bytes. This unit, rumor has it, will be priced below \$2500.

All three computers will be displayed at the National Computer conference in Houston in June. They were first shown at the Hanover Fair in Germany in mid-May.

#### **COMPUTE!** Grows On

We are quite pleased to announce the addition of Mr. Tom Halfhill to our Editorial Staff. Tom, formerly an Associate Editor with Cleveland Magazine, is a journalist by training and an Atari 800 owner by avocation. He'll add needed support to our staff as Features Editor, and will greatly help us in bringing you information about new

products such as those from Commodore mentioned above.

#### A Note To Readers And Advertisers

We've had several complaints recently from readers having problems with a very small number of mail order advertisers. While we have yet to find any evidence of fraud, we have found some clear problems in terms of delivery, etc. We offer the following suggestions to our readers, suggestions you advertisers should be aware of:

- 1. When you're buying more expensive products, especially hardware, know who you're doing business with. If you can't get references, a contact name, etc., be careful. If your check gets cashed, and your order delayed for some reason, you'll have just as much trouble tracking it down. Get your names and contacts first, don't just send a check blind.
- 2. If you have trouble getting products you've ordered, and feel you're getting improper service or treatment from the advertiser, write them a letter, certified mail, and detail your problems and history with them. Send a copy to the Advertiser Complaint Department at **COMPUTE!**, and note on your letter to the advertiser that you've done so. Request that the advertiser respond to you by phone or mail in a timely fashion.
- 3. Keep copies of all of your correspondence with a company, including the name of whoever you've talked to there. You might need it later.
- 4. Our screening of advertisers has been significantly expanded because of these recent questions. Our screening however, is not absolutely fail-safe. We cannot, for example, screen in advance the customer service philosophies of new advertisers. Thus we make the above suggestions.

To our mail order advertisers: We are well aware that most of you have prompt and courteous customer service policies. We receive more letters of praise for our advertisers than we do of complaint. Our goal is to help **COMPUTE!** readers receive the kind of service they should be able to expect from **COMPUTE!** advertisers. We appreciate your cooperation in our recently expanded screening and complaint resolution efforts.

# AVENTO MINISTRA

At SSI, we established our reputation in quality computer games by producing some of the finest strategy simulations for the Apple® and TRS-80.8

Well, Atari owners, this is your lucky day. Because we've just introduced our first game for the Atari® 800 computer: THE SHATTERED ALLIANCE.

With it, we've opened up for you SSI's world of fun and excitement in a big way — by literally creating an entire planet called Osgorth to serve as your personal playground!

OSGORTH! It is a wonder world of fantasy and adventure populated with creatures as varied as they are enchanted: dwarves, unicorns, Valkyries, centaurs, lizardmen and zorgs (whatever they are!)... just to name a few. They are preassembled into different armies, categorized into five classes of infantry and three of cavalry. They are meticulously rated for armor, speed, strength, and morale. Their weapons may be the bow, javelin, spears, pikes, cavalry lance, swords, axes, clubs, and rocks. They can even call on magic spells to enhance their speed, attacking or defensive power, or courage.

THE SHATTERED ALLIANCE is

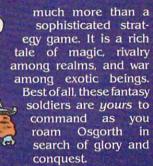

As an added bonus for the Ancient-battles enthusiasts, we have included scenarios such as Carthage vs. Alexander the Great.

THE COMPUTER PROGRAM is a veritable wizard. With color Hi-Res graphics, it paints a beautiful Osgorthian landscape that is your battleground. It keeps track of all details so you can concentrate solely on strategy planning while its Rapidfire movement system makes for smooth and fast action. It

even provides a powerful and intelligent computer opponent for solitaire play.

All you need to play this game is a 48K Atari 800 with mini floppy disc drive. For only \$39.95, you can own this fantastic piece of real estate. So hurry on down to your local game/ computer store and get THE SHATTERED ALLIANCE today!

To order with your VISA or MC, call toll free 800-227-1617, ext. 335 (800-772-3545, ext. 335 in California). To order by mail, send your check to Strategic Simulations Inc, 465 Fairchild Drive, Suite 108,

Mountain View, CA 94043. All our games carry a 14day money back guarantee.

Also available for 48K Apple II with ROM for \$59.95.

Atari is a registered trademark of Atari, Inc.

STRATEGIC SIMULATIONS INC As part of our demanding standards of excellence, we use MAXEII floppy discs.

WE'RE LOOKING FOR A FEW GOOD DESIGNERS. We're always on the lookout for high-quality games from independent designers. If you have game programs that you'd like SSI to publish, give us a call at (415) 964-1353 or write to SSI, 465 Fairchild Drive, Suite 108, Mountain View, CA 94043.

#### Staff of COMPUTE!

8

Robert C. Lock, Publisher/Editor Kathleen Martinek, Managing Editor Richard Mansfield, Assistant Editor Tom R. Halfhill, Features Editor Alice S. Wolfe, Publisher's Assistant Georgia Papadopoulos, Art Director/ **Production Manager** Harry Blair, Advertising Sales Manager Terry Cash, Typesetting/Production Assistant De Potter, Production Assistant Dai Rees, Production Assistant Kate Taylor, Production Assistant Charles Brannon, Editorial Assistant Vicki Jennings, Administrative Assistant Sonja Whitesell, Dealer Coordinator Bonnie Valentino, Accounting Coordinator Fran Lyons, Circulation Coordinator

#### **Associate Editors**

Jim Butterfield, Toronto, Canada Harvey Herman, Greensboro, NC

Christine Gordon, Customer Service

#### Contributing Editors

Buffalo, NY 14207

Marvin DeJong, Dept. of Mathematics-Physics The School of the Ozarks Pt. Lookout, MO 65726 Fred D'Ignazio, c/o COMPUTE! P.O. Box 5406, Greensboro, NC 27403 David Thornburg, P.O. Box 1317 Los Altos, CA 94022 Bill Wilkinson, Optimized Systems Software 10379-C Lansdale, Ave. Cupertino, CA 95014 Gene Zumchak, 1700 Niagara St.

Subscription Information **COMPUTE!** Circulation Dept. 515 Abbott Drive Broomall, PA 19008 USA

> **TOLL FREE** Subscription **Order Line** 800-345-8112 In PA 800-662-2444

#### **COMPUTE! Subscription Rates** (12 Issue Year):

(one yr.) \$20

(two yrs.) \$36

\$88

(three yrs.) \$54 Canada and Foreign Surface Mail \$25 Air Europe, US Possessions \$38 Middle East, Central America and North Africa \$48 South America, South

Africa, Far East and

Australia

Small System Services, Inc. publishes:

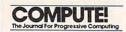

#### COMPUTE! Books

#### Corporate office:

625 Fulton Street, Greensboro, NC 27403 USA

Mailing address: COMPUTE!

Post Office Box 5406 Greensboro, NC 27403 USA

Telephone: 919-275-9809

Robert C. Lock, President W. Jerry Day, Vice-President, Comptroller

Kathleen Martinek, Assistant To The President

Ellen Day, Accounting Manager Carol Holmquist Lock, Research Assistant

Authors of manuscripts warrant that all materials submitted to COMPUTE! are original materials with full ownership rights resident in said authors. By submitting articles to COMPUTEI, authors acknowledge that such materials, upon acceptance for publication, become the exclusive property of Small System Services, Inc. No portion of this magazine may be reproduced in any form without written permission from the publisher. Entire contents copyright © 1982, Small System Services, Inc. Rights to programs developed and submitted by authors are explained in our author contract. Unsolicited materials not accepted for publication in COMPUTE! will be returned if author provides a self-addressed, stamped envelope. Program listings should be provided in printed form (new ribbon) as well as machine readable form. Articles should be furnished as typed copy (upper and lower case, please) with double spacing. Each page of your article should bear the title of the article, date and name of the author. COMPUTE! assumes no liability for errors in articles or advertisements. Opinions expressed by authors are not necessarily those of COMPUTE

PET is a trademark of Commodore Business

Apple is a trademark of Apple Computer Company

ATARI is a trademark of Atari, Inc.

### **Advertising Sales**

US

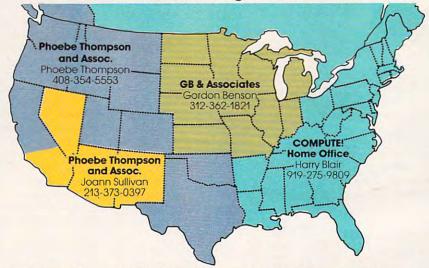

#### Phoebe Thompson and Associates

101 Church Street, Suite 13 Los Gatos, CA 95030 PHOEBE THOMPSON

In British Columbia, Canada call 408-354-5553. Elsewhere in Canada or outside North America call 919-275-9809.

In Alaska or Hawaii call 408-354-5553.

#### **Phoebe Thompson** and Associates

P.O. Box 7000-462 Redondo Beach, CA 90277 GORDON BENSON JOANN SULLIVAN

#### **GB & Associates** P.O. Box 335

Libertyville, IL 60048

#### COMPUTE! **Home Office**

625 Fulton Street Greensboro, NC 27403 HARRY BLAIR

#### Address all advertising materials to:

Alice S. Wolfe Advertising Production Coordinator **COMPUTE!** Magazine

625 Fulton Street Greensboro, NC 27403 USA

#### Coming In The July Issue Of COMPUTE!

GOLD RUSH – an action game for Atari, VIC, PET/CBM, and Apple

CORRECTO - a disk file manager for PET/CBM, and Apple

Recursive BASIC subroutines

Super QuadraPET Apple DOS Changer

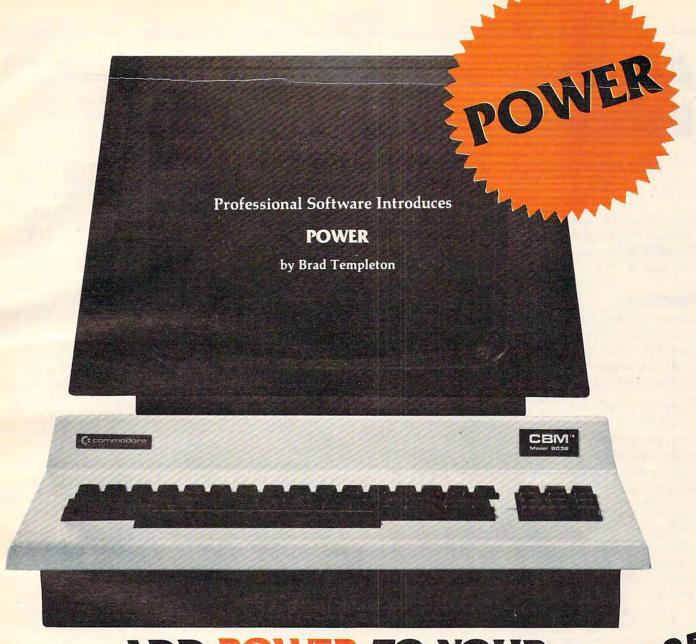

# ADD POWER TO YOUR \$89.95 COMMODORE COMPUTER

POWER produces a dramatic improvement in the ease of editing BASIC on Commodore's computers. POWER is a programmer's utility package (in a 4K ROM) that contains a series of new commands and utilities which are added to the Screen Editor and the BASIC Interpreter. Designed for the CBM BASIC user, POWER contains special editing, programming, and software debugging tools not found in any other microcomputer BASIC. POWER is easy to use and is sold complete with a full operator's manual written by Jim Butterfield.

POWER's special keyboard 'instant action' features and additional commands make up for, and go beyond the limitations of CBM BASIC. The added features include auto line numbering, tracing, single stepping through programs, line renumbering, and definition of keys as BASIC keywords. POWER even includes

new "stick-on" keycap labels. The cursor movement keys are enhanced by the addition of auto-repeat and text searching functions are added to help ease program modification. Cursor UP and cursor DOWN produce previous and next lines of source code. COMPLETE BASIC program listings in memory can be displayed on the screen and scrolled in either direction. POWER is a must for every serious CBM user.

Call us today, for the name of the Professional Software dealer nearest you.

#### Professional Software Inc.

51 Fremont Street Needham, MA 02194

Tel: (617) 444-5224 Telex #951579

**C**www.commodore.ca

# Ask The Readers

Robert Lock, Richard Mansfield And Readers

If you have any questions (or answers to questions printed below) please write to: Ask The Readers, **COMPUTE!** Magazine, P.O. Box 5406, Greensboro, NC 27403.

#### Questions

I have a question. Sometimes, after I type in a long program and run it a few times, my keyboard locks up (after you press RETURN, you can't do anything else). Is there any way I can unlock it – besides powering down? Oh, I have an Atari 800. Jon Chow

This "lock-up" is caused by a bug in the BASIC cartridge. It can occur when editing or deleting long program lines. There is no way to "un-crash" other than turning the power off and back on. It's best to save programs often, and avoid using very long program lines.

I picked up my first **COMPUTE!** Magazine the other day [February, 1982] and found a fascinating article by Mike Smith, your whizz Canadian Apple contributor. My interest in named GOSUB with variable passing stems from a baptism in ALGOL when I was studying (law!) at the University of Virginia in 1969.

I note that he is planning on being able to pass integer parameters soon. What I am looking forward to being able to do is to be able to use Boolean procedure calls, such as:

#### IF NILGRAVITY THEN JUMP

What about it, Mike? Sean Overend

Has anyone started a VIC-20 user club anywhere and, if so, how can I get in touch with them? If not, why don't we get one started?

Fred S. Dart P.O. Box 525 Salem, UT 84653

Does anyone have a routine in BASIC [for PET] so that, with the auto line feed on in the Epson, my printer will only print single line feeds, instead of double line feeds? I want to do it in the programs, instead of using the dip switch inside the Epson. Wordpro does it in machine language, so there must be a routine I could use in BASIC. Hank Roth

The Atari has preset tabs on the video screen. How can I move or delete them? M. Sean Kilpatrick

There are three tab-related control keys: TAB, SET TAB (SHIFT-TAB), and CLEAR TAB (CTRL-TAB). To clear a tab, move the cursor to the tab stop and press CTRL-CLR (on TAB key). To set a tab at the cursor position, press SHIFT-TAB. Setting and clearing tabs from within a program involves PRINTing a series of TAB commands. PRINT"[TAB][TAB CLR][TAB][TAB CLR]" would clear the first two tab stops. To clear all tabs, use a series of [TAB][TAB CLR]'s. Then just PRINT [TAB SET]'s where you want to set tabs.

#### **Answers**

[In **COMPUTE!**, April, 1982, #23, pg. 181, reviewer Eric Giguere challenged anyone to beat his eight-second score on Vixel's "Fire" game.] We have a VIC "20" and Feb., 6, 1982, I put out the fire in seven seconds, so I have the record. Will be waiting to hear from you. Mary Payne

[In this column in the March, 1982, issue R. D. Young asked some questions about the **COMPUTE!** program "Keyword" (October, 1981) for PET/CBM. Liz Deal replies:] Yes, indeed, there is a 15-character limit on file names. It can get as short as 12 bytes if you use replace (@) command and drive #, as in .S "@1:PROG",08,XXXX,XXXX. The conspiracy is coded at \$FF41 in Upgrade PET.

Keyword is IRQ driven, hence, any time you press shifted key, a keyword will appear, unless the program senses that you're running a BASIC program. Thing to do is turn it off (or get Power). Liz Deal

For all of you people who are completely stumped on how "TWENTY QUESTIONS" figures out whether to say "Yes" or "No," look at line 310. You will notice that it is looking at the last character in your inputted question and only the last character! What it is looking for is a vowel, if it finds one then the answer is "YES"; however, if it does not find a vowel the answer is "NO."

Another thing, on the Apple when you attempt to enter line number 350 you will get the following:

#### 350 IF NOT HEN PRINT "NO"

to fix this problem you will have to enter:

#### 350 IF NO = 1 THEN PRINT "NO"

you may wish to do this for YES (the variable) also. One other thing, you might wish to change line number 340 to read as follows:

340 IF YES = 1 THEN PRINT "YES":GOTO 390 Clyde Bott

# JINSAM

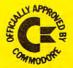

#### Data Manager selected by NASA, Kennedy Space Center

SAVE TIME! SAVE MONEY!
JINSAM saves taxpayers
100's of thousands of \$

Coming Soon!
JINSAM Executive
for IBM P.C.
See your dealer

"Much more powerful than you can imagine!"

#### Robert Baker Kilobaud Microcomputing

JINSAM is an integrated system. It makes it easy to use your information to its fullest. No more will hundreds of valuable hours be spent searching or analyzing needed information nor re-entering information for various reports.

JINSAM transforms your desk-top computer into the "state of the art" data processing machine with features and accessories found nowhere, even at 10 times the price. NASA, Kennedy Space Center selected JINSAM 8.0 and saved approximately \$95,000 over other software/hardware costs. Riley County, Kansas also selected JINSAM 8.0 and saved approximately \$90,000 over other software/hardware costs.

JINSAM is designed for you. It is forgiving. It has help commands for every option, available at the touch of a button. The amount of information you store, its structure and/or your hardware can change but your data won't have to be re-entered. Recovery utilities are included even for catastrophes, security passwords are built in for privacy, simple editing and entry includes auto recall, and deleting records is easy and the space is reclaimed. JINSAM includes TWO FREE accessories for reports and labels. You have unlimited report formats with summing and lined up decimals and the label printer prints up to 5 across – any size and even allows single envelopes or index cards.

JINSAM 1.0 allows fast and easy file handling, manipulation and report generation for any CBM computer with CBM 2040 disk drive. It features a menu for ease, has encrypted passwords, 3 deep sorts, .5 to 3 second recall.

JINSAM 4.0 for CBM 4000 series adds JINSORT, user accessible machine sort of 1000 records in 15 seconds; compaction/expansion of information, automatic list maintainance, unlimited number of fields, unlimited record length and much more.

JINSAM 8.0 for CBM 8000 series has all 4.0 features plus unlimited sort, horizontal format, and search by key or record number.

JINSAM 8.2, NEW FOR '82 expands 8.0 capabilities by adding information search by word, key or record number and machine language print, format and manipulation routines.

- \* CUSTOM DATA FILES
- **★CUSTOM REPORTS/LABELS**
- ★KEYED RANDOM ACCESS
- **★FAST/EASY/MENU DRIVEN**
- **★ MULTIPLE SEARCH KEYS**
- **★PRIVACY ACCESS CODES**
- \*WILD CARD SEARCH

JINSAM EXECUTIVE version (soon to be released) is our most powerful professional system for the CBM 8000 and 9000 series. Executive will have 8.2 extended features plus allow multiple users with in-use lockout protection, executive command files, automatic math relations, join, merge or link files, greatly increased record capacity and machine information search by word, as well as by key or record number and many, many more features.

There are currently 7 more interfacing modules – and more under development, including independent interfaces between JINSAM and business packages for your G/L, A/R, A/P needs. We announce the availability of modules and enhancements in JINSAM's quarterly newsletter.

WORDPROPACK - Intelligent interface for WordPro 3, 3+, 4, 4+, creates lists of information from JINSAM files. It allows up to 10 conditions based on each item of information. Produce individualized letters, report cards, special reports, checks, invoices, etc.

MULTI-LABEL - Prints multiple labels per record with up to 2 lines for messages and consecutive numbering. Produce inventory, caution labels, bulk mail labels, etc.

MATHPACK - global calculator/editor +, -, \*, /, by another field or constant; null (remove contents) of a field or replace contents of a field with any word, number or phrase. Sum multiple fields in each record or running sum of single field in all records. Extract information or effect permanent change. Replace in the same field or place in a waiting field.

DESCRIPTIVE STATPACK - Determine MEAN, MEDIAN, MODE, STANDARD DEVIATION, VARIANCE, RANGE. Generate HISTOGRAMS from 1 to 25 steps, and produce Z-SCORE reports.

ADVANCED STATPACK - (You must also acquire DESCRIPTIVE STATPACK) Generate one, two or three way CROSSTABS (number of occurance) CHI SQUARE, LINEAR REGRESSION, with graphic representation and prediction, LINEAR CORRELATION and SIMPLE ANALYSIS OF VARIANCE.

CALCPACK - 2 way interface to VisiCalc or any user program. It lets you use VisiCalc for complex manipulation, editing, placing results in JINSAM for sorting, storing or moving data to WordPro as well as giving the ability for exchange with your own applications.

INTERAC - Interface which can read VisiCalc files, WordPro files and almost any sequential files

to build JINSAM databases automatically. For example: You could "download" information on holerith cards to sequential files and INTERAC would place them into JINSAM files.

All accessories are accessed thru the JINSAM menu and require security password to gain entrance.

JINSAM gives you FREEDOM OF CHOICE. Start with JINSAM 1.0 and upgrade hardware and data at any time. Choose from accessories at any time. The JINSAM Newsletter brings the latest updates, user input and uses and keeps an eye on the future.

JINSAM stands alone by placing "a lot of potential computing power in one integrated program package" (Fred Klein, Ferson div. of Bausch & Lomb). "The JINSAM package is justification for buying a system no matter what the hardware, be it Vector or Commodore or whatever the system" (Larry Colvin, Micro Computer Systems). It is a "grandfather" in this young field. JINSAM EXECUTIVE will be the third generation in development. All JINSAM systems are sophisticated and flexible yet easy to use. JINSAM is saving its users valuable time and money in government, educational and research institutions, business and industry worldwide.

JINSAM is a Commodore approved product. See your local dealer for a demonstration.

JINSAM is a trademark of JINI MICRO-SYSTEMS, Inc. WordPro is a trademark of Professional Software, Inc. VisiCalc is a trademark of Professional Software, Inc. CBM is a trademark of Commodore Business Machines, Inc. IBM is a trademark of International Business Machines, Inc.

#### JINSAM Data Manager

| Additional   | Information     | and :   | nearest  | dealer  |
|--------------|-----------------|---------|----------|---------|
| Newsletter S | ubscription (\$ | 5 US/   | \$8 Worl | ldwide) |
| JINSAM D     | emo Disk (\$15  | , plus  | shipping | & tax)  |
| User's Gui   | de (\$40.00, j  | olus sl | hipping  | & tax)  |

| Please send to:  |  |
|------------------|--|
| Name             |  |
| Position         |  |
| Company          |  |
| Address          |  |
| City, State, Zip |  |
| Phone ( )        |  |
| Computer, Disk   |  |
| Application      |  |

#### JINI MICRO-SYSTEMS, Inc.

Box 274C • Kingsbridge Station Riverdale, New York 10463 (212) 796-6200

Dealer Inquiry Welcome

www.commodore.ca

[In reference to] Mr. R. O. Danver's request [COMPUTE! April, 1982, #23, pg. 14] for VIC-TTY interface, here are the hardware and software required to [connect] an ASR-33 TTY to a VIC: the attached interface will allow the VIC-20 to interface an ASR-33 Teletype with a two way communication capability.

12

The ASR-33 is assumed to have a Call Unit #6 as Teletype calls it. This model has a nine pin terminal strip on the rear for connection to the interface. Also Jack #2 also can be used as per the attached diagram.

The ASR-33 must be wired for 20ma. and full duplex. These adjustments can be done inside the unit with the service manual. Also the assumed baud rate is 110. This may be different for a model 35.

The VIC internal ACIA is set up for full duplex, 7 data bits, a space parity bit, 110 baud and two stop bits. This is more or less the standard configuration.

The interface itself is powered from the user port of the VIC and it can both send and receive. The short program is used as a demonstration to show how to use the VIC's serial capability. Kenneth Finn

#### Program 1.

\*Note: Strap keyboard on ASR-33 for space parity.

- 10 REM ASR 33 TTY
- 15 REM FILE # > 128 FOR CR WITH LF
- 20 REM 163 = 2 STOP, 7ASCII, 110 BAUD
- 30 REM 224 = SPACE PARITY, FULL DUPLEX
- 100 OPEN129,2,3,CHR\$(163)+CHR\$(224)
- 110 GET#129,A\$
- 200 REM MAIN LOOP
- 210 :GET B\$
- 220 IFB\$<>""THENIFB\$=CHR\$(13)THENPRINT# 129,B\$;CHR\$(0);CHR\$(0);CHR\$(0);:GOTO230
- 225 :IF B\$\(\circ\)"THENPRINT#129,B\$;
- 230 :GET#129,C\$:IFC\$<>""THEN PRINT#129,C\$
  REM ECHO
- 240 :PRINT B\$:C\$:
- 250 SR = ST: IFSR = 0 THEN200
- 300 REM ERRORS
- 310 PRINT"ERROR";
- 320 IFSR AND 1 THEN PRINT"PARITY"
- 330 IFSR AND 2 THEN PRINT"FRAME"
- 340 IFSR AND 4 THEN PRINT"RCVR BUF FULL"
- 350 IFSR AND 8 THEN PRINT"BREAK"
- 360 IF (PEEK(37151)AND 64) = 1 THEN 360
- 370 CLOSE129:END
- READY.

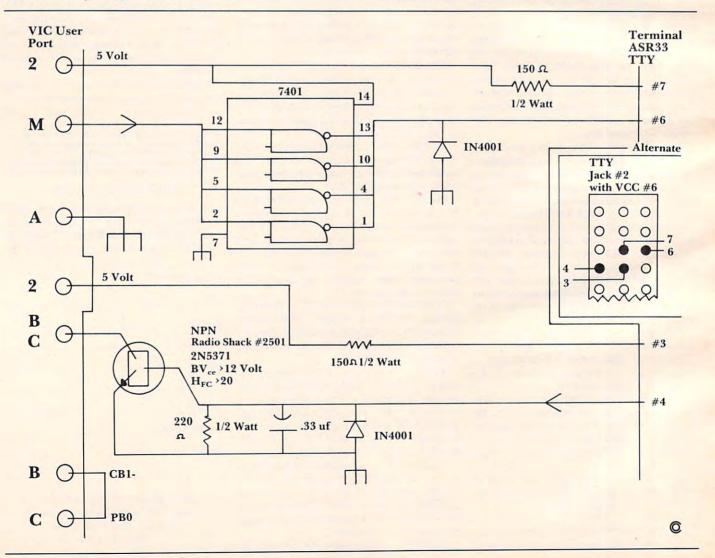

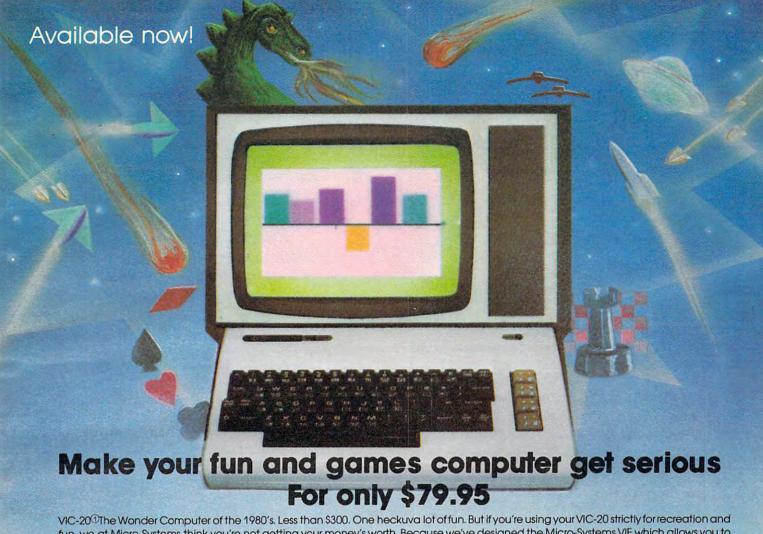

VIC-20<sup>®</sup>The Wonder Computer of the 1980's. Less than \$300. One heckuva lot offun. But if you're using your VIC-20 strictly for recreation and fun, we at Micro-Systems think you're not getting your money's worth. Because we've designed the Micro-Systems VIE which allows you to interface VIC to all existing Commodore IEEE peripherals (8050, 4040, 2031, and printer). In addition, you can build files, access data base and develop complex software while maintaining full expansion capabilities. All for \$79.95. And available right now!

And if you want to keep the fun in your computer. Micro-Systems has developed five all new video games. Available in Cartridge \$29.95; Cassette (requires 8K expansion) \$19.95; and disk (requires IEEE interface above and 8K expansion) \$19.95; all compatible with VIC-20. Also available in Atari<sup>®</sup> Game Console Cartridge \$29.95.

VICTOROIDS — Eliminate the asteroid belt and enemy ships, only to fight more!

MOBILE ATTACK — Avoid crashing your attack ship with aliens in a labyrinth. Blow out all aliens and move on to next challenge.

CRACK — Escape a rotating prison and destroy its debris before it regenerates.

**GUARDIAN** — Defend the surface of the planet from multitudes of alien attackers.

QUARK — Consume the screen with boxes while avoiding the Electro-monster and fireballs.

#### Also available from Micro-Systems VIC-20 Color Computer \$259.00 VIC-1111 16K Expansion for VIC \$95.00 VIC-1540 Single Disk Drive \$499.00 V-232 RS232C Terminal Interface \$45.00 (170K, 51/4" Floppy Disk Drive) VTE Victerm I-Terminal Emulator \$ 8.00 VIC-1515 Graphic Printer \$325.00 Tape\_ VIC-1110 8K Expansion for VIC \$49.95 Disk\_ \$15.00

| , Please | send me:              |                |               | Your Name                                                       |
|----------|-----------------------|----------------|---------------|-----------------------------------------------------------------|
| QTY.     | MODEL#                | NAME           | PRICE         | Address                                                         |
|          | VIE                   | IEEE Intf.     |               |                                                                 |
|          |                       |                |               | City State Zip                                                  |
| HILLIAN  | U file and the second |                |               | payment method: Check Card Exp. Date                            |
|          |                       |                |               | Master Card #                                                   |
|          |                       |                |               | Visa #                                                          |
|          |                       |                |               | American Express #                                              |
| TOTAL (  | In Texas, add 5% s    | ales tax)      |               | Signature                                                       |
|          | Micro-System          | ms • 11105 Sho | dy Trail #103 | <ul> <li>Dallas, Texas 75229</li> <li>(214) 484-7836</li> </ul> |

# **Computers And Society**

David D. Thornburg Los Altos, CA

#### **Piracy Revisited...**

My February "interview" with the software pirate Long John Silicon generated quite a bit of mail. Because of the sensitive and complex nature of the software copyright issue, I decided to share a reader's response with you and to elaborate a bit on my concerns.

Chris Crawford (Atari software expert par excellance) wrote as follows:

Dave.

I saw your column on piracy in **COMPUTE!**I believe that your logic is imprecise. You imply that effort is the proper index of rightful ownership of designs. While I agree that toil ennobles, I reject your implication that effort confers license. The thief who steals the jewels by dint of vast cleverness and painful effort is still a thief. And no matter how wealthy the owner, how wanton his wastefulness, it is still unethical to steal.

Ethics is no place for sloppy logic. Think it through again – carefully.

Chris Crawford

I agree that ethics is no place for sloppy logic. I am also concerned with Chris's analogy. There is a great deal of difference between stealing the Hope diamond and cutting a new diamond which looks somewhat similar. Nowhere did I condone the idea that it was acceptable for someone to steal a software product, marketing it at the expense of its rightful owner. I think that people who make carbon copies of other people's software and then sell these copies are doing a great disservice to the computer industry, and are breaking the law as well.

I am against true piracy – the copying of existing software for other than personal backup use by one who has purchased the product. This industry will collapse if talented authors aren't guaranteed protection for their effort. The basis of any protective law is that it protects everyone – designer and customer alike. The designer benefits by receiving appropriate compensation for his or her effort and the user benefits by the encouragement this reward provides to developers of new

and better software. The best way to drive good designers out of software is to deprive them of their income for their effort. Software copiers might think they are getting something for nothing, but in reality they are damaging the industry.

But this type of copying is not what I had in mind when I wrote my editorial. The question I

> Software copiers might think they are getting something for nothing, but in reality they are damaging the industry.

raised was concerned with the propriety of someone who makes a totally new and improved product which had its genesis in another product.

In the hypothetical game "Tooth Fairy," Long John Silicon had taken the basic idea behind the arcade game and improved it during its conversion to run on a home computer system. It was not his goal to replicate the original game in every detail. Is he to be denied the right to do this?

What if no new word processor programs could be developed because the authors of the first antiquated teletype-based versions declared broad sweeping rights to the generic field? Who would benefit? The public wouldn't, because the existing software wouldn't be sophisticated enough for their needs, and the original developers wouldn't because their market would dry up.

In the game area one might ask if software developers are to be forbidden from improving existing game concepts by adding a tutor mode, by providing dynamic handicapping, by converting a single player game into a multi player game, by modifying the playfield, etc. I may be too dense to follow Chris's logic, but I fail to see how developments along these lines are analogous to "stealing jewels by dint of vast cleverness."

I guess that the use of words like piracy, stealing, etc. to describe activities which, in the area of hardware, are called "patentable differences," really bothers me. Simplistic slogans regarding thievery and piracy bother me when they are applied to issues as complex as those I described.

Are you an accessory to a crime? Have you seen My Fair Lady, knowing full well that the authors blatantly made a musical from George Bernard Shaw's play Pygmalion? Have you engaged in the criminal act of watching West Side Story, knowing that the vicious criminal, Leonard Bernstein, stole the story line from Shakespeare?

Shame on us all.

Imagine how much better off the world would

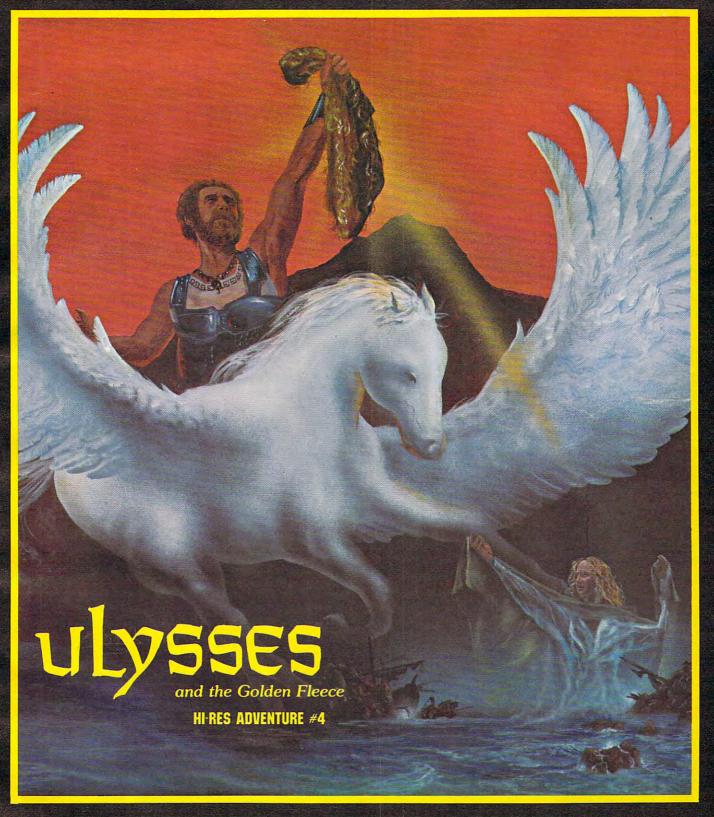

Bob Davis, Co-ordinator for TIME ZONE, the "ultimate" HI-RES Adventure project, has teamed up with Ken Williams to bring the high adventure of ancient mythology to your home computer. "Cast-off" with ON-LINE SYSTEMS and ULYSSES and see if you can find the GOLDEN FLEECE.

ULYSSES is a HI-RES Adventure on both sides of one diskette. ULYSSES runs on any 48K APPLE II/II + or 40K ATARI 400/800 with a disk drive and is available for \$34.95 at your local computer store or order directly from.....

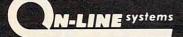

be if we didn't have "piracy" rampant in the arts if Archibald MacLeish were thrown behind bars for basing his play *J. B.* on the *Book of Job*. Copying from the Bible, no less – how criminal can one get?

Well, excuse me folks, but to say that one idea is so pristine, so pure, and so complete that it cannot and should not be improved upon is sheer stupidity. It is a concept which hurts designers and users alike. Just as designers must be protected from those who make outright copies of their work, so must they be granted the protection and right to benefit from their significant improvements on existing ideas.

How different is different? This question has plagued philosophers back to the time of Socrates.

There are no easy answers.

What I do know is that there is much to be gained from a careful analysis of the problem and little to be gained from righteous finger pointing and sloganeering.

What do you think? Let me know.

David D. Thornburg Innovision P.O. Box 1317 Los Altos, CA 94022

#### The Good Books from COW BAY COMPUTING

FEED ME, I'M YOUR PET (Book 1)

> LOOKING GOOD WITH YOUR PET (Book 2)

TEACHERS' PET (Lesson Plans, Answer Key)

> Instruction, classwork, homework, worksheets, quizzes for classroom use.

Workbooks are \$4.95. TEACHERS' PET is \$4.00.

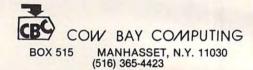

# **More Workhorse Programs** for your computer to play with!

With these Creative Software home programs your Atari® or Vic® can start playing in the real world:

#### HOUSEHOLD FINANCE

- 15 income & expense categories
- Budgeting
- . Monthly & yearly accounting · Indicate tax deductible items
- · Produce tables & graphs
- \$34.95 cassette
- \$39.95 disk

#### LOAN ANALYZER

- Amortization tables
- · Compute interest charges
- · Compare various loans
- Analyze loan terms
- · Manipulate loan parameters
- \$14.95 cassette

#### **HOME INVENTORY**

- · Catalog your possessions
- · User-definable categories
- · Search catalog for items
- · Record serial #, purchase price
- · Compute the value of items
- \$19.95 cassette \$24.95 disk

#### **DECISION MAKER**

- Decide between alternatives
- · Compute recommended choices
- · Manipulate decision parameters
- · Weigh influencing factors
- · Save decisions on tape or disk
- \$24.95 disk

#### \$19.95 cassette

#### **CAR COSTS**

- Record maintenance costs
- · Itemize insurance payments
- · Track fuel consumption . Summarize all costs to date
- . Compute cost of a trip
- \$19.95 cassette
- \$24.95 disk

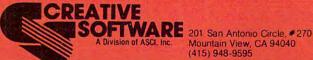

Mountain View, CA 94040 (415) 948-9595

Ask about our many other recreational and home applications! TO ORDER: VISA/MasterCard, check or money order accepted. If charge, please include expiration date of card. Add \$1.50 for shipping and handling. California residents add sales tax

# POOL 1.5

# ATARI OWNERS,

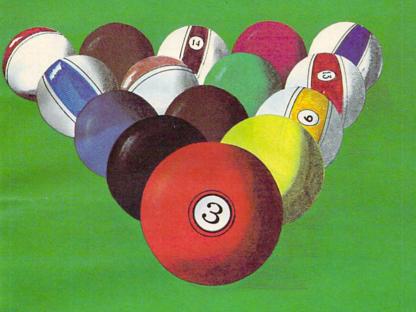

NOW YOU TOO CAN PLAY POOL 1.5 ON YOUR ATARI 48K DISK SYSTEM.

ALSO AVAILABLE FOR THE APPLE II 48K DISK SYSTEM.

PRICE: \$34.95

- High resolution graphics-Life like motion.
- Instant replay on any shot.
- Superfine aiming.
- Pool room sound effects
- Choice of 4 popular games

See your local computer dealer or order directly from IDSI. Specify ATARI or APPLE.

P.O.BOX 1658 LAS CRUCES, NM 88004 Ph. (505)522-7373

ATARI is the registered trademark of ATARI Inc.
APPLE II is the registered trademark of
APPLE Computer Inc.
POOL 1.5 is trademark of IDSI.

www.commodore.c

# .. one good thing

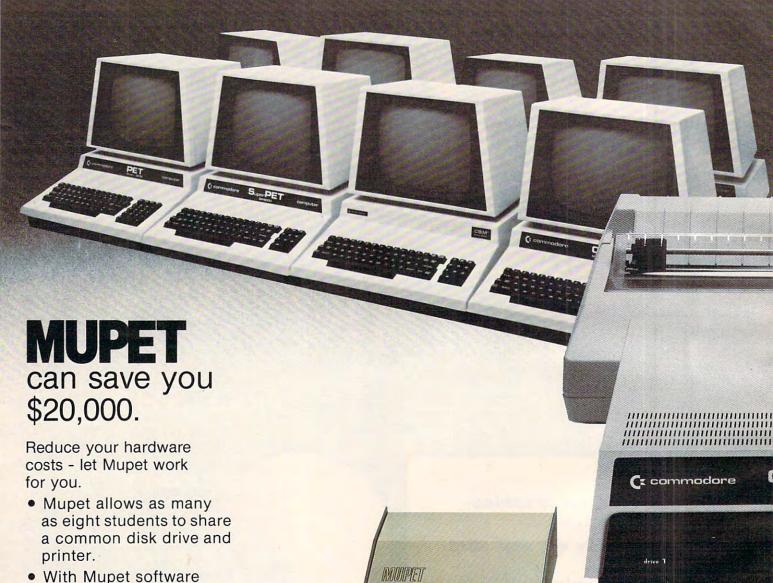

transparency you can have any combination of CBM hardware and programs of your choice.

Word processors share associated hardware.

associated hardware, minimize hardware investment.

Mupet works hard, now priced from \$750.00.

Call CMD - the company with world renowned expertise on Commodore and distributors of Mupet and Mupet II, The Manager, DTL Basic Compiler and Supergraphics.

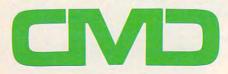

CANADIAN MICRO DISTRIBUTORS LTD.

365 Main St., Milton, Ontario L9T 1P7 416-878-7277

**Gwww.commodore.ca** 

# leads to another...

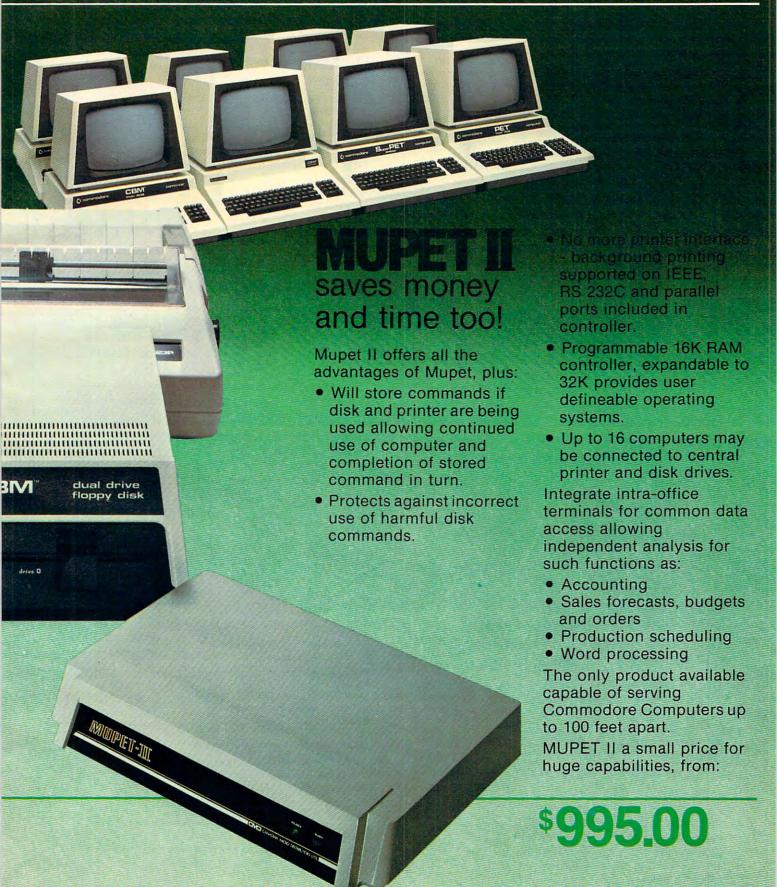

www.commodore.ca

See the notes for using this program on OSI, Apple, Commodore, and Atari computers.

### Income Property Report

Roger T. Christensen Racine, WI

I wrote this program because I needed a fast way to prepare information from my income property for yearly taxes.

The information input into this program is taken off the year-to-date total from my general

ledger.

The information given from this report can be enclosed with your federal and state tax returns, also you can keep a copy for yourself. I found there is no reason to save this information so there is no save routine within this program.

I also set this program up to give a general monthly cash flow, profit/loss report on the CRT. This will very quickly give you an idea of what position you are in.

Line 680 is set at 21 cents per mile and can be changed.

Nine inputs can be made under other expenses and other repairs.

Three inputs can be made under other income.

The items listed from line 1320 to line 1350 can be changed.

TAXPAYERS NAME: JOE SMITH

SOCIAL SECURITY NUMBER: 222-22-2111

TYPE OF PROPERTY: 4-FAMILY FRAME PROPERTY ADDRESS: 1000 MAIN ST

CITY: OURTOWN STATE: WI.

STATE: WI. ZIP: 53000

RENTAL INCOME

| ESCROW | \$ 400.00               |
|--------|-------------------------|
|        | TOTAL INCOME = \$ 10200 |

\$9800.00

| \$3200.00 |
|-----------|
| \$ 542.00 |
| \$ 125.00 |
| \$ 25.00  |
| \$ 875.00 |
| \$ 211.00 |
|           |

| GARDENING    | \$<br>20.00  |  |
|--------------|--------------|--|
| RUBBISH      | \$<br>50.00  |  |
| PEST CONTROL | \$<br>24.00  |  |
| PAINT        | \$<br>75.00  |  |
| PLASTER      | \$<br>10.00  |  |
| NAILS        | \$<br>5.00   |  |
| COMMISSION   | \$<br>150.00 |  |
| REPAIRS      |              |  |
| CARPENTRY    | \$<br>510.00 |  |
| ELECTRICAL   | \$<br>50.00  |  |
| PLUMBING     | \$<br>100.00 |  |
| ROOFINNG     | \$<br>500.00 |  |
| HARDWARE     | \$<br>231.00 |  |
| MISC.        | \$<br>12.00  |  |
| DOOR         | \$<br>100.00 |  |
| WATER HEATER | \$<br>125.00 |  |
| FURNACE      | \$<br>525.00 |  |
|              |              |  |

TOTAL EXPENSES = \$ 7465

#### MILEAGE & TRAVEL

1025 MILES @ .21 \$ 215.25 OTHER TRAVEL EXP \$ 50.00

#### **Notes On Using These Programs**

Program 1 is written in Microsoft BASIC for the PET, so only minor changes are necessary to convert it to Apple, OSI, or any other BASIC. First of all, follow the suggestions given in COMPUTE's Listing Conventions. The yearly report given from lines 1810 and up are for hardcopy to the Commodore 2022 printer, which supports automatic paging (CHR\$(147) sets Top Of Form, CHR\$(19) performs forced paging) and formatting commands (similar to PRINT USING).

If your printer has any special features, such as horizontal tabs, you may want to use the approach in the Atari version of this program. It only outputs to the screen, and is not as rigidly formatted. It just TABs from the item field to the numeric field by using a POKE 85,33 statement. You'll want to use HTAB 31 or PRINT TAB(31). You can still have printer output by using PR# (on the Apple) or changing the PRINT statements to LPRINT

#### Program 1: Microsoft Version

| 10 | REM  | PROPERTY REPORT BY          |  |
|----|------|-----------------------------|--|
| 20 | REM  | (ROGER T CHRISTENSEN)       |  |
| 30 | REM  | 1006 HAGERER ST             |  |
| 40 | REM  | RACINE WI 53403             |  |
| 50 | REM  | (414) 632-6922              |  |
| 60 | REM  | *******9/28/81*******       |  |
| 70 | REM  | ***PROGRAM STARTS AT 90 *** |  |
| 80 | REM  | *********                   |  |
| 90 | DIMP | \$(10),I(10),Y(100)         |  |
|    |      | E59468,14                   |  |
|    |      |                             |  |

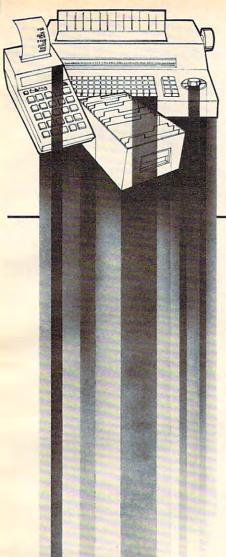

# LET THE MANAGER DO IT!

Inventory Control
Mailing Lists
Accounting systems
Personnel
Costing
Gathering test data
Budgeting
Scheduling

Organize and File Your Records Without a Programmer

The easy to use Database System suited for both businessman and programmer.

Today's Filing Cabinet for CBM

- Never again misplace an invoice, important document or key customer address. The Manager is your filing cabinet.
- Talk to the Manager and it responds.
- Take command of your filing, reporting and analysis requirements.
- Create, utilize and store information in familiar and compatible forms.
- The Manager automatically performs all predefined calculations as required in your business.
- Utilize it for one major function or include many important records for recall, update and print-out for analysis.
- Keep inventory levels and controls manageable in today's economic environment - the Manager shows you how.

- The Manager saves money, no in-house programmer required; you and/or your secretary can operate the system effectively.
- The Manager saves time; fast search capabilities allows speedy recall and easy merging.

Can You Afford Not To Have The (office) Manager Working For You?

For futher information and the name of your nearest dealer, call CMD - the company with world renowed expertise on Commodore and distributors of Mupet and Mupet II, The Manager, DTL Basic Compiler, and Supergraphics.

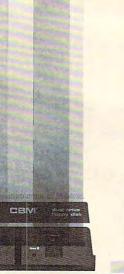

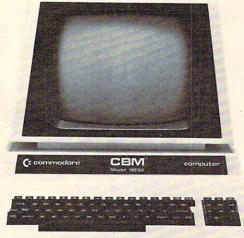

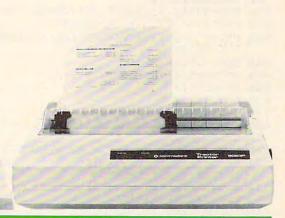

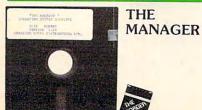

\$250.00

CIVID

CANADIAN MICRO DISTRIBUTORS LTD.

365 Main St., Milton, Ontario L9T 1P7
416-878 www.commodore.ca

```
110 PRINT" {CLEAR} {02 DOWN} {11 RIGHT} {REV} IN
                                                    630 GOSUB1360: PRINT" {02 DOWN} ENTER OTHER TR
                                                        AVEL EXPENSES";
    COME PROPERTY"
   PRINT" (DOWN) THIS PROGRAM CAN BE USED FOR A MONTHLY"
                                                    640 INPUTET
120
                                                    650 MM=M*.21
                                                    660 REM****USER INPUT FOR EXPENSES****
130 PRINT" {DOWN} CASHFLOW REPORT GIVEN ON TH
    E {REV}CRT{OFF} OR"
                                                    670 GOSUB1340: PRINT" (DOWN) {REV} ENTER {OFF} O
                                                        THER EXPENSES (9)"
140 PRINT" [DOWN] A YEAR END REPORT ON INCOME
                                                    680 PRINT" [DOWN] ENTER ITEM ',' AMOUNT"
     AND EXPENCES";
                                                    690 PRINT" [DOWN] [REV] ENTER [OFF] 0,0 [REV] TO
150 PRINT" {DOWN} FOR TAXES IN A HARD COPY."
160 PRINT" {DOWN} {REV} ENTER {OFF} '1' FOR A M
                                                        {OFF} {REV}END{OFF}":PRINT
                                                    700 FORL=1T09
    ONTHLY REPORT"
170 PRINT" {DOWN} {REV} ENTER {OFF} '2' FOR A Y
                                                    710 INPUTII$(L),A(L)
                                                    720 IFA(L) = 0THEN760
    EARLY REPORT"
180 PRINT" {02 DOWN} A MONTHLY REPORT {REV}DO
                                                    73Ø GOSUB136Ø
                                                    740 TA=TA+A(L)
    ES NOT REQUIRE (OFF) "
190 PRINT" [DOWN] INFORMATION THAT YEARLY REP
                                                    75Ø NEXTL
                                                    76Ø GOSUB136Ø:GOSUB135Ø:GOSUB134Ø
    ORTS REQUIRE [ DOWN ] "
                                                    770 REM****USER INPUT FOR REPAIRS****
200 FORAA=1T01500:NEXT
                                                    780 PRINT" [DOWN] [REV] ENTER OTHER REPAIRS (9
210 INPUT"NUMBER 1{03 LEFT}"; MY
220 IFMY=1THEN410
                                                    790 PRINT" {DOWN} ENTER ITEM ',' AMOUNT"
230 IFMY=2THEN250
                                                    800 PRINT" {DOWN}ENTER 0,0 TO END":PRINT
240 PRINT" {UP} {REV} INCORRECT DATA": GOSUB135
                                                    810 FORC=1T09
    Ø:PRINT" {UP}
                                  {UP} ":G
                                                    820 INPUTRA$(C),R(C)
    ОТО200
250 PRINT" {CLEAR} {02 DOWN} {11 RIGHT} {REV} IN
                                                    83Ø IFR(C) = ØTHEN87Ø
                                                    84Ø GOSUB136Ø
    COME PROPERTY"
                                                    850 TT=TT+R(C)
          *****GENERAL INPUT****
260 REM
                                                    860 NEXTC
270 PRINT" [DOWN] {REV} ENTER [OFF] SCHEDULE NU
                                                    87Ø GOSUB136Ø:GOSUB135Ø:GOSUB134Ø
    MBER"
                                                    88Ø REM
                                                               *****USER INCOME INPUT****
280 INPUTSN
                                                    890 IFMY=2THENGOTO910
290 PRINT" [DOWN] [REV] ENTER[OFF] YEAR"
                                                    900 GOTO920
300 INPUTDDD
                                                    910 PRINT" {DOWN} {REV} ENTER {OFF} {REV} TOTAL {
310 PRINT" (DOWN) {REV} ENTER (OFF) TAXPAYER'S ~
                                                        OFF} YEARLY INCOME FOR EACH UNIT"
    NAME"
                                                    920 PRINT" (DOWN) HOW MANY RENTAL (REV) UNITS(
320 INPUTTNS
                                                        OFF} ":PRINT
330 PRINT" (DOWN) {REV}ENTER {OFF} SOC. SEC. NUMBER"
                                                    930 IFMY=1THENGOTO950
                                                    940 PRINT"FOR "; PA$
340 INPUTSSN$
                                                    950 INPUTO
350 PRINT" {DOWN} {REV} ENTER {OFF} TYPE OF PRO
                                                    960 GOSUB1340
    PERTY"
                                                    970 IFMY=2THENPRINT" (DOWN) (REV) ENTER (OFF) Y
360 INPUT OP$
370 PRINT" {DOWN} {REV}ENTER {OFF} PROPERTY AD DRESS"
                                                        EARLY RENT": PRINT: GOTO990
                                                    980 PRINT" (DOWN) {REV} ENTER {OFF} MONTHLY REN
                                                        T":PRINT
38Ø INPUTPA$
                                                    990 FORY=1TOQ
390 PRINT" {DOWN} {REV} ENTER {OFF} CITY, STATE
                                                    1000 PRINT"RENT FROM UNIT ";Y;
     ZIP"
                                                    1010 INPUTZ(Y)
400 INPUTC$, S$, ZP
                                                    1020 GOSUB1360
410 POKE59468,12:GOSUB1340:GOSUB1290
                                                    1030 V=V+Z(Y)
420 REM*****UTILITY INPUT****
                                                    1040 NEXTY
430 PRINT" (DOWN) {REV} ENTER {OFF} EXPENSES FO
                                                    1050 GOSUB1350:GOSUB1340
    R:":PRINT
                                                    1060 IFMY=1THEN1170
440 FORI=lTO10
                                                    1070 PRINT" {02 DOWN} OTHER INCOME"
450 PRINTP$(I) TAB(15);
                                                    1080 PRINT" [DOWN] {REV}ENTER {OFF} ITEM, AMOUNT
460 INPUTN(I)
                                                          (3)"
470 GOSUB1360
                                                    1090 PRINT" (DOWN) ENTER 0,0 TO END": PRINT
480 T=T+N(I)
                                                    1100 FORH=1TO3
490 NEXTI
                                                    1110 INPUTT$ (H) , EM (H)
500 GOSUB1340
510 REM****PROGRAM INPUT FOR REPAIRS****
                                                    112Ø GOSUB136Ø
520 PRINT" (DOWN) {REV} ENTER (OFF) EXPENCE'S F
                                                    1130 IFEM(H) = 0THEN1160
    OR REPAIRS: ": PRINT
                                                    1140 BB=BB+EM(H)
                                                    1150 NEXTH
53Ø FORK=1T06
                                                    1160 GOSUB1350:GOSUB1340
540 PRINTA$ (K) TAB (15);
                                                    1170 REM*****OUTPUT AREA*********
550 INPUT E(K)
                                                    1180 PRINT"
                                                                      {DOWN} {REV} ENTER {OFF} "
560 GOSUB1360
                                                    1190 IFMY=1THEN1210
57Ø U=U+E(K)
                                                    1200 PRINT" {DOWN} '1' FOR PRINTER"
580 NEXTK
                                                    1210 PRINT" {DOWN} '2' FOR SCREEN": PRINT" {DOWN
590 IFMY=1THENGOTO660
                                                        DOWN } '3' TO END": PRINT
600 REM****MILEAGE & TRAVEL INPUT****
610 GOSUB1340:PRINT" (03 DOWN) ENTER MILEAGE"
                                                    1220 INPUT"NUMBER 2{03 LEFT}"; H
                                                    1230 IFMY=1THEN1250
                                                    1240 IFH=1THEN1810
620 INPUTM
```

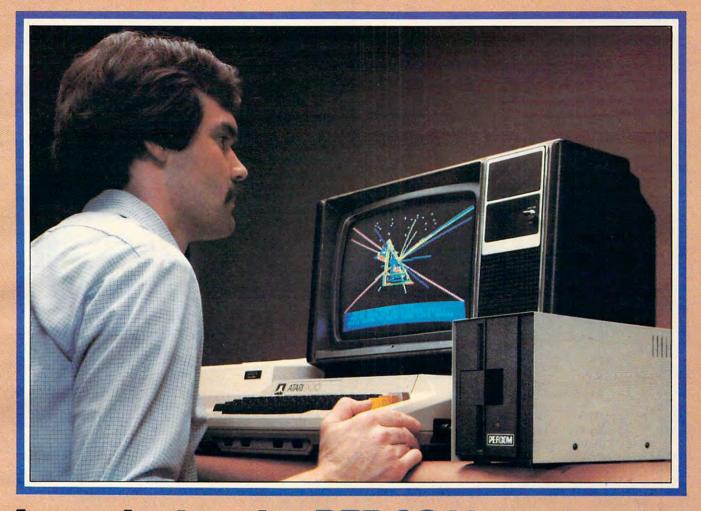

### Introducing the PERCOM Alternative to ATARI Disk Storage

Your Atari 800 is the finest home computer on the market. Now you can own a floppy disk system that measures up - an RFD mini-disk storage system from Percom.

At Percom we've been making disk storage systems since 1977.

Our designs are proven, our quality is well known. And we back our dealers with service know-how. Expect more from Percom. You won't be disappointed.

- Operate in either single- or double-density storage mode using Atari DOS 2.OS. In double-density you can store almost 184 Kbytes (formatted) on one side of a 40track diskette.
- Connect your Percom RFD first-drive system directly to your computer or connect into your system through your Atari 810 Disk Drive
- Add an RFD first-drive system with its versatile four-drive controller, then connect as many as three more low-cost RFD add-
- Write application programs that can query and set up your system to operate a different type drive at each cable position - that can even change configuration as the program executes.
- Get quality and state-of-the-art capability at competitive prices. Percom first-drive RFD systems are priced from only \$799, add-on drives from only \$399.

Watch for announcement of a new, powerful, easy-to-use disk-operating system for your Percom-equipped Atari 800 computer.

Minimum system requirements — are an Atari 800 computer with 24-Kbytes of RAM and compatible video display system; Atari's disk-operating system (ver 2.OS) and owner's manual; and, for add-on drives (if used) an optional disk drives interconnecting cable available from Percom.

For the best thing next to your computer, see your Atari dealer about a Percom RFD floppy disk storage system. For the name of your nearest dealer, call Percom toll-free 1-800-527-1222.

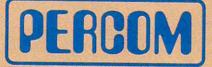

PRICES AND SPECIFICATIONS SUBJECT TO CHANGE WITHOUT NOTICE.

11220 PAGEMILL RD . DALLAS, TX 75243 . (214) 340-7081

PERCOM is a trademark of Percom Data Company, Inc.

ATARI 800 & ATARI 810 are trademarks of the Atari Corporation.

I'd like to know more about Percom RFD disk drives for my Atari 800 Computer. Rush me free literature. Send to: PERCOM DATA COMPANY, Inc., Dept. 18-C01 11220 Pagemill Road, Dallas, Texas 75243 name state phone number disk system to my Atari: yes no. MAIL TODAY!

|                                                                                                    | IFH=2THEN1400                                                                      |      | GETSS\$:IFSS\$=""THEN1760                                                                                                    |
|----------------------------------------------------------------------------------------------------|------------------------------------------------------------------------------------|------|----------------------------------------------------------------------------------------------------|
|                                                                                                    | IFH=3THEN1730                                                                      | 1770 | IFSS\$="Y"THENPRINT" {CLEAR} { Ø4 DOWN} ":GO                                                                                                    |
|                                                                                                    | PRINT" {UP} {REV} INCORRECT DATA": GOSUB135                                        | 5    | SUB1370:GOSUB1340:CLR:POKE59468,14                                                                                                    |
|                                                                                                    | U:PRINT" {UP} {UP}                                                                 |      | GOTO160                                                                                                    |
|                                                                                                    | ':GOT01220                                                                         | 1780 | IFSS\$="N"THEN1800                                                                                                    |
|                                                                                                    | REM****ITEMS CAN BE CHANGED****                                                    | 1790 | PRINT" {CLEAR} { Ø6 DOWN} ":GOTO1740                                                                                                    |
| 1290                                                                                                    | P\$(1)="GAS":P\$(2)="ELECTRIC":P\$(3)="WAT                                         | 1800 | PRINT" {CLEAR} { HOME} ": END                                                                                                    |
| F                                                                                                    | ER": P\$ (4) = "OIL": P\$ (5) = "CLEANING"                                         |      | REM****PRINTER PRINT-OUT*****                                                                                                    |
| 1300                                                                                                    | P\$(6)="TAXES":P\$(7)="INSURANCE":P\$(8)="                                         |      | PRINT" {CLEAR} {HOME} {Ø3 DOWN} POSITION PA                                                                                                    |
|                                                                                                    | GARDENING": P\$ (9) = "RUBBISH"                                                    |      | PER AND HIT {REV}RETURN{OFF}"                                                                                                    |
|                                                                                                    | P\$(10) = "PEST CONTROL": A\$(1) = "CARPENTRY"                                     |      | GETVV\$:IFVV\$=""THEN1830                                                                                                    |
|                                                                                                    | A\$(2)="ELECTRICAL"                                                                |      | GOSUB1380                                                                                                    |
|                                                                                                    | A\$ (3) = "PLUMBING": A\$ (4) = "ROOFING": A\$ (5) =                               |      | OPEN1,4:OPEN2,4,1:OPEN3,4,2:OPEN4,4,4                                                                                                    |
|                                                                                                    | HARDWARE": A\$ (6) = "MISC.": RETURN                                               |      | PRINT#4                                                                                                    |
|                                                                                                    | REM****GOSUB ROUTINES****                                                          |      | PRINT#1, CHR\$ (147)                                                                                                    |
|                                                                                                    | PRINT" {CLEAR} {Ø2 DOWN} {11 RIGHT} {REV}IN                                        |      |                                                                                                    |
|                                                                                                    | COME PROPERTY"                                                                     | 1000 | PRINT#1,TAB(30);"INCOME PROPERTY REPORT SCHEDULE #: ";SN                                                                                                    |
|                                                                                                    | FORAA=1T0700:NEXTAA:RETURN                                                         | 1000 |                                                                                                    |
| 1360                                                                                                    | PRINT" {UP}                                                                        | 1090 | PRINT#1, TAB(36); "FOR "; DDD                                                                                                    |
|                                                                                                    | ":RETURN                                                                           |      | PRINT#1                                                                                                    |
|                                                                                                    |                                                                                    |      | PRINT#1, "TAXPAYER'S NAME: "; TN\$                                                                                                    |
|                                                                                                    | PRINT" {CLEAR} {HOME} ": RETURN                                                    | 1920 | PRINT#1, "SOCIAL SECURITY NUMBER: "; SSN\$                                                                                                    |
|                                                                                                    | F=T+U+TA+TT:RETURN                                                                 |      | Scale Control of the Control of the |
|                                                                                                    | REM*****SCREEN PRINTOUT*****                                                       |      | PRINT#1                                                                                                    |
|                                                                                                    | GOSUB1350:GOSUB1340                                                                |      | PRINT#1, "TYPE OF PROPERTY: "; OP\$                                                                                                    |
|                                                                                                    | Q1\$="UTILITIES":Q2\$="REPAIRS":Q3\$="OTHE                                         | 200  | PRINT#1                                                                                                    |
|                                                                                                    | R EXPENSES":Q4\$="OTHER REPAIRS"                                                   |      | PRINT#1, "PROPERTY ADDRESS: "; PA\$                                                                                                    |
|                                                                                                    | Q5\$="TOTAL INCOME = \$":Q6\$="TOTAL EXPEN                                         |      | PRINT#1, TAB(10); " CITY: "; C\$                                                                                                    |
|                                                                                                    | CES = \$"                                                                          |      | PRINT#1, TAB(10); "STATE: "; S\$                                                                                                    |
|                                                                                                    | Y=10:VA=V+BB:YY=18                                                                 | 1990 | PRINT#1, TAB(10); " ZIP:"; ZP                                                                                                    |
|                                                                                                    | GOSUB1380                                                                          | 2000 | PRINT#1                                                                                                    |
|                                                                                                    | F\$=STR\$(F)                                                                       | 2010 | G\$=" AAAAAAAAAAAAA \$9999.99"                                                                                                    |
| 1460                                                                                                    | T\$=STR\$(T):U\$=STR\$(U):TA\$=STR\$(TA):TT\$=                                     |      |                                                                                                    |
| S                                                                                                    | STR\$ (TT): VV\$=STR\$ (VA)                                                        |      | PRINT#3,G\$                                                                                                    |
| 1470                                                                                                    | PRINT: PRINT                                                                       |      | PRINT#1, TAB(10) "INCOME"                                                                                                    |
| 1480                                                                                                    | IFMID\$ (T\$,7,1) <=""THENT\$=T\$+".00"                                            |      | PRINT#1, TAB(10); "#######"                                                                                                    |
|                                                                                                    | PRINTSPC(YY-LEN(Q1\$));Q1\$;SPC(Y-LEN(T\$)                                         | 2050 | PRINT#1                                                                                                    |
|                                                                                                    | ; T\$                                                                              | 2060 | PRINT#2, "RENTAL INCOME", CHR\$ (29), V                                                                                                    |
|                                                                                                    | PRINT                                                                              | 2070 | PRINT#1                                                                                                    |
|                                                                                                    | IFMID\$ (U\$,7,1) <= ""THENU\$=U\$+".00"                                           | 2080 | FORH=1TO3                                                                                                    |
|                                                                                                    | PRINTSPC(YY-LEN(Q2\$));Q2\$;SPC(Y-LEN(U\$)                                         |      | IFEM(H)=ØTHEN211Ø                                                                                                    |
|                                                                                                    | ;U\$                                                                               | 2100 | PRINT#2,T\$(H),CHR\$(29),EM(H)                                                                                                    |
|                                                                                                    | PRINT                                                                              |      | NEXTH                                                                                                    |
|                                                                                                    | IFMID\$ (TA\$,7,1) <= "THENTA\$ = TA\$ + ".00"                                     | 2120 | PRINT#1                                                                                                    |
|                                                                                                    | PRINTSPC(YY-LEN(Q3\$));Q3\$;SPC(Y-LEN(TA\$                                         | 2130 | PRINT#1, TAB(40); "TOTAL INCOME = \$"; V+BB                                                                                                    |
|                                                                                                    | ); TA\$                                                                            | 4.00 |                                                                                                    |
| A CONTRACTOR OF THE PARTY OF THE PARTY OF TH |                                                                                    |      | PRINT#1                                                                                                    |
|                                                                                                    | PRINT IFMID\$ (TT\$,7,1) <= ""THENTT\$=TT\$+".00"                                  | 2150 | PRINT#1, TAB(10) "EXPENSES"                                                                                                    |
|                                                                                                    |                                                                                    | 2160 | PRINT#1, TAB(10) "########"                                                                                                    |
|                                                                                                    | PRINTSPC(YY-LEN(Q4\$));Q4\$;SPC(Y-LEN(TT\$                                         |      | PRINT#1                                                                                                    |
|                                                                                                    | );TT\$                                                                             | 2180 | FORI=1T010                                                                                                    |
|                                                                                                    | PRINT"#########################":GOS                                               | 2190 | IFN(I)=ØTHEN221Ø                                                                                                    |
|                                                                                                    | B1350                                                                              | 2200 | PRINT#2,P\$(I),CHR\$(29),N(I)                                                                                                    |
| 1600                                                                                                    | IFMID\$ (F\$,7,1) <= "THENF\$=F\$+".00"                                            |      | NEXTI                                                                                                    |
|                                                                                                    | PRINTSPC(YY-LEN(Q6\$));Q6\$;SPC(Y-LEN(F\$)                                         | 2220 | FORL=1T09                                                                                                    |
| )                                                                                                    | ;F\$                                                                               |      | IFA(L)=ØTHEN225Ø                                                                                                    |
| 1620                                                                                                    | IFMID\$ (VV\$,7,1) <= ""THENVV\$=VV\$+".00"                                        |      | PRINT#2, II\$ (L), CHR\$ (29), A(L)                                                                                                    |
| 1630                                                                                                    | PRINT:PRINTSPC(YY-LEN(Q5\$));Q5\$;SPC(Y-L                                          |      | NEXTL                                                                                                    |
|                                                                                                    | N(VV\$)); VV\$                                                                     |      | PRINT#1                                                                                                    |
| 1640                                                                                                    | S=V-F                                                                              | 2270 | PRINT#1, TAB(10); "REPAIRS"                                                                                                    |
| 1650                                                                                                    | SP\$=STR\$(S)                                                                      | 2280 | PRINT#1, TAB(10); "########"                                                                                                    |
| 1660                                                                                                    | IFMID\$ (SP\$,7,1) <= ""THENSP\$=SP\$+".00"                                        |      | PRINT#1                                                                                                    |
|                                                                                                    | PRINTTAB(20);"#######"                                                             |      | FORK=1T06                                                                                                    |
| 1680                                                                                                    | IFV>FTHEN1700                                                                      | 2310 | IFE(K)=ØTHEN233Ø                                                                                                    |
| 1690                                                                                                    | IFV <fthen1720< td=""><td></td><td>PRINT#2,A\$(K),CHR\$(29),E(K)</td></fthen1720<> |      | PRINT#2,A\$(K),CHR\$(29),E(K)                                                                                                    |
| 1700                                                                                                    | PRINT:PRINT" {REV}PROFIT {OFF} >>>>>>                                              |      | NEXTK                                                                                                    |
| Ś                                                                                                    | "; SPC(Y-LEN(SP\$)); SP\$                                                          |      | FORC=1TO9                                                                                                    |
| 1710                                                                                                    | GOT01740                                                                           |      |                                                                                                    |
| 1720                                                                                                    | PRINT: PRINT" {REV} \\ \{OFF} LOSS {REV} \                                         | 2350 | IFR(C) = ØTHEN237Ø<br>PRINT#2,RA\$(C),CHR\$(29),R(C)                                                                                                    |
| \                                                                                                    | \{OFF} > \$"; SPC(Y-LEN(SP\$)); SP\$                                               | 2300 | NEVEC                                                                                                    |
|                                                                                                    | GOSUB1350                                                                          | 23/0 | NEXTC                                                                                                    |
| 1740                                                                                                    | PRINT" {DOWN}DO YOU WANT ANOTHER REPORT"                                           | 2380 | PRINT#1 PRINT#1, TAB(40); "TOTAL EXPENSES = \$"; F                                                                                                    |
|                                                                                                    |                                                                                    | 2390 | PRINT#1, IMD(40); IUIML EXPENSES - 9 / F                                                                                                    |
|                                                                                                    | PRINT" (DOWN) {REV}Y {OFF}ES OR {REV}N {OFF                                        | 2400 | PRINT#1                                                                                                    |
| (                                                                                                    | )FF10":                                                                            | 2410 | PRINT#1, TAB(10); "MILEAGE & TRAVEL"                                                                                                    |

# THEY CAME OUT OF THE BLUE OF THE WESTERN SKY

and it's up to you to stop them!

ATURING ARCADE ACTION **GRAPHICS AND SOUND** 

You know those alien residents who look like blue jello and smell like a cow pasture on a warm day? Well, they're up in arms about something and have declared war! Their weapons are Cyborg ships with their intelligent parts suspended inside. These Cyborgs pursue like crazed bats to try and kamikaze your crew pods. You're armed with an

unlimited supply of Guided Energy Darts, but even when you blast em, their doomsday missiles come right at you! Good luck. (You'll need it!)

REAR GUARD features many extras which are usually found only on coin-operated video arcade machines. These include advanced play levels, running high score (with high score "clear" option), two player option, brilliant horizontal scrolling, and great sound effects.

PLE VERSION

48K DISK \$29.95

Adventure

-80 VERSION Wayne Westmoreland and Terry Gilman

ATARI VERSION

by Neil Larimer Assisted by Sparky Starks

HE ARE OVERRUN

16K TAPE \$19.95 24K DISK \$24.95

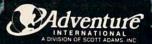

ORDERS ONLY PLEASE 1 20

6K TAPE \$19.95 32K DISK \$24.05

```
2420 PRINT#1, TAB(10); "#############"
2430 PRINT#1
2440 REM*****MILAGE COST AT LINE 650****
2450 PRINT#2,M; " MILES @ .21", CHR$ (29), MM
2460 PRINT#1
2470 PRINT#2, "OTHER TRAVEL EXPENSE"; CHR$ (29)
2480 PRINT#1, CHR$ (19)
2490 PRINT#1
2500 CLOSE1,4
2510 PRINT" {02 DOWN}DO YOU WANT ANOTHER HARD
     COPY"
2520 PRINT" {DOWN} {REV}ENTER {OFF} 'Y' IF YOU ~
    DO OTHERWISE 'N'"
2530 GETSS$: IFSS$=""THEN2530
2540 IFSS$="Y"THEN1820
255Ø GOTO116Ø
256Ø END
```

#### **Atari Notes**

The Atari version has no provision for hardcopy (output to printer). One reason hardcopy is not included is because the type of printer used by Atari owners may vary from a 40-column printer such as the 820 or 822, to an 80-column one such as the 825 or the MX-80. To serve the greatest number of users (including the many who don't own a printer), the yearly report in lines 1810-2510 is written for screen output. Some changes would be necessary to route the output to the printer (like changing PRINT to LPRINT).

#### **Program 2: Atari Version**

```
90 DIM P$(10*15), I(10), Y(100), TN$(30), SS
N$(12), PA$(30), C$(15), S$(2), A$(6*15), II$
(30*9), IILN(9), T$(30)
95 DIM A(9),RA$(9*30),RALN(9),TT$(3*30),
TTLN(3),EN(3),N(10),E(6),R(9)
96 DIM Z(10), OP$(20)
100 P$=" ":P$(150)=" ":P$(2)=P$:A$=P$
105 OPEN #1,4,0,"K"
107 FOR I=0 TO 9:A(I)=0:N(I)=0:R(I)=0:Z(
1)=0:NEXT I:Z(10)=0:N(10)=0:FOR I=0 TO 3
:EMX I )=0:NEXT I
108 FOR I=0 TO 6:E(I)=0:NEXT I
110 GRAPHICS 0:POSITION 13,0:? "IINCOME
PROPERTY!"
120 ? "{DOWN}This program can be used fo
ra"
130 ? "{DOWND monthly cashflow report or"
140 ? "{DOWN}a year end report for incom
e and"
150 ? "(DOWN) expenses for taxes."
160 ? "{DOWNDEnter | 11 | for a monthly rep
ort"
```

170 ? "(DOWN) Enter 121 for a yearly repo

```
rt"
180 ? "{2 DOWN) A monthly report does not
 require"
190 ? "{DOWND information that yearly rep
orts (DOWN)
                  require.":?
200 ? "Number?1 {2 LEFT}";: INPUT MY
220 IF MY=1 THEN 410
230 IF MY=2 THEN 250
240 ? "{UP>|INCORRECT_DATA|{BELL}}":? "{U
P)
                       {UP} ": GOTO 200
250 GRAPHICS 0: POSITION 13,0:? "IINCOME
PROPERTY!"
260 REM **** GENERAL INPUT ****
270 ? "{DOWNDIENTER! Schedule number"
280 INPUT SN
290 ? "(DOWND | ENTER! Year"
300 INPUT DOD
310 ? "{DOWN | ENTER! Taxpayer's name"
320 INPUT THE
330 ? "{DOWN) | ENTER! Social Security Num
ber"
340 INPUT SSNS
350 ? "{DOWN LENTER! Type of property"
360 INPUT OP$
370 ? "{DOWN | IENTER | Property address"
380 INPUT PAS
390 ? "{DOWND|ENTER| City":IMPUT C$:? "|
ENTER! State (two letter)": INPUT S$
400 ? "IENTER! ZIP CODE": INPUT ZIP
410 GOSUB 1340: GOSUB 1290
430 ? "{DOWN} | ENTER! Expenses for repair
5: ":?
140 FOR I=1 TO 10
450 ? P$( I x 15-14, I x 15 );
460 INPUT T:N(I)=T
470 GOSUB 1360
480 NEXT I
500 GOSUB 1340
510 REM *** PROGRAM INPUT FOR REPAIRS *
**
520 ? "{DOWN} | ENTER! Expenses for repair
5: 1:?
530 FOR K=1 TO 6
540 ? A$(K*15-14,K*15);
550 INPUT T:E(K)=T
560 U=U+E(K)
570 NEXT K
590 IF MY=1 THEN 660
600 REM *** MILEAGE & TRAVEL INPUT ***
610 GOSUB 1340:? "(3 DOWN)ENTER Milease"
620 INPUT M
630 GOSUB 1360:? "{2 DOWN ENTER other tr
avel expenses";
640 INPUT ET
650 MM=M×0.21
660 REM *** USER INPUT FOR EXPENSES ***
670 GOSUB 1340:? "(DOWN) IENTER! other ex
```

# Turn To The Future With COMPUTE! Publications

The Beginner's Guide To Buying A Personal Computer

A Novice's handbook of useful, helpful information designed to teach you the basics of evaluating and selecting a personal computer. Written in plain English for the interested beginner. Complete with personal computer specification charts and buyer's guide. Applicable to home, educational, and small business buyers. ISBN 0-942386-03-5. Paperback. \$3.95.

#### COMPUTE!'s First Book Of Atari

192 pages of useful, informative applications and programs from

COMPUTE! magazine issues now out of print. Includes previously unpublished information including Memory Map.
Contents include such articles and programs as "Adding A Voice Track to Atari Programs," "Designing Your Own Atari Graphics Modes," and "Inside Atari BASIC." Spiral bound for ease of access to listings. For Beginner level to Advanced Atari users. ISBN 0-942386-00-0. Paperback. \$12.95.

#### Inside Atari DOS

From the authors of the Atari Disk
Operating System, an exciting step-by-step
guide to the DOS software. Complete
with listings of commented source code
and detailed explanations of each
module of code. Author: Bill
Wilkinson, Optimized Systems Software, Inc. Spiral bound for ease
of access to listings. For Intermediate to Advanced Atari
Users. ISBN 0-942386-02-7.
Paperback. \$19.95

#### COMPUTE!'s First Book Of PET/CBM

256 pages of Commodore PET and CBM articles from **COMPUTE!** magazine issues now in print. Includes such classic articles and programs as "Feed Your PET Some Applesoft," "Disk Lister: A Disk Cataloging Program," and "Cross Reference For The PET."

Spiral bound. ISBN 0-942386-01-9.
Paperback. \$12.95

**COMPUTE! Books** 

invites dealer inquiries. Call the Toll Free Number below for Dealer Information.

#### **COMPUTE!** Magazine

A Monthly encyclopedia of informative applications articles and programs. **COMPUTE!** features articles, programs, and columns covering the spectrum of home and educational computing. Monthly reviews, complete BASIC and machine language listings of games, utilities, applications such as "Programming Your Home Insurance Inventory," "Real Estate Investment Analysis," "Telecommunications: How To Use A Modem," and much more. Written for children and parents, educators, novices to advanced programmers. Principal editorial coverage is Atari, Apple, Commodore PET/CBM, and VIC-20. Editorial coverage is expanding to include TI-99/4A, Sinclair ZX-81, and Radio Shack Color Computer. Latest issue: 224 pages.

Mail to: COMPUTE! Publications, P.O. Box 5406, Greensboro, NC 27403 USA

#### COMPUTE! Books COMPUTE! MAGAZINE For fastest service, in the US call Toll Free 800-334-0868. My Computer Is: In NC call 919-275-9809. For Fastest Service ☐ Commodore ☐ OSI Call Our Toll-Free Shipping/Handling PET/CBM Radio Shack **Price US Order Line** \$ 3.95 ea. + \$ 1.00 ea. **□VIC-20** Color Computer Beginner's Guide 800-345-8112 Apple □TI 99/4A First Book of Atari 12.95 ea. + 2.00 ea. In Pennsylvania Call Inside Atari DOS 19.95 ea. 2.00 ea. MAIM 800-662-2444 First Book of PET/CBM 1295eg + 200 ea All orders must be prepaid (money order, check or charge). All payments must be in US funds. (Outside the US add \$4.00 shippinng and handling for air \$20.00 One Year US Subscription \$25.00 Canada and Int'l Surface Mail ☐ \$36.00 Two Year US Subscription ☐ \$38.00 Europe Air Delivery (Foreign ☐ \$54.00 Three Year US Subscription orders must be pre-paid in US Fund mail, \$2.00 for surface mail.) NC residents add 4% sales tax. orders must be pre-paid in US Funds) Payment Enclosed ☐ VISA ☐ MasterCard ☐ American Express Payment Enclosed VISA MasterCard American Express Acct. No Acct. No **Expires** Expires Name Name Address Address City State City State Country Country Allow 4-6 weeks for delivery. Foreign surface delivery 2-3 months.

penses":? "{TAB}(Up to nine)" 1090 ? "(DOWN) IENTER! (RETURN) when done 680 ? "(DOWN) ENTER ITEM (RETURN) AMOUNT **(RETURN)"** 1100 FOR H=1 TO 3 690 ? "{DOWN} IENTER I {RETURN} when done" 1105 ? "ITEM"; 1110 INPUT T\$: IF LEN(T\$) THEN TT\$(HX30-2 700 FOR L=1 TO 9 9,(H-1)\*30+LEN(T\$))=T\$:TTLN(H)=LEN(T\$) 1140 BB=BB+EM(H) 715 ? "AMOUNT"; 1150 NEXT H 720 INPUT T:A(L)=T:IF T=0 THEN 760 730 GOSUB 1360 1160 GOSUB 1350: GOSUB 1340 760 GOSUB 1360:GOSUB 1350:GOSUB 1340

770 REM \*\*\* USER INPUT FOR REPAIRS \*\*\*

780 ? "(DOWN) | IENTER |
1200 ? "(DOWN) | IENTER |
1210 ? "(DOWN) | IENTER |
1210 ? "(DOWN) | IENTER |
1210 ? "(DOWN) | IENTER |
1210 ? "Number? | IENTER |
1220 ? "Number? | IENTER |
1220 ? "Number? | IENTER |
1220 ? "Number? | IENTER |
1220 ? "Number? |
1220 ? "Number? |
1220 ? "Number? |
1220 ? "Number? |
1220 ? "Number? |
1220 ? "Number? |
1220 ? "Number? |
1220 ? "Number? |
1220 ? "Number? |
1220 ? "Number? |
1220 ? "Number? |
1220 ? "Number? |
1220 ? "Number? |
1220 ? "Number? |
1220 ? "Number? |
1220 ? "Number? |
1220 ? "Number? |
1220 ? "Number? |
1220 ? "Number? |
1220 ? "Number? |
1220 ? "Number? |
1220 ? "Number? |
1220 ? "Number? |
1220 ? "Number? |
1220 ? "Number? |
1220 ? "Number? |
1220 ? "Number? |
1220 ? "Number? |
1220 ? "Number? |
1220 ? "Number? |
1220 ? "Number? |
1220 ? "Number? |
1220 ? "Number? |
1220 ? "Number? |
1220 ? "Number? |
1220 ? "Number? |
1220 ? "Number? |
1220 ? "Number? |
1220 ? "Number? |
1220 ? "Number? |
1220 ? "Number? |
1220 ? "Number? |
1220 ? "Number? |
1220 ? "Number? |
1220 ? "Number? |
1220 ? "Number? |
1220 ? "Number? |
1220 ? "Number? |
1220 ? "Number? |
1220 ? "Number? |
1220 ? "Number? |
1220 ? "Number? |
1220 ? "Number? |
1220 ? "Number? |
1220 ? "Number? |
1220 ? "Number? |
1220 ? "Number? |
1220 ? "Number? |
1220 ? "Number? |
1220 ? "Number? |
1220 ? "Number? |
1220 ? "Number? |
1220 ? "Number? |
1220 ? "Number? |
1220 ? "Number? |
1220 ? "Number? |
1220 ? "Number? |
1220 ? "Number? |
1220 ? "Number? |
1220 ? "Number? |
1220 ? "Number? |
1220 ? "Number? |
1220 ? "Number? |
1220 ? "Number? |
1220 ? "Number? | 790 ? "{DOWN ENTER ITEM {RETURN} AMOUNT 1245 IF H=1 AND MY=2 THEN 1810 <RETURN>" 1250 IF H=2 THEN 1800 800 ? "{DOWN) | ENTER | {RETURN} | when done" 1270 ? "{UP} | INCORRECT DATA | (BELL) ":? "{ UP) (UP) ": GOTO 1220 810 FOR C=1 TO 9 1280 REM ITEMS CAN BE CHANGED 815 ? "ITEM"; 1290 DATA GAS, ELECTRIC, WATER, OIL, CLEANIN 820 INPUT T\$: IF LEN(T\$) THEN RA\$(C:30-29) G, TAXES, INSURANCE, GARDENING ,(C-1)\*30+LEN(T\$))=T\$:RALN(C)=LEN(T\$) 822 IF LEN(T\$)=0 THEN 760 1300 DATA RUBBISH, PEST CONTROL, CARPENTRY 825 ? "AMOUNT"; , ELECTRICAL, PLUMBING, ROOFING, HARDWARE, MI 830 INPUT T:R(C)=T:IF T=0 THEN 870 SC. 1310 RESTORE 1290:FOR I=1 TO 10:READ T\$: 840 GOSUB 1360 850 TT=TT+R(C) 900 GOTO 920 PROPERTY I ": RETURN 910 ? "(DOWN) IENTER! | Total | Yearly inco | 1350 FOR AA=1 TO 100:NEXT AA:RETURN me for each unit" 1360 RETURN 920 ? "{DOWN>How many rental lunits!":? 1370 ? "(CLEAR)"; : RETURN 1380 F=T2+U+TA+TT:RETURN 930 IF MY=1 THEN 950 1390 REM \*\*\*\* SCREEN PRINTOUT \*\*\* 940 ? "For ";PA\$ 1400 GOSUB 1350: GOSUB 1340 950 INPUT QQ 1430 Y=10:UA=U+BB:YY=18 1440 GOSUB 1380 1470 ? :? 960 GOSUB 1340 rent":?:GOTO 990

980 ? "{DOWND | ENTER| month| 9 rent":?

990 FOR Y=1 TO QQ

1000 ? "Rent from unit ";Y;

1010 | INPUT T:Z(Y)=T

1020 GOSUB 1360

1030 U=U+Z(Y)

1040 NEXT Y

1050 GOSUB 1350:GOSUB 1340

1060 | IF MY=1 THEN 1170

1070 ? "(2 DOWN) Other income" 970 IF MY=2 THEN ? "(DOWN) | ENTER! Yearly 1060 IF MY=1 THEN 1170 1640 5-V-F 1070 ? "(2 DOWN) Other income" 1670 ? 1080 ? "(DOWN) IENTER! ITEM (RETURN) AMOU 1680 IF U>F THEN 1700 NT <RETURN>":? "(Up to 3)" 1690 IF UKF THEN 1720

0

```
1700 ? "PROFIT >>>>>> $";S
1710 GOTO 1740
1720 ? "LOSS >>>>>>> $";S
1730 GOSUB 1350
1740 ? "Do you want another report"
1750 ? "IYles on INIo?"; :POKE 764,255
1760 K=PEEK(764): IF K=255 THEN 1760
1765 POKE 764, 255
1770 IF K=43 THEN ? "(CLEAR) (4 DOWN)":GO
SUB 1370:GOSUB 1340:GOTO 160
1780 IF K=35 THEN 1800
1790 ? "{CLEAR} {6 DOWN}": GOTO 1740
1800 GRAPHICS 0: END
1810 REM *** YEARLY REPORT ***
1820 ? "(CLEAR)
                       INCOME PROPERTY RE
PORT"
1830 ? "
                       Schedule#"; SN:?
1840 ? "Taxpayer's name:
                           "; TN$
      "Social Security # ";SSN$:?
1860 ? "Type of property: "; OP$:?
1870 ? "Property Address: ";PA$
1880 ? "
                    CITY : ";C$
                   STATE : ";S$
1890 ? "
1900 ? "
                     ZIP : "; ZIP
2000 ?
2020 POKE 85,17:? "IINCOME!"
2030 ? :?
2040 ? "Rental Income";:POKE 85,32:? "$"
;U
2050 FOR H=1 TO 3
2060 IF EM(H)=0 THEN 2110
2100 ? TT$(H*30-29,(H-1)*30+TTLN(H));:P0
KE 85,33:? "$";EM(H)
2110 NEXT H
2120 ?
2130 ? "TOTAL INCOME = $"; V+BB
2140 ? :? "I PRESS ANY KEY TO CONTINUE!"
;:GET #1,A:? "{CLEAR}"
2150 POKE 85,16:? "IEXPENSES!"
2179 ?
2180 FOR I=1 TO 10
2190 IF N(I)=0 THEN 2210
2200 ? P$( I*15-14, I*15 ); : POKE 85, 33 : ? "$
";K(I)
2210 NEXT I
2220 FOR L=1 TO 9
2230 IF A(L)=0 THEN 2250
2240 ? II$(L*30-29,(L-1)*30+IILN(L));:P0
KE 85,33:? "$";A(L)
2250 NEXT L
2260 ? :? "I PRESS ANY KEY TO CONTINUE!"
;:CET #1,A
2270 ? "{CLEAR}";:POKE 85,16:? "IREPAIRS
In
2290 ?
2300 FOR K=1 TO 6
2310 IF E(K)=0 THEN 2330
2320 ? A$(K*15-14,K*15);:POKE 85,33:? "$
```

```
";E(K)
2330 NEXT K
2340 FOR C=1 TO 9
2350 IF R(C)=0 THEN 2370
2360 ? RA$(C*30-29,(C-1)*30+RALN(C));:P0
KE 85,33:? "$";R(C)
2370 NEXT C
2380 ?
2390 ? "TOTAL EXPENSES = $";F
2400 ? :? "I PRESS ANY KEY TO CONTINUE!"
:: GET #1, A
2410 ? "{CLEAR}":POKE 85,11:? "Milease a
nd Travel"
2420 ?
2440 REM *** MILEAGE COST AT LINE 650 **
2450 ? M; " Miles @ .21 : $"; MM
2460 ?
2470 ? "Other travel expense: $";ET
2480 ? :?
2490 ? :? "I PRESS ANY KEY TO CONTINUE!"
;: CET #1, A
2510 GOTO 1160
```

Using your computer in an interesting application?
Write it up for other **COMPUTE!** readers to use.

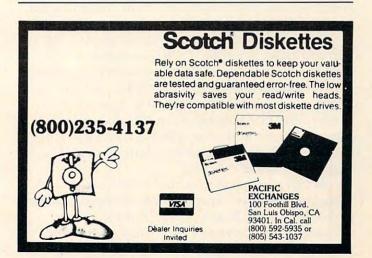

This strategy game will run as presented on any Commodore computer. A version for the Atari is included separately. The Commodore version will also run on an Apple with the changes noted at the end of the article. Originally written for the VIC, it has no sound effects (to save memory). These were added to the Atari Version.

### **Outpost**

Tim Parker Kanata, Ontario

The object of Outpost is to survive. You are placed in an immovable outpost, armed with torpedoes, main and secondary energy armaments, and a targeting computer. Your opponents come in three sizes, labelled SML (small), MDM (medium) and HVY (heavy). Their objective is to overrun you, or destroy you by knocking out your armaments, computer, or energy supply.

When RUN, the screen gives you quite a lot of information. Your status is displayed to the right center, where values for ENGY (energy), COMP (computer), MAIN (main armament), SECN (secondary armament), TORP (torpedoes), and VP (victory points) are displayed. Energy is rated from zero to ninety-nine. If the energy drops to zero, you lose the game. Computer efficiency, and both main and secondary armaments, are rated as a percentage of capability. Ninety-nine is maximum.

If the computer falls to zero, you have lost all defensive capabilities, and lose the game. If either or both armaments fall to zero, they cannot be fired until recharged by a supply ship. Five torpedoes are supplied at the beginning of the game. A maximum of nine can be stored in the outpost at any time. Victory Points is your score. For each light enemy ship destroyed, one victory point is awarded; similarly, two for medium, and three for heavy ships.

The top of the screen shows the enemy. Up to four are active at a time. Each enemy ship is referenced by a number on the "radar screen" at center left. The index above gives the DIST (distance), PROB (hit probability), and ENGY (energy) of the enemy. The hit probability is a function of both enemy distance and your computer efficiency. If enemy energy falls to zero it is destroyed, and victory points are awarded.

When playing, the computer will give you a "Weapon" prompt. This requires an input of T(orpedo), M(ain), or S(econdary) for the different weapons. C can be entered to recharge your batteries, and the energy of the outpost will increase

when employed, to a maximum of 99. If a weapon is being fired, the prompt "TARGET NO" appears, requiring a value of one to four, depending on the enemy number.

After your turn, the computer will move some of the enemy ships, and some will fire at you. They have a hit probability that is a function of their energy. Damage to energy, computer, or armaments may result.

Occasionally, a supply ship wanders onto the screen. This is shown by a white "S". If it reaches you successfully, it recharges energy, main and secondary armaments to full power, and adds up to five torpedoes. Since a maximum of nine can be held at one time, any extras are lost. Note that the supply ship does not recharge your computer. The supply ships can be destroyed if an enemy lands on top of them.

As might be expected, a hit on an enemy ship will decrease its energy. The amount of damage done is proportional to the type of enemy ship; the heavy ships are harder to destroy than mediums and lights. The type of weapon fired also affects damage. On an efficiency scale, torpedoes, main and secondary armament are approximately 9:6:4 in damage ratios. A few trial games quickly gives a feel for this.

High scores are not always easy to get. If a score of twenty is achieved, you are very good. Forty is excellent. Sixty is almost impossible, unless you're extremely lucky.

#### Strategy

The light ships are the most easily destroyed, but they do the least damage to you. If a heavy ship appears, try to get it fast. If an enemy gets within two moves of you, hit it hard. If it lands on you, you are destroyed. Also, protect your supply ships. They are needed and they are easily destroyed by the enemy.

As the computer efficiency rating drops, the hit probability also drops. With low computer values, you'll find that you have to wait for the enemy to get close before wasting shots. Torpedoes shouldn't be wasted, especially on low probability shots. If you get a few enemy ships on the screen at once, pick them off one at a time if possible to try and avoid concentrated fire. If you have four heavy ships bearing down on you, it's wisest to panic. If no enemy ships are on the screen, charge your batteries.

#### **The Program**

The program is divided into several blocks:

lines 0-999 Control section 1000-1999 Screen display 2000-2999 Refuel routine 3000-3999 Enemy movement

# Join the Winning Team Ride with Cavalier.

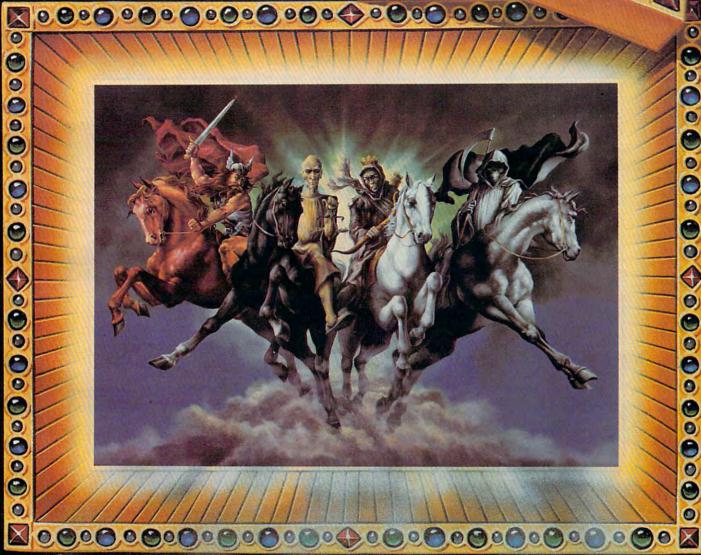

Cavalier is looking for your original programs. You get the highest royalties and the best national exposure, plus a team of experts that'll smooth out those rough edges to make your program even better.

Your program is thoroughly tested before it's packaged, and pre-tested in selected U.S. markets. We're currently seeking programs in:

Apple, IBM, Intellevision, Atari, VCS, TRS-80, and Odyssey 2.

All Cavalier programs have reached the "Top Thirty" charts — now what about yours? Call or write today for your FREE "Programmer's Kit" with complete information including stock options.

Cavalier, the company that care

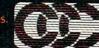

Full-time/part-time author inquiries invited

CAVALIER COMPUTER

BM is a trademark of International Business Machines

"Referenced Tyle-thorothelack by Marth CD LD TO THE of CO

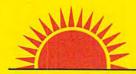

### SUNRISE SOFTWARE

#### LEADER IN DISCOUNT SOFTWARE - 18-30% OFF

#### ATARI

| Antion Oungl                                                                                                    |                                                                                                    |
|----------------------------------------------------------------------------------------------------|----------------------------------------------------------------------------------------------------|
|                                                                                                    | D 13.9                                                                                                    |
| Adventures 1.12 ea                                                                                                    | T 15.9                                                                                                    |
| Action Quest Adventures 1-12 ea. Adventure on a Boat. Ali Baba & Forty Thieves Angle Worms Andromeda. Assembler Editor Asteroids. Bishops Square                                                                                                    | D 10.0                                                                                                    |
| Ali Daha & Forty Thiouse                                                                                                    | D 19.9<br>D 26.3                                                                                                    |
| All Baba & Forty Thieves                                                                                                    | D 26.3                                                                                                    |
| Angle Worms                                                                                                    | T 12.00<br>D 31.99<br>C 47.99<br>C 35.99<br>D 23.99<br>D 19.99<br>T 13.00                                                                                                    |
| Andromeda                                                                                                    | D 31.9                                                                                                    |
| Assembler Editor                                                                                                    | C 47.9                                                                                                    |
| Asteroids                                                                                                    | C 35.0                                                                                                    |
| Piebone Course                                                                                                    | 0 33.5                                                                                                    |
| bishops Square                                                                                                    | D 23.9                                                                                                    |
| Bishops Square Black Forest B-1 Nuclear Bomber Bug Attack D                                                                                                    | D 19.9                                                                                                    |
| B-1 Nuclear Bomber                                                                                                    | T 13.00                                                                                                    |
| Bug Attack. Centipede Character Generator Conflict 2500. Compu-Read D Compu-Math/Fractions D Crush Crumble & Chomp D Datestones of Ryn D Deflection D Dung Beetle Empire of Overmind Entertainer Kit Fastgammon. Fort Deflance Frogger                                                                                                    | T 23.99<br>C 35.99<br>D 15.99                                                                                                    |
| Centinede                                                                                                    | C 35.9                                                                                                    |
| Character Generator                                                                                                    | D 15.05                                                                                                    |
| Conflict 2500                                                                                                    | 10.9                                                                                                    |
| Conflict 2500                                                                                                    | T 13.00                                                                                                    |
| Compu-HeadD                                                                                                    | T 15.95                                                                                                    |
| Compu-Math/Fractions D                                                                                                    | T 15.95                                                                                                    |
| Compu-Math/Decimals                                                                                                    | T 15.95                                                                                                    |
| Crush Crumble & Chomp D                                                                                                    | T 23.95                                                                                                    |
| Crosefire                                                                                                    | T 23.95                                                                                                    |
| Clossifie                                                                                                    | 23.93                                                                                                    |
| Datestones of HynD                                                                                                    | T 15.95                                                                                                    |
| Deflection                                                                                                    | T 11.95                                                                                                    |
| Dung Beetle                                                                                                    | D 23.95                                                                                                    |
| Empire of Overmind                                                                                                    | D 28.00                                                                                                    |
| Entertainer Kit                                                                                                    | C 95.00                                                                                                    |
| Entertainer Kit                                                                                                    | 95.00                                                                                                    |
| Fastgammon                                                                                                    | T 15.95                                                                                                    |
| Fort Defiance                                                                                                    | T 16.00                                                                                                    |
| Frogger                                                                                                    | D 27.95                                                                                                    |
| Galactic Empire                                                                                                    | D 27.95<br>T 15.95<br>T 15.95<br>T 16.78                                                                                                    |
| Galactic Trader                                                                                                    | T 15.05                                                                                                    |
| Chart Hunter                                                                                                    | T 10.50                                                                                                    |
| Frogger Galactic Empire Galactic Trader. Ghost Hunter D                                                                                                    | 1 10.70                                                                                                    |
| Ghostly Manor<br>HI-RES Mission Asteroid                                                                                                    | D 19.95                                                                                                    |
| HI-RES Mission Asteroid                                                                                                    | D 19.95                                                                                                    |
| HI-RES WIZ & Princess                                                                                                    | D 26.35                                                                                                    |
| Invasion Orion D                                                                                                    | T 19.95                                                                                                    |
| Invasion Orion                                                                                                    | D 23.95                                                                                                    |
| Value                                                                                                    | T 23.95                                                                                                    |
| Kayos                                                                                                    | T 27.95                                                                                                    |
| Kayos D<br>K-Razy Shootout<br>Lisp Interperter                                                                                                    | C 39.95                                                                                                    |
| Lisp Interperter                                                                                                    | D 120.00                                                                                                    |
|                                                                                                    |                                                                                                    |
| Lords of Karma                                                                                                    | 1 16 00                                                                                                    |
| Lords of Karma                                                                                                    | 1 16 00                                                                                                    |
| Lunar Lander                                                                                                    | T 10.00                                                                                                    |
| Lunar Lander                                                                                                    | T 10.00                                                                                                    |
| Lunar Lander. Match Racers. Missle Command                                                                                                    | T 12.00<br>D 23.96                                                                                                    |
| Lunar Lander<br>Match Racers<br>Missle Command                                                                                                    | T 12.00<br>D 23.96<br>C 35.95                                                                                                    |
| Lunar Lander<br>Match Racers<br>Missle Command                                                                                                    | T 12.00<br>D 23.96<br>C 35.95                                                                                                    |
| Lunar Lander<br>Match Racers<br>Missle Command                                                                                                    | T 12.00<br>D 23.96<br>C 35.95                                                                                                    |
| Lunar Lander<br>Match Racers<br>Missle Command                                                                                                    | T 12.00<br>D 23.96<br>C 35.95                                                                                                    |
| Lunar Lander<br>Match Racers<br>Missle Command                                                                                                    | T 12.00<br>D 23.96<br>C 35.95                                                                                                    |
| Lunar Lander<br>Match Racers<br>Missle Command                                                                                                    | T 12.00<br>D 23.96<br>C 35.95                                                                                                    |
| Lunar Lander<br>Match Racers<br>Missle Command                                                                                                    | T 12.00<br>D 23.96<br>C 35.95                                                                                                    |
| Loros of Nama<br>Lunar Lander<br>Match Racers<br>Missle Command<br>Mountain Shoot<br>Mouseattach<br>Next Step.<br>No. Atl. Convoy Raider<br>Nukewar.<br>Pac Man                                                                                                    | T 16.00<br>T 12.00<br>D 23.95<br>T 12.00<br>D 27.95<br>D 31.95<br>T 13.00<br>T 13.00<br>C 35.95                                                                                                    |
| Loros of Nama<br>Lunar Lander<br>Match Racers<br>Missle Command<br>Mountain Shoot<br>Mouseattach<br>Next Step.<br>No. Atl. Convoy Raider<br>Nukewar.<br>Pac Man                                                                                                    | T 16.00<br>T 12.00<br>D 23.95<br>T 12.00<br>D 27.95<br>D 31.95<br>T 13.00<br>T 13.00<br>C 35.95                                                                                                    |
| Loros of Nama<br>Lunar Lander<br>Match Racers<br>Missle Command<br>Mountain Shoot<br>Mouseattach<br>Next Step.<br>No. Atl. Convoy Raider<br>Nukewar.<br>Pac Man                                                                                                    | T 16.00<br>T 12.00<br>D 23.95<br>T 12.00<br>D 27.95<br>D 31.95<br>T 13.00<br>T 13.00<br>C 35.95                                                                                                    |
| Loros of Nama<br>Lunar Lander<br>Match Racers<br>Missle Command<br>Mountain Shoot<br>Mouseattach<br>Next Step.<br>No. Atl. Convoy Raider<br>Nukewar.<br>Pac Man                                                                                                    | T 16.00<br>T 12.00<br>D 23.95<br>T 12.00<br>D 27.95<br>D 31.95<br>T 13.00<br>T 13.00<br>C 35.95                                                                                                    |
| Loros of Nama<br>Lunar Lander<br>Match Racers<br>Missle Command<br>Mountain Shoot<br>Mouseattach<br>Next Step.<br>No. Atl. Convoy Raider<br>Nukewar.<br>Pac Man                                                                                                    | T 16.00<br>T 12.00<br>D 23.95<br>T 12.00<br>D 27.95<br>D 31.95<br>T 13.00<br>T 13.00<br>C 35.95                                                                                                    |
| Loros of Nama<br>Lunar Lander<br>Match Racers<br>Missle Command<br>Mountain Shoot<br>Mouseattach<br>Next Step.<br>No. Atl. Convoy Raider<br>Nukewar.<br>Pac Man                                                                                                    | T 16.00<br>T 12.00<br>D 23.95<br>T 12.00<br>D 27.95<br>D 31.95<br>T 13.00<br>T 13.00<br>C 35.95                                                                                                    |
| Loros of Nama<br>Lunar Lander<br>Match Racers<br>Missle Command<br>Mountain Shoot<br>Mouseattach<br>Next Step.<br>No. Atl. Convoy Raider<br>Nukewar.<br>Pac Man                                                                                                    | T 16.00<br>T 12.00<br>D 23.95<br>T 12.00<br>D 27.95<br>D 31.95<br>T 13.00<br>T 13.00<br>C 35.95                                                                                                    |
| Loros of Nama<br>Lunar Lander<br>Match Racers<br>Missle Command<br>Mountain Shoot<br>Mouseattach<br>Next Step.<br>No. Atl. Convoy Raider<br>Nukewar.<br>Pac Man                                                                                                    | T 16.00<br>T 12.00<br>D 23.95<br>T 12.00<br>D 27.95<br>D 31.95<br>T 13.00<br>T 13.00<br>C 35.95                                                                                                    |
| Loros of Nama<br>Lunar Lander<br>Match Racers<br>Missle Command<br>Mountain Shoot<br>Mouseattach<br>Next Step.<br>No. Atl. Convoy Raider<br>Nukewar.<br>Pac Man                                                                                                    | T 16.00<br>T 12.00<br>D 23.95<br>T 12.00<br>D 27.95<br>D 31.95<br>T 13.00<br>T 13.00<br>C 35.95                                                                                                    |
| Loros of Nama<br>Lunar Lander<br>Match Racers<br>Missle Command<br>Mountain Shoot<br>Mouseattach<br>Next Step.<br>No. Atl. Convoy Raider<br>Nukewar.<br>Pac Man                                                                                                    | T 16.00<br>T 12.00<br>D 23.95<br>T 12.00<br>D 27.95<br>D 31.95<br>T 13.00<br>T 13.00<br>C 35.95                                                                                                    |
| Loros of Nama<br>Lunar Lander<br>Match Racers<br>Missle Command<br>Mountain Shoot<br>Mouseattach<br>Next Step.<br>No. Atl. Convoy Raider<br>Nukewar.<br>Pac Man                                                                                                    | T 16.00<br>T 12.00<br>D 23.95<br>T 12.00<br>D 27.95<br>D 31.95<br>T 13.00<br>T 13.00<br>C 35.95                                                                                                    |
| Loros of Nama<br>Lunar Lander<br>Match Racers<br>Missle Command<br>Mountain Shoot<br>Mouseattach<br>Next Step.<br>No. Atl. Convoy Raider<br>Nukewar.<br>Pac Man                                                                                                    | T 16.00<br>T 12.00<br>D 23.95<br>T 12.00<br>D 27.95<br>D 31.95<br>T 13.00<br>T 13.00<br>C 35.95                                                                                                    |
| Loros of Nama<br>Lunar Lander<br>Match Racers<br>Missle Command<br>Mountain Shoot<br>Mouseattach<br>Next Step.<br>No. Atl. Convoy Raider<br>Nukewar.<br>Pac Man                                                                                                    | T 16.00<br>T 12.00<br>D 23.95<br>T 12.00<br>D 27.95<br>D 31.95<br>T 13.00<br>T 13.00<br>C 35.95                                                                                                    |
| Loros of Nama<br>Lunar Lander<br>Match Racers<br>Missle Command<br>Mountain Shoot<br>Mouseattach<br>Next Step.<br>No. Atl. Convoy Raider<br>Nukewar.<br>Pac Man                                                                                                    | T 16.00<br>T 12.00<br>D 23.95<br>T 12.00<br>D 27.95<br>D 31.95<br>T 13.00<br>T 13.00<br>C 35.95                                                                                                    |
| Loros of Nama<br>Lunar Lander<br>Match Racers<br>Missle Command<br>Mountain Shoot<br>Mouseattach<br>Next Step.<br>No. Atl. Convoy Raider<br>Nukewar.<br>Pac Man                                                                                                    | T 16.00<br>T 12.00<br>D 23.95<br>T 12.00<br>D 27.95<br>D 31.95<br>T 13.00<br>T 13.00<br>C 35.95                                                                                                    |
| Loros of Nama<br>Lunar Lander<br>Match Racers<br>Missle Command<br>Mountain Shoot<br>Mouseattach<br>Next Step.<br>No. Atl. Convoy Raider<br>Nukewar.<br>Pac Man                                                                                                    | T 16.00<br>T 12.00<br>D 23.95<br>T 12.00<br>D 27.95<br>D 31.95<br>T 13.00<br>T 13.00<br>C 35.95                                                                                                    |
| Loros of Nama<br>Lunar Lander<br>Match Racers<br>Missle Command<br>Mountain Shoot<br>Mouseattach<br>Next Step.<br>No. Atl. Convoy Raider<br>Nukewar.<br>Pac Man                                                                                                    | T 16.00<br>T 12.00<br>D 23.95<br>T 12.00<br>D 27.95<br>D 31.95<br>T 13.00<br>T 13.00<br>C 35.95                                                                                                    |
| Loros of Nama<br>Lunar Lander<br>Match Racers<br>Missle Command<br>Mountain Shoot<br>Mouseattach<br>Next Step.<br>No. Atl. Convoy Raider<br>Nukewar.<br>Pac Man                                                                                                    | T 16.00<br>T 12.00<br>D 23.95<br>T 12.00<br>D 27.95<br>D 31.95<br>T 13.00<br>T 13.00<br>C 35.95                                                                                                    |
| Loros of Nama<br>Lunar Lander<br>Match Racers<br>Missle Command<br>Mountain Shoot<br>Mouseattach<br>Next Step.<br>No. Atl. Convoy Raider<br>Nukewar.<br>Pac Man                                                                                                    | T 16.00<br>T 12.00<br>D 23.95<br>T 12.00<br>D 27.95<br>D 31.95<br>T 13.00<br>T 13.00<br>C 35.95                                                                                                    |
| Loros of Nama<br>Lunar Lander<br>Match Racers<br>Missle Command<br>Mountain Shoot<br>Mouseattach<br>Next Step.<br>No. Atl. Convoy Raider<br>Nukewar.<br>Pac Man                                                                                                    | T 16.00<br>T 12.00<br>D 23.95<br>T 12.00<br>D 27.95<br>D 31.95<br>T 13.00<br>T 13.00<br>C 35.95                                                                                                    |
| Loros of Nama<br>Lunar Lander<br>Match Racers<br>Missle Command<br>Mountain Shoot<br>Mouseattach<br>Next Step.<br>No. Atl. Convoy Raider<br>Nukewar.<br>Pac Man                                                                                                    | T 16.00<br>T 12.00<br>D 23.95<br>T 12.00<br>D 27.95<br>D 31.95<br>T 13.00<br>T 13.00<br>C 35.95                                                                                                    |
| Loros of Nama<br>Lunar Lander<br>Match Racers<br>Missle Command<br>Mountain Shoot<br>Mouseattach<br>Next Step.<br>No. Atl. Convoy Raider<br>Nukewar.<br>Pac Man                                                                                                    | T 16.00<br>T 12.00<br>D 23.95<br>T 12.00<br>D 27.95<br>D 31.95<br>T 13.00<br>T 13.00<br>C 35.95                                                                                                    |
| Loros of Nama<br>Lunar Lander<br>Match Racers<br>Missle Command<br>Mountain Shoot<br>Mouseattach<br>Next Step.<br>No. Atl. Convoy Raider<br>Nukewar.<br>Pac Man                                                                                                    | T 16.00<br>T 12.00<br>D 23.95<br>T 12.00<br>D 27.95<br>D 31.95<br>T 13.00<br>T 13.00<br>C 35.95                                                                                                    |
| Loros of Nama<br>Lunar Lander<br>Match Racers<br>Missle Command<br>Mountain Shoot<br>Mouseattach<br>Next Step.<br>No. Atl. Convoy Raider<br>Nukewar.<br>Pac Man                                                                                                    | T 16.00<br>T 12.00<br>D 23.95<br>T 12.00<br>D 27.95<br>D 31.95<br>T 13.00<br>T 13.00<br>C 35.95                                                                                                    |
| Loros of Nama<br>Lunar Lander<br>Match Racers<br>Missle Command<br>Mountain Shoot<br>Mouseattach<br>Next Step.<br>No. Atl. Convoy Raider<br>Nukewar.<br>Pac Man                                                                                                    | T 16.00<br>T 12.00<br>D 23.95<br>T 12.00<br>D 27.95<br>D 31.95<br>T 13.00<br>T 13.00<br>C 35.95                                                                                                    |
| Loros of Nama<br>Lunar Lander<br>Match Racers<br>Missle Command<br>Mountain Shoot<br>Mouseattach<br>Next Step.<br>No. Atl. Convoy Raider<br>Nukewar.<br>Pac Man                                                                                                    | T 16.00<br>T 12.00<br>D 23.95<br>T 12.00<br>D 27.95<br>D 31.95<br>T 13.00<br>T 13.00<br>C 35.95                                                                                                    |
| Loros of Nama<br>Lunar Lander<br>Match Racers<br>Missle Command<br>Mountain Shoot<br>Mouseattach<br>Next Step.<br>No. Atl. Convoy Raider<br>Nukewar.<br>Pac Man                                                                                                    | T 16.00<br>T 12.00<br>D 23.95<br>T 12.00<br>D 27.95<br>D 31.95<br>T 13.00<br>T 13.00<br>C 35.95                                                                                                    |
| Loras of Narma Lunar Lander Match Racers Missle Command Mountain Shoot Mouseattach Next Step. No. Atl. Convoy Raider Nukewar. Pac Man Pathfinder Planet Miners Pool 1.5 Programmer Kit Q.S. Forth Raster Blaster Rear Guard Rescue at Rigel D. Shattered Alliance Softporn Adventure Space Invaders Star Naiders Star Warriors Star Raiders Star Warriors Star Raiders Star Warriors Star Raiders Star Warriors D. Sunday Golf Tanktics. Temple of Apshal D. Threshold D. Treasure Quest Versa Writer Tablet Versa Writer Tablet Visicalic                                                                                  | 16.00 17 12.00 18 12.00 19 23.96 17 12.00 19 27.95 11 13.00 10 27.95 17 13.00 17 13.00 18 27.95 19 27.95 10 27.95 10 27. |
| Loras of Narma Lunar Lander Match Racers Missle Command Mountain Shoot Mouseattach Next Step. No. Atl. Convoy Raider Nukewar. Pac Man Pathfinder Planet Miners Pool 1.5 Programmer Kit Q.S. Forth Raster Blaster Rear Guard. Rescue at Rigel Rescue at Rigel Rescue at Rigel Softporn Adventure Space Invaders Star Marriors Star Raiders Star Warriors Star Raiders Star Warriors Star Raiders Star Warriors Star Raiders Star Warriors Star Raiders Star Warriors D, Shattles Star Marriors D, Sunday Golf Tanktics. Temple of Apshai D, Treshold D Tic-Tac-Toe D S D Supergraphics D, Treasure Quest Versa Writer Tablet | 16.00 17 12.00 18 12.00 19 23.96 17 12.00 19 27.95 11 13.00 10 27.95 17 13.00 17 13.00 18 27.95 19 27.95 10 27.95 10 27. |

#### PET / VIC-20

#### UNITED MICROWARE

| AmokT                     | 15.15  |
|---------------------------|--------|
| Alien BlitzT              | 19.95  |
| Blastoids T               | 15.15  |
| BreakoutT                 | 12.00  |
| CaromT                    | 12.00  |
| Dragon MazeT              | 13.55  |
| GobblerT                  | 19.95  |
| Invader Fall T            | 17.55  |
| Laser WarT                | 15.15  |
| Long Division             | 13.55  |
| Meteor Run                | 47.95  |
| RacewayT                  | 12.00  |
| Robot Blasters            | 31.95  |
| SkymathT                  | 12.00  |
| Space Division            | 12.00  |
| Spiders of Mars           | 47.95  |
| Super Hangman             | 15.15  |
| Stars WarsT               | 13.55  |
| 3D Maze                   | 12.00  |
| ViCalc T                  | 11.95  |
| ViCatT                    | 19.95  |
| ViCheck                   | 19.95  |
| ViTerm A                  | 15.95  |
| RS232 Board A             | 39.95  |
| 3K Cartridge A            | 31.95  |
|                           | 71.95  |
| 8K Cartridge A            | 71.95  |
| Others                    |        |
| B-1 Bomber                | 13.00  |
| Computer Acquire          | 16.00  |
| Computer Stocks & Bonds T | 13.00  |
| Conflict 2500T            | 13.00  |
| ConquestD                 | 180.00 |
| Dragons Eye               | 15.96  |
| Guns of Fort Defiance T   | 16.00  |
| Midway CampaignT          | 13.00  |
| N. A. Convoy Poidor       |        |
| N.A. Convoy RaiderT       | 13.00  |
|                           |        |

BONUS

PAC MAN FOR ONLY \$30.00

with
ANY ORDER OVER
\* \$150!

...D 28.00 \*\*\*\*\*

D-Disk, C-Cartridge, A-Accessory, T-Cassette

24 HOURS A DAY 7 DAYS A WEEK ORDER TOLL FREE 800 - 854-0561 EXT. 812 800 - 432-7257 (CALIF.) NO HASSLE! GUARANTEED REPLACEMENT POLICY

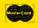

We take MASTERCARD or VISA, (Include card # and expiration date.) California residents add 6% tax.Include \$2.00 for postage. Prices subject to change.

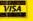

## RIGHT on your own MICROCOMPUTER

RIGHT is a complete course of 22 typing programs.

RGHI has easy directions. The beginner will find all necessary instructions displayed on the screen, but there is extensive documentation for the programmer who wishes to make adaptations.

RIGHT is varied to keep your interest. You will be typing hundreds of real words, not just random letter drills. Your spelling and writing skills will improve. There are even five games!

RIGHT emphasizes accuracy first, then speed.

RIGHT computes words per minute the official way. (Errors are subtracted.)

RIGHT is a fantastic educational value at less than \$2 per program.

#### BARRON ENTERPRISES

714 Willow Glen Road Santa Barbara, CA 93105 (805) 687-5873

\$29.95 PET (8K) + \$1.50 shipping & 6% CA tax

□ cassette

□ diskette

4000-4999 Enemy fire
5000-5999 Enemy ship & Supply ship appearances
6000-6999 Weapons and firing routine
9500-9999 Destroyed routine.

When RUN, the program loops through each section, beginning with your fire routine, enemy fire and movement, new ships, and the screen routine. This is controlled by line 500.

The odds of a ship appearing are given in lines 5005 and 5010. The four ships are listed as subscripts of ET(x), with a value of one for light, two for medium, and three for heavy ships. ET(5) is the supply ship, and has a value of five if one is on the screen, and zero otherwise. EH(x) is the ship's hit probability, given by line 40, and ED(x) is the distance, given in line 30. To change the difficulty level of the game, change the values of the number following "FNA(x)" in lines 5005 and 5010. If a ship is scheduled to appear, line 5110 chooses the type. Light are the most probable.

The "radar screen" is generated by section 1500-1700 using an individual coordinate system. EX(x) and EY(x) define each enemy ship location. This is a slow method for generating the display, but offers the best memory saving.

GET statements are used throughout to avoid the inevitable RETURN hit.

If you wish to avoid wearing your fingers to the bone, I will be glad to duplicate the Commodore version of the program if you send \$3.00, a blank tape, and an addressed mailer (no stamps) to:

Tim Parker 66 McKitrick Dr. Kanata, ONT, Canada K2L1T7

#### **Notes For Apple Owners:**

Outpost is not too hard to adapt to the Apple since it is primarily a straightforward text display. The only problems are in the formatting of the display. Follow the suggestions given in **COMPUTE!**'s Listing Conventions, e.g. replace [CLEAR] with 'HOME', [LEFT] with CHR\$(8), etc. Ignore all the VIC color controls such as WHT, CYN, BLK, etc. You may want to replace lines like 1690:

1690 PRINT "[HOME][6 DOWN]"

with

#### 1690 VTAB 6

In line 1305, the underlined D's represent dashes, and the underlined Q in line 1630 is a "ball character." You can put whatever you like there, perhaps an asterisk.

#### **Program 1: Commodore Version**

```
10 PRINT" {CLEAR} ": POKE36879,76
 20 DEFFNA(X)=INT(RND(1)*X+1)
 30 \text{ DEFFNB}(Z) = INT(SQR((EX(G)-6)^2+(EY(G)-6))
 40 \text{ DEFFNC}(Z) = INT(1/(ED(G))*100+(C/2))
 50 C=99:G=1:GOSUB5110:GOSUB2000
 200 GOSUB5000:GOSUB1000:GOSUB6000:GOSUB3000
     :GOSUB4000
 210 GOT0200
 1000 PRINT" {HOME} {DOWN} {BLK} ENEMY 1
                                                3 ~
       4"
1020 PRINT" {WHT} TYPE ";
 1030 FORG=1TO4
1040 IFET(G) = OTHENPRINT" --- ";
1050 IFET(G)=1THENPRINT"LGT ";
 1060 IFET(G) = 2THENPRINT" MDM ";
1070 IFET(G)=3THENPRINT"HVY ";
1080 NEXT
1100 PRINT:PRINT"DIST":PRINT"PROB
           ": PRINT"ENGY
1120 FORG=1TO4
1122 X=1+G*4
1124 PRINT" { Ø4 UP} "
1126 PRINTSPC(X)ED(G)
1128 PRINTSPC(X)EH(G)
1130 PRINTSPC(X)EE(G)
1140 NEXTG
1300 PRINT: PRINTSPC(12); " {BLU}STATUS"
1305 PRINTSPC(12)" DDDDDD"
1310 PRINTSPC(11)" {CYN}ENGY:
                                    { Ø ? LEFT } "; E
1320 PRINTSPC(11) "{YEL} COMP:
                                    {03 LEFT}";C
1330 PRINTSPC(11) "{CYN} MAIN:
                                    { Ø3 LEFT} "; M
1340 PRINTSPC(11)" SECN:
                              {03 LEFT}";S
1350 PRINTSPC(11) " TORP:"; T
1360 PRINTSPC(11) " VP :"; VP
1400 PRINT:PRINTSPC(11); " {RED}C=CHARGE":PRI
    NT:PRINT
1500 PRINT" {HOME} {06 DOWN}"
151Ø A=Ø
1520 FORY=1T011
1530 FORX=1T011
1540 FORG=1TO5
1550 IFY<>EY(G)THEN1620
1560 IFX<>EX(G)THEN1620
1570 A=1:IFG=1THENPRINT" {BLK}1";
1580 IFG=2THENPRINT" {BLK} 2";
1590 IFG=3THENPRINT" {BLK} 3"
1600 IFG=4THENPRINT" {BLK} 4";
1610 IFG=5THENPRINT" {WHT}S";
1620 NEXTG
1630 IFX=6ANDY=6THENPRINT" {GRN}Q";:A=1
1640 IFA=1THENA=0:GOTO1660
1650 PRINT" {GRN}+";
1660 NEXTX
1670 PRINT
1680 NEXTY
1690 PRINT" {HOME} {06 DOWN}"
1700 FORA=1T011
1710 PRINTSPC(11)"
1720 NEXT
1990 PRINT: RETURN
2000 \text{ ET}(5) = 0:\text{EX}(5) = 0:\text{EY}(5) = 0
2010 E=99:M=99:S=99
2020 T=T+5:IFT>9THENT=9
2030 RETURN
3000 FORG=1TO5: IFET(G)>0THEN3100
```

```
3010 NEXTG: RETURN
3100 IFG<5ANDFNA(9)>5THEN3010
3200 \text{ IF } \text{EX}(G) > 6\text{THENEX}(G) = \text{EX}(G) - 1
3210 IF EX(G)<6THENEX(G)=EX(G)+1
3220 IFEY(G)<6THENEY(G)=EY(G)+1
3230 IFEY(G)>6THENEY(G)=EY(G)-1
3240 IFET(5)=5ANDEY(5)=6ANDEX(5)=6THENGOSUB2
3250 IFEY(G)=6ANDEX(G)=6THEN9500
3265 IFG<5ANDEX(G)=EX(5)ANDEY(G)=EY(5)THENET
    (5) = \emptyset : EX(5) = \emptyset : EY(5) = \emptyset
3300 ED(G)=FNB(1)
3330 EH(G)=FNC(0):IFEH(G)>99THENEH(G)=99
3400 GOTO3010
4000 PRINT" {UP}ENEMY FIRING & MOVING"
4010 FORG=1TO4:IFET(G) <>0THEN4100
4020 NEXTG: RETURN
4100 IFFNA(99) > (EE(G)+FNA(30)) OREE(G) < 10THEN
    4020
4110 E=E-FNA(5) *ET(G)
4150 EE(G) = EE(G) - FNA(10)
4160 IFFNA(10)=1THENC=C-FNA(25):IFC<1THEN950
    a
4170 IFFNA(10)=1THENM=M-FNA(25):IFM<0THENM=0
4180 IFFNA(10)=1THENS=S-FNA(25):IFS<0THENS=0
4200 IFE<0THEN9500
4210 GOTO4020
5000 G=FNA(5)
5005 IFG=5ANDET(5)=0ANDFNA(4)>1THENET(5)=5:G
    ото5160
5010 IFG=50RET(G) <>00RFNA(9)>4THEN5400
5110 A=4-INT(LOG(FNA(50)+2))
5120 ET(G)=A:EE(G)=99
516Ø EX(G)=FNA(11)
5170 EY(G)=FNA(11)
5180 A=FNA(4): IFA=1THENEY(G)=1
5190 IFA=2THENEY(G)=11
5200 IFA=3THENEX(G)=11
5210 IFA=4THENEX(G)=1
5300 ED(G)=FNB(1)
5320 EH(G)=FNC(0): IFEH(G)>99THENEH(G)=99
5400 RETURN
6000 PRINT" {BLK} WEAPON:
6010 GETA$: IFA$=""THEN6010
6020 IFA$="M"ANDM>0THENA=6:M=M-FNA(5):IFM<0T
    HENM=0
6025 IFA$="C"THENE=E+FNA(20):IFE>99THENE=99
6030 IFA$="C"THENRETURN
6035 IFA$="S"ANDS>0THENA=4:S=S-FNA(5):IFS<0T
    HENS=Ø
6040 IFA$="T"ANDT>0THENA=9:T=T-1
6060 IFA<3THENPRINT" {UP}BAD INPUT! WEAPON:":
    GOT06010
6100 PRINT" {UP} TARGET NO:
6120 GET B$: IFB$=""THEN6120
6125 B=VAL(B$)
6130 IFET(B) = OTHENPRINT" {UP}BAD DATA! TARGET
    :":GOTO6120
6200 IFFNA(99)>EH(B)THENPRINT"{UP}MISSED!
         ":FORZ=1T01000:NEXT:RETURN
6210 \text{ EE(B)} = \text{INT(EE(B)} - ((A*FNA(15))/ET(B)))
                                        ": FORZ=1
6215 PRINT" {UP} {WHT} TARGET HIT
    TO1000:NEXT
6220 IFEE(B) < 1THEN 6500
6230 E=E-FNA(5)
6300 RETURN
6500 VP=VP+ET(B)
6505 \text{ EX (B)} = 0 : \text{EY (B)} = 0
6510 ET(B) = 0: EH(B) = 0: ED(B) = 0: EE(B) = 0
6570 PRINT" {UP} {BLU} {REV} TARGET DESTROYED!
```

```
6575 FORA=1T01000:NEXT
6580 RETURN
9500 POKE36879,110
9510 PRINT" (CLEAR) (WHT) (03 DOWN)
                                        DESTROYE
    D!!!!!"
9550 PRINT" {04 DOWN}
                            SCORE= "; VP: PRINT: P
    RINT
9560 IFVP>HSTHENHS=VP
9580 PRINT" {02 DOWN} {GRN} ************
9590 PRINT" {GRN} HIGH SCORE= "; HS 9600 PRINT" {GRN} **************
9605 PRINT" [04 DOWN] {WHT} ANOTHER GAME?"
9610 GETA$: IFA$=""THEN9610
9620 IFA$="Y"THENRUN
9630 STOP
```

#### Program 2: Atari Version

The game has changed very little in conversion to the Atari. Several sound effects were added to increase the excitement of the game. Also notice that the "radar screen" is set off in a green box by using player/missile graphics. If you have 8K of memory, you might want to delete lines 7000-7060 and just use.

#### 7000 RETURN

```
10 GRAPHICS 0:POKE 752,1:GOTO 50
20 X=INT(RND(0)*X+1):RETURN
30 Z=INT(SQR((EX(G)-6)^2+(EY(G)-6)^2)):R
ETURN
48 Z=INT(1/(ED(G))*100+(C/2)):RETURN
50 DIM S$(11),R$(40):OPEN #1,4,0,"K":G=1
51 DIM ET(5),EH(5),EX(5),EE(5),EY(5),ED(
5)
52 R$="{RIGHT}":R$(40)="{RIGHT}":R$(2)=R
53 S$=R$(1,11):REM 11 SPACES
55 C=99:G=1:GOSUB 8000:GOSUB 5110:GOSUB
2000:GOSUB 7000
200 GOSUB 5000:GOSUB 1000:GOSUB 6000:GOS
UB 3000: GOSUB 4000
210 GOTO 200
1000 POSITION 2,1:? "IENEMY!
                4"
  2
1020 ? "TYPE
1030 FOR G=1 TO 4
1040 IF ET(G)=0 THEN ? " -----";
                       " LIGHT ";
1050 IF ET(G)=1 THEN ?
1060 IF ET(G)=2 THEN ?
                       11
                         MEDIUM";
1070 IF ET(G)=3 THEN ? " HEAUY ";
1080 NEXT G
1100 ? :? "Distance":? "Prob.
         ":? "Enersy
1120 FOR G=1 TO 4
1122 X=GX7+5
1124 ? "{4 UP}"
1126 ? R$(1,X);ED(G);" "
1128 ? R$(1,X);EH(G);" "
1130 ? R$(1,X);EE(G);" "
```

# MUUNSEI

• the battle for the moons of Jupiter •

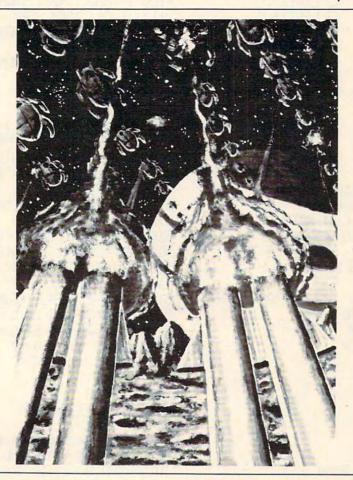

Blast your way through the alien mine fields! Defend the moonbases from an

attacking alien armada! It won't be easy. To win you will need to mount a heroic assault on the alien mother ship.

Moonbase Io combines three exciting arcade adventures in one exciting game. The machine-language program by John

Konopa uses advanced graphics and sound effects. Action is fast and exciting—varying levels of skill required to go from one part of the game to the next.

BEYOND SOFTWARE's arcadeadventures are the next generation in

computer games for the ATARI computer. A voice-activated program will help you meet and overcome the challenge—it may be an alien invasion, a fiendish murderer preying on a country village or a treasure trove buried deep in the shark-infested sea.

Moonbase Io is available at fine computer dealers. Or, directly from PDI for \$29.95 plus \$2.00 shipping and handling.

Requires 24K ATARI<sup>®</sup> computer with disk and cassette. Cassette version available soon.

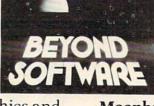

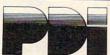

1140 NEXT G:? :POKE 201,11

1150 FOR I=8 TO 19:POSITION 2,I:? ,:NEXT

1:POSITION 2,8

1360 ? S\$;" | STATUSI" | 4100 | IF | INT(99%RND(0)+1) \ XEE(G)+| INT(30%R ND(0)+1) \ XEE(G) \ XEE(G) \ XEE 1
3200 IF EX(G)>6 THEN EX(G)=EX(G)-1
3210 IF EX(G)>6 THEN EX(G)=EX(G)+1
3220 IF EY(G)<6 THEN EY(G)=EY(G)+1
3230 IF EY(G)>6 THEN EY(G)=EY(G)+1
3240 IF ET(5)=5 AND EY(5)=6 AND EX(5)=6
THEN GOSUB 2000

1
6060 IF A(3 THEN ? "(UP) (BELL) BAD INPUT!
WEAPON: ":GOTO 6010
6100 ? "(UP) TARGET NO: "
6120 TRAP 6120:GET #1,K:TRAP 40000
6125 B=K-48:B=B\*(B)=1 AND B(=4)
6130 IF ET(B)=0 THEN ? "(UP) (BELL) BAD DA 010 THEN GOSUB 2000

3250 IF EY(G)=6 AND EX(G)=6 THEN 9500

3265 IF G<5 AND EX(G)=EX(5) AND EY(G)=EY

(5) THEN ET(5)=0:EX(5)=0:EY(5)=0

3300 GOSUB 30:ED(G)=Z

3330 GOSUB 40:EH(G)=Z:IF EH(G)>99 THEN E

H(G)=99

3400 GOTO 3010

6125 B=K-48:B=B%(B)=1 AND B<=4)

6130 IF ET(B)=0 THEN ? "(UP) (BELL) BAD DA

TA! TARGET: ":GOTO 6120

6140 IF A=6 THEN GOSUB 10600

6150 IF A=4 THEN GOSUB 10500

6160 IF A=9 THEN GOSUB 10400

6200 IF INT(99\*RND(0)+1) EH(B) THEN ? "(UP) ENEMY FIRING & MOUING"

4000 ? "(UP) ENEMY FIRING & MOUING"

4010 FOR G=1 TO 4:IF ET(G)X THEN 4100

6215 ? "(UP)TARGET IHIT! " : GOSU B 10200 6220 IF EE(B)X1 THEN 6500 6230 E=E-INT(5\*RND(0)+1) 6300 RETURN 6500 UP=UP+ET(B) 6505 EX(B)=0:EY(B)=0 6510 ET(B)=0:EH(B)=0:ED(B)=0:EE(B)=0 6570 ? "(UP) | TARGET DESTROYED! | ":GOS UB 10300 6580 RETURN 7000 REM LINES 7000-7060 ARE P/M GRAPHIC S. DELETE FOR 8K MEMORY 7005 POKE 559,46:PMB=PEEK(106)-16:POKE 5 4279, PMB: PMB=PMB\*256+512 7010 POKE 53248,0:POKE 53249,0 7020 POKE 704,192:POKE 705,192:P=47 7030 POKE 53256,3:POKE 53257,3 7035 FOR I=0 TO 63:POKE PMB+I,0:POKE PMB +64+I,0:POKE PMB+128+I,0:POKE PMB+192+I, 0: NEXT I 7040 FOR I=0 TO 44:POKE PMB+P+I,255:POKE PMB+128+P+I,255:NEXT I 7050 POKE 53277,3:POKE 53248,55:POKE 532 49,68 7060 RETURN 8000 FOR I=0 TO 5:ET(I)=0:EH(I)=0:EX(I)= 0:EY(1)=0:ED(1)=0:EE(1)=0:NEXT 1:RETURN 9500 GOSUB 10700 9510 ? "(CLEAR) (3 DOWN) You have been IDE STROYED! I " 9520 POKE 53248,0:POKE 53249,0 9530 POKE 53277,0:POKE 559,34 9550 ? "{4 DOWN} SCORE=";UP:? :? 9560 IF UPOHS THEN HS=UP 9580 ? "{2 DOWN \*\*\*\*\*\*\*\*\*\*\*\*\*\*\*\*\* 9590 ? " Hish Score= ";HS 9600 ? "\*\*\*\*\*\*\*\*\*\*\*\*\*\* 9605 ? "{4 DOWN} Another Game? "; 9630 TRAP 9630:GET #1,K:TRAP 40000 9640 IF K=ASC("Y") THEN RUN 9650 END 10000 REM SOUND SUBROUTINES 10100 REM MISSED! 10110 FOR W=100 TO 200 STEP 2:SOUND 0,W, 10,4:NEXT W:SOUND 0,0,0,0:RETURN 10200 REM HIT! 10210 FOR W=0 TO 30:SOUND 0, WX8, 8, 15-W/2 :SOUND 1, WX8, 16, 15-W/2: POKE 712, PEEK( 537 70): NEXT W 10220 POKE 712,0:RETURN 10300 REM ENEMY DESTROYED! 10310 FOR W=0 TO 255 STEP 10 10320 POKE 704, PEEK(53770): POKE 705, PEEK (704)10330 SOUND 0, W, 8, W/15: SOUND 1, PEEK (5377

0), 0, 15\*RND(1) 10340 NEXT W:SOUND 0,0,0,0:SOUND 1,0,0,0 10350 POKE 704, 192: POKE 705, 192 10360 RETURN 10400 REM PHOTON TORPEDO 10410 FOR W=200 TO 100 STEP -2:SOUND 0,W ,2,4:NEXT W:FOR W=0 TO 100 STEP 6:SOUND 0, W, 2, 8: NEXT W 10420 SOUND 0,0,0,0:RETURN 10500 REM SECONDARY FIRE 10510 FOR I=1 TO 10:FOR W=0 TO 3:SOUND 0 ,W,2,8:NEXT W:NEXT I:SOUND 0,0,0,0:RETUR 10600 REM MAIN FIRE 10610 FOR I=1 TO 10:FOR W=0 TO 3:SOUND 0 ,W,2,8:SOUND 1,WX3,2,8:NEXT W:NEXT I:SOU ND 0,0,0,0:SOUND 1,0,0,0:RETURN 10700 REM LYOUR I DEATH KNELL 10710 FOR W=0 TO 255 STEP 10 10720 POKE 710, PEEK(53770): POKE 712, PEEK (53770)10730 SOUND 0,W,0,15-W/17:SOUND 1,128+W/ 2,8,8+7%RND(1) 10740 NEXT W:FOR W=0 TO 10:POKE 710,68:F OR I=0 TO 5:NEXT I:POKE 710,0:NEXT W 10780 SOUND 0.0.0.0:SOUND 1.0.0.0 10790 SETCOLOR 2,9,4:SETCOLOR 4,0,0:RETU 10800 REM RECHARGE 10810 FOR W=1 TO 20:SOUND 0,5+5\*RND(0),1 0,8:NEXT W 10820 SOUND 0,0,0,0:RETURN 0

# COMPUTE!

The Resource.

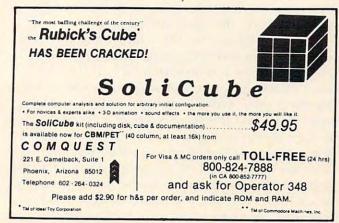

This issue we feature two articles on the increasingly popular "computer camp."

For a list of upcoming computer camps, see "Learning With Computers" elsewhere in this issue.

# **Guest Commentary:**

# Computer Camp

G. R. Boynton University of Iowa Iowa City, IO

It was the last day of our four weeks, and I had saved my sure winner for this day. It is a capital A which goes skipping across the screen from right to left. As soon as he saw it, Steve knew what he wanted and, with a little help, he produced a "banner" program which printed

# >>>> STEVE ON THE GO>>>

across the screen a thousand times. It is a relatively simple program, but Steve is only eleven. More important than how difficult or easy the program is what it says about Steve.

Last summer the Laboratory for Political Research at the University of Iowa ran a computer camp for four groups of seven junior high school students and a few, like Steve, who were younger and one or two who were in high school. For two years we have been busy installing microcomputers in the Lab and the department of political science. In the process we have purchased seven Commodore 2001s and 37 Commodore 8037s. The 2001s were used for program development before the 8032s were available and, when we got the 8032s the 2001s became surplus. I had never had a chance to work with junior high school students, and I wanted to see what that enthusiasm and energy was like. Hence, the computer camps.

Each group met for three hours a day for four weeks. My plan was very simple. Show them a lot of tricks that one can do with a PET. Have a lot of games that they can play. And get out of their way; turn them loose with a computer and see what happens. Cursor [the monthly tape of programs from The Code Works] very graciously permitted me to use their games (I received as a subscriber) in the computer camp on an experimental basis. I helped the campers write programs for between 30 minutes and an hour each day. We concentrated on relatively simple graphics programs because that is

what they really liked. And then they were free to do what they wanted to do for the remainder of their three hours.

# Literacy At A Low Price

Simple graphics programming has two advantages when working with junior high students. First, it motivates. They like making graphic displays, and that can be done rather easily on Commodore computers. Second, it eases the introduction to what are otherwise rather arcane subjects.

You have to learn something about variables and constants, strings and numbers, loops and conditionals to do any programming. But, if you are going to program graphics you also have to learn something about the difference between printing and POKEing to the screen. And this involves learning something about ASCII values for representing characters. And that this is only useful if you understand something about memory where the numbers are stored. This, in turn, leads immediately to a discussion of the memory map of the PET, keyboard buffers, and other esoterica. All these topics follow naturally, in the process of learning to put graphics displays on the screen and move them around. It's computer literacy at a very low price.

By the end of four weeks, most of the students had learned enough so that they could put ideas to work. That final program which Steve responded to is a simple idea. You print something, erase it, move, and print it again. There were also several rather nice applications of this idea. Josh produced a rocket which zoomed up the screen and then came down, landing on the moon. Gus printed his goodbye to his classmates by writing each line in a fancy box on the screen, erasing it, and then writing the next line.

We did some other programming as well. We spent about a week building and using a subroutine that would break up a string into its constituent words. A fortune telling program resulted from that. And another program used the same subroutine to test knowledge of US and European capitols.

Programming is okay, but much of the appeal of the camp was the games. Cursor is a good collection of games of the most diverse types. Each student spent many hours playing these games. Fast action games were the most popular, but treasure hunt games, gambling games, and strategy games were popular as well.

My friends were having fun playing games and learning to write programs. And I learned some things about them.

One characteristic is that a majority of them charge ahead. Don't bother to read instructions.

# It's hard to picture all of DYNACOMP's software

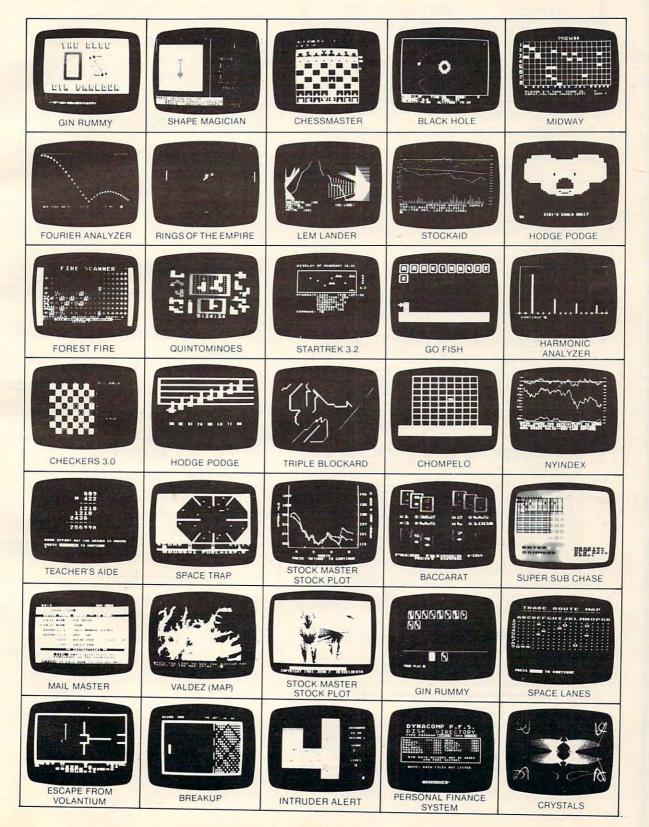

# DYNACOMP

Quality software for\*:

ATARI PET/CBM APPLE II Plus **OSBORNE-1** 

TRS-80 (Level II)\*\* NORTH STAR\*\*\* CP/M Disks/Diskettes

( See Availability box ) ( MBASIC/CBASIC )

ALTAIR\*\*\*\*

NEW

NEW

SUPERBRAIN\*\*\*\*\*

#### CARD GAMES

BRIDGE MASTER (North Star only)

Price: \$11.95 Diskette
If you liked DYNACOMP'S BRIDGE 20, you will absolutely love BRIDGE MASTER. BRIDGE MASTER is a comprehensive bridge program disagned to provide hours of shallenging competition. Bidding features include the Blackwood convention, Stayman convention, pre-empires openings, and recognition of demand blds and jump-shift responses. After playing a specific hand, you may replay the same hand, with the option of a visiteing eards with your computer opponents. The feature allows you to compare your bidding and playing skills to BRIDGE MASTER. Bonuses for game contracts and dams are awarded as in deplicate bridge. Doubled contracts are scored based upon a competer aspired volterability. A core card is displayed at the conclusion of each hand. The score card doplays a summary of total hand played, total points scored, number of contracts inside and set, and % bid made. BRIDGE MASTER is clearly the best competer bridge program.

available.

DYNACOMP'S previous BRIDGE 2.0 customers may upgrade to BRIDGE MASTER for a nominal charge of \$5.00 plus

provides and handling use ordering information box).

BACCARAT (Atari only)

This is the European card game which is the favorite of the Monte Carlo jet set. Imagine yourself at the gaming table with the your left and Goldfinger to your right. Learn and play BACCARAT at your leisure on the Atari. Contains full high resonon color graphics and matching sound. Runs in 16K. Requires one joystick.

This is the best micro computer implementation of GIN RUMMY existing. The computer plays except HIRES graphics are superb. What else can be said?

POKER PARTY (Available for all computers)

Price: \$17.95 Casettie: \$21.95 Diskette
POKER PARTY in a draw poker similation based on the book, POKER, by Oswald Jacoby. This is the most comprehensive
version available for microcomputers. The party consists of yourself and six other (computer players. Each of these players
tyou will get to show them has a different personality in the form of a varying propenity to blift of rold under pressure.
Practice with POKER PARTY before going to that expensive game tonight! Apple cassette and diskette versions require a
22 K (or larger) Apple 11.

CO FISH to a classic children's card game. The opponent is a friendly computer with user inputs that are simple enough for small children to easily master. The Apple and Atan's ersions employ high resolution graphics for the display of hands. A must for children: GO FISH (Available for all computers)

BLACKJACK COACH (32K TRS-80 only)

BLACKJACK COACH is both a game and an educational tool. With this program you may quantitatively test standard and special playing and betting methods, including the several card count whemes. You can sumply play, play with the computer as a coach, or statistically test your method under long run automatic play. All the standard player choices are included insurance, puliting pairs, double down and surrender (optional). The computer analyses the technique and provides detailed summary reports which statistically proposed the surreights and weaknesses of your play. Don't risk your money at the tables until you have practiced with BLACKLACK COACH!

# THOUGHT PROVOKERS

MANAGEMENT SIMULATOR (Atari, North Star, OSBORNE and CP/M only)

NEW

This program is both an excellent teaching tool as well as a stimulating intellectual game. Based upon similar games played at graduate business schools, each player or team controls a company which manufacturers three products. Each player at team controls a company which manufacturers three products. Each player attempts to outperform but computation by suiting string prices; production volumes, make teing and design expenditures etc. The most successful from it has one with the highest tools price when the timulation ends.

GHT SIMULATOR (Available for all excessions)

FLIGHT SIMULATOR (Available for all computers)
A realistic and extensive mathematical simulation of take-off, flight and landing. The program utilities aerodynamic equations and the characteristics of a real arfoil. You can practice instrument approaches and oxygation using radials and compass headings. The more sourced fiver cas also perform loops, half-rolls and similar serobatic mancevers. Although this program does not employ graphics, it is existing and very addictive. See the otherwise review is COMPUTRONICS, Romin 18th Action.

VALDEZ (Available for all computers)

VALDEZ in a computer simulation of supertanker navigation in the Prince William Sound Valder Natrow region of Alaxia. Included in this simulation is a realistic and extensive 2.55 × 25e element map, portions of which may be viewed using the ship's alphanumetric radar display. The motion of the ship itself is accurately modelled mathematically. The simulation also contains a model for the italial patterns in the region, as well as other traffic foundaging tankers and directing feebergs). Chart your course from the Gulf of Alaxia to Valdez Harbort See the software reviews in 80 Software Critique and Personal Computing.

BACKGAMMON 2, 0 (Atari, North Star, OSBORNE and CP/M only)

This program tests your backgammon skills and wil also improve your game. A human can compute against a computer or against another human. The computer can easily against itself, these the human or the computer can double or generate dice rolls. Board positions can be created or tavel of regals MACKGAMMON 2 in plays in accordance with the official rules of backgammon and its serie of provide many featurating sessions of backgammon and its serie or provide many featurating sessions of backgammon and its series of provide many featurating sessions of backgammon and its series of provide many featurating sessions of backgammon and the series of provide many featurating sessions of backgammon plays.

CHESS MASTER (North Star and TRS-80 only)

This complete and very powerful program provides five levels of play. It includes castling, en passant captures and the promotion of pavins. Additionally, the board may be prese before the start of play, permitting the examination of "book" plays. To maximize executions speed, the program in written in assembly language the SOFTWARES PSECLALISTS of California; Fall graphics are employed in the TRS-80 version, and two widths of alphanumeric display are provided to accommodate North Star uters. See review in onComputing.

FOREST FIRE: (Atari only)

Using excellent graphics and sound effects, this simulation puts you in the middle of a forest fire. Your job is to direct operations to put out the fire white compensating for changes in wind, weather and terran. Not protecting valuable structures on result in startling penalties. Life like variables are provided to make FOREST FIRE! very suspenseful and challenging. No two games have the same setting and there are 1 better and of difficulty.

BLACK HOLE (Apple only)

This is an exciting graphical is implained to the problems involved in closely observing a black hole with a space probe. The object is to enter and maintain, for a prescribed time, an orbit close to a small black hole. This is to be achieved without coming so near the amountly that the tidal stress destroys the probe. Control of the craft is retained by simulated using side just for rotation and main threaters for acceleration. This program employs like size graphics in educational to well as challenges.

SPACE EVACUATION! (Apple, Atari and TRS-80 only)

Can you colonize the galaxy and evacuate the Earth before the sun explodes? Your computer becomes the ship's computer as you explore the universe to relocate millions of people. This simulation is particularly interesting as it combites many of the exching elements of classic space games with the paytery challenge of ADVENTURE.

DNARCH (Atari only)

Price: \$11.95 Casette/\$15.95 Diskette mine the amount of areast devoted to industrial and agricultural use, how much food to distribute to the populate and how much should be spent on pollution control. You will find that all decisions involve a compromise and that it is not easy to make everyone happy. Runs in 16K Atari.

CHOMPELO (Atarionly)

Price: \$11.95 Cassette: \$15.95 Dis

CHOMPELO is really two challenging games in one. One is similar to NIM; you must bite off part of a cookle, but avoid
ing the poisoned portion. The other game is the popular board game REVERSI, It fully uses the Atari's graphics capat
and is hard to beat. This package will run on a 16K system.

# AVAILABILITY

DYNACOMP software is unpiled with complete documentation containing clear explanations and examples. Unless otherwise specified, all programs will run within 16k program memory space (ATAR I require 24k). Except where noted, programs are available on ATAR PT, TR-80 II, Cert III and Apple (Apples) of Lassatte and diskette as well as North Sax insigle density double density compatible) disterner. Additionally, most programs can be obtained on standard (IBM 3740) imple density/double density compatible (ormat) 8° CP/M floopy disks for systems running under MRASIC or CRASIC (for example, Altos, Xerox 820 and many others). 51 ° CP/M diskettes are available for the North Star and Osborne computer systems.

\*ATARI, PET/CBM, NORTH STAR, CP/M, IBM, OSBORNE, SUPERBRAIN and XEROX are registered tradenames and/o

\*\*\*For most North Star disk-based systems. DYNACOMP presently does not support the new North Star Advantage.

\*\*\*\*For Altair systems having Microsoft BASIC

or SUPERBRAIN systems running under MBASIC or CBASIC (state which)

# DYNACOMP OFFERS THE FOLLOWING

• Widest variety

NEW

NEW

- · Guaranteed quality
- Fastest delivery
- Friendly service
- · Free catalog
- . Toll free order phone

#### AND MORE ...

STARTREX 3.2 (Available for all computers)

This is the classic Startes simulation, but with several new features. For example, the Kliagons now shoot at the Enterprise without warming while also attencing starbases in other quadrants. The Kliagons also starks with both light and heavy crusters and move when shot at! The situation is bettie when the Enterprise is besiged by three heavy crusters and a starbase SO S. is received? The Kliagons are computed from the Computer of the Computer of

LIL'MEN FROM MARS (Atari only)
Defend yourself! The lattle men from Mars are out to get you if you don't get them first. This is a hilarous high resolution animated graphics larcaded game which exercises much of the Atari's power. Requires one goystick.

SPACE TILT (Apple and Atari only)

De the game paddles to tilt the plane of the TV screen to "roll" a ball into a hole in the screen. Sound simple! Not when the hole gest sameline and similarly the built in timer allows you to measure your still against others in the habit forming action.

ESCAPE FROM VOLANTIUM (Atarionly)

Bring the action and excitement of an arcade into your home with ESCAPE FROM VOLANTIUM! To escape you must manewert your paper ship around obstacles and laser blast the dragon (without bring asken). If he is kildle with a direct shot into i just a leg looped off, a door opens to the outside. However, the door door not stay open indefinitely. If you fail to escape in time, the door closes and a new dragon appears, Sometimely you can smash through the door by repeatedly chipping asky as it, Other times it is impervious. At the higher levels of play more obstacles and dragon appear, adding to the exentment. Use high resolution graphics and sound. Runs in 164.

ALPHA FIGHTER (Atari only)

Two excitlent graphics and action programs in one! ALPHA FIGHTER requires you to destroy the alten starships passing through your sector of the galaxy. ALPHA BASE is in the path of an alten UFO invasion, let five UFO's get by and the game ends. Both games require the joystick and get progressively more difficult the higher you know! ALPHA FIGHTER will run.

THE RINGS OF THE EMPIRE (Atari only)

The empire has developed a new battle station protected by rotating rings of energy. Each time you blast through the rings and destroy the station, the empire develops a new station with more protective rings. This exciting game runs on 16K systems, employs extensive graphics and sound and can be played by one or two players.

TRUDER ALERT (Atari only)

This is a fast paced graphic game which places you in the middle of the "Dreadstar" having just stolen its plans. The droids have been altered and are directed to destroy you at all costs. You must find and enter your ship to excape with the plans. Eve levels of difficulty are provided. INTRUDER ALERT requires a joystick and will run on 16K systems. INTRUDER ALERT (Atari only)

Price: \$14.95 Cassette/\$18.95 Diskette

PLE BLOCKADE (Atart only)

TRIPLE BLOCKADE is a two-to-three player graphics and sound action game. It is based on the classics video areade game which millions have enjoyed. Using the Atari joysticks, the object is to direct your blockading line around the street without running into your opponent(s). Although the concept is simple, the combined graphics and sound effect lead to "high austory". TRIPLE BLOCKADE (Atari only)

GAMES PACK I (Available for all computers)

GAMES PACK I contains the classic computer games of BLACKJACK, LUNAR LANDER, CRAPS, HORSERACE,
SWITCH and more. These games have beet combined into one large program for ease in loading. They are individually accreased by a convenient ment. This collection is worth the price just for the DYNACOMP version of BLACKJACK.

GAMES PACK II (Available for all computers)
GAMES PACK II includes the games CRAZY EIGHTS, JOTTO, ACEY-DUCEY, LIFE, WUMPUS and others. As with
GAMES PACK I, all the games are loaded as one program and are called from a menu. You will particularly enjoy
DYNACOMP's version of CRAZY EIGHTS.

Why pay \$7.95 or more per program when you can buy a DYNACOMP collection for just \$10.95?

ON PROBE (Atari and North Star only)

Price: \$11.95 Cassette: \$15.95 Diskette
This is an extremely challenging "lunar lander" program. The user must drop from orbit to land as a predetermined target on
the moon's surface. You control the thrust and orientation of your craft plus direct the rate of descent and approach angle.
Runs in 16K Atari MOON PROBE (Atari and North Star only)

This galactic "shoot em up" arrade game places you near a black hole. You control you tempt to blast as many of the alien ships as possible before the black hole closes about

CHIRP INVADERS (PET/CBM only)

CHIRP INVADERS is an addictive game using action graphics. A Federation space station must be reached before the Chirps

Line State of the Chiral State of the Chiral State of

SUPER SUB CHASE (Atari only) Price: \$19.95 Cassette/\$23.95 Diskette FER AUD VERANE (NEED OBLY).

SUPER SUB EACH Simulates a search and destroy mission. Set your course and keep as eye on the sount readings as you hast for the hidden submarine. Set the depth charge explosion for what and which them that towards the test has a addictive game which takes advantage of the Autr's graphics and so sound capabilities. One or two pulsars, Joyaticks (recogned.)

#### ADVENTURE

CRANSTON MANOR ADVENTURE (North Star and CP/M only)

At last A comprehensive Adventure game for North Star and CP/M systems. CRANSTON MANOR ADVENTURE takes you intom you previous CRANSTON MANOR where you intempt square flashous treasures. Lurking in the manor are will eatimask and robots who will not give up the treasures without a fight. The number of rooms is greater and the associated descriptions are much more elaborate than the current popular series of Adventure programs, making this game the top in its class. Play can be stopped at any time and the status stored on diskette. Not available in 51st CP/M format.

GUMBALL RALLY ADVENTURE (North Star only, 48K)

Take part in this outlaw race from the east coast to the vest coast. The goal is to find your way to the finish line while maintaining the highest possible speed. Now any choose one of five cars available at the garage. The choice will affect your speed and range. Remember to take spare parts and 40o's get caught speeding!

UNCLE HARRY'S WILL (North Star only, 40K)

Uncle Harry has died and has left you everything. However, he has neglected to mention where everything is Instead, his consists of a poem which contains clust. You will have to travel all over the United States both by car and on foot to solve puzzle, and there are over 300 locations to grobe. Be careful and watch out for red herrings?

#### SPEECH SYNTHESIS

DYNACOMP is now distributing the new and revolutionary TYPE-N-TALK<sup>TM</sup> (TNT) speech synthetizer from Votrax, Simply connect TNT to your computer's serial interface, meter text from the keyboard and bear the world upplen. TNT is the easter-doppragma speech synthetizer on the market. It takes the less amount of memory and provides the most freshes to-excluding variables.

TYPE-'N'-TALK List price \$375. DYNACOMP'S price \$319 95 plus \$5.00 for shipping and hand

Price: \$14.95 Cassette/\$18.95 Diskette

This program presents a superb tutorial on speech synthesis using the Atan 800 and TYPE'N TALKTM. TALK TO ME will illustrate normal word generation as well as phoneme generation. The documentation includes many helpful programming tips: TALK TO ME has been demonstrated on network (CBS) TV!

#### MISCELLANEOUS

Price: 5. 9.95 Cassette: 513.95 Diskette

A unique algorithm randomly produces fascinating graphics displays accompanied with tones which vary as the patterns are bailt. No two patterns are the same, and the combined effect of the sound and graphics are memoriting. CR15TALS has been used in local stores to demonstrate the sound and color features of the Atari. Runs in 18K Atari.

RTH STAR SOFTWARE EXCHANGE CAMPAGE.

NORTH STAR SOFTWARE EXCHANGE (NSSE) LIBRARY

DYNACOMP now distributes the 23 volume NSSE library. These diskertes each contain many programs and offer an outstanding value for the purchase price. They should be part of every North Star user's collection. Call or write DYNACOMP for details regarding the contents of the NSSE collection.

Price: \$9.95 each/\$7.95 each (4 or more)
The complete collection may be purchased for \$149.95

514" DISKETTES (soft sectored/ten sectored)

As you might imagine, DYNACOMP purchases diskettes in large quantities and at wholesale prices. We want to pass the savings along to you.

STATISTICS and ENGINEERING

FOURIER ANALYZER (Available for all computers)
Use tha postum to examine the (requery specia of limited duration signals.) The program features automatic valing plotting of the input data and results. Preplecations include the analysis of complicated partiers in such fields as a treat, communications and business.

TPA (Transfer Function Analyzer)
This is a special offer-age special and the confine the transfer function of options and an international options and options and an international options and an international option and an international option option and an international option option and option and option option and option option and an admitted manner whereast OURIER vol. 17.

\*\*TABLE ADMITTS\*\*\*

\*\*TABLE ADMITTS\*\*\*

\*\*TABLE ADMITTS\*\*

\*\*TABLE ADMITTS\*\*

\*\*TABLE ADMITTS\*\*

\*\*TABLE ADMITTS\*\*

\*\*TABLE ADMITTS\*\*

\*\*TABLE ADMITTS\*\*

\*\*TABLE ADMITTS\*\*

\*\*TABLE ADMITTS\*\*

\*\*TABLE ADMITTS\*\*

\*\*TABLE ADMITTS\*\*

\*\*TABLE ADMITTS\*\*

\*\*TABLE ADMITTS\*\*

\*\*TABLE ADMITTS\*\*

\*\*TABLE ADMITTS\*\*

\*\*TABLE ADMITTS\*\*

\*\*TABLE ADMITTS\*\*

\*\*TABLE ADMITTS\*\*

\*\*TABLE ADMITTS\*\*

\*\*TABLE ADMITTS\*\*

\*\*TABLE ADMITTS\*\*

\*\*TABLE ADMITTS\*\*

\*\*TABLE ADMITTS\*\*

\*\*TABLE ADMITTS\*\*

\*\*TABLE ADMITTS\*\*

\*\*TABLE ADMITTS\*\*

\*\*TABLE ADMITTS\*\*

\*\*TABLE ADMITTS\*\*

\*\*TABLE ADMITTS\*\*

\*\*TABLE ADMITTS\*\*

\*\*TABLE ADMITTS\*\*

\*\*TABLE ADMITTS\*\*

\*\*TABLE ADMITTS\*\*

\*\*TABLE ADMITTS\*\*

\*\*TABLE ADMITTS\*\*

\*\*TABLE ADMITTS\*\*

\*\*TABLE ADMITTS\*\*

\*\*TABLE ADMITTS\*\*

\*\*TABLE ADMITTS\*\*

\*\*TABLE ADMITTS\*\*

\*\*TABLE ADMITTS\*\*

\*\*TABLE ADMITTS\*\*

\*\*TABLE ADMITTS\*\*

\*\*TABLE ADMITTS\*\*

\*\*TABLE ADMITTS\*\*

\*\*TABLE ADMITTS\*\*

\*\*TABLE ADMITTS\*\*

\*\*TABLE ADMITTS\*\*

\*\*TABLE ADMITTS\*\*

\*\*TABLE ADMITTS\*\*

\*\*TABLE ADMITTS\*\*

\*\*TABLE ADMITTS\*\*

\*\*TABLE ADMITTS\*\*

\*\*TABLE ADMITTS\*\*

\*\*TABLE ADMITTS\*\*

\*\*TABLE ADMITTS\*\*

\*\*TABLE ADMITTS\*\*

\*\*TABLE ADMITTS\*\*

\*\*TABLE ADMITTS\*\*

\*\*TABLE ADMITTS\*\*

\*\*TABLE ADMITTS\*\*

\*\*TABLE ADMITTS\*\*

\*\*TABLE ADMITTS\*\*

\*\*TABLE ADMITTS\*\*

\*\*TABLE ADMITTS\*\*

\*\*TABLE ADMITTS\*\*

\*\*TABLE ADMITTS\*\*

\*\*TABLE ADMITTS\*\*

\*\*TABLE ADMITTS\*\*

\*\*TABLE ADMITTS\*\*

\*\*TABLE ADMITTS\*\*

\*\*TABLE ADMITTS\*\*

\*\*TABLE ADMITTS\*\*

\*\*TABLE ADMITTS\*\*

\*\*TABLE ADMITTS\*\*

\*\*TABLE ADMITTS\*\*

\*\*TABLE ADMITTS\*\*

\*\*TABLE ADMITTS\*\*

\*\*TABLE ADMITTS\*\*

\*\*TABLE ADMITTS\*\*

\*\*TABLE ADMITTS\*\*

\*\*TABLE ADMITTS\*\*

\*\*TABLE ADMITTS\*\*

\*\*TABLE ADMITTS\*\*

\*\*TABLE ADMITTS\*\*

\*\*TABLE ADMITTS\*\*

\*\*TABLE A

HARMONIC ANALYZER (Available for all computers)

HARMONIC ANALYZER, and author for the return analysis of repulse worldman francis time claims and susage friends in well a fata and spectrum plants, for particularity and susage friends in well a fata and spectrum plants, for particularity and susage friends in well a fata and spectrum plants, for particularity and the first particularity in the first particular and the first particular and the first particular and the first particular and the first particular and the first particular and the first particular and the first particular and the first particular and the first particular and the first particular and particular and the first particular and particular and par

DATA SMOOTHER (Not available for Auxi)

This pectal data monohing program may be used to rapidly derive areful information from show bringers and enguate where equality spaced. The software features choice to degree and raage of first a well as smoothed first and derivates exclusions. Also meluded a successing others got the species and smoothed results.

REGOAL, FLANCE SYSTEM CALL and AND REAL or dough.
PFLs is a legislation recording year present and supplied and confidence of the supplied and supplied and suppl

MILLY BUINGET is a very described flashed incord-tephin program. You will be able to be the time and a beautiful to the clearly a large and a large and a large an

FAMILY BUDGET (Apple and Atari only)
FAMILY BUDGET is a very convenient finance

Price: \$24.95 Cassette/\$28.95 Dist

Price: \$19.95 Cassette/\$23.95
"polynomial" curve fitting p

RECRESSION I (Available for all computers)
RECRESSION (1 is a single and exergionally returns con-dimensional
Feature include very ligh accising, an automatic dagree determination,
from, that ending automated state, cover and reducing a traintest
cone; exc.) and much more, in addition, one fit may be riced without in
corrections program in any data analysis software liberary.

REGRESSION II (PARAFIT) (Available for all computers)
PARAFIT is designed to handle those cases in which the parame

NATYE (Appl. I plan diskutit is advers require with currentantly good humb registering frames. PARTYE (I have diskutit is adversaried require application to the accompanion of the diskutit party of the accompanion of the diskutit and the accompanion of the accompanion. The systemic and the accompanion of the accompanion. The strength of the accompanion of the accompanion. The strength of the accompanion of the accompanion of th

INTELINK (Atted only)

This software produce commission of programs for facilitating efficient two-way commissions in through a fall depict modern frequent for use, it is not mode of operations you may connect to a data stronk et al., this greatly SOURCE or Machock is and earlief pold data seek as these questions may not district from the traverse it. This greatly diese connection and the recent field and the service charge. You may also reced the complete connected of commissions may have described and the recent field of the recent field of the recent of the complete composer that other was the service of the recent field of the recent of the recent

AX OPTIMIZES (Confert Saron).
The TAX OPTIMIZES is no state-one, notes elected solvant package which provides a conventent man for another various moment as transfer. In properties used, and not state of the manufacture of the provides a conventent man for another various moment as transfer. In propertie a solvant end of the properties of the conventent in the properties of the conventent in the properties of the properties of the propertie

Price 11. 94 Casefts 734.69 Disk from might need, and then display for optionally print) your doopping, live if remind you found to an and then display for optionally print) your doopping list and the rotal cost. Adding, defining data is very easy, Runs with [46].

SHOPPING LIST (Atari only)

Price 1916 Dilate units which permits examining and changing of the contents of DOS 12 and 3.2 distrement of expense which permits examine the contents of a fall-effect sector by sector. Intersection examines the contents of a fall-effect sector by sector. Intersection for a realization text.

ANOVA (Not available on Atari cassette or for PET/CBM) has been limited to the tage maintener comparation for part the ANOVA (Lash) to if Variance) procedure has been limited to the tage maintener comparation for part the ANOVA (Lash) to if Variance) procedure has been instituted to the tage maintener comparation for the procedure and anova and ANOVA, tage DINACOND to the part package include it is very, "but and was an available of the tage of the part of the part of t

Price, 524.95 Cassette/528.95 Diskett linearly independent variables. Beside sta entry, storage, retrieval and editin

ers are imbedded (possibly nonlinearly) in the ameters (A(1), A(2), etc.) as one or more BAS ted as with REGRESSION 1. Use REGRES

MULTILINEAR REGRESSION (MLR) (Available for all comparior.) Price LASS Gravier LAS Flake.

VIR. R. a profit model of Price and a comparing the comparing the

C SCIENTIFIC SUBROUTINES, nes have been assembled according tes each subroutine.

BASIC SCIENTIFIC SUBROUTINES, Volumes 1 and 2 (Not available for Atart)
DYNACOMP is the exclusive distributor for the software keyed to the popular texts BASIC

Price: \$19,95 Diaker lisplay point and figural alance volume feature 16 stocks, Included as

STOCKAID provides a powerful set of tools for stock market analysis. With STOCKAID you can display that a the start and tools like the start between the start, as and is start and the folialistic you as no location from moving average and on-balance STOCKAID allows you to imper daily data with single dathers storage expallity of 239 days. \* 18 no stock dividend and spits adjustment capabilities. A very professional package! SHAPEMAGICIAN (Apple II, 48K, disketit only)
All stiff An uniffy to paliesty for externing problem Abject for the Apple. Crease, edit and tave up to 30 thases used to everting are existing the state your programs. And that professional touch!

a and function plotting; complex variables and functions assisted as a state operations. Caussian, etc.); series ite 518.95 Diskette.

To chapter. Holled with encountries and J. Data and function pointing, complex variables and sense of chapters. H. Chapters J. A. Data and J. Data and function pointing, complex variables and sense collection at Chapters. To Chapter a de S. Radoon mander generation (Possion), Gaussin, etc.). Collection 1. Chapters and a S. Radoon mander generation (Possion), dansam, etc.). All these collections is a valiable for 35% thater existently and 449 50 three distortion. Selection 1. Chapter 1. Select approximation and described and collection A. Chapter 2. Select approximation of the processing distortion and requirement of Chapters 2. Chapter 3. Select approximation by the sense of collection A. Chapter 3. Select approximation by the sense of the sense of chapters. The selection of Chapters 2. Select approximation by the sense of the sense of chapters. The sense of the sense of the s

IURNEY AND MENU (Atari only)
IURNEY E is stilly regerant with allowy you create authoboot/suprum district estally. Simply is
IURNEY to all the program district to be modified, and suswer the questioned; The TURNEY district about
and enforted modifier graum, MENU, MENU lists the contents of your district alphabeticality, and
any MASIC program on the district by typing a single fory. IURNEY and MENU provide you with it
program on your district by imply terming on the computer and presults, as displice by-

TEACHERS' AIDE (Atari only)
TEACHERS' AIDE consists of th

HODGE PODGE (Apple only, 4M Appleant or Integer BASIC)
Let HOGG PODGE expendible States Private by the year your Apple will train to the criticate and integrate Private Property apples, solve and sound are adopting any private finded to be ferrer an innered of the chosen by The program's propose, solve and sound are adopting to all private private property and property and the property and the property and the property and the property and the property and the property and the property and the property and solve and of private and solve and the private and solve and the private property and property property property property property.

**EDUCATION** 

ANA CRINET (TIRS 60 only)

It often and so the other of the other of the other of the other of the other of the other other ot

Potes (Apple II, 44K, diskrite only)

SOFTNET (Apple II, 44K, diskrite only)

SOFTNET with the board of the properties of the properties o

NEM

Price: \$13.95 Cassette/\$17.95 Disa-irst module provides addition and Mention problems in which the stud-

NEM

BASIC SCIENTIFIC SUBROUTINES, Vol. 1 (19 pages), 119 54 + 51,50 postage BASIC SCIENTIFIC SUBROUTINES, Vol. 2 (99 pages), 123.94 + 51,50 postage Set trovers in KILOBAUD and Dr. Dobbs.

Collection D. Chapter S. Talle translation, differentiation and antegrations, expotential and Collection D. Chapter S. Talle translation, differentiation and antegration (Newton, LuGran, Collection P. Dapper s. Methods for finding the test foots of functions.

Collection P. Dapper s. Methods for finding the test foots of functions.

Collection R. Dapper s. Methods for finding the respect roots of functions.

Collection R. Dapper s. Opportunities by superior deform.

As each collection and the second 115 of the second 115 of the distriction.

As each collection are valuable for 1957 finding careable at 132 55 (right distriction of the Accountations, de MS CELENTIFIC SUBJOUTINES, between free DNACOMF.

ACTIVE CIRCUIT ANALYSIS (ACAP) (4th Apple only)

The control of the control of th

TEACHER'S GRADEBOOK (Apple 43K dual) single drive)
TEACHER'S CRADEBOOK (Apple 43K dual) protected
me sent, and each user may have data for up to not claise on
toon which can be entered, edited and processed includer touers, at the screen of promed in various ways, with automatic weighted aviented "two-deponder") in the class environment and is not no
tested "two-deponder") in the class environment and is not no

The 4.95 Days of the Chancom I report by 100 Days of the Chancom I report to I report to I report I report To I report I report I repor

Price \$49.95 Disk

www.commodore.

DYNACOMP.

Sta" CP/M Disks All software availab

DYNACOMP, Inc. (Dept. E)
1427 Monroe Avenue
Rochester, New York 14618
24 hour message and order phone; (180)428-371
Toll free order phones; (800)828-5772
Office phone (9AM-5PM EST); (716)442-8960

# ABOUT DYNACOMP

STATORT (TRS-40 oat)
STATORT counts of the refer to from which allow the user to create fluids, either in counts and print fluids and state fluids, either in counts and print fluids, each even to each either, contained and extension and extension and ext

NEM

All orders are processed and shipped within 48 hours. Please enclose payment with order and include the formation. If paying by VISA or Master Card, include all numbers on card. Purchase orders accepted formation.

Shipping and Handling Charges Within North America: Add \$2.00 Outside North America: Add 15% (Air Mail)

Quantity Discounts Deduct 10% when

ORDERING INFORMATION

Prior 199 SC casette 231 b Date of our cristing to an enterative factor of our cristing to an enterative factor of the cristing of the cristian of the cristian of the cristian of the cristian of the cristian of the cristian of the cristian of the cristian of the cristian of the documentation is written by a college of

STATIEST (TRS-80 only)

This is a statistical inferror pectage which helps you make a your can bould and deit data fifte and test the difference an data analysis as well as do linear correlation and regression. It square connectors true and controllors are adominated must be about fessor who paides you through the various tests.

NEM

". "C. M. Nick." S. No. the listed diskints price for each \$" floppy dus (IBM selt vectores CP/M format). Progr Merosoft MBASIC or BASIC-80.

NUMBERKRUNCHER (TRS-40 only)

This program is the most conject entered analysis yearn walable for the TRS-40 the analysis of the state of the state

NEM

LOGIC SIMULATOR (Apple only, 44K RAM)

Text your complexed digital layer flower that we have a continued to the circums the properties of the operate. If operate if deman which may be immitted include multiple part AND, OR, NOR, EXOR, EXOR, KRON and NAVD part, as cell as vertexe, J.K. and Diff flower, and contently, J.K. and Diff. flower, and contently, J.K. and Diff. flower, and the certain it is not to the contently of the contently of the circums and delay may be introduced to prive for glitches and rest conditions. A timing dargam for may piene set of nodes may be thought of the circum to the circum is checked by LOGIC SIMULATOR.

formall system software with sales spanning the world (currently in excess) years we have personal parallege (LPNNCOMP) product into but have years we have personal proport. The achievement in quality is apparent to of quality and customer support. The achievement in quality is apparent of capture revenues and proports as choosing as apparent as a close of capture and achieves and achieves and achieves and always willing to discuss products or give advice. It is need and always willing to discuss products or give advice. DYNACOMP is a leading distributor of 50 countries). During the past three maintained and improved our high lever from our many repeat customers.

Don't bother to plan very much. Just go. The book on BASIC that they bought did not get much of a workout.

They like some very simple things. Many of the boys engaged in a very short "insult" program.

10 print "garbage head"; 20 goto 10

That will print garbage head continuously across the screen until you hit the STOP key. It even has a certain graphic appeal which grows out of the normal flow of the program.

They like simple graphics. They are very enthusiastic about games. They learn to program "in use." One of my colleagues noted that his son was learning to program more like learning a language by living in another country than the way languages are learned in schools. He could *do* it even though he did not find it easy to talk about it.

Games and programming were going on in these computer camps. But something else was going on that I had not fully expected. Persons between the age of eleven and fifteen were busy exploring and fleshing out their "self." Steve is an eleven-year-old who is on the go. It shows up in everything he does; including his banner program.

However, in his crashing ahead he never managed to produce anything neat. Gus is different. What he managed on the last day was a very aesthetically appealing display. That is an important difference between Gus and Steve. I could see the same thing going on in each of these young individuals. They were defining themselves in what they did with the computer. And the computer is flexible enough to permit this form of self-expression.

One more thing came out of this camp. There are now 28 more people for whom the computer will be understood as a personal tool.

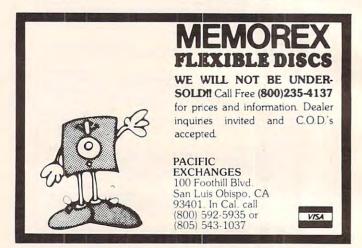

# **VOICE I/O THAT WORKS!**

# for the COMMODORE and APPLE II computers

Voice I/O has come a long way from the barely intelligible computer speech of only a few years ago. It is now possible to enter data or commands to your computer just by talking to it and the computer can talk back with clear, pleasant, human sounding voice.

The CGGNIVOX models VIO-1002 (for

The COGNIVOX models VIO-1002 (for Commodore) and VIO-1003 (for the Apple II+) are at the forefront of a new generation of Voice I/O peripherals that are easy to use, offer excellent performance and are affordably priced.

#### SOME SPECIFICATIONS

COGNIVOX can be trained to recognize up to 32 words or phrases chosen by the user. To train COGNIVOX to recognize a new word, you simply repeat the word three times under the prompting of the system.

COGNIVOX will also speak with a vocabulary of 32 words or phrases chosen by the user. This vocabulary is independent of the recognition vocabulary, so a dialog with the computer is possible. Memory requirements for voice response are approximately 700 bytes per word.

imately 700 bytes per word.

For applications requiring more than 32 words, you can have two or more vocabularies and switch back and forth between them. Vocabularies can also be stored on

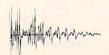

#### HOW IT WORKS

COGNIVOX uses a unique single-chip signal processor and an exclusive non-linear pattern matching algorithm to do speech recognition. This gives reliable operation at low cost. In fact, the performance of COGNIVOX in speech recognition is equal or better to units costing many times as much.

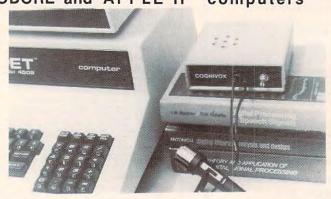

For voice output, COGNIVOX digitizes and stores the voice of the user, using a data compression algorithm. This method offers four major advantages: First there are no restrictions to the words COGNIVOX can say. If a human can say it, COGNIVOX will say it too. Second, it is very easy to program your favorite words. Just say them in the microphone. Third, you have a choice of voices: male, female, child, foreign. Fourth and foremost, COGNIVOX sounds very, very good. Nothing in the market today can even come blose to the quality of COGNIVOX speech output. You can verify this yourself by calling us and asking to hear a COGNIVOX demo over the phone. Hearing is believing.

### A COMPLETE SYSTEM

COGNIVOX comes assembled and tested and it includes microphone, software, power supply, built in speaker/ampilifier and extensive user manual. All you need to get COGNIVOX up and running is to plug it in and load one of the programs supplied. It is easy to write your own talking and listening programs too. A single statement in BASIC is all that you need to say or recognize a word. Full instructions on how to do it are given in the manual.

COGNIVOX model VIO-1002 will work.

COGNIVOX model VIO-1002 will work with all Commodore computers with at least 16k of RAM. Model VIO-1003 requires a 48k APPLE II+ with 1 disk drive and DOS 3.3.

#### ORDER YOUR COGNIVOX NOW

Call us at (805) 685-1854 between 9am and 4pm PST and charge your COGNIVOX to your credit card or order COD. Or send us a check in the mail, specifying your computer. Price for either model of COGNIVOX is \$295 plus \$4 shipping in the US. (foreign add 10% we ship AIR MAIL).

# VOICETEK

P.O. Box 388, Goleta, CA 93116

# VIC-20

#### VIC-20 INTERFACING BLUE BOOK

Did you know that your VIC can be used to control a 99¢ toy motor so effectively that it runs like a precision machine? Or that you can make VIC talk with an interface you can build at a total parts costs of under \$5?

These and other 18 interfacing projects selected for ease of construction and low cost are detailed in the ViC-20 Interfacing Blue Book a veritable gold mine of practical information on how to build interfaces to sense levels, dial telephones, detect liquid levels, control lights, do A/D and D/A conversion and many more.

to sense levels, dial telephones, detect liquid levels, control lights, do A/D and D/A conversion and many more. Written by a college professor in a friendly and easy going style, the Blue Book gives you theory of operation, schematics, program listings, parts lists, construction hints and sources of materials for each one of the 20 projects.

for each one of the 20 projects.

If you want to get the most out of your VIC this book is a must. Cost is \$14.95 (less than 75¢ per project!).

#### WORD WHIZ

Here is a no frills word processor that does the job and is so small it leaves plenty of memory for your text. Yet it offers full screen editing and easy save of work in progress. This pocket-rocket does it by taking advantage of VIC's built-in text manipulation capabilities. It delivers outstanding performance for letters and short manuscripts (up to 10 pages). WORD WHIZ is all that is likely to need

for word processing in your VIC and costs only \$14:95.

Above prices include postage in the U.S. CA res. add 6% tax. Foreign add \$2.

# microsignal

900 Embarcadero Del Mar, Unit A Goleta, CA 93117

www.commodore.ca

It isn't necessary to understand machine language to add this useful search utility to your library of programs. Just type in the BASIC loader program and it will build the machine language routine for you. There are versions here for Apple II Plus, and both Upgrade and 4.0 PET/CBM BASICs.

# Search For PET And Apple II Plus

Michael Erperstorfer Vienna, Austria

Here is a useful utility program, Search, which enables you to find any string or number of BASIC keyword within a BASIC program. For example, if you've written a large program and want to find out all the places where a variable, NAME\$, appears, or all examples of GOSUB – use Search. It will print out all line numbers where it finds the target.

To start the search, you type in a new BASIC line at line zero and follow it with a colon and the target of your search. To look for NAME\$:

#### 0:NAME\$

To be able to look for numbers, the first character of line zero is ignored (that's why the colon is neces sary. To look for the number 102, you would type:

#### 0:102

Program 1 is for the Apple II Plus. You can type the & key and hit RETURN because this is easier than typing CALL 768 every time you want to initiate a search. (The machine language routine must be linked at first, before any searches, with CALL 768.)

For PET/CBM 4.0 BASIC users, Program 2 will create the machine language routine which can then be used by typing in SYS 864 and hitting RETURN. PET/CBM Upgrade BASIC users should make the change to line 972 as indicated in Program 3.

# Program 1.

10 REM FIND FOR APPLE II PLUS

```
700 FOR ADRES=768T0900:READ DATTA:POK
     E ADRES, DATTA: NEXT ADRES
768 DATA 169, 76, 141, 245, 3, 169
774 DATA 16, 141, 246, 3, 169, 3
780 DATA 141, 247, 3, 96, 162, 0
786 DATA 173, 1, 8, 133, 1, 173
792 DATA 2, 8, 133, 2, 160, 0
798 DATA 177, 1, 208, 6, 200, 177
804 DATA 1, 208, 1, 96, 160, 0
810 DATA 177, 1, 133, 3, 200, 177
816 DATA 1, 133, 4, 200, 177, 1
822 DATA 133, 117, 200, 177, 1, 133
828 DATA 118, 165, 1, 24, 105, 4
834 DATA 133, 1, 165, 2, 105, 0
840 DATA 133, 2, 160, 0, 177, 1
846 DATA 240, 28, 205, 6, 8, 240
852 DATA 4, 200, 76, 196, 3, 162
858 DATA Ø, 232, 200, 189, 6, 8
864 DATA 240, 7, 209, 1, 240, 245
870 DATA 76, 76, 3, 32, 119, 3
876 DATA 165, 3, 133, 1, 165, 4
882 DATA 133, 2, 76, 28, 3, 169
888 DATA 163, 32, 253, 251, 32, 32
894 DATA 237, 169, 160, 32, 253, 251
900 DATA 96
```

# Program 2.

10 REM FIND FOR 4.0 BASIC 800 FOR ADRES=864T0980: READ DATTA: POK E ADRES, DATTA: NEXT ADRES 864 DATA 162, Ø, 173, 1, 4, 133 870 DATA 193, 173, 2, 4, 133, 194 876 DATA 160, 0, 177, 193, 208, 6 882 DATA 200, 177, 193, 208, 1, 96 888 DATA 160, 0, 177, 193, 133, 195 894 DATA 200, 177, 193, 133, 196, 200 900 DATA 177, 193, 133, 54, 200, 177 906 DATA 193, 133, 55, 165, 193, 24 912 DATA 105, 4, 133, 193, 165, 194 918 DATA 105, 0, 133, 194, 160, 0 924 DATA 177, 193, 240, 28, 205, 6 930 DATA 4, 240, 4, 200, 76, 156 936 DATA 3, 162, Ø, 232, 200, 189 942 DATA 6, 4, 240, 7, 209, 193 948 DATA 240, 245, 76, 156, 3, 32 954 DATA 199, 3, 165, 195, 133, 193 960 DATA 165, 196, 133, 194, 76, 108 966 DATA 3, 169, 35, 32, 210, 255 972 DATA 32, 127, 207, 169, 32, 32 978 DATA 210, 255, 96

### Program 3.

972 DATA 32, 213, 220, 169, 32, 32 ©

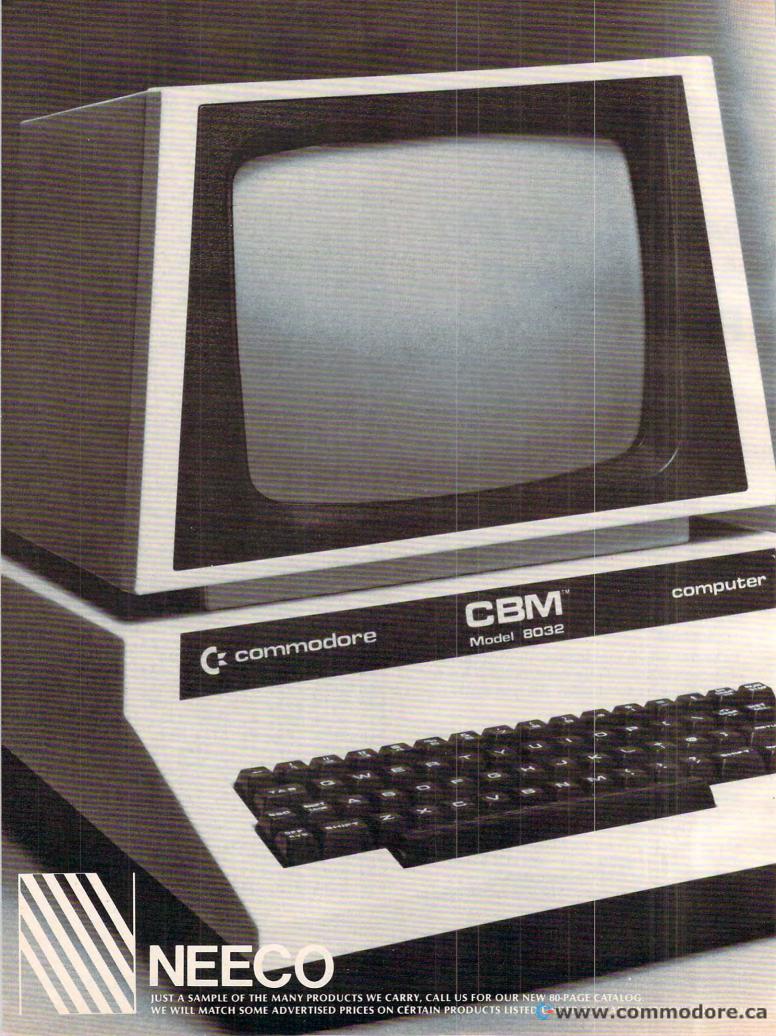

# **Tomorrow's Technology Today**

# CX Commodore Computer

| VIC 20 Personal Computer   | \$  | 299.95 |
|----------------------------|-----|--------|
| VIC 1515 Graphic Printer   |     |        |
| CBM 4016                   | \$  | 995.00 |
| CBM 4032                   | \$1 | 295.00 |
| CBM 8032                   | \$1 | 495.00 |
| CBM SuperPet 9000          | \$1 | 995.00 |
| CBM 8050 Dual Disk Drive   | \$1 | 795.00 |
| CBM 4040 Dual Disk Drive   | \$1 | 295.00 |
| CBM 2031 Single Disk Drive | \$  | 695.00 |
| CBM 4022 Tractor Printer   | \$  | 795.00 |
| CBM 8010 IEEE Modem        | \$  | 279.00 |
| CBM Datasette              | \$  | 74.95  |
| CBM-IEEE Interface Cable   | \$  | 39.95  |
| IEEE-IEEE Interface Cable  | \$  | 49.95  |
|                            |     |        |

# **NEC Spinwriter Printer**

| <b>NEC 7730</b> |    | <br> |  |  |  |      |  |  |  |  |  |      |  |  |  | \$3085.00 |
|-----------------|----|------|--|--|--|------|--|--|--|--|--|------|--|--|--|-----------|
| NEC 7710        |    | <br> |  |  |  | <br> |  |  |  |  |  | <br> |  |  |  | \$3085.00 |
| NEC 7720        |    |      |  |  |  |      |  |  |  |  |  |      |  |  |  |           |
| NEC 3510        |    | <br> |  |  |  |      |  |  |  |  |  |      |  |  |  | \$2290.00 |
| NEC 35001       | RD |      |  |  |  |      |  |  |  |  |  | <br> |  |  |  | \$1895.00 |
| Tractor Fe      |    |      |  |  |  |      |  |  |  |  |  |      |  |  |  |           |

# **Professional Software**

| WordPro <sup>TM</sup> - A Family of CBM Word Processin | g F | Programs |
|--------------------------------------------------------|-----|----------|
| WordPro 2 Plus                                         | \$  | 199.95   |
| WordPro 3 Plus                                         | \$  | 295.00   |
| WordPro 4 Plus                                         | \$  | 450.00   |
| WordPro 5 Plus (for CBM 8096)                          | \$  | 450.00   |
| The Administrator (DataBase for CBM)                   | \$  | 650.00   |
| POWER <sup>TM</sup> (Programmer's Utility ROM)         |     |          |
| InfoPro <sup>TM</sup> (DataBase for CBM)               | \$  | 295.00   |

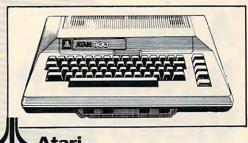

| Atari 400 16K                           | \$<br>399.00 |
|-----------------------------------------|--------------|
| Atari 800 16K (incl. BASIC cartridge) . | \$<br>899.00 |
| Atari 410 Recorder                      | \$<br>99.95  |
| Atari 810 Disk Drive                    | \$<br>599.95 |
| Atari 822 Thermal Printer               | \$<br>299.95 |

# **Amdek Monitors**

| Video 100G (Limited Quantity) |  | \$<br>179.00 |
|-------------------------------|--|--------------|
| Video 300G                    |  |              |
| Color 1                       |  | \$<br>449.00 |
| Color 2                       |  |              |

# Diablo 630 Printer

| Diablo 630            |  |  |  |  |  |  |  |  |  | \$<br>2710.00 |
|-----------------------|--|--|--|--|--|--|--|--|--|---------------|
| <b>Tractor Option</b> |  |  |  |  |  |  |  |  |  | \$<br>350.00  |

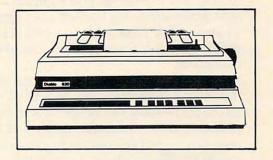

# **Epson Printers**

| 9.95 |
|------|
| 5.00 |
| 5.00 |
| 5.00 |
|      |
| 5.00 |
|      |
| 9.00 |
|      |
| 0.00 |
| 5.00 |
| 5.00 |
| 5.00 |
| 5.00 |
|      |

# **CMD Mupet**

| MC-800A Mupet Controller   | \$<br>995.00 |
|----------------------------|--------------|
| (Multi-User Controller for |              |
| CBM Computers)             |              |
| CM-100 Channel Module      | \$<br>250.00 |
| Printer Module             | \$<br>350.00 |

# Qume

| Spring 9/45           |  |  |  |  |  | \$2 | 2495.00 |
|-----------------------|--|--|--|--|--|-----|---------|
| <b>Tractor Option</b> |  |  |  |  |  | \$  | 210.00  |

WordPro, POWER and InfoPro are registered trademarks of Professional Software Inc.

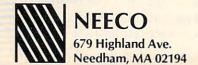

(617) 449-1760 TELEX: 951021

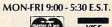

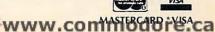

Numerous ideas come to mind, especially for educational applications, when a VIC can be used to control a video disc machine.

# A VIC Intelligent Video Disc System

Claire J. Carr and Everett Q. Carr Herkimer, NY

The Commodore VIC-20 can control the Pioneer VP 1000 LaserDisc. What it takes is an adapter circuit attached to the VIC User Port. By adding a printed circuit board to the adapter it can be controlled by a PET computer. Adding the software and a suitable laser disc results in an "intelligent" video disc system. This new teaching tool is part of the information technology revolution that many predict will change schools radically during the next generation. We wanted to explore first-hand what could be done with an intelligent video disc system, possibly an important tool in the future of education.

As teachers, our major interest is to improve the art of teaching for the benefit of students. In an ordinary class, the range of student capability can be equal to the grade number. A fourth grade class can therefore contain students with a reading capability ranging from 1st to 8th grade level. In a 20 pupil class, students receive actual individual attention which amounts to only minutes a day. They get few trials at mastery of any topic. The wide spread in classroom capability, cultural biases of both city and rural schools, and the competition of TV can each damage a teacher's efforts to provide an atmosphere which motivates students.

Also, outstanding teaching is rarely transmitted. Few teachers have the resources to communicate beyond a local area. The use of an intelligent disc could lead to improved education. It actually leverages teacher time and permits an increase in contacts with students. This system can improve the accuracy of presentation and increase, by orders of magnitude, the number of possible trials a student encounters in achieving subject mastery. The system also requires student involvement and, with properly designed software, supplies immediate feedback to correct errors and

speed mastery.

We had already built an adapter to connect between the PET 2000 (32K) and the Pioneer

VP1000 LåserDisc video player.

What is significant about the video disc? It is the storage capacity, up to 54,000 individual picture frames on a half hour side of a LaserDisc. Each frame is numbered, encoded in the 17 spare lines of the TV frame. The Pioneer LaserDisc decodes the frame number and displays it on the TV screen on command. There are extended play versions of LaserDisc's operating at double the track density. Unfortunately, they skip putting the frame numbers on double density discs. One reason, it appears, is that, in one hour per side extended play made, the disc plays at constant linear velocity. The rate of disc rotation changes from 1800 RPM on the inner track to 600 RPM on the outer disc track. In the single play mode there is constant angular velocity with the disc held at 1800RPM.

It is straightforward to interface the VIC-20 to the Pioneer, VP1000 LaserDisc player. A block diagram of the VIC Intelligent Video Disc System is shown in Figure 1. The switch box shown in Figure 1 allows the use of a single TV monitor for the VIC and the Pioneer player. The switch box contains RF connectors for the computer, disc, and TV. We used the inexpensive Type F connectors.

Our VIC-to-Pioneer Adapter was built by wire wrap on a Radio Shack 0.1 inch grid printed circuit board. This board has contact fingers on 0.156 inch centers along one edge. A 12/24 contact edge connector can be soldered along this edge and the adapter is then a plug-in for the VIC User Port. We actually cut a Radio Shack 20/40 pin connector down to size for the VIC.

IC-1 in the Adapter produces a 38 kilohertz pulse chain containing the encoded signals for each of the operations of the video disc player.

A data pulse string is 10 cycles of a 38 Kilohertz clock that is generated from the piezo-ceramic chip, XI, Pioneer Electronics part number VSS-002. A code word is 10 bits long and is contained within 11 actual data pulses. It is the period between the 38 kilohertz data pulses which determine the logic code. A logical zero is a pulse period of 0.93 millisecond. A logical one is twice that period, 1.86 milliseconds. Five bits of the ten encoded are fixed, leaving five bits for up to 32 commands to the LaserDisc.

The code selection is determined by the combination of lines effectively pulled to ground by the chips IC-1 and IC-2, the CD4051B. These are CMOS analog switches with a low saturation resistance when switched by the control lines. The "B" after the device number 4051 means that the devices are buffered, increasing their resistance to (but not

# 22-40-80 HIKE!

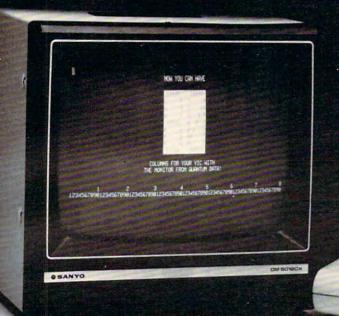

# Expand VIC to 80 columns.

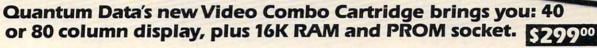

With the Video Combo Cartridge from Quantum Data you can now have 40 or 80 column display, 16K RAM and PROM all in one cartridge. It comes set for 40 column Display compatible with the VIC vided modulator and your home T.V. Then, when you are ready to upgrade to 80 columns and a video monitor, just make a simple,

no-cost change inside the cartridge. Instructions are provided. Also provided is a socket for a PROM, 16K of memory and AC adaptor. If you don't need memory, then 80 columns can be yours for only \$199.50. A listing of the driver software is provided at no charge. A programmed PROM containing this software is also available for \$19.95.

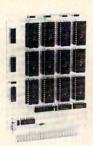

QDI expandor:

- · Expands Basic user memory up to 24K in 8K steps
- PROMS may be mixed with RAM in 8K blocks
- 8K can be assigned to machine language area
- Plugs directly into VIC expansion port
- Low power, no additional power supply required
- Professional Quality, full buffering on all signals
- Small size: 6 x 4.5 inches.

16K expandor..... \$149.95 24K expandor.....\$199.95

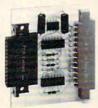

**QDI Printor RS-232** interface:

- Provides RS-232 voltage conversion for VIC serial port
- Allows use of a wide variety of RS-232 peripherals including printers, modems and voice synthesizers
- Low power CMOS circuitry requires no external power supply
- Small size: 2½ x 3 inches

Printor....\$49.95

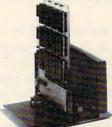

QDI Minimother:

- Adds 3 slots to the memory expansion port
- Removable card guides allow either boards or cartridges
- Requires no additional power supply
- Fused to protect VIC power supply from overload
- Simple plug-in installation

Minimother.....\$69.95

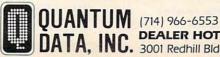

DATA, INC. 3001 Redhill Bldg. 4, Suite 105, Costa Mesa, CA 92626

Figure 1: VIC's Intelligent Video Disc System

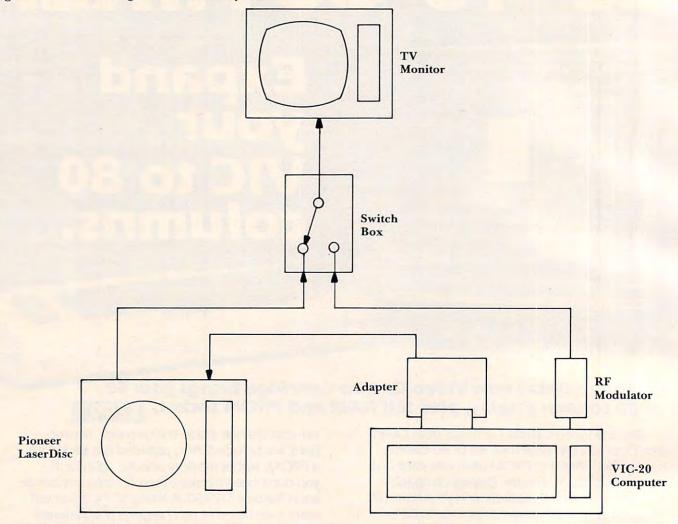

totally protecting against) electrostatic charge and voltage transients.

The CD4051s are switched by the output from the 6522 VIA chip in the VIC computer by way of the User Port terminals C thru K. The transistors Q1 and Q2 buffer IC-1, provide pulse inversion and drive for the 30 feet of audio cable connected to the LaserDisc player. The LED, D1, also blinks out the coded pulse string indicating that the data pulse chains are being sent by the Adapter.

The LaserDisc player controls are a fantasy machine. Imagine any way you would want to manipulate a motion picture and the LaserDisc has a control key to do it. Here is a partial list:

#### CONTROL KEY FUNCTION

SEARCH (S) Sets up player to search for picture frame and initiates search.

DIGITS "0 - 9" Enter frame number 0-54000. PAUSE (P) Stops picture. Blanks screen.

PLAY (G) Starts picture.

FRAME (F) Displays or removes frame number.

STILL (H) Stops picture on frame number.

There are other functions as well: switching either of the audio channels, forward or reverse on single frame step, slow step, 3X scan and fast scan.

The program for the VIC-20 is called a "driver" and contains a simple routine in BASIC to control the LaserDisc player. You can build routines around it to make an Intelligent Video Disc system. With over 400 dealers already in the US sales of Pioneer LaserDiscs are estimated near 40,000 this year alone. Discounts on the \$745 price are available, too.

Be forewarned. Dealers are having a difficult job keeping shelves stocked with discs. We bought 20 discs and the dealer said that that's about average.

# 1 REM VIC-DRIVE FOR LASER DISC"

- 10 D9=150
- 15 DIMTX (15)
- 20 GOSUB12000
- 30 INPUT"COMMAND STRING-->";CS\$
- 40 PRINT

Figure 2: VIC To Pioneer Video Disc Adapter

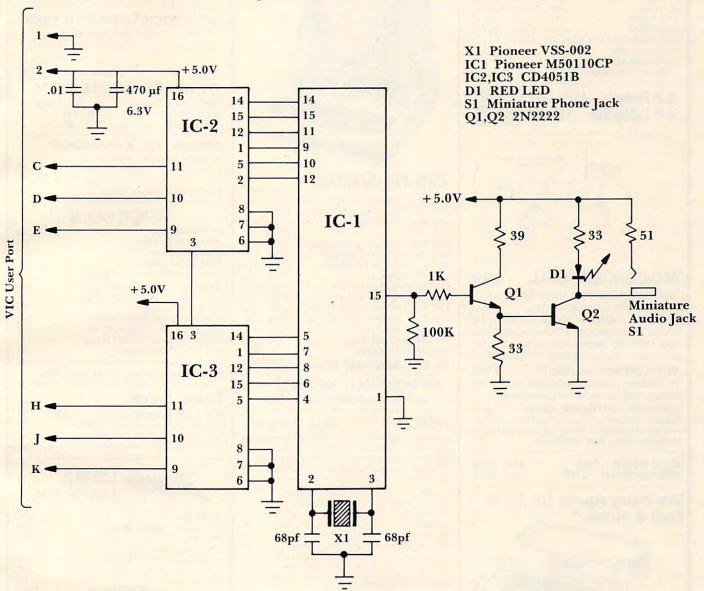

```
45 GOSUBIØØØ
                                       11070 FOR J= 1 TO D9: NEXT
50 PRINT: PRINT
                                       11080 POKE 36136,0
60 GOTO30
                                       11090 FOR J= 1 TO D9:NEXT
10000 FORQ1=1 TO LEN(CS$)
                                       11100 RETURN
10010 Q2=ASC(MID$(CS$,Q1)):GOSUB110
                                       12000 DATA 86,22,38,70,54,82,18,34,
     ØØ
10020 NEXT
                                       12010 DATA 50,81,52,69,53,83
10030 RETURN
                                       12020 FOR J=1 TO 15:READTX(J):NEXT
11000 IFQ2>57 OR Q2<48 THEN 11020
                                       12030 POKE 37138,255
11010 Q3=TX(Q2-47):GOTO 11060
                                       12040 RETURN
11020 IFQ2>72 OR Q2<70 THEN 11040
                                                             SUMMARY ***
                                       13010 REM *** COMMAND
11030 Q3=TX(Q2-59):GOTO11060
                                                          "Ø"
                                                              TO "9"
                                       13020 REM NUMBERS
                                                          "S"
11040 03=0
                                       13030 REM
                                                 SEARCH
11045 IF Q2=80 THEN Q3=TX(14)
                                                          "P"
                                       13040 REM PAUSE
11050 IF Q2=83 THEN Q3=TX(15)
                                                          "G"
                                                              (FOR "GO")
                                       13050
                                            REM PLAY
11060 PRINT CHR$(Q2);:POKE 37136,Q3
                                       13060
                                                          "H"
                                                             (FOR "HALT")@
                                            REM STILL
```

#### SPECIALS OR INTEGRATED CIRCUITS 6502 7.45 10/6.95 50/6.55 100/6.15 6502A/6512A 8.40 10/7.95 50/7.35 100/6 90 6520 PIA 10/4.90 50/4.45 5.15 100/4.15 6522 VIA 10/6.10 50/5.75 6.45 100/5 45 6532 7.90 10/7.40 50/7.00 100/6.60 2114-L200 245 25/2.30 100/2.15 2114-1300 225 25/2.10 100/2.00 **2716 EPROM** 5.50 5/5.15 10/4.80 **2532 EPROM** 9 90 5/9.45 10/8.90 6116 Hitachi 2Kx8 CMOS RAM 9.90 5/9.45 10/8.90 8 for 15 4116-200 ns RAM Zero Insertion Force 24 pin Socket 2.00 S-100 Wire Wrap Socket 2.40

A P Products 15% OFF A P Hobby-Blox 15% OFF

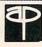

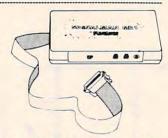

#### MODEM SPECIAL \$99

SIGNALMAN Mk1 from Anchor Automation DIRECT CONNECT Modern with RS232 Cable and Connector included. Fully compatible with all Bell 103 modems. 0 to 300 bps, full duplex, frequency shift keyed modulation, automatic ANSW/ORIG selection, direct connect, audible tone

PET/CBM Version (Mk1P) For Commodore Computers, the Signalman Mk1P includes connector, cable, and machine language software

carrier detect indicator, self-contained battery powered.

COMPACK INTELLIGENT TERMINAL PACKAGE Combines intelligent RS232 port hardware from cgrs Microtech with EHS Intelligent Terminal software to allow you to connect any RS232 Modem to PET/CBM.

RS232 MODEM - STAR IEEE 488 MODEM - STAR

SALE \$128 SALE \$199

We carry Apple II+ from Bell & Howell

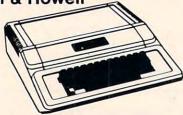

| 16K RAM | Card for Apple | 95 |
|---------|----------------|----|
| -       |                |    |

fullFORTH+ for Apple II A full-featured FORTH with enhancements. Conforms to FORTH Interest Group standards.

| REVERSAL (Spracklen) 32K Apple              | 28.00 |
|---------------------------------------------|-------|
| Data Manager (Lutus) 24K Apple              | 40.00 |
| Data-Graph (Boyd) 48K Apple                 | 40.00 |
| Apple II User's Guide (Osborne)             | 12.00 |
| Introduction to Pascal (Sybex)              | 10.30 |
| Pascal Handbook (Sybex)                     | 12.00 |
| Musical Applications of Micros (Chamberlin) | 20.00 |
| User Guide to the Unix System               | 13    |
| 6502 Assembly Language Subroutines          | 11    |
| PET Fun and Games                           | 8     |

# **Gcommodore**

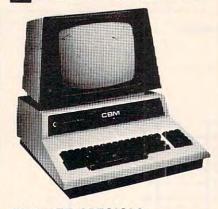

| CBM-PET SPECIALS                              | list   | SALE        |
|-----------------------------------------------|--------|-------------|
|                                               | 200    | 100 - 100 - |
| 8023 Printer – 136 col, 150cps bi-directional | (995)  | 775         |
| 8300 Daisy Wheel – 40 cps bi-directional      | (2250) | 1750        |
| 8032 80 x 25 CRT, business keyboard           | (1495) | 1100        |
| Super Pet                                     | (1995) | 1600        |
| 8096 Board (extra 64K RAM for 8032)           | (500)  | 400         |
| 8050 Dual Disk Drive - 1 megabyte             | (1795) | 1345        |
| 8250 Dual Disk Drive - 2 megabyte             | (2195) | 1760        |
| CBM IEEE Modern                               | (395)  | 199         |
| 4016 full size graphics keyboard              | (995)  | 795         |
| 4032 full size graphics keyboard              | (1295) | 999         |
| 4040 Dual Disk Drive - 330,000 bytes          | (1295) | 999         |
| 2031 Single Disk Drive - 165,000 bytes        | (695)  | 550         |
| 4022 Tractor Feed Printer                     | (795)  | 630         |
| C2N External Cassette Deck                    | (75)   | 65          |
| Used CBM/PET Computers                        |        | CALL        |
|                                               |        |             |

# WE WILL MATCH ANY ADVERTISED PRICE

\*\*\* EDUCATIONAL DISCOUNTS \*\*\* Buy 2 PET/CBM Computers, receive 1 FREE

#### PETSCAN I \$345 base price.

Allows you to connect up to 20 CBM/PET Computers to shared disk drives and printers. Completely transparent to the user. Perfect for schools or multiple word processing configurations. Base configuration supports 3 computers.

| VIC 20                                                                                         | 259             | VIC Superslot     | 24  |                                                                 |  |  |     |
|------------------------------------------------------------------------------------------------|-----------------|-------------------|-----|-----------------------------------------------------------------|--|--|-----|
| VIC 1515 Printer                                                                               | 335             | VIC Super Alien   | 24  |                                                                 |  |  |     |
| VIC 3K RAM                                                                                     | VIC Maze in 3-D | 12                |     |                                                                 |  |  |     |
| VIC 8K RAM                                                                                     | 54              | VIC Cosmic Debris | 9   |                                                                 |  |  |     |
| VIC 16K RAM                                                                                    | 112             | VIC Amok (UMI)    | 17  |                                                                 |  |  |     |
| VIC 1540 Disk Drive                                                                            | 500             | VIC Snakman       | 13  |                                                                 |  |  |     |
| VIC Invaders                                                                                   | 24              | VIC Rubik's Cube  | 13  |                                                                 |  |  |     |
| VIC Jupiter Lander                                                                             | 24              | VIC Night Rider   | 11  |                                                                 |  |  |     |
| TNW 1000 Serial Inte                                                                           | rface           |                   | 110 |                                                                 |  |  |     |
| TNW 488/103 with DAA Computel's First Book of PET /CBM WordPro 3 Plus - 32K CBM, disk, printer |                 |                   |     |                                                                 |  |  |     |
|                                                                                                |                 |                   |     | WordPro 4 Plus - 8032, disk, printer                            |  |  | 300 |
|                                                                                                |                 |                   |     | VISICALC for PET, ATARI, or APPLE<br>8M-KIT - PET ROM Utilities |  |  |     |
| Programmers Toolkit -                                                                          | PET R           | OM Utilities      | 35  |                                                                 |  |  |     |
| PET Spacemaker II ROM Switch                                                                   |                 |                   |     |                                                                 |  |  |     |
| 2 Meter PET to IEEE or IEEE to IEEE Cable                                                      |                 |                   | 40  |                                                                 |  |  |     |
| Dust Cover for PET                                                                             |                 |                   | 8   |                                                                 |  |  |     |
| IEEE-Parallel Printer I                                                                        | nterface        | for PET           | 110 |                                                                 |  |  |     |
| IEEE-RS232 Printer In                                                                          | nterface        | for PET           | 120 |                                                                 |  |  |     |
| The PET Revealed                                                                               |                 |                   | 12  |                                                                 |  |  |     |
| Library of PET Subrou                                                                          | tines           |                   | 12  |                                                                 |  |  |     |
|                                                                                                |                 |                   |     |                                                                 |  |  |     |

#### 4 PART HARMONY MUSIC SYSTEM for PET

The Visible Music Monitor, by Frank Levinson, allows you to easily enter, display, edit, and play 4 part harmony music. Includes whole notes thru 64ths (with dotted and triplets), tempo change, key signature, transpose, etc. The KL-4M unit includes D to A converter and amplifier ready to hook to your speaker. 260

KL-4M Music Board with VMM Program

# DISK SPECIALS

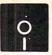

SCOTCH (3M) 5" 10/2.45 50/2.35 100/2.30 SCOTCH (3M) 8" 10/2.60 50/2.45 100/2.40

# WE STOCK VERBATIM DISKS

Try the new Verbatim Head Cleaner Kits

BASF 5" or 8" 10/2.00 20/1.95 100/1.85 Wabash 5" 10/2.00 20/1.95 100/1.85 10/2.00 20/1.95 100/1.85 Wabash 8"

# WE STOCK MAXELL DISKS

Diskette Storage Pages 10 for 3.95 8" - 2.85 5" - 2.15 Disk Library Cases 8" - 50 @ 7.50 5" - 50 @ 6.00 Disk Hub Rings

#### CASSETTES - AGFA PE-611 PREMIUM

High output, low noise, 5 screw housings. 10/.56 50/.50 100/.48 C-30 10/.73 50/.68 100/.66 All other lengths available. Write for price list.

# CDECIMIC

| SPECIALS                                 |      |
|------------------------------------------|------|
| EPSON MX-80 Printer                      | 450  |
| EPSON MX-80 F/T Printer                  | 545  |
| EPSON MX-70 Printer                      | 300  |
| EPSON MX-100 Printer                     | 695  |
| Centronics 739 Printer with dot graphics | 575  |
| STARWRITER Daisy Wheel Printer F10       | 1445 |
| Zenith ZVM-121 Green Phosphor Monitor    | 119  |
| DC Hayes Smartmodem                      | 230  |
| Watanabe Intelligent Plotter 1195 6-Pen  | 1445 |
| BMC BM12A Green Phosphor Monitor         | 100  |
| BMC BM1400BLUC 13" Color Monitor         | 285  |
| BMC RGB 13" Color Monitor                | 329  |
|                                          |      |

# ALL BOOK and SOFTWARE PRICES DISCOUNTED

# Synertek Systems

| SYM-1 Microcomputer SALE             | 199 |
|--------------------------------------|-----|
| SYM BAS-1 BASIC or RAE 1/2 Assembler | 85  |
| KTM-2/80 Synertek Video and Keyboard | 349 |
| KTM-3/80 Synertek Tubeless Terminal  | 385 |

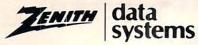

|                                       | -    |
|---------------------------------------|------|
| Z90-80 64 K                           | 2170 |
| Z90-82 64K, 1 double dens. drive      | 2395 |
| Z89-0 48K                             | 1950 |
| Z89-1 48K, 1 drive                    | 2150 |
| Z67 10 Megabyte + Floppy Drive        | 4495 |
| Z37 1.3 Megabyte Dual Floppy          | 1495 |
| Z25 High Speed Printer                | 1195 |
| Z19 Video Terminal (VT-52 compatible) | 670  |
| ZVM-121 Green Phosphor Monitor        | 119  |
| All Zenith Software discounted        |      |

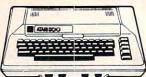

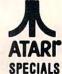

| -                |             | - STEUI             | VEO |
|------------------|-------------|---------------------|-----|
| 800 Computer     | 675         | Microsoft BASIC     | 72  |
| 400 - 16K        | 330         | MISSILE COMMAND     | 32  |
| 810 Disk Drive   | 440         | ASTEROIDS           | 32  |
| 825 Printer      | 629         | STAR RAIDERS        | 37  |
| 850 Interface    | 170         | Space Invaders      | 32  |
| Inside Atari DOS | 18          | Music Composer      | 45  |
| Paddle Pair      | 19          | Chess               | 30  |
| Joystick Pair    | 19          | Super Breakout      | 30  |
| 16K RAM          | 69          | PAC-MAN             | 36  |
| 32K RAM          | 99          | CENTIPEDE           | 36  |
| Pilot            | 68          | First Book of Atari | 11  |
| Write for        | r prices on | other Atari items.  |     |

WRITE FOR CATALOG

Add \$1 25 per order for shipping. We pay balance of UPS surface charges on all prepaid orders. Prices listed are on cash discount basis. Regular prices slightly higher. Prices subject to change.

Machine language Pascal Source Editor with cursor oriented window mode

- Machine Language P-Code Compiler

- P-Code to machine language translator for optimized object code
- Run-time package
- Floating point capability

- User manual and sample programs

Requires 32K Please specify configuration.

### EARL for PET (disk file based) \$65 Editor, Assembler, Relocator, Linker

Generates relocatable object code using MOS Technology mnemonics. Disk file input (can edit files larger than memory). Links ,multiple object programs as one memory load. Listing output to screen or printer. Enhanced editor operates in both command mode and cursor oriented "window" mode.

# RAM/ROM for PET/CBM

4K or 8K bytes of soft ROM with optional battery backup.

RAM/ROM is compatible with any large keyboard machine. Plugs into one of the ROM sockets above screen memory to give you switch selected write protectable RAM.

Use AAM/ROM as a software development tool to store data or machine code beyond the normal BASIC range. Use RAM/ROM TO LOAD A ROM image where you have possible conflicts with more than one ROM requiring the same socket. Possible applications include machine language sort (such as SUPERSORT), universal wedge, Extramon, etc.

RAM/ROM - - 4K \$85 RAM/ROM - - 8K 120 Battery Backup Option 30

# SUBSORT by James Strasma

Subsort is an excellent general purpose machine language sort routine for PET/CBM computers. Sorts both one and two dimensioned arrays at lightning speed in either ascending or descending order. Other fields can be subsorted when a match is found, and fields need not be in any special order. Sort arrays may be specified by name, and fields are random length. Allows sorting by bit to provide 8 categories per byte. The routine works with all PET BASICs, adjusts to any memory size, and can co-exist with other programs in high memory.

# SuperGraphics 2.0 NEW Version with TURTLE GRAPHICS

SuperGraphics, by John Fluharty, provides a 4k machine language extension which adds 35 full featured commands to Commodore BASIC to allow fast and easy plotting and manipulation of graphics on the PET/GBM video display, as well as SOUND Commands. Animations which previously were too slow or impossible without machine language subroutines now can be programmed directly in BASIC. Move blocks (or rocketships, etc.), or entire areas of the screen with a single, easy to use BASIC command. Scroll any portion of the screen up, down, left, or right. Turn on or off any of the 4000 (8000 on 8032) screen pixels with a single BASIC command. In high resolution mode, draw vertical, horizontal, and diagonal lines. Draw a box, fill a box, and move it around on the screen with easy to use BASIC commands. Plot curves using either rectangular or polar co-ordinates (great for Algebra, Geometry and Trig classes.)

The SOUND commands allow you to initiate a note or series of notes (or even several songs) from BASIC, and then play them in the background mode without interfering with your BASIC program. This allows your program to run at full speed with simultaneous graphics and music.

Seven new TURTLE commands open up a whole new dimension in graphics. Place the TURTLE anywhere on the screen, set his DIRECTION, turn him LEFT or RIGHT, move him FORWARD, raise or lower his plotting pen, even flip the pen over to erase. Turtle commands use angles measured in degrees, not radians, so even elementary school children can create fantastic graphic displays.

Specify machine model (and size), ROM type (BASIC 3 or 4) SuperGraphics (disk or tape) \$ 40 SuperGraphics in ROM Volume discounts available on ROM version for schools.

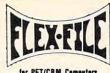

Self Calculating
DATA BASE
REPORT WRITER
MAILING LIST

FLEX-FILE is a set of flexible, friendly programs to allow you to set up and maintain a data base. Print files with a versatile Report Writer or a Mail Label routine. Programmers will find it easy to add subroutines to their own

# programs to make use of Data Base files. RANDOM ACCESS DATA BASE

Record size limit is 250 characters. The number of records per disk is limited only by the size of each record and the number of records per disk is limited only by the size of each record and the amount of free space on the disk. File maintenance lets you step forward or backward through a file, add, delete, or change a record, go to a numbered record, or find a record by specified field. The Find command locates any record when you enter all (or a portion of) the desired key. Field lengths may vary from record to record to allow maximum packing of information. Files may be sorted by any field, and any field may be specified as a key. Sequential files from other programs may be converted to Flex-File format, and Flex-File records may be converted to sequential (WordPro, PaperMate, other word processors may also use Flex-File data). Maximum record size, fields per record, and order of fields may be changed at any time.

### MAILING LABELS

With typical record size of 127 characters, each disk can handle over 1000 records (about 2800 with 8050 drive). Labels may be printed any number wide, and may begin in any column position. There is no limit on the number or order of fields on a label, and two or three fields may be joined together on one line (like first name, last name, and title). A "type of customer" field allows selective printing.

#### REPORT WRITER

\$35

Print any field in any column. For numeric fields, use decimal point justification (and round to any accuracy). Define any column as a series of mathematical functions performed on other columns. These functions include arithmetic operations and various log and trig functions. Pass results of operations such as running total from row to row. At the end of the report, print total and/or average for any column. Complete record selection, including field within range, pattern match, and logical functions can be specified individually or in combination with other parameters.

FLEX-FILE by Michael Riley \$6

Please specify equipment configuration when ordering.

# COLOR CHART Color Video Board \$125

Up to 8 colors and high resolution graphics (128 x 192 in 2 colors). Generates composite video for use with monitor.

# PEDISK II from cgrs Microtech

| 5" | 40 track, 1 drive, 143K         | \$525 |
|----|---------------------------------|-------|
| 5" | 40 track, 1 drive, 286K         | 690   |
| 8" | IBM 3740 format, 77 track, 250K | 995   |

# PROGRAM YOUR OWN EPROMS

Branding Iron for PET/CBM \$79
EPROM Programmer with software for all ROM versions.
Includes all hardware and software to program or copy
2716 and 2532 EPROMs.

# CBM Software Legal Time Accounting Package 445 Medical Accounting Package

PORTMAKER DUAL RS232 SERIAL PORT
Two ports with full bipolar RS232 buffering Baud rates from 300 to 4800. For PET/CRM, AIM, SVM.

| Two ports with full dipolar H5232 bullering | Baud rates from |
|---------------------------------------------|-----------------|
| 300 to 4800. For PET/CBM, AIM, SYM.         |                 |
| Dow Jones Portfolio Management              | 129             |
| Personal Tax Calculator                     | 65              |
| Wordcraft 80 Wordprocessor Package          | 325             |
| Pascal Development Package                  | 235             |
| Assembler Development Package               | 99              |
| Intelligent Terminal Emulator               | 30              |
| Softpac-1 (Competitive Software)            | 29              |
|                                             |                 |

# FORTH for PET

BY L. C. Cargile and Michael Riley

Features include:

full FIG FORTH model.

all FORTH 79 STANDARD extensions. structured 6502 Assembler with nested decision making macros.

full screen editing (same as when programming in BASIC).

auto repeat key.

sample programs.

standard size screens (16 lines by 64 characters). 150 screens per diskette on 4040, 480 screens on 8050. ability to read and write BASIC sequential files. introductory manual. reference manual.

Runs on any 16K or 32K PET/CBM (including 8032) with ROM 3 or 4, and CBM disk drive. Please specify configuration when ordering.

Available soon:

#### Metacompiler for FORTH

\$30

\$50

simple metacompiler for creating compacted object code which can be executed independently (without the FORTH system).

PaperMate 60 COMMAND WORD PROCESSOR

by Michael Riley

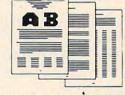

Paper-Mate is a full-featured word processor for CBM/PET. Paper-Mate incorporates 60 commands to give you full screen editing with graphics for all 16K or 32K machines (including 8032), all printers, and disk or tape drives.

For writing text, Paper-Mate has a definable keyboard so you can use either Business or Graphics machines. Shift lock on letters only, or use keyboard shift lock. All keys repeat.

Paper-Mate text editing includes floating cursor, scroll up or down, page forward or back, and repeating insert and delete keys. Text block handling includes transfer, delete, append, save, load, and insert.

All formatting commands are imbedded in text for complete control. Commands include margin control and release, column adjust, 9 tab settings, variable line spacing, justify text, center text, and auto print form letter (variable block). Files can be linked so that one command prints an entire manuscript. Auto page, page headers, page numbers, pause at end of page, and hyphenation pauses are included. Unlike most word processors, CBM graphics as well as text can be used. Paper-Mate can send any ASCII code over any secondary address to any printer.

Paper-Mate functions with 16/32K CBM/PET machines, with any printer, and with either cassette or disk.

To order Paper-Mate, please specify configuration.

Paper-Mate on disk or tape 40.00

DACIC INTERPRETER #200

# BASIC INTERPRETER \$200 Designed to support the CBM 8096 (8032 with add-on 64K

Designed to support the CBM 8096 (8032 with add-on 64K board). A full interpreter implementation to automatically take advantage of the extra memory available to the 8032.

| BPI General Ledger - 8032/8050          | 300   |  |
|-----------------------------------------|-------|--|
| BPI Accounts Receivable - 8032/8050     | 300   |  |
| Hayden Software                         |       |  |
| Complex Mathematics                     | 12.70 |  |
| Engineering Mathematics                 | 12.70 |  |
| General Mathematics                     | 12.70 |  |
| MCAP:Circuit Analysis Program           | 21.00 |  |
| Energy Miser                            | 24.50 |  |
| *************************************** |       |  |

# CASH MANAGEMENT SYSTEM \$45

Easy to use. Keeps track of cash disbursements, cash receipts, cash transfers, expenses for up to 50 categories.

| MICRO-REVERSI for PET by Michael Riley       | 10 |
|----------------------------------------------|----|
| super machine language version of Othello    |    |
| Tunnel Vision / Kat & Mouse by Michael Riley | 10 |
| two excellent machine language maze programs |    |

WRITE FOR CATALOG

Add \$1.25 per order for shipping. We pay balance of UPS surface charges on all prepaid orders. Prices listed are on cash discount basis. Regular prices slightly higher. Prices subject to change.

# Some Similarities Between Applesoft And PET BASIC

Garry Kiziak Burlington, Ontario

I wonder how often a PET owner will pick up a magazine article and seeing that it applies to the Apple say "Oh! This isn't of any use to me.". Similarly, how many Apple owners will pick up a PET article and say the same thing? In fact, there is much to be learned about the PET from Apple articles and vice-versa. In many cases translating a useful utility or idea from the one computer to the other simply involves chaining a few addresses or some simple modification.

For example, a very useful idea appeared in Volume 3 Issue #1 of The Transactor dealing with the idea of reading data from a particular DATA statement. The following short PET program demonstrates how it works.

- 10 DATA FIRST, SECOND, THIRD
- 20 DATA FOURTH
- 30 READ A\$, B\$
- 40 POKE 62, PEEK(119): POKE63, PEEK(120)
- 50 READ A,B
- 60 DATA 1, 2, 3, 4
- 70 PRINT A\$, B\$, A, B

In this program, line 40 causes the READ statement in line 50 to get its data from the next DATA statement (i.e. line 60) instead of from the next data item which would have been in line 10.

To get this program to work on an Apple, it is only necessary to change the addresses in line 40. The following will do the trick.

40 POKE 125, PEEK(184): POKE 126, PEEK(185)

In **COMPUTE!**, May, 1981, #12, Craig Peterson offered an elegant routine for the Apple that would allow you to input anything into a string (including commas, colons, etc.) without getting the EXTRA IGNORED error message. That routine is reproduced here.

- 1000 CALL 54572
- 1010 FOR B = 512 TO 751 : IF PEEK(B) ↔ 0 THEN NEXT
- 1020 IN\$="": POKE PEEK(131) + 256\*PEEK(132) + 1,0: POKE PEEK(131) + 256\*PEEK(132 + 2,2: POKE PEEK(131) + 256\*PEEK(132),B-512: IN\$ = MID\$(IN\$,1): RETURN

Once again, to get this to work on the PET, certain addresses will have to be changed. The necessary changes are as follows:

- 1000 SYS 48117
- 1010 FOR B = 512 TO 592 : IF PEEK(B) ↔ 0 THEN NEXT
- 1020 IN\$="": POKE PEEK(68) + 256\*PEEK(69) + 1,0: POKE PEEK(68) + 256\*PEEK(69) + 2,2
- 1030 POKE PEEK(68) + 256\*PEEK(69),B-512 : IN\$ = MID\$(IN\$,1) : RETURN

Notice that line 1020 had to be split into two lines. This is because the maximum length of a line in PET BASIC (including line numbers) is 80 characters. On the Apple, it is 239 characters.

The use of this subroutine instead of the traditional INPUT statement on the PET has an additional advantage – an empty response (i.e. simply pressing <RETURN>) does not break out of the program. Instead, the program continues and IN\$ = "".

The above routine will prompt with a question mark and then a flashing cursor just like the regular INPUT statement. If you would rather that the question mark did not appear, then simply change line 1000 to:

# 1000 SYS 46306

Of course, not all programs will be as easy to change, but many will – even machine language programs. The trick is to find the correct change of addresses.

Recently, while writing a program for the Apple to draw the graph of practically any curve, I found it necessary to write a short machine language program which would change a line in the program to whatever you wanted. Specifically, it would be used to enter the equation of the curve to be graphed without going through the process of stopping the program, entering a new line, then typing in GOTO 550 or some similar process. This CHANGE routine would allow you to enter the equation just like in a regular INPUT statement. An assembly listing of the program is given below (Program 1). Here is an example of a machine language program that can be easily modified for the PET. The modified assembly listing is given in Program 2. Notice that the only changes required are in the addresses to the external ROM routines or zero page locations and to the IOSAVE and IORESTore routines of the Apple which had to be simulated on the PET.

To illustrate how this routine works on the

# Commodore Programming Moves into the Fast Lane!

Petspeed — The
Optimizing Basic Compiler that
runs Basic 40 times faster.
Petspeed brings speed, compatibility and ease to your Basic
programming. Now you can
dramatically reduce long processing times, tedious disk
handling, and long print runs.

**Compatible** Petspeed compiles any Basic program and is available for any combination of 4000 and 8000 series Commodore machines.

Faster The key that sets Petspeed apart from other compilers is optimization. Where most compilers merely translate from one language to another, Petspeed analyzes your source program to eliminate unnecessary complexities, thus speeding processing time. Your program is reduced to much smaller components and reassembled into a far more efficient form. Compare these optimizing features:

- · 4-Pass compiler.
- Automatically uses faster integer arithmetic when possible.
- Automatically handles frequently occurring variables and arrays.
- Subroutines no longer need be located at the beginning of your program.
- Petspeed automatically calls all subroutines at maximum speed.
- Petspeed runs twice as fast as other compilers.

easy to use as these screen displays illustrate.

Easy to Use Petspeed is as

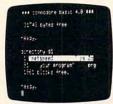

Directory BEFORE compilation.

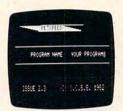

Simply type in your program name.

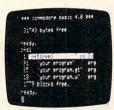

Directory AFTER compilation

It isn't necessary to add compiler directives. Simply type in the program name. In less than 2 minutes, you'll see your program run up to 40 times faster.

**Security** A security device is provided to run Petspeed, but no runtime key is necessary for compiled programs. You're free to build in your own protection. Petspeed code cannot be listed by others, so compiled programs cannot be tampered with. Your programs belong entirely to you.

Move your Commodore into the fast lane today with Petspeed. And save \$25 too! Take this coupon to your dealer, or send to

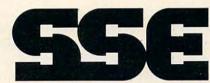

# **SMALL SYSTEMS ENGINEERING**

222 B View St. Mountain View, California 94041

(415) 964-8201

Dealers: Ask for our free demo disk. Price \$350

www.commodore.ca

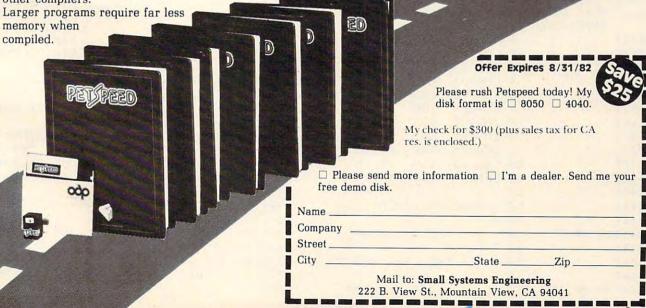

PET, get into the monitor (i.e. SYS 4) and type in .M 033A 0399. Then use the cursor to edit the displayed screen as indicated in the memory dump in Program 3. Get back into BASIC and type in the short program in Program 4. RUN it, type in anything that you want, and watch line 100 change. RUN it again as often as you like and line 100 changes to whatever you dictate.

Now RUN the program again, but this time type in X=T:Y=SIN(T) in response to the prompt. Notice the momentary display of the message EXTRA IGNORED. In the listing you will see that line 100 has been changed correctly, but IN\$ is only equal to X=T. If you happen to need the correct value of IN\$ later on in the program, this would be totally unacceptable.

Now type in Program 5, RUN it, and type in your responses as before. This time, when you type in X = T:Y = SIN(T), you will notice that line 100 gets changed correctly as does variable IN\$.

A good question would be: "How do you know what to change the various addresses to?". Personally, I have found two excellent sources. The first is the article "Applesoft Internal Entry Points" which appeared in the original *Apple Orchard*. The second source is the *PET/CBM Personal Computer Guide* (second edition). Pages 476-493 have Hex Addresses and Label References for most of the zero page addresses and ROM routines in the new BASIC 4.0 (and BASIC 3.0) ROMs. Even most of the names of the routines from these two sources are the same. So, the next time you see an Apple article or a PET article, don't put it off as not applying to you, make it work for you and learn by the experiences of others.

# Program 1.

| SOURCE FILE: CHANGE - APPLE |            |                |  |  |  |  |
|-----------------------------|------------|----------------|--|--|--|--|
| NEXT OBJEC                  | T FILE NAM | E IS CHANGE -  |  |  |  |  |
| APPLE DBJO                  |            |                |  |  |  |  |
| 0341:                       | 1          | ORG \$341      |  |  |  |  |
| 009B:                       | 2 LOWTR    | EQU \$9B       |  |  |  |  |
| 00B8:                       | 3 TXTPTR   | EQU \$B8       |  |  |  |  |
| DEBE:                       | 4 CHKCOM   | EQU \$DEBE     |  |  |  |  |
| DD7B:                       | 5 FRMEVL   | EQU \$DD7B     |  |  |  |  |
| E752:                       | 6 GETADR   | EQU \$E752     |  |  |  |  |
| FF4A:                       | 7 IOSAVE   | EQU \$FF4A     |  |  |  |  |
| FF3F:                       | 8 IOREST   | EQU \$FF3F     |  |  |  |  |
| D56C:                       | 9 CRUNCH   | EQU \$D56C     |  |  |  |  |
| D61A:                       | 10 FNDLIN  | EQU \$D61A     |  |  |  |  |
| D412:                       | 11 ERROR   | EQU \$D412     |  |  |  |  |
| 0341:                       | 12 ;       |                |  |  |  |  |
| 0341:                       | 13 ; SAVE  | REGISTERS      |  |  |  |  |
| 0341:                       | 14 ;       |                |  |  |  |  |
| 0341:20 4A FF               | 15         | JSR IOSAVE     |  |  |  |  |
| 0344:                       | 16 ;       |                |  |  |  |  |
| 0344:                       | 17 # GET T | HE LINE NUMBER |  |  |  |  |
| 0344:                       | 18 ;       |                |  |  |  |  |
| 0344:20 BE DE               | 19         | JSR CHKCOM     |  |  |  |  |
|                             |            |                |  |  |  |  |

| 0347:20 7B DD<br>034A:20 52 E7 | 20 JSR FRMEVL<br>21 JSR GETADR        |
|--------------------------------|---------------------------------------|
| 034D:<br>034D:                 | 22 ;<br>23 ; SAVE TEXT POINTER        |
| 03411:                         | TEMPORARILY 24 ;                      |
| 034D:A5 B8                     | 25 LDA TXTPTR                         |
| 034F:8D 9A 03<br>0352:A5 B9    | 26 STA TEMPTXT<br>27 LDA TXTPTR+1     |
| 0354:8D 9B 03                  | 28 STA TEMPTXT+1                      |
| 0357:<br>0357:                 | 29 ;<br>30 ; TOKENIZE THE INPUT       |
| 0357:                          | BUFFER 31 ;                           |
| 0357:A9 00                     | 32 LDA #\$00                          |
| 0359:85 B8                     | 33 STA TXTPTR                         |
| 035B:A9 02<br>035D:85 B9       | 34 LDA #\$2<br>35 STA TXTPTR+1        |
| 035F:A2 FF                     | 35 STA TXTPTR+1<br>36 LDX #\$FF       |
| 0361:A0 04                     | 37 LDY #\$4                           |
| 0363:20 6C D5                  | 38 JSR CRUNCH                         |
| 0366:                          | 39 ;<br>40 ; FIND THE LINE IN THE     |
| V3001                          | BASIC PROGRAM                         |
| 0366:                          | 41 ;                                  |
| 0366:20 1A D6<br>0369:90 2A    | 42 JSR FNDLIN<br>43 BCC NOPE          |
| 036B:                          | 44 ;                                  |
| 036B:                          | 45 ; CHANGE IT TO THE NEW             |
|                                | LINE STORED IN THE                    |
| 036B:                          | INPUT BUFFER                          |
| 036B:A0 04                     | 47 LIIY #\$04                         |
| 036D: B9 FC 01                 | 48 BEGIN LDA \$1FC,Y                  |
| 0370:F0 09<br>0372:91 9B       | 49 BEQ DONE<br>50 STA (LOWTR),Y       |
| 0374:08                        | 50 STA (LOWTR), Y<br>51 INY           |
| 0375:D0 F6                     | 52 BNE BEGIN                          |
| 0377:A2 B0                     | 53 LDX #\$B0                          |
| 0379:D0 1C<br>037B:            | 54 BNE ERR 55 ;                       |
| 037B:                          | 56 ; FILL UP THE LINE WITH            |
| 037B:                          | COLONS<br>57 ;                        |
| 037B:A2 3A                     | 58 DONE LIX #\$3A                     |
| 037D:B1 9B                     | 59 START LDA (LOWTR),Y                |
| 037F:F0 06<br>0381:8A          | 60 BEQ LAST<br>51 TXA                 |
| 0382:91 9B                     | 62 STA (LOWTR),Y                      |
| 0384:C8                        | 63 INY                                |
| 0385:D0 F6<br>0387:            | 64 . BNE START                        |
| 0387:                          | 66 FRESTORE TEXT POINTER              |
| 0387:                          | 67 )                                  |
| 0387:AD 9A 03<br>038A:85 B8    | 68 LAST LDA TEMPTXT<br>69 STA TXTPTR  |
| 038C:AD 9B 03                  | 70 LDA TEMPTXT+1                      |
| 038F:85 B9                     | 71 STA TXTPTR+1                       |
| 0391:                          | 72 ;<br>73 ; RESTORE REGISTERS        |
| 0391:                          | 74 ;                                  |
| 0391:20 3F FF                  | 75 JSR IOREST                         |
| 0394:60                        | 76 RTS                                |
| 0395:A2 5A<br>0397:4C 12 D4    | 77 NOPE LDX #\$5A<br>78 ERR JMP ERROR |
| 039A:                          | 79 TEMPTXT DS \$2                     |

# Commodore Computers Bloom with CP/M® and Multi-User Capability.

Now your Commodore can blossom into a full-blown CP/M-based or multi-user business system with the addition of 1 or 2 innovative peripherals. SOFTBOX alone gives you complete CP/M capability. HARDBOX interfaces to the Corvus Winchester disk drive, and multiplexing units, for high storage capacity and multi-user capability.

# RUN CP/M WITH SOFTBOX

Add SOFTBOX. The Z80-based computer which connects to your Commodore PET or CBM through the IEEE bus.

Now you have the ability to run any CP/M software or application, giving you a universe of computing capabilities you could only wish for until now.

Simply by plugging the SMALL SYSTEMS SOFT-BOX into your Commodore Computer's IEEE-488 port and loading the CP/M disk, your computer will run under the world's most popular disk operating system. No internal connections or modifications to your computer are necessary.

Applications packages designed to work with specific terminals (like Lear Siegler ADM3A, Televideo 912 or Hazeltine 1500) need no modification to work with your computer's screen, since the SOFTBOX allows your computer to emulate any of these devices.

Interfaces that come with your SOFTBOX let you add Corvus hard disk, with capabilities to 80 MBytes of storage. You can run a printer, and even to talk to another CP/M based system.

Available for immediate shipment. 90-day Warranty. Sugested retail \$895

Call or write for our free CP/M Software Catalog.

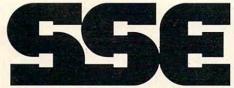

**SMALL SYSTEMS ENGINEERING** 

222 B View St. Mountain View, California 94041

(415) 964-8201

CP/M is a registered trademark of Digital Research.

© 1982 Small Systems Engineering, Inc.

# COMMODORE

Expand your customer base by including the vast range of CP/M applications!

Small Systems Engineering provides everything you need to enter the CP/M marketplace. Excellent dealer margins. Advertising and commodore formats. Corvus products. Watch for innovative products from SSE to support your Commodore Computer line.

# HARDBOX FOR LARGE STORAGE & MULTI-USER CAPABILITY

The HardBox introduces your PET software to the world of high-capacity, high speed disk storage. It acts as an intelligent controller for up to four Corvus Winchester disk drives. Each Corvus drive can have a capacity of 6, 10 or 20 million bytes.

The HardBox is designed to be softwarecompatible with PET DOS version 1 or 2, so that it will work with existing programs. The HardBox is designed to appear to the PET as a fast, highcapacity floppy disk unit.

When used with the Corvus range of drives, the HardBox provides much more than just a hard disk interface. By using an 8-way multiplexing unit, up to eight PET users, each equipped with a HardBox, may simultaneously address the same hard disk. By using two levels of multiplexing, up to 64 users may be accommodated. The hard disk may be divided logically into user areas.

A comprehensive set of utility programs are provided with the hardbox for file transfer, hard disk configuration, mirror backup, system maintenance etc.

Available for immediate shipment. 90 day Warranty. Suggested retail \$695.

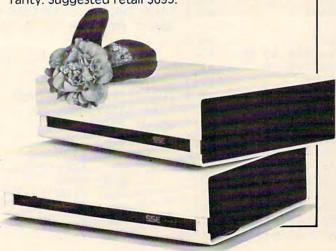

```
Program 2.
SOURCE FILE: CHANGE - PET
 ---- NEXT OBJECT FILE NAME IS CHANGE -
       PET. OBJO
033A:
                               ORG
                                     $33A
005C:
                    2
                      LOWTR
                               EQU
                                     $5C
0077:
                    3
                      TXTPTR
                               EQU
                                     $77
BEF5:
                      CHKCOM
                               EQU
                                     $BEF5
BD98:
                    5
                      FRMEVL
                               EQU
                                     $BD98
C92D:
                      GETADR
                               EQU
                                     $C92I
B4FB:
                      CRUNCH
                               EQU
                                     $B4FB
B5A3:
                    8
                      FNDLIN
                               EQU
                                     $B5A3
B3CF:
                    9
                      ERROR
                               EQU
                                     $B3CF
033A:
                   10
033A:
                   11
                      ģ
                        SAVE REGISTERS
033A:
                   12
033A:48
                   13
                               F'HA
033B:08
                   14
                               PHP
033C:8A
                   15
                               TXA
03311:48
                               F'HA
                  16
033E:98
                   17
                               TYA
033F:48
                  18
                               PHA
0340:
                  19
0340:
                   20
                      9
                        GET THE LINE NUMBER
0340:
                   21
0340:20 F5 BE
                   22
                               JSR
                                     CHKCOM
0343:20 98 BD
                   23
                               JSR
                                     FRMEUL
0346:20 2D C9
                   24
                               JSR
                                     GETADR
0349:
                  25
0349:
                        SAVE TEXT POINTER
                   26
                         TEMPORARILY
0349:
                   27
0349:A5 77
                  28
                               LDA
                                     TXTPTR
034B:8D 99 03
                  29
                               STA
                                     TEMPTXT
034E:A5 78
                  30
                                     TXTPTR+1
                               LIA
0350:8D 9A 03
                  31
                               STA
                                     TEMPTXT+1
0353:
                  32
                      +
0353:
                  33
                        TOKENIZE THE INPUT
                        BUFFER
0353:
                  34
0353:A9 00
                  35
                               LDA
                                     #$00
0355:85
         77
                  36
                               STA
                                     TXTPTR
0357:A9 02
                  37
                               LIA
                                     #$2
0359:85 78
                  38
                               STA
                                     TXTPTR+1
                  39
035B: A2 FF
                               LIX
                                     #$FF
035D:A0 04
                  40
                               LIIY
                                     #$4
035F:20 FB B4
                  41
                               JSR
                                     CRUNCH
0362:
                  42
0362:
                  43
                        FIND THE LINE IN THE
                        BASIC PROGRAM
0362:
0362:20 A3 B5
                  45
                               JSR
                                     FNILIN
0365:90 21
                  4.6
                               RCC
                                     NOPE
0367:
                  47
                        CHANGE IT TO THE NEW
0367:
                  48
                        LINE STORED IN THE
                        INPUT BUFFER
0367:
                  49
0367:A0 04
                  50
                               LDY
                                     #$04
0369: B9 FC 01
                  51 BEGIN
                               LIIA
                                     $1FC,Y
                  52
036C:F0 09
                               BEQ
                                    DONE
036E:91
                  53
                               STA
                                     (LOWTR),Y
         5C
0370:C8
                  54
                               INY
0371:D0 F6
                  55
                               BNE
                                     REGIN
0373:A2 B0
                  56
                               LIX
                                     #$R0
```

| 0375:10 | 1F |    | 57 |          | BNE   | ERR         |   |
|---------|----|----|----|----------|-------|-------------|---|
| 0377:   |    |    | 58 | ŷ        |       |             |   |
| 0377:   |    |    | 59 | FILL !   | JP TH | E LINE WITH |   |
|         |    |    |    | COLONS   | 3     |             |   |
| 0377:   |    |    | 60 | ÷ .      |       |             |   |
| 0377:A2 | 3A |    | 61 | DONE     | LDX   | #\$3A       |   |
| 0379:B1 | 50 |    | 62 | START    | LIA   | (LOWTR),Y   |   |
| 037B:F0 | 06 |    | 63 |          | BEQ   | LAST        |   |
| 037D:8A |    |    | 64 |          | TXA   |             |   |
| 037E:91 | 5C |    | 65 |          | STA   | (LOWTR),Y   |   |
| 0380:08 |    |    | 66 |          | INY   |             |   |
| 0381:10 | F6 |    | 67 |          | BNE   | START       |   |
| 0383:   |    |    | 68 | ÷        |       |             |   |
| 0383:   |    |    | 69 | # RESTO  | RE TE | XT POINTER  |   |
| 0383:   |    |    | 70 | ĝ        |       |             |   |
| 0383:AD | 99 | 03 | 71 | LAST     | LUA   | TEMPTXT     |   |
| 0386:85 | 77 |    | 72 |          | STA   | TXTPTR      |   |
| 0388:AI | 9A | 03 | 73 |          | LDA   | TEMPTXT+1   |   |
| 038B:85 | 78 |    | 74 |          | STA   | TXTPTR+1    |   |
| 0381:   |    |    | 75 | <b>9</b> |       |             |   |
| 0381:   |    |    | 76 | ; RESTO  | RE RE | GISTERS     |   |
| 0381:   |    | *  | 77 | ģ        |       |             |   |
| 038D:48 |    |    | 78 |          | PLA   |             |   |
| 038E:A8 |    |    | 79 |          | TAY   |             |   |
| 038F:48 |    |    | 80 |          | PLA   |             |   |
| 0390:AA |    |    | 81 |          | TAX   |             |   |
| 0391:28 |    |    | 82 |          | PLP   |             |   |
| 0392:68 |    |    | 83 |          | FLA   |             |   |
| 0393:60 |    |    | 84 |          | RTS   |             |   |
| 0394:A2 | 5A |    | 85 | NOPE     | LIX   | #\$5A       |   |
| 0396:40 | CF | B3 | 86 | ERR      | JMF   | ERROR       |   |
| 0399:   |    |    | 87 | TEMPTXT  | IIS   | \$2         |   |
|         |    |    |    |          |       |             |   |
|         |    |    |    |          |       |             | • |

# Program 3.

```
98
033A 48 08
             8A 48
                         48
                             20
          20
             98
                 BD
                     20
                         20
                             09
                                A5
9342
      BF
          STI
             99
                 03
                     95
                         78
                             8D
034A
      77
                                98
0352
      03
         A9
             99
                 85
                     77
                         A9
                             02
                                85
935A
      78
          82
             FF
                 A0
                     94
                         20
                             FR
                                B4
0362
      20
         A3
             B5
                 90
                     20
                         AB
                             94
                                B9
      FC:
036A
          01
             FR
                 99
                     91
                         50
                             08
                                TIM
0372
      F6
          A2
                         H2
             BØ
                 DØ
                     1F
                             3A
                                B1
037A
      50
         FØ
             06
                 8A
                     91
                         50
                             08
                                DO
0382
      FF
         AD
             99
                     85
                         77
                 Ø3
                             AD
                                98
038A
      03
         85
             78
                 68
                     A8
                         68
                            AA
                                28
0392
      68
         60
             H2
                 5A
                     40
                        CF
                             B3
                                EF
```

# Program 4.

# Program 5.

- 10 PRINT" {CLEAR} CHANGE TO ":: GOSUB
- 20 CHANGE=826:LINE=100
- 30 SYSCHANGE, LINE
- 40 PRINT" {CLEAR}IN\$ EQUALS: "IN\$:L
- 1000 SYS48117
- 1010 FORB=512T0592:IFPEEK(B) <>0THEN NEXT
- 1020 IN\$="": POKEPEEK (68) +256\*PEEK (6 9) +1,0:POKEPEEK (68) +256\*PEE K(69)+2.2
- 1030 POKEPEEK (68) +256\*PEEK (69), B-51 2: IN\$=MID\$(IN\$,1):RETURN

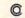

# **COMPUTE!** The Resource.

# SWEET-TALKER. IT GIVES YOUR COMPUTER AN UNLIMITED VOCABULARY.

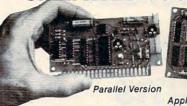

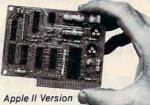

As Featured in Ciarcia's Circuit Cellar. Byte Magazine, September 1981

The Sweet-Talker voice synthesizer allows you to add speech of unlimited vocabulary to your computer. Utilizing the Votrax SC-01A chip, you can output any message by programming individual phonemes. Comes in two versions; one plugs directly into your Apple II, the other connects to any computer with an 8-bit parallel printer port. + 12 volts and + 5 volts required for parallel board.

- •Contains 64 different phonemes ST01 accessed by a 6-bit code. · Automatic and manual inflec-ST02
- tion modes · Parallel port driven or plug-in STO6
- compatible with Apple II. ·Super text-to-speech algorithm on disk for Apple II. Makes
- Sweet-Talker equivalent to units 3 times the cost. On board audio amplifier ·Sample program on cassette
- with Apple II board. Optional power supply for

To Order: Call Toll Free 1-800-645-3479 (In N.Y. State Call: 1-516-374-6793) For Information Call: 1-516-374-6793

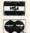

MICROMINT INC. 917 Midway Woodmere N.Y. 11598

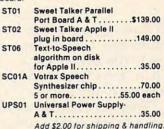

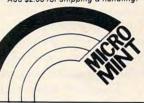

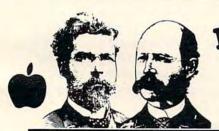

DON'T BLOW YOUR BUCKS ON Locked-up

> Beagle Bros Apple Utilities are BACKUPABLE, LISTABLE, CUSTOMIZABLE and fully compatible with normal DOS.

# Alpha Plot

by Bert Kersey & Jack Cassidy

Here are just a few of Alpha Flot's easy-to-use features. Compare price & functions with others on the market—

HI-RES DRAWING: Create pictures and charts with text, on both pages of memory, all images are appendable to your programs. Optional Xdraw cursor (see lines before you draw). Color mixes and Reverse (opposite of background). Circles, Boxes, and Ellipses, filled or outlined. Store hi-res in 1/5 disk space. Redraw any portion of your picture on either hi-res screen. Also superimpose images and convert hi-res to lo-res and back for fascinating colorful abstracts!

HI-RES TEXT: Beautiful upper & lower case with descenders (no hardware required). Color or reverse characters positionable anywhere (no vtab/htab restrictions). Attractive proportional spacing with adjustable height, leading (line spacing), and kerning (letter spacing). Multi-directional typing too for charts!

\$3980 Apha Plot on Disk (48K min.)
Beagle Bros Apple Tip Book #4
150 SHIPPING Peaks, Pokes & Pointers Chart

All Disks Include: Our famous PREKS & POKES Wall Chart, an indispensable to AND a different Beagle Bros APPLE TIP BOOK— each one a gold mine of tips and juicy Apple info.

# **Utility City**

21 Useful Utilities on One Disk by Bert Kersey

21 programming aids that you can list, customize and back-up: List Formatter makes properly spaced and in-dented listings with printer page breaks, each statement on a new line with if-then's and loops called out; a great on a new line with if then's and loops called out; a great debugger! Cstalog in multiple-columns and any page-width to printer or screen. Automatically post runnumber and last-used DATE in your programs. Write invisible functioning commands into your listings. Access program lines in memory for garbage repair and "illegal" alteration. Quickly alphabetize and store info on disk. Run any program while another stays in memory. Renumber to 65535. Save inverse, trick and invisible file names. Convert decimal to hex & binary, or INT to FP. Append programs. Dump text to printer... and MORE!

\$2980 | 21 Programs on disk (48K min.) | Beagle Bros Apple Tip Book #3 | Peeks, Pokes & Pointers Chart

NEW TABLE MULTIPLE-UTILITY DISK +TIP BOOK -5 \$2950

# DOS BOSS DISK COMMAND EDITOR

by Bert Kersey & Jack Cassidy

A classic utility you will ENJOY! Rename commands: For example, "Catalog" can be "CAT" or anything you want! Save-protect your programs: An unauthorized copy attempt can produce a (beep)! "NOT COFYABLE" message. LIST-protection too and one key program selection from catalog. Catalog customizer: Change Disk Volume message to your title; Omit or alter file codes. Rewrite error messages: "Syntax Error" can be "Oops!" or "Disk Rull" can be "Burp!" or anything! Fascinating educational documentation included; Hours of good reading!

Any or all changes may be appended to your programs, so that anyone using your disks (booted or not) on any Apple will be formatting DOS the way YOU designed it.

\$2400

- □ Dos Boss on Disk (32K or 48K)
  □ Beagle Bros Apple Tip Book #2
  □ Peeks, Pokes & Pointers Chart
- Visit Your Apple Dealer.

Most Apple Dealers carry our software. If yours doesn't, he can get it for you within just a few days through BEAGLE BROS or SOFTSEL.

OR Order by Phone:

24-Hour TOLL FREE Order Deak Visa, MasterCard or COD' Orders, call:

Nationwide: 800-854-2003 ext.827 California: 800-822-1800 ext.827 Alaska/Hawaii: 800-854-2622 ext.827 (ORDERS ONLY, PLEASE) COD add \$3

Or Mail us a check (or Visa/MC no. & exp.)

☐ Alpha Plot '39.50 ☐ Utility City '29.50

☐ Dos Boss '24.00

☐ Apple Mechanic '29.50

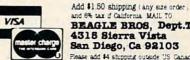

and 6% tax if California MAIL TO BEAGLE BROS, Dept.T 4318 Sierra Vista San Diego, Ca 92103 Please add \$4 shipping outside US Canada

👺www.commodore.ca

# The Beginner's Page

# Files Versus Programs

Richard Mansfield Assistant Editor

A friend of mine bought a computer a couple of months ago. I asked him what he found to be the most baffling, the toughest thing to learn to do with it. "Files," he said without hesitation, "I can't make the dang things work."

Files were also the most confusing thing to me when I first bought a computer. In fact, several years ago, handling files mystified nearly everyone who hadn't had previous experience with computers. Some of the early newsletters for home computerists were full of discussions and techniques on how to make files work.

They are somewhat more tricky than most programming techniques – there is more responsibility left up to the programmer. OPEN, CLOSE, PRINT# and INPUT# are so useful, however, that they deserve to be studied a little until they are understood.

Because file handling (also called *data base management*) requires a bit of explanation, we can look this month at the general differences between programs and files. In the July issue, we'll get down to specific filing techniques.

# **Telling Them Apart**

The first step is to realize that tapes or disks store two different things – programs or files. (Some books refer to programs saved on tape or disk as "program files," but that terminology is worse than redundant, it's also confusing.) A BASIC program is a list of "lines" and each line contains instructions to the computer. These instructions are to be carried out during a RUN of the program. That is, the instructions are followed in order, from the lowest line number to the highest, when you type the word RUN. A data file, by contrast, is raw information like a page in a telephone book, without any instructions about what to do with that information.

When programs are SAVEd onto a disk or tape they can later be LOADed back into the computer to be RUN at any time in the future. Any programs you write into the computer will stay there only as long as the computer is turned on. So, to build a library of programs, you must SAVE them on tape

or disk. They are SAVEd as if the tape or disk (let's just call them "magnetic memory") were given a photo of the program that was in the computer at the time of the SAVE. BASIC keeps track of how large a program is, where it starts and ends in the computer's memory cells, so it knows just what to "photograph" when you ask for a SAVE.

You, however, are far more responsible for handling the storage of *files*. BASIC doesn't supervise their storage or recall nearly as completely as it does with programs. You must do several things to create a file on magnetic memory and several things to get it back into the computer later. You establish the size of the file, the divisions between items in the file (called *delimiters*), and the order of the items. We'll illustrate this next month, but first let's *see*, visually, how programs and files differ:

A typical recipe will have both a "file" and a "program" in it:

#### MEATLOAF

1 lb. Hamburger 1 cup bread crumbs 1/2 cup milk spices

- 1. Mix ingredients.
- 2. Form into loaf.
- 3. Bake 45 minutes at 325.

Steps one through three are clearly a "program" of sorts. The first clue is that each item starts with a number, indicating the order in which the steps are performed. The ingredients – standing by themselves as raw data – are a file. Just as the ingredients "file" in the example above is *acted upon* by the cooking instructions "program," a computer program acts upon a data file.

# **On Magnetic Memory**

Here's a simple program which will create a tape file on a Commodore computer:

- 10 DATA AAA,BBB,CCC
- 20 OPEN 1,1,1,"FILE"
- 30 FOR I = 1 TO 3
- 40 READ D\$
- 50 PRINT#1,D\$
- 60 NEXT I
- 70 CLOSE 1

PRINT# (usually pronounced "print-number") is an entirely different command from PRINT and the punctuation, as usual in programming, must be exact. Line 40 is interesting because we keep READing D\$ over and over to use it as a temporary holding place until we can PRINT# it to a magnetic memory. D\$ isn't anything in itself (it varies, it's a *variable*). READ will pick out each datum from the DATA line in turn, keeping track of the last one that was READ.

In any case, after this program is RUN, the magnetic memory would contain a file. If we could look at that file on the tape the way we would look

# The Hard & Soft of It: Atari from ASAP If you're into Atari, get into ASAP. When it comes to Atari, ASAP has it all — computers,

a full line of accessories, and one of the most complete lines of software on the market. Whether you use your Atari for work or play, make ASAP your source. Call

The Atari® 800™ Computer features color graphics and English characters with truly high resolution, high quality sound, expandable memory and sleek modular appearance.

Atari® 400™ — 16K also available: \$349.00.

| OPTIONAL ACCESSORIES           | PRICE   |
|--------------------------------|---------|
| ATARI® 410™ Program Recorder   | . 80.00 |
| ATARI® 810™ Disk Drive         | 455.00  |
| ATARI® 822™ Thermal Printer    | 299.00  |
| ATARI® 820™ 40-column Dot      |         |
| Matrix Impact Printer          | 279.00  |
| ATARI® 825™ 80-column Dot      |         |
| Matrix Impact Printer          | 625.00  |
| ATARI® 830™ Acoustic Modem     | 159.00  |
| ATARI® 850™ Interface Module   | 169.00  |
| ATARI® Paddle (CX30-04) and    |         |
| Joystick (CX40-04)             | . 17.95 |
| ASAP 16K RAM Module            | . 50.00 |
| COMPLETE SOFTWARE LIBRARY INCI | LUDES   |

| THESE POPULAR UNITS:         |
|------------------------------|
| Atari®                       |
| Educational System ROM 19.95 |
| Video Easel ROM 25.00        |
| Music Composer ROM 42.00     |
| Assembler/Editor ROM 45.00   |
| Mortgage Loan Analysis       |
| Cassette 15.95               |
| Stock Analysis Disk 19.95    |
| Stock Charting22.95          |
| Bond Analysis Disk 22.95     |
| Mailing List Cassette 19.95  |
| Touch Typing (2 Cass) 19.95  |
| Graph It (2 Cass) 17.95      |
| Word Processor 119.00        |
| Personal Finance 64.95       |
| Microsoft Basic 75.00        |
| Basketball ROM 27.00         |
| Super Breakout ROM 30.00     |
| Computer Chess ROM 32.00     |
| 3D Tic Tac Toe ROM 25.00     |
| Star Raiders ROM 36.00       |
| Kingdom Cassette 12.95       |
| Blackjack Cassette 12.95     |
| Biorhythm Cassette 12.95     |

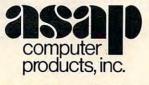

Energy Czar Cassette . . . . 12.95

1198 E. Willow St., Signal Hill, CA 90806

| Telelink ROM 24.00            |
|-------------------------------|
| Space Invaders ROM 30.00      |
| Scram 18.95                   |
| Asteriods                     |
| Missile Command 32.00         |
| Caverns of Mars Disk 32.00    |
| Centipede Disk35.00           |
| Pac-Mancall                   |
| Arcade Plus                   |
| Ghost Hunter Cassette 25.00   |
| Ghost Hunter Disk 30.00       |
| Datasoft                      |
| Atari Mailing List Disk 19.95 |
| Atari Character Generator     |
| Disk                          |
| Text Wizard Disk 89.95        |
| Micropainter Album 1          |
| Disk 16.95                    |
| Micropainter Album 2          |
| Disk                          |
| Le Stick Accessory 30.00      |

| On-Line Systems            |        |
|----------------------------|--------|
| HI-RES Adv #0 — Mission    |        |
| Asteroid Disk              | 19 95  |
| HI-RES Adv #2 - Wiz & Pri  |        |
| Disk                       | 25.00  |
| Roadwork Disk              |        |
| Jawbreaker Disk            |        |
| Softporn Adventure (X-rate | ed)    |
| Disk                       | 25.00  |
| The Next Step Disk         | 29.95  |
| Personal Software          |        |
| Visicalc Disk              | 169.00 |
| FOR HOME ENTERTAINMENT     |        |
| SYSTEMS:                   |        |

| Boxing Cartridge 1        | 8.50 |
|---------------------------|------|
| Checkers Cartridge 1      | 8.50 |
| Fishing Derby Cartridge 1 | 8.50 |
| Skiing Cartridge1         | 8.50 |
| Bridge Cartridge2         | 3.50 |
| Tennis Cartridge1         | 8.50 |
| Laser Blast Cartridge 1   | 8.50 |
| Freeway Cartridge 1       | 8.50 |
| Kaboom! Cartridge 1       | 8.50 |
| Stampede Cartridge 1      | 8.50 |
| Ice Hockey Cartridge 2    | 3.50 |
|                           |      |

# ALL PRICES SUBJECT TO CHANGE WITHOUT NOTICE. CALL FOR BEST PRICE

Activision

ASAP offers a 15-day buyer protection policy: full money-back guarantee if not totally satisfied. Ordering information: name, address, phone; ship by: UPS or Mail. Shipping charge: add \$2.90 up to 1 lb. (UPS blue), U.S. Mail add \$1.50 (U.S. only) (\$25.00 minimum order).

Dragster Cartridge . . . . . . 18.50

Terms: We accept cash, check, money orders, Visa and Master Charge (U.S. funds only). Tax: 6% Calif. res., COD's and terms available on approval (School PO's Accepted).

ASAP announces new Candian office. Call for address & phone number.

Toll free outside California: (800) 421-7701. Inside California: (213) 595-6431 (714) 891-2663.

at a photograph, we would see a row of numbers. The number 65 stands for the letter A and 13 represents a carriage return. Here's what the photograph would look like:

Figure 1: A File

60

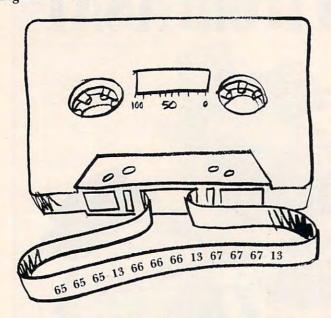

A program (with its line numbers and instructions) would be longer than a file containing the same data:

- 10 PRINT "AAA"
- 20 PRINT "BBB"
- 30 PRINT "CCC"

The Microsoft BASIC version of this short program would look like this in the computer's memory or on magnetic memory after a SAVE:

Figure 2: The Program

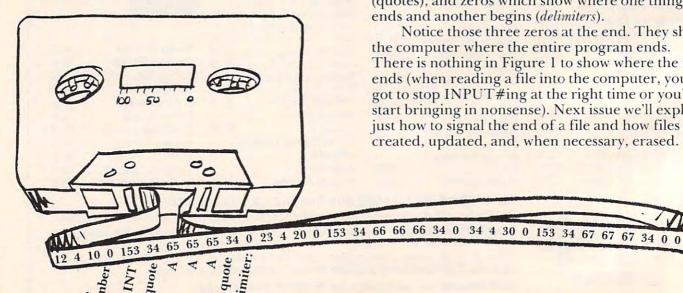

VIC PET APPLE SOFTWARE CRAPHVICS - full screen super graphics package for the VIC. Adds 18 commands to BASIC. Draw detailed pictures using 152 X 160 points. Hires & Multicolor graphic modes on same screen! Switch between text and graphics screens with function keys. Save/load pictures to/from tape or disk. Requires 3K or 8K expander. With sample programss and user's manual. Price 525; manual only 55. VIC/PET VIGIL - Interactive Games Language - Program your own or play the 9 games included. With 60+ powerful commands. Easy to learn. VIC version has color (requires 3K or 8K expander). Complete with user's manual. Price \$35; manual only \$10. VIC/PET PIPER - the MUSIC MACHINE - Simplest way yet to compose, conduct and play music. Complete music control of notes, rests, volume, repeats, tempo, etc. Written in fast machine language. With sample compositions and user's manual. Price \$25; manual only \$5. VIC HIRES/MULTICOLOR GRAPHICS UTILITIES - Add graphics to VIC BASIC. Requires no extra memory. Plot points, lines and boxes in fine detail - 104 X 152 points. With sample programs and user's manual. Price 515; manual only 53. PET TINY Pascal PLUS\* - structured language alternative to BASIC. With Editor, Compiler and Interpreter. All programming constructs supported. With user's manual. Graphics or non-graphics versions. For NEW/4.0/8032. Wygraphics(32K) - disk \$50; cassette \$55. W/O graphics(16K+)- disk \$35; cassette \$40; manual only \$10. APPLE II DYNASOFT Pascal - complete Pascal development system with Editor, Compiler, Interpreter and Supervisor. All programming constructs and data types: scalars, char, array, pointer, integer. Hires, Lores and machine language interface. With sample programs and user's manual. Disk \$50; Disk with complete machine readable source code \$85; manual only \$10. PET TINY BASIC COMPILER - Produces true 6502 code. Supports all floating point operations. Subset of the full PET BASIC. Compiler listing optional with 16K version (included). With user's manual. For OLI/NEW/4.0/8032 and 8K\*. Price \$25; manual only \$5. PET MACHINE LANGUAGE CUIDE - Now in its ninth printing. Learn the hidden talents of your Old, New or 4.0 Rom PET/CBM. 30 - routines fully detailed. Price 59 (511 foreign). ABACUS - Beautifully crafted Chinese abacus. Teach children hasics of math or use as lovely decoration. With free 50+ page manual explaining use. Price \$14+95 + \$2.00 postage (\$4500 foreign) ABACUS SOFTWARE
P. O. Box 7211
Grand Rapids, Michigan 49510
616 / 241-5510 Unless noted, prices are for cassette. Add \$3.00 per disk package. Foreign orders add \$5.00 per package or \$2.00 for manual only. Aft orders must be prepaid in US Dollars, VISA, MC, ACCESS, Eurocard.

We still find the AAA's, BBB's, and CCC's in there, but surrounded by line numbers, the 34's (quotes), and zeros which show where one thing ends and another begins (delimiters).

Notice those three zeros at the end. They show the computer where the entire program ends. There is nothing in Figure 1 to show where the file ends (when reading a file into the computer, you've got to stop INPUT#ing at the right time or you'll start bringing in nonsense). Next issue we'll explore just how to signal the end of a file and how files are created, updated, and, when necessary, erased.

# INTRIDER:

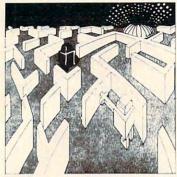

Four nuclear reactors have gone out of control, ready to melt down in only minutes. They are also protected by preprogrammed robots that can destroy anything in seconds. Your mission is to shut down the reactors and capture the robots before a melt down occurs. But before you enter ... remember you are the...

#### INTRUDER!

16K Cassette . . . . 29.95 US funds 24K Disk . . . . . 34.95 US funds

# INHOME

# CATUTE OF TEALOR

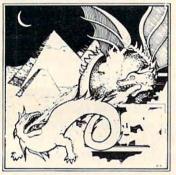

You are in search of the true meaning to life, but first you must battle each level in search of the magic ring. Will you survive this horror? What lurks in these deep and dark...

#### **CRYPTS OF TERROR**

Joystick – BASIC required. 16K Cassette 29.95 US funds 16K Disk 34.95 US funds

# ALIEN SWARM

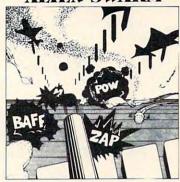

Space Invaders! Asteroids! Meteor Showers and more! You have defended them all. But can you survive the fetish attack of the...

#### ALIEN SWARM

# **SOFTWARE**

# MATH PACK $+ - \div \times$

Atari brought the computer age home. Now we bring home the educational software.

MATH PACK was written for the educational side of the Atari by professional educators in the field of mathematics. All four independant math programs use Atari's sound and graphics to make learning more fun and enjoyable for your whole family. A final summary at the end of the programs lets you see how well you've done or what area needs to be practiced. Age and skill levels.

- 1) Math Pack Drill\*
- 2) Equations\*
- 3) Jumble\* \*\*
- 4) Digit Span\*

\*BASIC and \*\*Joysticks required.

16K – 2 tapes – 39.95 U.S. funds. 16K – Disk – 42.95 U.S. funds.

Check your local computer dealer or order direct from us.

Ordering: VISA, MasterCard, American Express and Cheques accepted.

Please include all numbers on cards.
Include phone number with all orders.
Add \$2.00 for shipping and handling per item ordered.

Please specify which program ordering.

\*DEALER INQUIRIES WELCOME

# INHOME SOFTWARE

PH. 1-416-961-2760

1728 Avenue Rd. Toronto, Ontario Canada M5M3Y6

# AUTO-MATIC TELE-PHONE CONNECTOR

# IEEE-488 Bus 103 Modem

An auto-dial/auto answer
Bell-103 compatible modem for
use with the Commodore
PET/CBM, HP-85, Osborne-1
and other IEEE-488 computers.
Connects directly to the phone
system via DAA and
provides access to The Source,
Telenet, Tymnet, local Bulletin
Boards, others.

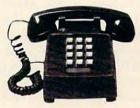

Features: Pulse-dial or answer with TNW software. Software selectable baud rate (110-600 bps), character size (5-8 bits), parity, and stop bits. Also, space disconnect (long or short), transmit break, error detection, status byte and SRQ enable.

Options: DAA with modular plug. Standard IEEE-488 cable. (IEEE-488 cable for PET or Osborne-1 included.)

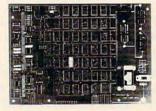

TNW's 103 Modem comes complete with cabinet, full documentation, and one-year warranty. *Details from George Masters:* 

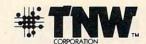

Modem Dept. C-2, 3444 Hancock Street, San Diego, CA 92110 (714) 296-2115 • TWX 910-335-1194 VISA/MasterCard Dealer Inquiries Welcome This article takes you step by step through the design of a graphics dump routine.

# Copy Atari Graphics To Your Printer

Harry A. Straw Wilmington, DE

Let's look at some techniques involved in copying

the graphics window to a printer.

First of all, we have to match the number of columns in the graphics display to the number of columns on the printer. My printer is 80 columns, so GRAPHICS 4 and GRAPHICS 5 (both 80 column modes) are a natural fit. If your printer is different, don't worry. We'll come back to that question later. Let's take the easy situation first, then modify the program as necessary.

For an 80 column printer, the simplest case is GRAPHICS 4: 80 columns by 40 rows, just two colors. We must make the graphics cursor look at each pixel on the screen and tell us whether it is blank (background color) or displays a spot of light. This is easy to do with a double FOR-NEXT loop and Atari's LOCATE command. See Listing 1. At the start, Y = 0 (line 10). This corresponds to the top row of the screen. Line 20 then increases X from 0 to 79, one step at a time. Line 30, LOCATE X,Y,Z, causes the cursor to move across all 80 columns (X values) for this value of Y. It also returns the value of Z, the pixel color, at each location. If Z = 0, this is background color, a blank spot. If Z = 1, a spot of color is found on the screen. The cursor then moves on to the next column (NEXT X). When it reaches the end of the row (X = 79), it moves to the next row (Y = 1) and starts a new horizontal scan (X = 0 to 79 again). See Program 1.

Now all we have to do is tell the printer what to print. If the screen is blank at a given location (Z=0), we tell the printer to print a blank space, and then go on to the next X:

# 40 IF Z=0 THEN LPRINT CHR\$(32);: GOTO 60

Don't forget the semicolon. It prevents carriage return. If there is a spot of color at this location, Z is not zero, and we want the printer to print something. You can select any character you want by consulting the list of ASCII characters and numbers for your printer. Let's pick the \*, ASCII number 42, and add:

# 50 LPRINT CHR\$(42);

Now we have a complete program for copying the GRAPHICS 4 graphics window to an 80 column printer. (Program 2.)

In case you have trouble with no carriage return, try adding:

65 IF X = 79 THEN LPRINT CHR\$(13)

If you get no line feed, make it:

65 IF X = 79 THEN LPRINT CHR\$(10)

If necessary, use both:

65 IF X=79 THEN LPRINT CHR\$(13): LPRINT CHR\$(10)

# With Graphics 5

We can easily expand our program to take care of GRAPHICS 5, a four-color mode. The same FOR-NEXT loops and LOCATE statement work. All we need to do is to select a different printer character for each color, and add some more IF-THEN statements to make the printer character correspond to the color at each location. One setup for three characters plus the blank is shown in Program 3. You can change the printed characters to suit yourself.

This program uses high line numbers, starting at 31000, so it can be merged with a program already in RAM without line number interference. Line 31000 is insurance: it makes sure that the printer head starts at the left-hand margin.

It is convenient to record this program on a cassette using the LIST"C command. You can then enter it into RAM using the ENTER"C command without destroying your main program already in RAM. Adding:

# line no. GOSUB 31000

to your main program will now cause your graphics display to print out. Program 3 will work for GRAPHICS 4 and GRAPHICS 5.

What if you have a 40 column printer? Use GRAPHICS 3 (40 columns by 20 rows) to set up your display. Change lines 31010 and 31020 to match the cursor scan to the graphics display:

31010 FOR Y = 0 TO 19 31020 FOR X = 0 TO 39

and line 31080 to:

# 31080 IF X = 39 THEN LPRINT CHR\$(13)

A problem can turn up if the last statement in your main program is Atari's XIO "fill" command:

XIO 18,#6,0,0,"S:"

It makes the computer think that ports are open to read, not write, and it shows

ERROR-131, I0CB write only

# Peripherals Unlimited... our fast service, product

# **FANTASTIC PRICES!**

SELECTION AND OUR CUSTOMERS' SATISFACTION MAKE US #1.

# ZENITH

| \$2299 |
|--------|
| \$2588 |
| \$777  |
| \$149  |
|        |

# **EPSON PRINTERS**

| MX-70                         | \$288 |
|-------------------------------|-------|
| MX-80 w/Graphics              | \$444 |
| MX-80 FT (Friction + Tractor) | \$544 |
| MX-100 (15" Carriage)         | \$744 |
| Call for prices on            |       |

Ribbons, Cables and Interfaces

# ATARI COMPUTERS

| Atari 800 16K           | \$688 |
|-------------------------|-------|
| Atari 400               | \$318 |
| Atari Interface Module  | \$174 |
| Atari 810 Single Disk   | \$444 |
| Atari 815 Dual Disk     | TBA   |
| Atari 830 Modem         | \$166 |
| Programmer              | \$59  |
| Entertainer             | \$84  |
| Star Raiders            | \$34  |
| 16K Mem. Exp. for Atari | \$74  |
| 32K Mem. Exp. for Atari | \$114 |
|                         |       |

# **NEC-PC 8000** Series Microcomputer

| PC-8001A Computer w/32K     | \$888 |
|-----------------------------|-------|
| PC-8012A w/32K + Exp. Slots | \$588 |
| PC-8031A Dual Mini Disk     | \$888 |
| PC-8032A Add-on Mini Disk   | \$777 |
| Call for Software Prices    |       |

# **NEC PRINTERS**

| 7710/30 Spinwriter R/O | \$2279 |
|------------------------|--------|
| 7720 Spinwriter KSR    | \$2649 |
| 3510/30 Spinwriter R/O | \$1699 |
| 3500 Serial Spinwriter | \$1599 |
| NEC DOT MATRIX         |        |
| PC-8023                | \$474  |
|                        |        |

| Call for | prices | on rib | bons, | etc. |
|----------|--------|--------|-------|------|

# **TOLL FREE**

1-800-343-4114

# MORE PRINTERS

| Anadex 9500/9501           | \$1295 |
|----------------------------|--------|
| Anadex DP-9000             | \$1049 |
| Okidata Microline 80A      | \$339  |
| Okidata Microline 82A      | \$474  |
| Okidata Microline 83A      | \$724  |
| Tractor (OKI 80 + 82 only) | \$60   |
| Diablo 630                 | \$2044 |
|                            |        |

# ORDERING INFORMATION

Our order lines are open 9AM to 6PM EST Monday thru Friday. Phone orders are welcome; same day shipment on orders placed before 10AM. Free use of Mastercard and VISA. Personal checks require 2 weeks clearance. Manufacturer's warranty included on all equipment. Prices subject to revision. C.O.D.'s accepted.

For service, quality and delivery call:

# PERIPHERALS UNLIMITED (617) 655-7400

62 N. Main St. • Natick, MA 01760

# MONITORS

| Sanyo 12" GRN Phosphor     | \$266 |
|----------------------------|-------|
| Sanyo 12" Black + White    | \$239 |
| Amdek 12" 300 GRN Phosphor | \$164 |
| Amdek 12" Color            | \$344 |
| NEC 12" GRN Phosphor       | \$164 |
| NEC 12" Color              | \$344 |

when the printer subroutine starts. You can fix this by inserting the following line after the last XI0 statement:

### PLOT X,Y: DRAWTO X+1,Y

where X,Y and X + 1,Y are any two points within your filled area so the screen display is not changed. The print routine then runs fine.

What can you do with this? Copy graphs or charts of data, or plan ahead for your 1981 Christmas cards. Try running Program 4 along with

Program 3!

Line 29999 of Program 4 is not a necessary part of the printer copying routine. It merely provides a line to which the program can RETURN from line 31110, and ends the run. Without line 29999, an ERROR message will appear, but only after the printout has been completed.

# Program 1.

10 FOR Y=0 TO 39 20 FOR X=0 TO 79 30 LOCATE X,Y,Z 60 NEXT X

# Program 2.

70 NEXT Y

COPY GRAPHICS 4 TO PRINTER

10 FOR Y=0 TO 39
20 FOR X=0 TO 79
30 LOCATE X,Y,Z
40 IF Z=0 THEN LPRINT CHR\$(32);: GOTO 60
50 LPRINT CHR\$(42);
60 NEXT X
70 NEXT Y

# Program 3.

GRAPHICS 4 OR 5 4 COLORS

COPY GRAPHICS TO PRINTER

USE 'GOSUB 31000' IN MAIN PROGRAM

31000 LPRINT CHR\$(13)
31010 FOR Y=0 TO 39
31020 FOR X=0 TO 79
31030 LOCATE X,Y,Z
31040 IF Z=0 THEN LPRINT CHR\$(32);:GOTO
31080
31045 REM - COLOR 1, Z=0 - BACKGROUND
31050 IF Z=1 THEN LPRINT CHR\$(42);:GOTO
31080
31055 REM - COLOR 2, Z=1
31060 IF Z=2 THEN LPRINT CHR\$(43);:GOTO
31080

31065 REM - COLOR 3, Z=2
31070 LPRINT CHR\$(111):
31075 REM - COLOR 4, Z=3
31080 IF X=79 THEN LPRINT CHR\$(13)
31090 NEXT X
31100 NEXT Y
31110 RETURN

# Program 4.

10 GRAPHICS 5 20 COLOR 1 30 PLOT 55,31:DRAWTO 40,7 40 POKE 765,1 50 POSITION 25,31 60 XIØ 18, #6, Ø, Ø, "S:" 70 COLOR 3 80 FOR X=39 TO 41 90 PLOT X,32:DRAWTO X,39 100 NEXT X 110 COLOR 2 120 PLOT 40,6 130 PLOT 38,7:DRAWTO 42,7 140 PLOT 39,8:PLOT 41,8 150 GOSUB 31000 160 LPRINT CHR\$(10):LPRINT CHR\$(10) 170 LPRINT MERR Y CHRISTMAS !!" 29999 GOTO 29999

# PRETZERRADD SOFTWARE

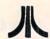

# PROUDLY PRESENTS: AFFORDABLE ATARI®

#### ANDROID ATTACK

PIGET YOUR WAY THROUGH LEVELS OF DEADLY ANDROID GUARDS TO SAVE THE RUNAWAY NUCLEAR REACTOR, THEN TRY TO SAVE YOURSELF!

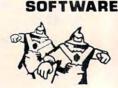

# AAARRGGG!

A PAST, FRANTIC CHASE AROUND THE SCREEN TRYING TO CATCH SOME CRAZY CREATURES. IF YOU CATCH THE "SUPER-AARREGGE!", YOU'LL GET A SUPER BONUS, BUT DON'T GET POISONED!

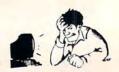

#### STARBASE ASSAULT

HOW LONG CAN YOU PROTECT YOUR STARBASE PROM THE ATTACKING ALIEN ARRADA? EACH HIT WEAKENS YOUR FORCE FIELD RINGS AND NOW THEY'RE ATTACKING FIVE AT A TIME!

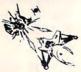

FOR 16k CASSETTE OR 24k DISK
\*FAST\* ACTION, SUPER GRAPHICS, ONLY \$18.95 EACH
PLEASE ADD \$2.00 PER ORDER FOR SHIPPING.

INTRODUCTORY OPPER:
MENTION THIS AD AND TAKE PIETEBILAND SOFTWATE
\$1.00 OPP EACH GAME!

2005 A WHITTAKER RD.
YPSILANTI, MI. 48197

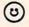

MASTER MEMORY MAP(tm) — This is really the key to using the ATARI'S capabilities. We start out by explaining how to PEEK and POKE values into memory so that even new programmers can use this. Then: we give you over 15 pages of the memory locations that are the most useful. The information is condensed from both the ATARI'S Operating System Manual and various articles and programs. It is, of course, useful even for experienced programmers as a reference. Also, we highly suggest that dealers offer this Memory Map to customers who request to be told how to use the power of the machine. We guarantee it will answer many of the questions you have about the machine.

Cruz Educational Software \* Tricky Tutori

Santa

**Tutorials** 

Tricky

B

Tutorials

tional

\$6,95

# TRICKY TUTORIALS(tm)

#1: DISPLAY LISTS — This program teaches you how to alter the program in the ATARI that controls the format of the screen. For example: when you say graphics 8 the machine responds with a large graphics 8 area at the top of the screen and a small text area at the bottom. Now, you will be able to mix the various modes on the screen at the same time. Just think how nice your programs could look with a mix of large and small text, and both high and low resolution graphics, this program has many examples plus does all of the difficult caluculations! \$19.95

#2: HORIZONTAL/VERITCAL SCROLLING — The information you put on the screen, either graphics or text, can be moved up, down or sideways. This can make some nice effects. You could move only the text on the bottom half of the screen or perhaps create a map and then move smoothly over it by using the joystick \$19.95

#3: PAGE FLIPPING — Normally you have to redraw the screen every time you change the picture or text. Now you can learn how to have the computer draw the next page you want to see while you are still looking at the previous page, then flip to it instantly. You won't see it being drawn, so a complicated picture can seem to just appear. Depending on your memory size and how complicated the picture. you could flip between many pages, thus allowing animation or other special effects with your text. \$19.95

#4: BASICS OF ANIMATION — Shows you how to animate simple shapes using the PRINT and PLOT commands, and also has nice little PLAYER/MISSILE Graphics demo to learn. This would be an excellent way to start making your programs come alive on the screen. Recommended for new owners \$19.95

#5: PLAYER MISSILE GRAPHICS — Learn to write your own animated games and business applications! The Tutorial begins with many small examples that complement the 50 page manual, then gradually builds up to a complete game as everything you need to know is explained fully. Also included are two machine language routines that you can use to animate Players from Basic. Next we include one of the best editors currently available, one for Playfield shapes, and one for Player shapes. All of the examples and games run with 16K Tape or 32K Disk. The two utilities require 32K to run. \$29.95

#6: SOUND — From explaining how to create single notes, to demonstrating complex four channel sound effects, this newest tutorial is great. Even those experienced with ATARI's sound capabilities will find the menu of sound effects a needed reference that can be used whenever you are in the need of a special sound for your programs. Everyone will learn something new! Written by Jerry White. \$19.95

Tricky Tutorials (except #5) require 16K memory for cassette orders and 24K for disk. The price is \$19.95 each. Tricky Tutorials #1 to 6 in a notebook cost only \$99.95, a \$30 savings.

THE GRAPHICS MACHINE!! — Turn your computer into an incredible graphics tool with advanced commands like circle, box, fill, polygon, line, help, etc. 3 colors in graphics 8 with instant text!!! Create colorful business charts or beautiful drawings and then save or retrieve them from disk in 5 SECONDS. YES, it's that fast. Needs all 48K, disk, and costs \$19.95

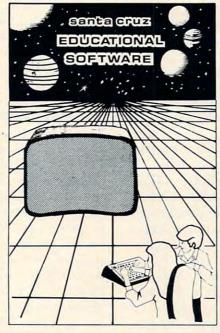

MINI-WORD PROCESSOR — This is for those of you who have a printer, but don't want to spend \$100 or more for a fancy word processor. It is suitable for simple editing of text, accepts most control characters for your printer, and text is stored on disk for easy retrieval. Holds 2½ typed pages at a time. Requires 32K, disk or tape. \$19.95

BOB'S BUSINESS — 14 small business type programs for home or office, all chosen from a nice menu. Supports printed output. 169 sectors of output require 16K tape, or 32K disk. \$14.95

KID'S #1 — Includes the following: 1) TREASURE — search for the lost treasure while trying to keep from falling into the sea. Nice graphics if you find it!: 2)DIALOGUE — talk back to the computer about four subjects; 3) MATH OUIZ — Nice musical and graphical rewards for good scores. Parents input the level of difficulty.

utorials

Santa Cruz Educational

Software

\* Tricky Tutorials

\* Santa Cruz Educational

Software \*

Tutorials

\* Santa

Software

**Fricky Tutorials** 

KID'S #2 — A spelling quiz, a "scrabble" type game, and a version of Touch with the computer giving all the directions! Both Kid's programs require 16K tape or 24K disk and cost \$14.95 each.

MINI-DATABASE/DIALER — This unique new program stores and edits up to 8 lines of information such as name, address, and phone numbers, or messages, inventories or anything you want. It has the usual sort, search, and print options, but it also has an unusual feature: If your files include phone numbers and you have a touch-tone phone, the program will DIAL THE PHONE NUMBERS FOR YOU! This is perfect for those who make a lot of calls like salesmen, teens, or those trying to get through to busy numbers (acts as an auto-redialer). It is also a lot of fun to use. Requires 16K cassette or 24K disk and costs \$24.95

FONETONE — For those who only want to store name and phone numbers and have the dialer feature as above, we offer this reduced version. Same memory requirements, but only costs \$14.95. Don't forget you must have a touchtone phone.

PLAYER PIANO — Turns your keyboard into a mini-piano and more. Multiple menu options provide the ability to create your own songs, save or load data files using cassette or diskette, fix or change any of up to 400 notes in memory, and play all or part of a song. The screen displays the keyboard and indicates each key as it is played from a data file or the notes you type. You don't have to be a musician to enjoy this educational and entertaining program. Requires 24K cassette or 32K disk. \$14,95

BOWLERS DATABASE — Provides the league bowler with the ability to record and retrieve bowling scores providing permanent records. The data may then be analyzed by the program and displayed or printed in summary or detail form. Data may be stored on cassette or diskette and updated quickly and efficiently. The program provides such information as highest and lowest scores by individual game, (first, second, and third games throughout the season), high and low series, current average, and more. The program listing and documentation provided are a lutorial on ATARI basic and record keeping. Requires 16K for cassette or 24K for disk. \$14,95

#7: DISK UTILITIES TUTORIAL — This Tutorial both offers you several programs to aid in the use of your 810 Disk drive, and teaches you how these utilities were written at the same time. The utilities included are a Menu program, a Disk inspector (look at sectors on the disk), a Disk Directory printout program, a Format utility to quickly format large numbers of disks, and a utility that allows your programs to start running by just turning on the 810 (Autorun.sys). Requires 32K of memory and costs only \$29.95

SEE YOUR LOCAL DEALER OR ORDER FROM: SANTA CRUZ EDUCATIONAL SOFTWARE
5425 Jigger Dr., Soquel, CA 95073
C.O.D. Orders call (408) 476-4901
\*Include \$3.00 postage (\$1.00 for Memory Map)
\*In California, include 6.5% tax
Visa and MasterCard Accepted

Santa Cruz Educational Software \* Tricky Tutorials \* Santa Cruz Educational Software \* Tricky Tutorials \* Santa Cruz Educational Software \* Tricky \*

\*\*\*\*\*\*\*\*\*\*\*\*\*\*\*

\*www.commodore.ca

Santa Cruz Educational Software

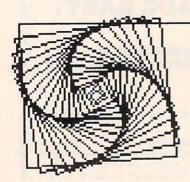

# **Friends Of The Turtle**

David D. Thornburg Los Altos, CA

# The Computer Faire Of The Turtle...

While some might argue with the exact date, I place the start of the Personal Computer Revolution in 1978. That was the year in which affordable desk-top computers were first made available to the general public. The big sellers that year, Commodore, Apple, and Radio Shack, are still going strong – as are other companies who joined in the explosion of enthusiasm which greeted these products.

But during these past years there was another revolution brewing – a revolution in computer languages which promised to make the newly affordable computer easy to program by its largely non-technical owners.

The mainstay of the personal computer revolution was the language BASIC. The fact that many hundreds of thousands of people are able to write programs in this language is strong testimony to its effectiveness. But BASIC has two problems. First, the threshold for learning the language is not very low and, second, the power of the language isn't large enough to invite the user to create extremely sophisticated programs. When BASIC was the only language in town, it was gladly accepted. After all, one alternative – assembly language – doesn't appeal to many first-time computer users; and more powerful structured languages such as PASCAL seem too complex for people interested in balancing checkbooks or generating games.

But, for a decade before 1978, research in university and industrial laboratories was pointing the way to a new type of computer language – a language with a low threshold for learning and a power so great that it could continue to serve the needs of its user at any level of sophistication. One such language, LOGO, was developed and studied on the East Coast, primarily at MIT. While research showed that this language was easy for children to learn and powerful enough for advanced applications, one problem remained – LOGO needed a lot of memory in which to run. As a result, most potential users had to be content either with reading articles about the language or, more recently, with

reading Seymour Papert's book, Mindstorms.

And then, last year, the seeds of the new revolution began to sprout. Atari released its version of PILOT – a powerful yet simple text manipulation language which had been enhanced by the addition of a graphics environment similar to that in LOGO. At about the same time, Texas Instruments released a version of LOGO which had been compressed to fit on a memory expanded TI 99/4. With these two products, it was evident that a new class of computer language was starting to appear on small affordable computers.

# **Increasing Literacy**

The acceleration of this trend was most evident at the 7th West Coast Computer Faire held in San Francisco this March. This show was packed by attendees who, in my estimation, were the most computer literate group to ever attend this show. In past years an exhibitor was likely to hear questions such as: "Why can't I receive television signals on a color monitor?" This year I was asked questions such as: "What are the major differences between Atari PILOT and LOGO?" Many people had read Papert's book and were fully prepared for the revolution in user friendly languages. They were not let down. The presence of Seymour Papert as keynote speaker and the booths providing information on YPLA (Young People's LOGO Association), FOLLLK (Friends of LISP, LOGO, and Logic for Kids), and FOTT (Friends of the Turtle) set the tone for the release of several versions of LOGO for the Apple II. A special exhibit on the fourth floor of the Faire devoted considerable space to the demonstration of Apple's own LOGO product which was developed by LOGO Computer Systems, Inc. (LCSI). In addition to the language, other exhibits included a prototype of a "sprite" board for the Apple which allows the computer to control four animated turtles at once. Two floors down, another version of Apple LOGO was being offered by Terrapin – a company known previously for its computer controlled robot turtles. (I have copies of both the LCSI and Terrapin LOGO, and

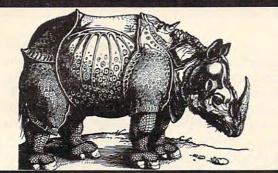

# Be sure to enter Krell's giant

EDUCATIONAL SOFTWARE CONTEST

WRITE FOR DETAILS LUDWIG BRAUN. D.E.E. DIRECTOR OF EDUCATIONAL PRODUCT DEVELOPMENT

# College Board SAT\* Prep Series

TRS-80, APPLE, PET, ATARI, CP/M, PDP-11 Based on past exams, presents material on the same level of difficulty and in the same form used in the S.A.T

S.A.T., P.S.A.T., N.M.S.Q.T. — Educator Edition set includes 25 programs covering Vocabulary, Word Relationships. Reading comprehension, Sentence Completion, and Mathematics. \$229.95 INDEPENDENT TESTS OF S.A.T. SERIES PERFORMANCE SHOW A MEAN TOTAL INCREASE OF 70 POINTS IN STUDENTS. SCORES.

GRADUATE RECORD EXAM Series — Educator Edition includes 28 programs covering Vocabulary. Word Relationships. Reading Comprehension. Sentence Completion. Mathematics. Analytical Reasoning and Logical Diagrams. \$289.95

# Micro-Deutsch

MICRO-DEUTSCH set includes 24 grammar lessons, covering all materials of an introductory German course. Four test units also included. Grammar lessons use substitution transformation drills, item ordering, translations and verb drills Drill vocabulary based on frequency lists. Suitable for use with any high school or college textbook. Extensively field tested at SUNY. Stony Brook. APPLE\*. PET\*. \$179.95

# Isaac Newton + F.G. Newton

Perhaps the most fascinating and valuable educational game ever devised - ISAAC NEWTON challenges the players to assemble evidence and discern the underlying "Laws of Nature that have produced this evidence. Players propose experiments to determine if new data conform to the 'Laws of Nature' FULL GRAPHICS NEWTON' - presents all data in graphic form. This game is suitable for children. Players may select difficulty levels challenging to the most skilled adults Both Games \$49.95

# Pythagoras and the Dragon

Mathematics in a fantasy game context Based on THE SWORD OF ZEDEK introduces Pythagoras as a mentor to the player. When called on for aid. Pythagoras poses math questions and depending on the speed and accuracy of response. conters secret information. With Pythagoras as an ally, the quest to overthrow Ra. The Master of Evil, assumes a new dimention of complexity. Depending on the level chosen, problems range from arithmetic through plane geometry APPLE, TRS80, PET, ATARI\* 32K

# **ALSO AVAILABLE:**

**Time Traveler Odyssey** in Time Sword of Zedek Krell Game Pak Super Star & All Time Super Star Baseball

# LOGO @ M.I.T.

# Krell's LOGO for APPLE II\* Includes: our new low price and

- 1. Two copies of Krell's LOGO for Apple II\*
- 2. A UTILITY disk containing M.I.T.'s extremely valuable demonstration material, a series of pre-defined shapes which may be substituted for the LOGO TURTLE, and Krell's timesaving library of pre-defined procedures.
- 3. ALICE IN LOGOLAND, a twenty program tutorial series for intermediate and experienced programmers new to the LOGO
- 4. The technical manual LOGO for Apple II\* by H. Abelson & L. Klotz. This is the official technical manual issued by M.I.T.
- 5. LOGO FOR THE APPLE II\* by Harold Abelson, Byte Books, A complete instructional manual for intermediate and advanced users of LOGO.
- 6. THE ALICE IN LOGOLAND PRIMER, a step by step, lavishly illustrated introduction to LOGO for those who are new to both programming and to LOGO, (available in May and sent free to all purchasers of Krell's LOGO for Apple II\*).
- 7. A comprehensive wall chart that portrays, explains and graphically illustrates the LOGO commands in action.
- 8. A one-year's free subscription to the LOGO & EDUCATIONAL COMPUTING NEWSLETTER. (Regularly \$30.00 per year). A new authoritative source of information about the structure, classroom application and capabilities of LOGO, plus an up to the minute forum on the most significant new ideas and issues in educational \$149.95

# Competency/Proficiency Assessment Examination Preparation Series

A COMPREHENSIVE MULTI-MODULE TUTORIAL AND EXAMINATION SIMULATION PACKAGE

- Diagnostic analysis
- Prescription of individual study plans Systematic instruction in all facets of math and verbal skills
- Unlimited drill and practice with selection by skill area or level of difficulty
- Worksheet generation and performance monitoring
- Practice exam simulations
- A complete record management system

Krell's unique logical design provides personalized instruction for each student according to individual needs.

APPLE, ATARI, COMMODORE CBM/PET, CP/M, I.B.M. RADIO SHACK TRS-80, TEXAS INSTRUMENTS 99/4(A)\* CALIFORNIA, N.Y., NATIONAL EDS. CALL FOR DETAILS & PRICES

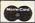

# Krell Software Corp.

"The State of the Art in Educational Computing" 1320 STONY BROOK ROAD / STONY BROOK NY 11790 / (516) 751-5139

Krell Software Corp. has no official ties with the College Entrance Examination Board or the Educational Testing Service. Krell is, however, a supplier of products to the E.T.S. N.Y.S. residents add sales tax. PROGRAMS AVAILABLE FOR THE TRS80, APPLE II., PET & ATARI.

Trademarks of Apple Comp Corp., Tandy Corp., Commodore Corp., Atari Corp.

will report my opinions to you in a later column. At first glance, they are each terrific!)

Just as some people feel that IBM has legitimized the personal computer by entering the market themselves, one got the feeling that the presence of LOGO on the Apple (with its massive installed base) was going to help wean people from BASIC faster than might otherwise be expected.

Product and information booths were only one source of information on this topic. In addition, no less than a dozen demonstrations, workshops, tutorials and speeches were devoted to user friendly

languages.

While I spent much of my time helping Addison Wesley show my book on turtle geometry (yes, Atari PILOT fans, *Picture This!* is now at your local bookstore!), I was still able to talk with many attendees and visit the other booths. Those people who knew about LOGO could hardly wait to see a version on their own computer.

Decked out in my Friends of the Turtle T-shirt, I visited with Rich Pattis who was demonstrating software supporting his excellent book, Karel the Robot (Wiley) – a book devoted to introducing people to programming through the medium of the turtle. While geared towards the beginning PASCAL programmer, Pattis' work shows a sensitivity that is characteristic of the user friendly languages such as PILOT and LOGO. The people from FOLLLK were acting as guides to the host of LOGO-based exhibits and talks. Larry Muller and his dad, Jim, demonstrated TI LOGO at the YPLA booth. Recent price reductions in both the TI 99/ 4A computer and in the TI LOGO cartridge have further fanned the flames on a product whose sales were already heating up quite nicely.

# The Computer As A Mudpie

Considering the booths, talks, workshops, and enthusiastic attendees, it was clear that this year's Computer Faire was the focal point of the new revolution - the user friendly languages had come home at last. People were lined up against the walls to hear Papert's keynote address. While much of his talk was devoted to describing the function of the World Center for Informatics and the Human Resource (in Paris, France), he also talked about his view of the computer as a "mudpie" - a tool with which children could (through languages such as LOGO) make discoveries on their own and with which they could acquire for themselves information which was previously "taught" to them by teachers. It was easy to be swept along in the belief that we were witnessing the onset of a revolution which promises to be as significant as the advent of the personal computer itself.

I can state, without equivocation, my belief

that languages such as LOGO and PILOT will completely displace BASIC as the popular programming medium in the next five years. This belief arises not from my own excitement with something new, but from the results of my own experiences with these languages over the past several years. I have had the pleasure of sharing these programming environments with children from second to sixth grade, as well as with teachers, college students, and artists. The enthusiasm expressed by these varied audiences is enormous.

And each of you who calls yourself a Friend of the Turtle is sharing in this new age of computing – in this new level of power now being unlocked in the Apple, Atari and TI computers all over the

world.

Let the revolution continue!

For more information on LOGO and other user friendly languages, contact:

Young People's LOGO Association 1208 Hillsdale Dr. Richardson, TX 75081

The FOLLLK Foundation c/o Social and Information Service HLL 382 San Francisco State University 1600 Holloway Ave. San Francisco, CA 94132

and, of course,

Friends of the Turtle P.O. Box 1317 Los Altos, CA 94022

0

# COMPUTE!

The Resource.

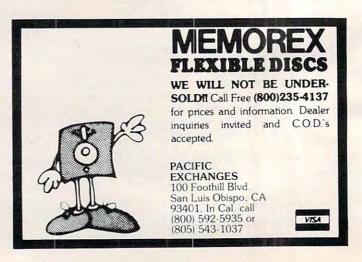

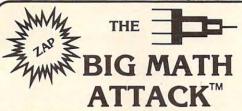

Challenging new math program . . .

Sharpen your skills by entering the correct answer before the equation 'lands' on your city! Provides hours of educational entertainment.

- Full color
- High resolution graphics
- Animation
- Sound
- Four math functions (+, ·, ×, ÷)
- · Two levels for each function

Recommended for grades 1-6. Available for the ATARI & APPLE II. ATARI 24K (disk) APPLE II (disk) DOS 3.2/3.3

Requires Applesoft Basic in ROM.

Ask for it at your local computer store.

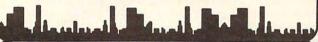

or order direct:

M.H.E.S.I.S.

P.O. Box 147 Garden City, MI 48135 (313) 595-4722

Please add:

\$1.50 shipping/handling \$1.50 C.O.D. WRITE FOR FREE CATALOG DEALER INQUIRIES WELCOME

# MICROMATH revolutionizes the teaching of math!

MicroMath is the only full, one-semester course of its kind in North America and is highly praised by instructors who use it.

#### Grade 8 to College Level

MicroMath is a complete review mathematics course which will be of value to students from Grade 8 to college level.

# 93 Lessons, 16 Tests, 150 Page Workbook

Students can choose from 93 separate lessons (each with pre-test and lesson) and work comfortably at their own speed, with peers or individually. Each unit has its own post-test and the entire package is supplemented with a 150 page workbook.

Runs on COMMODORE PET 16K and APPLE II + Versions are available for all DOS formats.

# \$500 for Complete Package

A demonstration disk, consisting of 8 sample lessons and 2 tests, is available for only \$25 (refundable upon purchase of complete package).

#### For more information:

Write - Mr. E.H. Bangay
SHERIDAN COLLEGE
Trafalgar Road
Oakville, Ontario Canada L6H 2I 1

or Call - (416) 845-9430

# NEW! Student Management System for the PET Professor

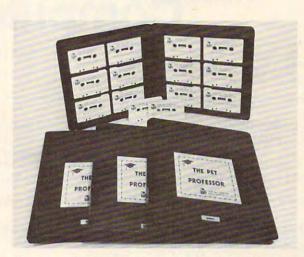

# The Pet Professor Arithmetic Software

If you need to teach division of a 2-digit decimal by a 1-digit whole number, we have D-D-1. This program teaches the concept step by step.

Since you probably need to keep student interest high, we go very slowly with a moving cursor. The student is comfortable and involved.

Do you need to drill subtraction of a fraction from a mixed number? Just bypass the teaching part of program F-S-2 and go directly to drill. The nice part is if the student happens to forget, the teaching is still available.

If a test on subtraction of whole numbers with 4-digits, multiple zeros and borrowing is your need, program WN-S-6 is your answer.

The 77 program series is available for \$499 on cassettes and diskettes. The Student Management System is \$150.

For more information send for a sample tape or call (516) 365-4423 and tell us what you need.

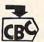

CBC COW BAY COMPUTING

BOX 515 MANHASSET, N.Y. 11030

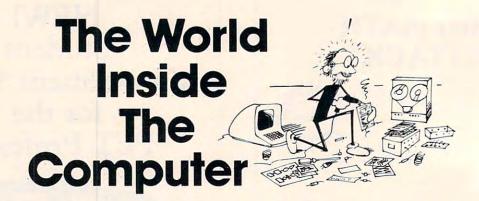

Fred D'Ignazio is a computer enthusiast and author of several books on computers for young people. He is presently working on two major projects: he is writing a series of books on how to create graphics-and-sound adventure games.

He is also working on a computer mystery-and-adventure series for young people.

As the father of two young children, Fred has become concerned with introducing the computer to children as a

wonderful tool rather than as a forbidding electronic device. His column appears monthly in **COMPUTE!** 

Last issue we looked at the history, and some of the future possibilities, for the microelectronics world. We closed with the question, "What does all this have to do with our children?"...

# Architects Of The Micro World

Our journey into the world inside the computer might be like some exotic travel story. It might be like Jack London telling tales from the far north, or like Gulliver describing his voyage to Lilliput. It might be far removed from our everyday experience and the concerns of us and our children.

Except it's not.

All of the changes, the fascinating developments in chip design and technology, might not be expected for many years, and these new designers might all be faceless adult experts, hidden away inside corporate and university labs, performing mysterious feats of electronic alchemy.

Except they're not.

Just a couple years ago, Lynn Conway of Xerox and Carver Mead of Caltech wrote a book called An Introduction to VLSI Systems (Addison-Wesley, 1980). In it, and in college courses they taught, Conway and Mead called for a new generation of chip designers – architects of the micro world. Conway and Mead proved that, using automated

drafting tools (*CAD/CAM* – Computer-Aided Design/Computer-Aided Manufacturing), even graduate students at universities could design custom-made computer chips. And they didn't have to be engineers or experts in computer logic.

Young people, by the thousands, are following the lead of Conway and Meade's students, and are designing custom-made chips and revolutionary new kinds of computers. They treat the basic components – the transistors, gates and memory cells – like "bristle blocks." They sit in front of a computer keyboard, press buttons, and the computer fits the bristle blocks together, and displays the mazelike circuit on a color picture screen. When the chip is finished, the student and his teacher send the design to a "silicon foundry" – a regional center that prints the chip on a sliver of silicon.

Within days, the student has the chip back and can plug it into a circuit board and turn on the power. The chip might be a new kind of computer, a "graphics engine" specializing in high-speed, animated color pictures, or a music-synthesis chip capable of making the computer sound like a bass

guitar or a pipe organ.

For two decades, chip design was done exclusively by experts at major corporations, such as Intel, Texas Instruments, and Motorola. Now, all this has changed, due to the new CAD/CAM tools, to the new microminiaturization (VLSI – Very Large-Scale Integration) of circuits, and to Conway and Meade's "paint-by-numbers" approach to chip design.

Today, computer software is being written and

# Micro-Ed is EXPANDING!

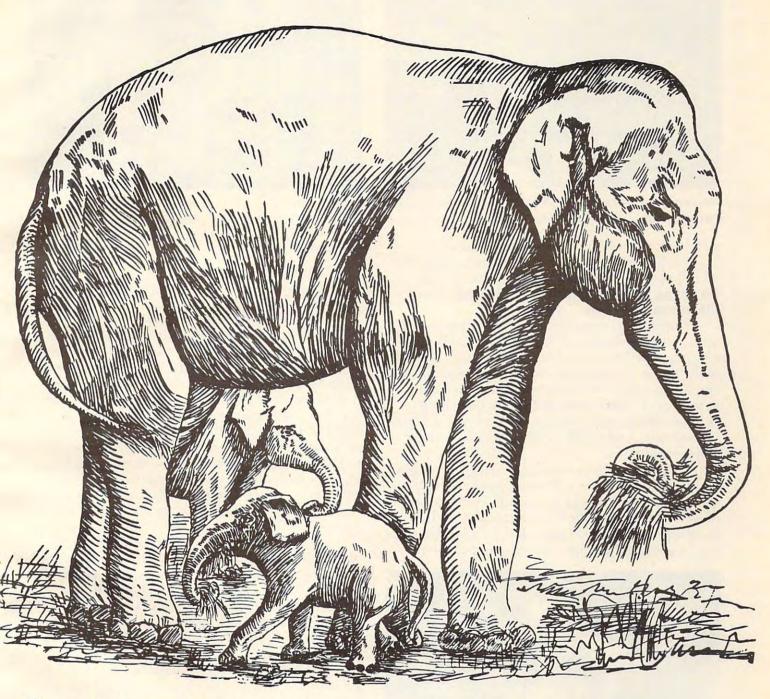

Send for free educational catalogs \*

\* Specify: Pet • Vic • TI • Apple • TRS-80

you can telephone us at 612-926-2292

Micro-Ed, Inc. PO Box 24156

Minneapolis, MN 55424.ca

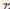

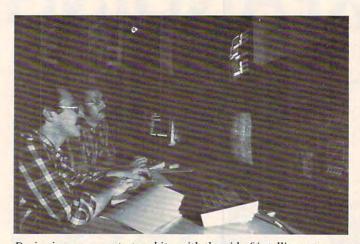

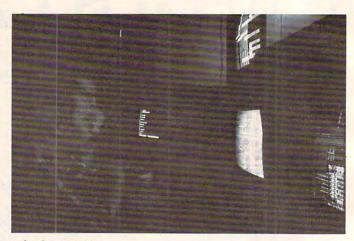

Designing new computer chips with the aid of intelligent programs and color graphics. CREDIT: courtesy of Henry Fuchs and the Department of Computer Science, University of North Carolina. Photo by Mike Pique.

sold by thousands of people, all over the world. It is a cottage industry performed in the home by a lot of low-budget suppliers. Big companies are becoming software publishers and distributors for the software "authors."

Similarly, in just a few years we will probably see a cottage industry of chip authors. CAD/CAM equipment will be rented or cheap enough to install in the home. "Intelligent" chip design programs, like Xerox's *Palladio*, will work with young chip designers. The programs will check the young people's designs for mistakes, suggest new designs of their own, and explain the trade-offs between different designs.

Chip architects are now appearing in colleges and universities. They will soon appear in high school. They will design thousands, even millions of new computers. The best computers will find their way to the marketplace. Large "chip foundries" will print the chips. Large "chip publishers"

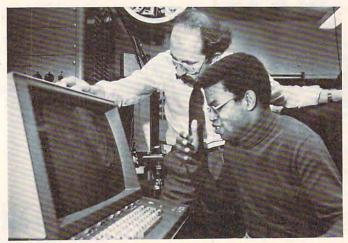

"It's like painting with numbers." Inventing a new computer may someday be as easy as writing a game program in BASIC.

CREDIT: Courtesy of Floyd James, Henry Fuchs and the Department of Computer Science, University of North Carolina. Photo by Jim Erickson, Raleigh News & Observer.

will market them.

#### The Playdough Computer

What do we mean by "personal computers", or by "personal computing"?

Until now, we meant one person, one machine (Portia Isaacson's definition).

Personal computing has made the computer accessible to the average person, the non-expert. Even little kids can sit down in front of the family's home computer and use it to learn or play a game.

But personal computing will soon have an added meaning. It will mean computing on a machine we designed ourself. Even young people will be able to fashion their own computers, like they build an airplane or castle from playdough or clay. Everyone will have the opportunity to become a computer designer – a computer artist, an architect of the micro world.

Naturally, airplanes made of clay do not fly. And computers made by young children may not compute. Still, they will be an important exercise in creativity. And, unlike models made from clay or plastic, simple computer models can gradually become more sophisticated and realistic. They can be a first step toward building real chips and computers that work.

Many of today's most innovative, most successful software entrepreneurs are young people, of college or high-school age. In the near future, young people will be some of the most creative chip architects, artists, and inventors.

#### Your Kids: The Computer's Creators

The purpose of these first columns has been to demonstrate the relevance and the reality of the world inside the computer - to all of us and to our children.

Although the surface of the computer will continue to remain the same, the computer's insides will soon change dramatically. New computers will

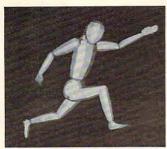

Creating the tiny inhabitants of the world inside the computer, using advanced computer graphics, animation, and Artificial Intelligence. Of course, the inhabitants need not be human. They might be sprites or turtles — or whatever else you can imagine.

CREDIT: Charles Csuri and Ohio State University Computer Graphics Laboratory.

soon be created with capabilities exceeding our wildest dreams. The revolutionary new computers will be molded from youthful imaginations. Young people will be the computers' creators.

#### Fantasy, Turtles, and Sprites

The present trend toward black-box computers is positive, in that it is encouraging millions of people to try personal computing. But don't let this trend "distance" you or your children from the world inside the computer. The real action is taking place under the computer's "hood."

How do you and your children learn more about the world inside the computer? How can you learn *today*?

Computer micro-worlds are so enchanting, so exciting that they can be a pleasure to learn about and explore. Pretend that you and your children are pioneers. I hope these first columns have given you some ideas about where you can focus your pioneering.

But what about a pioneering vehicle – a land rover, jeep, or canoe? After all, sophisticated computer-design tools, such as CAD/CAM machines, still aren't off-the-shelf items, sold at your local Radio Shack for \$19.95. How can you explore the world inside the computer without the proper tools?

Fortunately, the first tools are now appearing. They are, first of all, what Bob Albrecht calls the "Rainbow Computers" – the sound-and-color machines that retail for less than five hundred dollars. The Sinclair ZX 81A, the low-cost VIC machines, the TI 99/4A, the TRS-80 Color Computer, and the Atari 400 are all rainbow computers. They provide an environment for simulating the world inside the computer. Using the rainbow computers, you can build models of that world with computer programs.

What kind of programs? You can use a language like BASIC. But new languages are now appearing that make superior micro-world building tools. These languages are Atari PILOT and the various versions of LOGO, including Apple LOGO and TI LOGO.

When you write a program in BASIC, you are

like a chef inventing a recipe for a new food dish. The recipe itself is the list of steps you must follow (the *algorithm*) to get the program to perform some function. To make the recipe work, you need to add ingredients in a precise amount and in the proper order. In a program, these ingredients are your *data*.

But programming in the new languages – especially LOGO – is quite different. You are no longer a chef working with a recipe and ingredients. Now you are a band leader conducting a band of jazz musicians, or a film director overseeing the efforts of a diverse bunch of live actors.

When you program in BASIC, you are dealing with inert objects and structures, and the computer marches in lockstep, doing one thing at a time.

On the other hand, when you program in LOGO, an *actors* language, you treat the computer like a tiny world. You are the world's creator. You define the world's laws. You populate the world with tiny creatures. TI's LOGO world comes with "canned" sprites. Various LOGO, PILOT, and PASCAL worlds come with prepackaged, artistic turtles.\*

And, using these languages, you can also create other beings drawn purely from your own imagination.

When you type RUN, you turn the world *on*. You breathe life into your creatures and set them in motion. All together. All at the same time.

In upcoming columns, I will develop "computer world" programs written in BASIC, in Atari PILOT and in Apple and TI LOGO. Also, you should consult David Thornburg's column, "Friends of the Turtle," which appears each month in **COMPUTE!** (And take a look at the references at the end of this month's column.)

#### The Computer World Goes to Hollywood

The world inside the computer is a little known and obscure place. But it won't be for long.

This summer (on July 9th), Walt Disney Productions will be releasing the long-awaited film, *TRON*. The hero of TRON is a young computer genius who gets transported to the world inside the computer – Hollywood style.

The hero, Flynn, is the owner of a video game arcade and the inventor of fabulous new game

<sup>\*</sup>I am excited about Alan Kay's new job as Chief Scientist at Atari. Kay is the brilliant scientist who helped create Xerox's Smalltalk language system, and the Xerox Altos and Star computers. Smalltalk is one of the most powerful "Actor" languages. It lets you easily create computer worlds filled with active, interacting beings, processes, and events. Two Smalltalk-type machines, code-named, "Mackintosh" and "Lisa," are under development at Apple Computer Company. And it is likely that at Atari, Kay will be developing Smalltalk-type languages that will run on Atari computers.

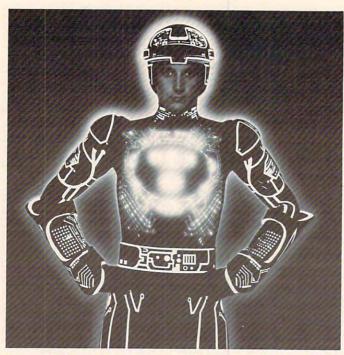

What do inhabitants of the world inside the computer look like? If you entered a computer, what would you look like? This is Walt Disney Productions' answer in its new movie TRON.

CREDIT: Courtesy of Walt Disney Productions. Copyright 1982, Walt Disney Productions.

programs. But the programs are stolen by a video game company. To recover his programs, Flynn breaks into the company's computer system but is caught by the computer's intelligent control program. The evil program, MCP, uses a laser to blast Flynn into electronic particles.

Somehow Flynn survives. When he awakens, he is no longer in the real world. Instead, he has entered the world inside the computer. But he has

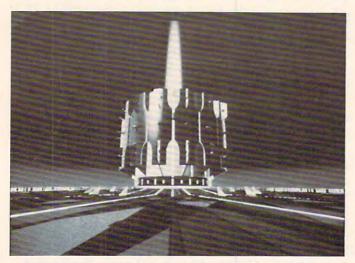

The fantasy world inside the computer in Walt Disney's new movie TRON.

CREDIT: Courtesy of Walt Disney Productions. Copyright 1982, Walt Disney Productions.

entered the world as a condemned prisoner. The control program places him on a huge video game grid and sentences him to die.

Several leading computer graphics firms have helped Disney produce the film. Their vision of the world inside the computer is sure to be startling, enchanting, and exciting.

But it is only one vision. There are endless others. And you and your family can create them.

The metaphor of the "world inside the computer" will soon become widely known. Already, primitive worlds exist in the form of arcade and home video games. The mazes, rockets, monsters, and little people you see on the game screen emerge from their silicon "homes" when the game is turned on. They are swiftly becoming more lifelike and realistic.

#### A Rabbi In A Box

Have you ever been to a novelty store and seen the Thing-in-a-Box? The box is really a small, black, plastic cube. You flip an ON switch, and the cube begins whirring strangely. Then the top of the cube opens, and a little green hand pokes out, knocks the switch to OFF, and, in the blink of an eye, disappears back inside the cube.

After watching the box in action, you have the strong impression that someone – or something – is living inside.

We may soon have the same impression about our personal computer.

Personal computers may soon have Artificial Intelligence (AI) programs and AI chips. Your computer may become an "intelligent assistant" that can think, reason, even learn. It will be a "fluent" computer that can carry on a casual conversation with you in normal English. If your family or friends won't listen to you, you will be able to turn on the computer and have a good heart-to-heart discussion with a machine.

AI research, tools, and technology are hot items. After almost four decades of research, AI professors have tied their bedsheets and pillow cases together into a rope, and have descended the ivory tower. Suddenly, at the same time their feet touch the ground, AI is becoming a big business.

What kind of big business? The hottest item in AI is known as *knowledge engineering*. AI scientists have created "expert systems" – chip-sized electronic clones of human experts. Already, these intelligent programs have been put to work diagnosing lung diseases, locating mineral deposits, and designing new clothing fashions. For a relatively small price, you will soon be able to have a world-class expert working alongside you, even if you are a lonely country doctor, or an oceanologist on an oil platform in the turbulent North Atlantic.

Putting a human-like, intelligent program on a chip is like having a wise slave who lives in a package of gum, or like a genie who lives inside a music box. We will very shortly see experts-in-a-box, advisors-in-a-box, and teachers-in-a-box. The knowledge, expertise, and personality of a doctor, a minister, a psychoanalyst, or a lawyer can be "mined" and captured on a home computer in the form of a small, inexpensive chip. AI companies like Cognitive Systems, Inc., Computer Thought Corporation, and Machine Intelligence Corporation are already developing the first AI software for personal computers.

"Know thyself," is an ancient prescription and a unique ability of human beings. Only humans seem to have a strongly developed sense of self-

consciousness and self-awareness.

But not for long.

New computer chips are being developed with "expert" programs that know how to design other computer chips. These chips are being fed huge quantities of knowledge. (Some use optical scanners and hungrily read all sorts of technical papers and reports). What do they learn? They are learning about themselves, and about others of their kind. They are being endowed with a primitive sense of self-awareness.

Imagine someday when entire micro universes inside the computer – the chip neighborhoods, cities, and worlds – all have a sense of self-knowledge and self-consciousness. This awareness will only partly be human. Much of it will be non-human, perhaps even alien. It will be suited to the chips' electronic, inorganic bodies and to the complicated knowledge pattern stored in their local

and global memories.

One day you and your children may design your own chips and create your own real computer worlds. Yet, even today, you can imagine them, then implement them in PASCAL, PILOT, BASIC or LOGO. Right now the worlds are fanciful, the blue-sky stuff of fantasy and magic. But by inventing them and building them into programs, you and your kids will gain insight into the real computer worlds that await you. These worlds and the tools to fashion them already exist as blueprints and prototypes in scientists' labs. Before you know it, they will enter your office, your classroom, and your home.

#### **Additional Reading**

- Anacker, W. (IBM) Computing at 4 Degrees Kelvin. *IEEE Spectrum.* May 1979. Page 26.
- Business Week (Cover Story). Artificial Intelligence. March 8, 1982. Page 66.
- Business Week (Special Report). The '80s Look in Chips: Custom, Not Standard. January 18,

1982. Page 36D.

- Business Week (Cover Story). Japan's Strategy for the '80s. December 14, 1981. Page 39.
- Carroll, Lewis. *The Annotated Alice* (Notes and Introduction by Martin Gardner). New York: Clarkson N. Potter, Inc. 1960.
- Computer Design Liquid Immersion Technology Cools Supercomputer's Circuits. February 1982. Page 58.
- Conway, Lynn and Carver Mead. An Introduction to VLSI Systems. Reading, Massachusetts: Addison-Wesley Publishing Company, 1980.
- Cromie, William J. and Harold A. Rodgers. The Big Squeeze: Packing More Circuitry into Less Space. *Technology Illustrated*. February/March 1982. Page 55.
- D'Ignazio, Fred. (Illustrations by Stan Gilliam.) Katie and the Computer. Morristown, NJ: Creative Computing Press. 1979.
- D'Ignazio, Fred. Small Computers: Exploring Their Technology and Future. New York: Franklin Watts, Inc. 1981.
- Matisoo, Juri. The Superconducting Computer. Scientific American. May 1980. Page 50.
- Science. Are VLSI Microcircuits Too Hard to Design? July 11, 1980. Page 258.
- Price, Derek de Solla. 3-D Intelligence. Science Digest. January 1982. Page 40.
- Sweetnam, George. The Incredible Shrinking Microcircuit. *Science Digest*. January 1982. Page 80.

#### **PILOT And LOGO Addresses**

- Apple LOGO. Terrapin, Inc., 678 Massachusetts Avenue #205, Cambridge, Massachusetts 02139. (617/492-8816)
- Atari PILOT. Atari, Inc., 1196 Borregas Avenue, Sunnyvale, CA 94086. (408/745-2000)
- TI LOGO. Texas Instruments Inc., P.O. Box 10508, M/S 5849, Lubbock, TX 79408. (806/741-2978)
- Young Peoples' LOGO Association (YPLA), 1208 Hillsdale Drive, Richardson, TX 75081.

#### **Books And Articles**

- Abelson, Harold. *Logo*. Peterborough, New Hampshire: Byte Books (McGraw-Hill). 1982.
- Abelson, Harold and Andrea diSessa. Turtle Geometry: The Computer as a Medium for Exploring Mathematics. Cambridge, Massachusetts: The MIT Press. 1981.
- BYTE. Special Issue on Smalltalk. August 1981.
- Papert, Seymour. Mindstorms: Children, Computers, and Powerful Ideas. New York: Basic Books, Inc. 1980.

A painless, no-POKE method for mastering Atari high resolution, four-color Graphics from BASIC.

# Graphics 8 In Four Colors Using Artifacts

David Diamond DiamondSoft Co. Mt. Laurel, NJ

Contrary to what the Atari BASIC Reference Manual states, Graphics Mode 8 is a true four-color mode (five colors if you count the border). Other articles have shown you how to obtain 16 or 128 colors by PEEKing, POKEing, and using machine language subroutines to fake out the operating system. This article is different. You can paint with four colors using simple, straightforward BASIC programming.

You probably have noticed that patterns drawn in Graphics Mode 8 often contain spurious colors. Atari stretches your television's resolution to its limits and the extra hues do sneak in.

The spurious colors seem random because they are appearing within a random pattern. They are, however, well behaved. They can be harnessed, controlled, and used for brilliant displays.

Before I get into the details, try the following demonstration program:

10 GRAPHICS 8: COLOR 1

15 R=50

20 FOR X = -R TO R STEP 2

30 Y=SQR(R\*R-X\*X):REM FORMULA FOR A CIRCLE

40 PLOT 100+X, 100+Y: DRAWTO 100+X, 100-Y: REM CIRCLE #1

50 PLOT 151+X, 100+Y: DRAWTO 151+X, 100-Y: REM Circle #2

60 NEXT X : FOR I = 1 TO 350 : NEXT I

70 FOR C = 0 TO 15

80 SETCOLOR 2,C,4 : SETCOLOR 4,15-C,8

85 FOR I = 1 to 350 : NEXT I

90 NEXT C

Surprise! You have five vivid, solid colors on the screen at the same time. Now let's take a look at that program:

Line 10 – Straight Graphics 8. Standard color defaults.

Line 15 – "R" is the radius of a circle.

Line 30 - This is the formula for a circle:  $X^2 + Y^2 = R^2$ . ("R\*R" is a little faster than "R^2"). Line 40 – This draws the first circle. It is vertically cross-hatched to fill it in with a solid color.

Line 50 – This draws the second circle. But why is it a different color from the first circle?

Line 20 – Ah, here begins the secret: "STEP 2." Before reading further, change it to "STEP 1," and rerun the program.

Lines 40,50 – Here is the second half of the secret: "100 + X" is an even offset. "151 + X" is an odd offset. Change both occurrences of "151" to "150" on Line 50, and see what happens. (Remember to set Line 20 back to "STEP 2").

Lines 70-90 – These lines show you the wide range of color combinations available. Of course, when varying the luminance level, there will be even more.

#### **Alternating Colored Fields**

Without any additional programming lines, the circles can easily be changed into beach balls with alternating bands of color. Make sure that Line 20 says "STEP 2," and change lines 40 and 50 as follows:

- 40 PLOT 98+X, 100+Y: DRAWTO 101+X, 100-Y: REM Circle #1
- 50 PLOT 147 + X, 100 + Y : DRAWTO 150 + X, 100-Y : REM Circle #2

Changing the slope of the cross-hatching by a single horizontal point will add or remove one band of color. Increment the DRAWTO's by one horizontal point, and see what happens:

- 40 PLOT 98+X, 100+Y: DRAWTO 102+X, 100-Y: REM Circle #1
- 50 PLOT 147+X, 100+Y: DRAWTO 151+X, 100-Y: REM Circle #2

Although the quirk that provides us with the extra colors seems somewhat magical, the reason for the varied solid colors is not. Remember that the "colored-in" areas are really comprised of finely separated, vertical lines. To better see what is happening, spread those lines out into a large grid for easier inspection:

10 GRAPHICS 8: COLOR 1

20 FOR X = 10 TO 160 STEP 15

30 PLOT X, 1: DRAWTO X, 160

40 PLOT 1, X : DRAWTO 160, X

50 NEXT X

This isolates your three colors. The even column vertical lines are one color. Odd column vertical lines are a second color. Horizontal lines are the third color. (The background is the fourth, and the border is the fifth).

Line 20 controls the colors. Try "FOR X = 10 TO 160 STEP 14" and try "FOR X = 9 TO 160 STEP 14".

CALL TOLL FREE 800 424 - 2738

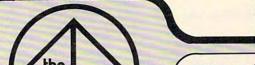

### **PROGRAM** STORE

#### Save \$5 on Popular **Programs for Atari** LIMITED TIME OFFER

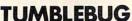

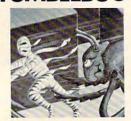

By Bob Bishop from DataSoft Travelling through an Egyptian maze, gather precious Tanna leaves while avoiding the wandering beetles. The exciting element is in the Hi-Res magnification of each area as you progress through the arcade maze.

48K disk...\$23,95 Save 20%

THRU JULY 1 ONLY: pay just \$23.96

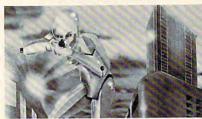

The aliens have taken over the city and everyone left peacibly -- except you. You are surrounded by the laser firing hordes. In this exciting arcade game your chances of survival are slim, but you can make it -- if you don't get caught in the crossfire!

48K disk...\$29.45 Save 20%

THRU JULY 1 ONLY: pay just \$23.96

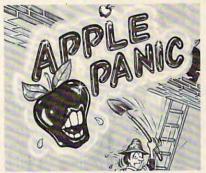

/LATARI

From Broderbund

From Broderbund
As you climb the building, little apples chase
you about. You must dig a hole in his path,
wait for him to drop in, then bash him over
the head with your shovel before he crawls
out and gets you! The action is frenzied, and just when you think it's under control, advanced monsters come to get you! Colorful

48K disk...\$29 05 Save 20 70

NOW THRU JULY 1 ONLY: pay just \$23.96

By Bob Bishop from DataSoft It's like a jigsaw puzzle for Rubic's Cube lovers! Using Hi-Res drawings, the program divides the screen into small blocks. The blocks are then scrambled and you try to re-

construct the picture. Challenging & fun!

48K disk...\$29.95 OYAGER I

From Avalon Hill

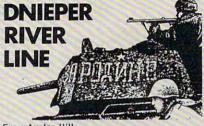

From Avalon Hill

It's 1943 and your German troops are dug in along the Dnieper River. Theb rumble of disartillery fire reinforces your suspicions: the Russians are coming! This WWII simulation is fought using the colorful map, playing pieces and your computer. Can you hold the

48K tape...\$25.00 48K disk...\$30.00

#### EASTERN FRONT

By Chris Crawford from APE
A map-based simulation of Operation Barbossa, A map-based simulation of Operation Barbossa, the german invasion of Russia. A complex and accurate war game, EASTERN FRONT pits you, as German Commander, against the terrain, the weather, and the Russian forces. Good use of colorful graphics and sound, and well written documentation make this game a

16K tape or 32K disk...\$29.95

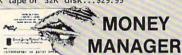

By Andrew Bartorillo from Acorn This financial management tool can assist you in budgeting, tax deductions and checkbook

balancing. Stores up to 130 entries per month (more with additional disk drives) with as many as 99 user-defined categories. One of the most practical home-oriented programs available.

32K disk...\$39.95

PASCAL

ATARI PASCAL LANGUAGE SYSTEM

From Atari Program Exchange (APX) Atari has long promised the release of Pascal. This version has all the major features of this structured language although it is not completely compatible with standard UCSD Pascal. Apparently Atari has released this program through APX because it "... is seriously restricted owing to memory limitations and diskette capacity and performance." The user manual is good for advanced Pascal programmers. Requires two disk drives and a text

48K 2-disk drives......\$49.95 Atari Program-Text Editor...\$39.95

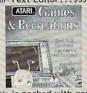

This new book is packed with games and ideas on how to create your own. You'll discover the special Atari capabilities of the keyboard, graphics, sound and color. The book provides

an entertaining way to learn more about general programming, too.
Part I: Learning Through Games. Part II:
Games for the Atari. Part III: The Atari Special. Plus seven appendices.

Paperback...\$14.95

ATARI ASSEMBLER
By Don & Kurt Inman
While the ATARI ASSEMBLER CARTRIDGE

comes with an operating manual, it assumes that you already know assembly language. If you're new to the Atari or its 6502 processor, this book is a must. The Inmans guide you through the rudiments of this fascinating type of programing in clear, easy steps. In-cludes full listing and description of 6502 mnemonics and addressing modes.

Paperback...\$12.95

Visit our other stores: Seven Corners Center · Falls Church, VA & W. Bell Plaza · 6600 Security Blvd. · Baltimore, MD

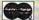

graphic science fiction game that on board a spaceship infested with killer robots! Your job is to clear the four level, 144

32K tape...\$20.00 48K disk...\$25.00

location ship of the robots and arm it to self-destruct. The high speed graphics are represented in a 3-D perspective that repre-

sents your eye's view. Instant switching to floor plan maps aids your movement. The action is fast and furious!

TO ORDER CALL TOLL FREE 800 424-2738

For information Call (202) 363-9797

MAIL ORDERS: Send check or M.O. for total purchase price, plus \$1.00 postage & handling. DC, MD & VA: add sales tax. Charge cards: include all embossed information on the card.

©1982, The Program Store, Inc.

Prices Subject to Change

THE PROGRAM STORE 4200 Wisconsin Avenue NW, Dept. U206Box 9609 Washington, D.C. 20016

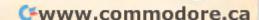

When two adjacent lines touch each other ("FOR X = ... STEP 1"), the two colors blend into the official color for Graphics Mode 8. Another way to look at it is that there are no longer separate lines when they touch, but rather a solid field of pixels.

#### The Alternating Color Phenomena

The beach ball display, with its alternating bands of color, takes advantage of the fact that, with a pixel matrix, one cannot draw nearly vertical pure diagonal lines. Instead a series of shorter vertical lines are drawn, as shown below:

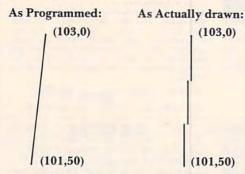

You can see that the three vertical line segments are drawn on odd, even, and odd columns, respectively, thus alternating colors.

#### Why Multiple Colors

The horizontal resolution limit of a television set is about 160 unique points. This is because on any one line of the television tube surface there are 160 sets of phosphor points which emit light when struck by the scanning electron beam. Each set actually contains three separate phosphor points – one that glows blue when struck, one that glows green, and one that glows red. Combinations of these dots in various intensities creates the myriad of colors available.

Atari, in order to provide finer resolutions than 160 bytes across, plots 320 points across the screen – two for each set of color dots. (This is referred to as a half color cycle, or a half color clock.) Thus, even-column points will turn on the left portion of the three color phosphors, and odd-column points will turn on the right portion, producing alternating colors. The effect is referred to as artifacting.

#### **Diagonal Lines**

Diagonal lines, ranging from vertical to almost 45 degrees, contain vertical components, and are therefore subject to the artifacting effects described above. However, when these lines are drawn on top of a "...STEP 2" solid colored field (such is demonstrated in the above programs), much of the spurious color effect is minimized, so that the

"official" color for Graphics Mode 8 will be seen. If the background is dark, a medium intensity line will appear light (whitish). If the background is bright, a medium intensity line will appear dark (often a rich chocolate brown).

The bold splashes of multiple solid colored shapes can thus be combined with the more delicate effects of intersecting diagonal lines, as in the following demonstration program:

- 10 GRAPHICS 8: COLOR 1
- 20 SETCOLOR 4, 15, 10: SETCOLOR 2, 0, 15
- 30 FOR A = 20 TO 140 STEP 2
- 40 IF A = 100 THEN A = 101
- 50 PLOT 65,20 : DRAWTO A,1 : DRAWTO A,A : DRAWTO A+30,70
- 60 DRAWTO 65,A: DRAWTO 30,A+40: DRAWTO 65,20
- 70 NEXT A
- 80 FOR I = 1 TO 350: NEXT I
- 90 FOR COLOR = 0 TO 15
- 100 SETCOLOR 2, COLOR, 5: SETCOLOR 4, 15-COLOR, 10
- 110 FOR I=1 TO 350: NEXT I
- 120 NEXT COLOR

#### **Moire Patterns**

No discussion of multiple colors would be complete without mentioning color moire patterns. There are two types of moire patterns. One type is the secondary pattern produced by the intersection of diagonal lines, such as is illustrated by DEMO Program 2, above. This type is not dependent on color for its effect. The second type is the subtle and delicate designs produced by shifts in color along diagonal lines. This type is dependent on the artifacting effect, and is illustrated in the following program:

- 10 GRAPHICS 8: COLOR 1
- 20 FOR A = 0 TO 319 STEP 3
- 30 PLOT 0,159: DRAWTO A, 0
- 40 PLOT 319, 0: DRAWTO 319-A, 159
- 50 NEXT A

Notice that the pattern is whitest in the center, where the lines are not as steeply sloped, and also toward the upper right and lower left corners, where the lines are closest together. In addition to the white and the two artifacted colors, you may notice a fourth and fifth color along the top and bottom sections of the pattern. These extra colors are formed by a *visual* blending of the two artifacted colors. It is caused by the fact that the alternating colored areas are so close together that the eye has difficulty resolving them (a trick used by the Impressionists).

You can combine the various effects discussed in this article. Experiment with different color and intensity combinations. Blend in some dynamic color changes. You have a palette that any artist would envy.

# Using Atari Joysticks With Your VIC

Christopher J. Flynn Herndon, VA

#### Description

What is the most inexpensive peripheral that you can buy for your VIC? A color television? Certainly not. Memory expansion? Probably not. No, a joystick. What? You mean one of those gadgets for

playing games? That's right!

Perhaps you didn't realize it, but your VIC can use the very same joysticks that are found on the Atari and Sears video games. Absolutely no hardware modifications are needed at all. Best of all, your local Sears store will sell you a joystick for about ten dollars. How about that! It may turn out, however that the Commodore joystick will differ from the Atari joystick in subtle ways.

Here we will concentrate on showing you how to use an Atari or Sears joystick. Since the VIC joysticks are not available yet (as of this writing), anything we might say about them would only be speculation. So we won't deal too much with what

might be.

To give you an idea of the capabilities of the joystick, we've included a demonstration program called Doodle. It's a fast-paced game in full sound and color designed for drawing patterns with the joystick. Your kids will love it – if they can get it away from you.

Before we get into the details, an acknowledgement is due. (Creative Software of California deserves credit for pointing out to me that Atari

joysticks are usable on the VIC.)

#### **How We Do It**

Figures 1 and 2 compare the VIC joystick socket with the Atari's. The similarities are striking. (Actually, if we ever need to, the Atari joystick can be quite easily rewired. If you take one apart, you'll find that the wires are connected with solderless terminals.)

So let's go with the joystick the way it is. We need to do a little exploratory surgery first. Since I've already done this, please just follow my description. You don't need to do this to your VIC. First we gently open up VIC's case. Armed with our trusty ohmmeter, we trace the joystick connections. We assume that they must reach the 6522 VIA I/O chips. So that's where we start looking.

Voila! Tracing all the connections, we find that the joystick switches do indeed go to the 6522s.

Finally, we determine that the joystick is connected as follows:

6522 #1 E ? ? ? ? ? ? ? ? PB7 PB6 PB5 PB4 PB3 PB2 PB1 PB0 6522 #2 ? F W S N ? ? PA7 PA6 PA5 PA4 PA3 PA2 PA1 PA0

E, W, S, and N represent the four compass directions. F represents the fire button. We won't be concerned with the fire button in this article.

How do we use this information in a program? What we generally have to do is read each I/O port and test the appropriate bits. Then our program can take any action needed. And there are some complications. Don't forget that the 6522 has data direction registers which program each bit for an input or output operation. Also, the signals from the joystick are in what is called an "active low" state. That is, if the joystick is pointing, say, north, the north bit will be low or zero. The other three directions will be high or ones.

That probably sounds a lot harder than it is. We can actually use BASIC to obtain the joystick readings pretty easily. The BASIC statements shown here are the key to using joysticks on the VIC.

POKE 37154,127 V1 = PEEK(37152) AND 128 V2 = PEEK(37151) AND 28 POKE 37154,255 JS = V1/16 + V2/4 JS = (NOT JS) AND 15

These statements read the I/O ports and manipulate the bits. We end up with a bit configuration like this:

#### OOOOEWSN

The least significant four bits in the variable JS thus correspond to the four joystick switches. Normally, this would mean that JS could range in value from 0 to 15. In practice, JS will take on values from 0 to 10. This is because some bit patterns just aren't possible. With a properly functioning joystick, you can't press the north and south switches at the same time, for example.

The following table shows the values that JS will assume for each of the valid joystick positions.

| Direction   | JS Value | Delta X | Delta Y |
|-------------|----------|---------|---------|
| Neutral     | 0        | 0       | 0       |
| N           | 1        | 0       | -1      |
| S           | 2        | 0       | 1       |
| Can't occur | 3        | 0       | 0       |
| W           | 4        | -1      | 0       |
| NW          | 5        | -1      | -1      |
| SW          | 6        | -1      | 1       |
| Can't occur | 7        | 0       | 0       |
| E           | 8        | 1       | 0       |
| NW          | 9        | 1       | -1      |
| SE          | 10       | 1       | 1       |

Note that JS is 0 in the neutral position. This gives us a handy way to test for joystick movement.

Delta X and Delta Y are variables which will help us if we're trying to move an object around the screen. Suppose we're using an X and Y coordinate system like this:

Y represents a row number and X represents a position within a row. When the joystick moves, we want to update the values of X and Y so they indicate the new position. We can do this again easily in BASIC:

$$X = X + DX(JS)$$
$$Y = Y + DY(JS)$$

DX and DY are arrays where we've saved the list of values for Delta X and Delta Y.

An example will show how this works. Let us assume that we have an object at X = 7 and Y = 5. We test the joystick and determine that it has moved. Let's assume that it's pointing north. From our table, we know that JS will contain 1. So, the new positions of X and Y will be:

$$X = 7 + DX(1)$$
  
 $Y = 5 + DY(1)$  or  
 $X = 7$ 

Thus, our object is moved up one line closer to the top of the screen. There was no forward or backward horizontal change.

One last detail we need to think about is how to convert X and Y into something VIC understands. As you know, we can POKE things into VIC's screen memory. But we need a memory location for that. Again, BASIC helps us out:

$$P = 22 * Y + X$$

That little formula will convert valid X and Y values into a number ranging from 0 to 505. Next, we must add P to the screen and color memory starting locations:

Use any screen code and color that you wish.

#### Doodling

We've covered joysticks pretty quickly; we've only discussed the highlights. There are many other details involved. The best way to pick these up is to study Program I and to enjoy the Doodle game.

Doodle is a lot of fun to play. The object is just to enjoy yourself. When you start Doodle, it will display instructions on how to use the special function keys.

| Key | Message      | Description                                                                     |
|-----|--------------|---------------------------------------------------------------------------------|
| f1  | TOQUIT       | Ends the game.                                                                  |
| f3  | MOVECURSOR   | The cursor moves, but does draw a line.<br>Erases any objects that it crosses.  |
| f5  | DRAWLINE     | The cursor moves and draws a line.                                              |
| f7  | CLEAR SCREEN | The screen is cleared and the cursor is centered. VIC is ready to doodle again. |

You may press any key at any time while doodling. For interesting effects, alternate the f3 and f5 keys. By doing this properly, you can enclose a figure within another figure without any intersecting lines.

Comparison Of VIC And Atari Joystick Sockets (as viewed from the outside)

Figure 1: VIC Joystick Socket

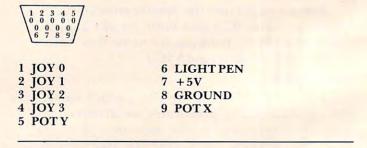

Figure 2: Atari Joystick Socket

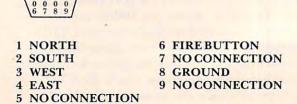

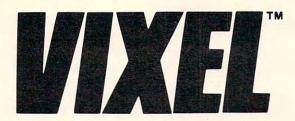

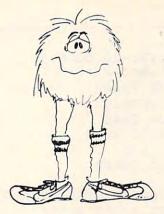

#### Vixel Volume One

#### **Fire**

Fly a water-dropping helicopter, and try to put out the high-rise fire before it spreads.

#### Draw

Be an artist! This high-resolution drawing program makes it easy to create pictures on the screen, and then save them on tape.

#### Race

Race the computer, head-on! Simple but lots of fun.

# Vixel Volume Two Superfont

Design programmable characters on your VIC-20 with this easy-to-use program. Especially useful when creating animations, since you can edit four characters at once as a  $2 \times 2$  block. SUPERFONT creates DATA statements after you have finished designing the characters.

Safari

You are a photographer on an African Safari in this great game. The jungle animals run past as you try to snap their pictures. An excellent example of how to use large blocks of programmable characters on the VIC to create animation effects.

Quix

How good is your memory? QUIX presents patterns of color and sound that gradually get longer and harder to remember.

The programs Fire, Draw and Race are available on VIXEL Volume One for only \$12.95. The programs Superfont, Safari and Quix are available on VIXEL Volume Two which is also \$12.95. Both Vixel #1 and Vixel #2 work with the standard 5K VIC-20. Foreign orders add \$3.50 for shipping. CA residents add 6% tax. VISA and MasterCard welcome. Please add \$1.00 shipping for credit card orders.

VIXEL is a trademark of The Code Works.
VIC-20 is a trademark of Commodore Business Machines.

THE CODE WORKS

Box 550 Goleta, California 93116

2120 GOSUB 500: REM GET COLOR

| 100 REM VIC-20 DOODLE                                                                                                    | 2130 GOSUB 700:REM STORE BT                                         |
|----------------------------------------------------------------------------------------------------|---------------------------------------------------------------------|
| 200 REM .BEGIN                                                                                                    | 2140 REM NEW CURSOR POSITION                                        |
| 210 GOSUB 30000                                                                                                    | 2150 X=X+DX(JS)                                                     |
|                                                                                                    |                                                                     |
| 220 REM DOODLE                                                                                                    | 2160 Y=Y+DY (JS)                                                    |
| 230 GOSUB 2000                                                                                                    | 2170 GOSUB 600:REM CHECK X&Y                                        |
| 24Ø IF F1=Ø THEN 23Ø                                                                                                    | 2180 REM SET CURSOR                                                 |
| 250 REM .END                                                                                                    | 2190 BT=CS:CL=0                                                     |
| 260 GOSUB 34000                                                                                                    | 2200 GOSUB 700:REM STORE BT                                         |
| 260 GOSUB 34000<br>270 END<br>300 REM READ JOYSTICK AND K.B. (***<br>ATARI JOYSTICK***)<br>310 POKE DD,127<br>320 V1=PEEK(R1)AND128 | 2210 RETURN                                                         |
| 300 REM READ TOVETTON AND V B /***                                                                                                  | 30000 REM .BEGIN                                                    |
| ATABL TOVETTEN ##*                                                                                                    | 30010 PRINT CHR\$(147).                                             |
| 21d DOVE DD 127                                                                                                    | 30020 PRINT SPC(8); "VIC-20"                                        |
| 310 POKE DD,127                                                                                                    | 30030 PRINT                                                         |
| 320 Vl=PEEK (R1) AND128                                                                                                    | 30030 FRINT                                                         |
| 330 V2=PEEK (R2) AND28                                                                                                    | 30040 PRINT SPC(5); "D O O D L E"<br>30050 PRINT: PRINT CHR\$ (158) |
| 340 POKEDD, 255                                                                                                    | 30050 PRINT: PRINT CHR\$ (158)                                      |
| 35Ø JS=V1/16+V2/4                                                                                                    | 30080 PRINT CHR\$(31):PRINT<br>30090 PRINT "PRESS:":PRINT           |
| 360 JS=(NOT JS)AND15                                                                                                    | 30090 PRINT "PRESS:":PRINT                                          |
| 370 GET A\$:IF A\$<>"" THEN GOSUB 400                                                                                               | 30100 PRINT "F1- TO QUIT"                                           |
| 1121 00000 100                                                                                                    | 30110 PRINT "F3- MOVE CURSOR"                                       |
| 380 RETURN                                                                                                    | 30120 PRINT "F5- DRAW LINE"                                         |
| 400 REM SERVICE K.P.                                                                                                    | 30130 PRINT "F7- CLEAR SCREEN"                                      |
|                                                                                                    | 30140 PRINT:PRINT                                                   |
| 410 A=ASC(A\$)                                                                                                    |                                                                     |
| 420 IF A=133 THEN F1=1<br>430 IF A=134 THEN CH=32<br>440 IF A=135 THEN CH=32+128<br>450 IF A=136 THEN GOSUB 32000                   | 30160 PRINT"PLUCCED IN 2"                                           |
| 430 IF A=134 THEN CH=32                                                                                                    | 20174 DEM WARTARIES                                                 |
| 440 IF A=135 THEN CH=32+128                                                                                                    | 301/0 REM VARIABLES                                                 |
| 450 IF A=136 THEN GOSUB 32000                                                                                                    | 30180 REM JOYSTICK                                                  |
| A60 DETIIDN                                                                                                    | 3Ø19Ø DD=37154:R1=37152:R2=37151                                    |
| 500 REM CHOOSE COLOR                                                                                                    | 30200 REM VIDEO AND SOUND<br>30210 VA=7680:CA=38400:BG=36879        |
| 510 CL=INT(RND(1)*8)                                                                                                    | 30210 VA=7680:CA=38400:BG=36879                                     |
| 520 IF CL=1 THEN 510                                                                                                    | 30220 VL=36878:S3=36876                                             |
| 53Ø RETURN                                                                                                    | 30225 CS=90:CH=32+128:Z=RND(-TI)                                    |
| 600 REM VERIFY X&Y                                                                                                    | 30230 REM DELTA X, DELTA Y FOR JOYSTI                               |
|                                                                                                    | CK CK                                                               |
| 610 IF X<0 THEN X=0                                                                                                    | 30240 DIM DX(10), DY(10)                                            |
| 620 IF X>21 THEN X=21                                                                                                    | 30250 FOR I=0 TO 10:READ DX(I):NEXT                                 |
| 630 IF Y<0 THEN Y=0                                                                                                    | 30260 FOR I=0 TO 10:READ DY(I):NEXT                                 |
| 640 IF Y>22 THEN Y=22                                                                                                    | 30200 FOR 1-0 TO TU:READ DY(I):NEXT                                 |
| 650 RETURN                                                                                                    | 30270 DATA 0,0,0,0,-1,-1,-1,0,1,1,1                                 |
| 700 REM X&Y TO ADDR                                                                                                    | 30280 DATA 0,-1,1,0,0,-1,1,0,0,-1,1                                 |
| 710 P=22*Y+X                                                                                                    | 30290 FOR Z=1 TO 4000:NEXT                                          |
| 720 POKE VA+P,BT                                                                                                    | 30300 REM INITIAL CONFIGURATION                                     |
| 730 POKE CA+P,CL                                                                                                    | 30310 POKE BG,25:REM WH-WH                                          |
| 740 RETURN                                                                                                    | 30320 GOSUB 800: REM GET NOISE                                      |
| 800 REM SET NOISE AND VOLUME                                                                                                    | 30330 GOSUB 32000: REM CLEAR                                        |
|                                                                                                    | 30340 RETURN                                                        |
| 810 POKE VL, (3+INT(RND(1)*6))                                                                                                    | 32000 REM CLEAR SCREEN                                              |
| 820 POKE S3, (128+INT(RND(1)*110))                                                                                                  | 32010 PRINT CHR\$(147);                                             |
| 830 RETURN                                                                                                    | 32020 X=10:Y=10:BT=CS:CL=0                                          |
| 2000 REM DOODLE                                                                                                    | 32030 GOSUB 700                                                     |
| 2010 TL=TI+60*2.5                                                                                                    | 32040 RETURN                                                        |
| 2020 GOSUB 300: REM POLL JOYSTICK                                                                                                   | 34000 REM.END                                                       |
| 2030 IF F1 THEN RETURN                                                                                                    |                                                                     |
| 2040 IF JS<>0 THEN 2070                                                                                                    | 34010 PRINT CHR\$(147);                                             |
| 2050 IF TI <tl 2020<="" td="" then=""><td>34020 POKE BG,27</td></tl>                                                                | 34020 POKE BG,27                                                    |
| 2060 GOSUB 800:GOTO 2010                                                                                                    | 34030 PRINT:PRINT                                                   |
| 2070 POKE VL,15:POKE S3,220                                                                                                    | 34040 PRINT "SO LONG!"                                              |
|                                                                                                    | 34050 PRINT:PRINT                                                   |
| 2080 FOR Z=1 TO 100:NEXT                                                                                                    | 34060 POKE VL,0:POKE S3,0                                           |
| 2090 POKE S3,0:GOSUB 800                                                                                                    | 34070 RETURN                                                        |
| 2100 REM CLEAR OR FILL CURSOR SPOT                                                                                                  | 0                                                                   |
| 2110 BT=CH                                                                                                    |                                                                     |
| ALOG GOGLED FAG DEM COM COLOR                                                                                                    |                                                                     |

# nüfekap for VIG-20

HARD SOFTWARE TO BEAT

ANY 5 \$42.00 : ANY 3 \$27.00 : ANY 1 \$9.95 : OUR CATALOG FREE!

SEARCH - Drive through a giant maze of rooms encountering money bags, fuel tanks, and moving oil slicks that slide you back to start. Nobody here has ever gotten all eighteen bags-but we're still at it and soon . .

ALIEN PANIC - Climb ladders, dig holes and drop aliens . . . Quickly!

KRAZY KONG - You have to climb to the top but this crazy monkey keeps rolling barrels!?

VIKMAN - Sweep up dots before monsters mop you up.

QUIRK - Arcade type game where if you're not awake the floor literally moves out from under your feet.

Fortunately for the careful (and the Quick) the rewards roll into your pocket.

RESCUE from NUFON - A Graphic Adventure game played with the keyboard. Some commands are, N.S.E.W. for direction, T for transport, U and D for the 5 floor elevator. Under your watchful eye (there are certain undestreables in these rooms) your guy finds and transports humans to safety. One player average 20 min.

DODGE CARS - Fast fun on crowed freeway. This colorful game keeps top 5 & compares against last 50. INVASION - Protect energy pods from being stolen by enemy ships. Simple and challenging.

\*\*\*\*\* SPECIFY KEYBOARD OR JOYSTICK \*\*\*\*\*\*

#### NUFROM DEPT.

EXTENDED MEMORY & DISK GAMES AVAILABLE BY TIME OF PRINTING WRITE FOR NEW CATALOG

Also 32K Krazy Kong for the ATARI

WRITE

### FEKUP

P.O. BOX 156 SHADY COVE, OREGON 97539

OR CALL 503-878-2113 MASTERCARD - VISA - C.O.D.

#### **ICware**

By: MicroSpec Ltd.

DATA BASE MANAGER: Create, Add. Change, Sort, Search, Print, Write, Read and Browse are the commands available to you. You can manage your own data base. expansion required......\$17.95

HOME INVENTORY MANAGER: Keep track of all your household belongings for insurance purposes. Allows you to add, delete, search, sort, etc. Will print totals and subtotals while listing your complete inventory. \$14.95

STOCK PORTFOLIO MANAGER: Will categorize the stocks you own and allow you to post both earnings and current quotes. Tracks the last six quotes and will graph the stocks performance. Prints a comprehensive report with subtotals by category along with percentage and yield figures...... \$17.95

Many more programs available. Write for free catalog.

VISA and MASTERCARD Accepted

111111111

2905 Ports O'Call Ct.

Plano

(214) 867-1333

Texas

75075

#### AVAILABLE NOW

These games and many more! Send 50¢ (refundable with order) for catalog and free program listing.

#### MUNCHMAID!

mysterious woman who loves to chomp dots and chase monsters around her little maze? The munchmaid, that's who! A classic action game. Requires joystick and 3K expansion cartridge.

\$12.95

#### SKIING!

Who is she-this It's all here! The snow, the trees, the swoosh of the skis, and the big hill. Not for the faint of heart, this game allows you to choose the length of run you would like and rates you against the top 50 scores of the day. Specify keyboard or joystick. 5K. \$9.95

#### IT'S A LIVING!

Simple, fast, and fun! You are an assembly line worker in a nuclear weapons factory. You are in charge of four conveyors full of live warheads. Don't let one hit the floor! Spectacular Graphics! Specify keyboard or joystick 5K \$9.95

- Send check or money order to:
- Price includes Postage & Handling. → Foreign orders and COD's;
- Please add \$3.00. - Catalog is included with
- order.
- Prices are subject to change without notice. VIC-20 is a registered trademark of Commodore Business Machines.

wunderware

Jacksonville, OR 97530

P.O. Box 1287

This program was written in Microsoft BASIC. We have included notes on adapting it to the Atari.

# **Analysis Of Variance**

Anselm Wachtel Pittsburgh, PA

Suppose you wanted to find out which department store chain sells some item at the lowest price. You could simply go to a store representing each chain and compare prices. Or for greater accuracy, you could go to a number of stores of each chain and compare the averages. But now there's a problem: the differences between individual stores of any one chain may differ from each other by about as much as the averages differ from each other. What can you now say about the pricing by the chains? Those differences may simply reflect normal scatter, i.e. chance, and therefore be insignificant.

This problem is very difficult to handle by "inspection," but is readily solved by a One-Way Analysis of Variance (ANOVA). Without going into the details of statistics, let's just say that this technique compares the scatter of data within each group of data (in our case the prices of individual stores within any one chain) with the overall scatter of all data. Scatter (variability) is measured by what is called variance. It is estimated by summing the squares of differences between data and the average, and dividing the sum by the number of data, minus one. Number -1 is called the degrees of freedom, abbreviated DF in the program.

The program subtracts the "treatment sum of squares" from sum of squares of the overall mean to arrive at an "error sum of squares" which, divided with its degrees of freedom, represents the variance due to chance.

#### The Degree Of Confidence

Finally, the ratio of variances, associated with treatments and error, yields the F-statistic. It's up to you to decide on the degree of confidence, i.e. in how many cases out of 100 future pricings, you can expect the differences between chains to be real. You need a table of F-values which you enter with the number of degrees of freedom associated with each statistic and find a number. If your F value is greater, then the chains can be expected to be different in, say, 95% of future pricings. Naturally, the more confidence you demand, the less chance you have of finding that your results are significant to that degree.

I have deliberately structured the program to require data entry with DATA statements rather than INPUT. The DATA become part of the program and can be edited easily. Simply type:

line # DATA xx,xx,xx,xx,999,yy,yy,999,zz,zz,zz,zz, zz,999,9999

and RUN. xx,yy,zz represent individual prices with any one chain contained within the 999s.

Instead of using a table, you might wish to use the F-distribution program in Some Common Basic Programs, page 140, by Lon Poole and Mary Borchers (A. Osborne and Assoc., Inc.). Entering your F-value and degrees of freedom returns the confidence level directly (called percentile). Naturally, this could be incorporated as a subroutine.

#### **Atari Notes**

These are the modifications necessary to adapt Analysis of Variance to the Atari:

- 115 DIMSP\$(40):SP\$="":SP\$(40)="":SP\$ (2) = SP\$
- 140 ?"----":REM 15 DASHES
- 150 (DELETE)
- 300 ?"T";K;"=";INT(H\*100+.5)/100
- 370 ?"SOURCE";SP\$(1,6);"SSQ";SP\$(1,9);"DF"; SP\$(1,7);"MS"
- 380 (DELETE)
- 400 ?" CRUDE";:POKE85,8:PRINT Q1;: POKE85,23:?N1
- 410 ?" COR.F";:POKE85,8:PRINTG;:POKE85, 24:?1
- 420 ?" TOTAL";:POKE85,8:PRINTC;:POKE85, 23:?N1-1
- 430 ?" TREAT";:POKE85,8:PRINTT2;:POKE85, 23:?D1;:POKE85,31:?INT(M1\*100+.5)/100
- 440 ?" ERROR";:POKE85,8:?E;:POKE85,23: PD2;:POKE85,31:PINT(M2\*100+.5)/100
- 460 ?"F(";D1;" AND ";D2;" DEGREES OF FREEDOM) = ";INT(F\*100 + .5)/100

Ø PRINT" {CLEAR} ": GOTO480

- 100 REM ONE WAY ANALYSIS OF VARIANCE
- 110 REM A. WACHTEL, PITTSBURGH, PA 15235 120 PRINT"{CLEAR}"
- 130 PRINT"TREATMENT MEANS"
- 140 PRINT"##############
- 150 DEF FNA(X) = INT(X\*100+.5)/100
- 160 S1=0:Q1=0:T1=0:N1=0:K=0
- 170 N=0:S=0:Q=0
- 180 READ Y
- 190 IF Y=999 THEN 250
- 200 IF Y=9999 THEN 320
- 22Ø 0=0+Y\*Y
- 23Ø N=N+1
- 240 GOTO 180
- 25Ø S1=S1+S:Q1=Q1+Q:N1=N1+N
- 260 H=S/N
- 270 T=S\*S/N

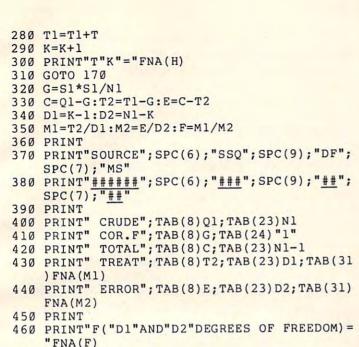

480 PRINT"USE LINE Ø AND LINES UP TO 119 TO

490 PRINT"ENTER DATA. PLACE 999 AT THE END

510 PRINT"PLACE 9999 AFTER THE LAST 999.

520 PRINT" (AVOID 999 OR 9999 AS DATA) .

500 PRINT" OF EACH TREATMENT SERIES.

470 GOTO 530

53Ø END

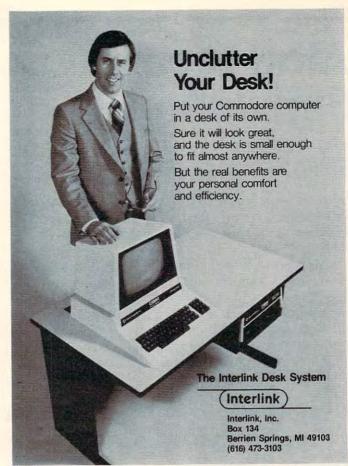

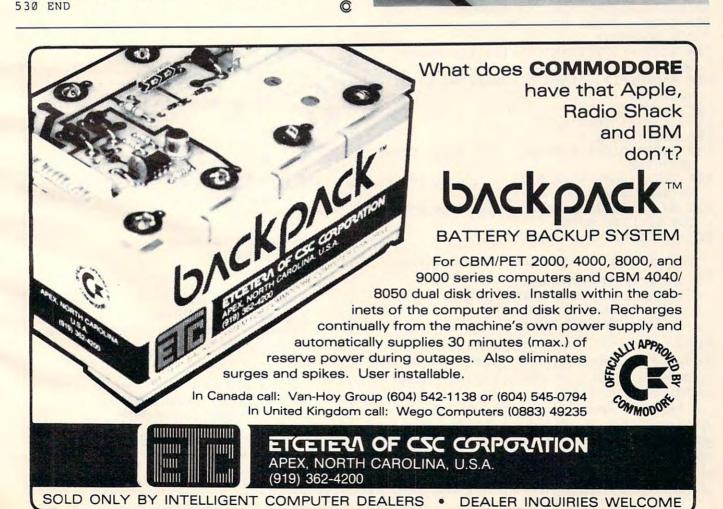

## Atari Dice Simulation

W.C. McLachlan Dallas

So you wanted to program a board game utilizing dice? Well, you've come to the right place: Atari's graphics and string handling capabilities make it easy.

It is possible to simulate dice in graphics modes 3 through 7 (even 8), but it is cumbersome. It is much easier and faster in mode 0. The following program uses one large string (DICE\$) to store the die faces one through six. Each die is divided into nine parts. By effectively utilizing Atari's cursor controls, we can build the parts into a realistic looking die.

100 GR.0

110 DIM DICE\$(102): POKE 752,1:REM TURN OFF CURSOR

120 DICE\$="AAACDDDABACDDDAAABAACDDDAAACD DDAABBAACDDDABACDDDAABBAACDDDAAACDDDBABB AACDDDABACDDDBABBBBCDDDAAACDDDBBB"

130 X=20: Y=10: REM X AND Y ARE INITIAL DIE POSITION

140 DICE = INT(6\*RND(0)+1): REM RANDOM N UMBER

150 A=DICE\*17-16:REM A=SUBSTRING START POSITION

160 COUNT=COUNT+1

170 IF X>25 THEN X=20

180 POSITION X, Y

190 PRINT DICE\$(A,A+16): REM PRINT THE S UBSTRING

200 X=X+5: REM MOVE OVER 5 SPACES TO PRI NT NEXT DIE

210 SO. 0,10,2,15:S0.0,0,0,0: REM SOME D ICE ROLLING NOISE

220 IF COUNT <> 20 THEN 140

To enter line 120, the following code prevails:

A = (REVERSE VIDEO) SPACE

B = (REVERSE VIDEO) CTRL-. (PERIOD)

C = ESC-CTRL-DOWN ARROW

D = ESC-CTRL-LEFT ARROW

You'll note that the first 17 characters constitute die face #1, the second 17 – die face #2, etc. All six faces will fit on one logical line, although it's a tight fit. Now to the program:

Line 140 selects a number from one to six. After the number is selected, it will be necessary to tell the computer what part of the string contains the die face corresponding to it. This is the function of line 150. Next, the substring is printed (line 190) at the position determined in line 180. Since two

dice are displayed, lines 170 and 210 are required to select the die position. Lines 160 and 220 combine to roll each die ten times to simulate a dice "throw." Easy!

This routine has been expanded just to make it clearer. You can compact it to four logical lines and store it away as a subroutine in your programs. [The word logical means "as the computer would see it." In other words, four "logical lines" might break into seven or eight lines on your TV because it can only show 40 characters per line. There would still only be four "logical lines," however, since there would only be four line numbers (to the computer). Sometimes, for example, sector 15 on a disk might be located physically before sector 14. They would still be logical 14,15.]

Other additions, such as adding more dice, or using joysticks to initiate a dice roll, are made easily.

Atari BASIC allows for extremely fast string handling. This is just-one example of how to use a string to its fullest advantage. Remember, you can use any of the edit commands (tab, cursor up, cursor right, backspace, line delete, etc.) in a string by first pressing the ESC key. Usually, you can save a considerable amount of time and unnecessary program steps by employing string edit commands.

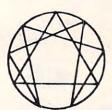

#### ALTERNATE REALITY SOFTWARE

Presents for the Atari

#### THE I CHING

#### THE ANCIENT CHINESE BOOK OF DIVINATION

- The complete text of the world's oldest book on disk
- 40K program
- 73 disk files (155,000 bytes)
- Occupying 1211 disk sectors
- High Resolution Graphics
- Animation
- Music and Sound Effects
- · Instructional text material
- Calculates and Displays Hexagrams
- Displays Judgement, Image, Moving Lines for primary & secondary Hexagrams
- \$44.95

order from:

Alternate Reality Software 2111 W. Arapahoe Drive Littleton, Colorado 80120

Dealer inquiries invited Atari is a T.M. of Atari, Inc. COMPUTE! 87

Jim Butterfield responds to a number of recent queries about Commodore computers.

# **PET Miscellany**

Jim Butterfield Toronto

Q: How do I get my CBM disk to do things (like direct access) from machine language?

A: The disk doesn't know or care who's giving it instructions: BASIC or machine language. All you really need to do is to send to the disk (or receive from disk) exactly the same information that BASIC would send. Some commands go to the command channel (secondary address 15) and some to the data channel, so you'll need to keep things sorted out and know the command channel formats. See a separate article on Machine Language and the CBM Disk [COMPUTE!, March, 1982, #22, pg. 139].

**Q:** A previous article says that SYS 54386 on 4.0 systems will *call* the Machine Language Monitor (as opposed to *breaking* to the Monitor). What is the BASIC Upgrade ROM address for this? I'd like to get that C\* to show instead of that B\*.

**A:** Upgrade ROM may call the monitor with SYS 64785. It's not needed quite so badly in earlier ROMs since they do not turn off the CMD that's in effect.

Q: I see that memory locations 1001 to 1012 decimal are used in the Fat 40. Are there any that are useful to know to the average programmer? For example, what does "New Key Marker," location 1001, do?

A: The interrupt working values in the Fat 40 aren't really too important to the end user; you need to know that they're there so that you can leave those locations alone. I don't plan to comment in any depth on them ... if you want to play, be my guest. The New Key Marker spots if a new key is pressed, so that when you hold down cursor-right and then press cursor-down instantly, it still knows to pause before taking off again. (Note that it goofs up if you use the shift key to change cursor-left to cursor-right.)

Q: More questions on memory maps. The 80 column machine has a lot of constants used near the top of zero page for windows and things. What is this space used for in the 40 column ones?

A: The 80-column locations are mostly used in the 40-column job for the "line wrap table" which keeps track of single versus double lines. You don't need to do this in 80 columns, of course.

Q: I have a screen dump program which prints a hard copy of everything on the screen to the printer. At the end of each line it sends CHR\$(0) five times before it proceeds to the next line. Why?

A: Some printers need time to return the carriage to the left hand side of the page. To allow for this, some programs add "pad" characters after the RETURN/LINEFEED to give this time; CHR\$(0) doesn't print, but fills in the time.

Q: What is the difference between ASCII and "true ASCII"?

A: True ASCII is a standard 7-bit code. Upper case A is decimal 65, and lower case a is decimal 97. In the PET, an 8-bit code is used; if you're in Text mode then upper case A is 193 and lower case a is 65. To go to a standard device or a communications line, you'll need to do a translation from PET-ASCII to true-ASCII.

Q: I have a program which does a "soft" change of the device number of a particular device. How does it do it?

A: Some devices – notably disk units – place their device ID's into RAM at the time of power-up. If you can download to the device's memory, and know the locations, you can change these memory values and, thus, the disk ID.

Q: I'd like to be able to check to see if the disk is busy. If the disk is doing a Header (New), Collect (Verify), or other lengthy jobs, I'd like to know when it is finished. Trying to use the disk when it's busy causes my program to lock up until the disk is free.

**A:** Try using the following code:

POKE 59456, PEEK(59456) AND 251 X = PEEK(59456) AND 64 POKE 59456, PEEK(59456) OR 4

At this point, X will have a value of zero if the disk is busy, and 64 otherwise.

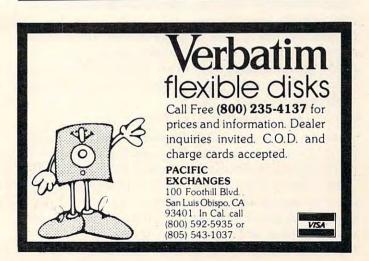

Ms. Deal has been working with Commodore machines for several years. Many of the tidbits below represent questions people have asked her. You're bound to learn something you didn't know.

## **Bits And Pieces**

Elizabeth Deal Malvern, PA

- It's sometimes hard to tell where the screen boundaries are. Annoying, if the cursor jumps the line or the screen scrolls when you don't want it to. Cheap solution: fill screen with the full white square character and put borders on the picture using 1/8" or 1/16" vinyl tape sold in stationary or art supply stores. Do it on the right and bottom edges of the screen. Watch for parallax!
- Don't use SYS4 within a running BASIC program (to get to the monitor). Location 4 is busy at that time and you'll crash. Use SYS1024 or *call* the Monitor instead (64785 on Upgrade).
- Most, if not all, tape load errors are preventable. Keep tapes clean. Clean the cassette unit immediately after getting the first VERIFY ERROR or a bad ST value. Use Radio Shack freon head cleaner or grain alcohol and Q tip. No rubbing alcohol. Don't permit the Q-tip to get tangled up in moving parts inside.
- If you can't find any pencils in the house turn to your PET. They are all under there. A real "world computer" would have legs either too small for pencils to roll under or big enough for a person's hand, if you want my opinion.
- Recent Commodore printers (4022) have a trace of descenders and work quietly, but slower, than the old ones. It is easier to flip character sets than previously. They don't get stuck any more. Surprise the values are opposite from those in the PET itself. Quote from the manual: to set text mode (upper and lower case) 10 poke59468,12: open7,4,7: print#7: close7, and to set graphics mode (graphics and upper case) 10 poke59468,14: open8,4,8: print#8: close8. Note that two secondary addresses are used, 7 and 8.
- Both Osborne PET/CBM GUIDES, the red and white books, incorrectly describe several aspects of array storage on the PET. The general logic is all right, but many details have been mangled. BASIC 4 users should be aware of the fact that their character strings occupy two more bytes of storage per string than previous BASICs. All users should note that the Osborne books, in text and/or some illustrations, reverse the low-high order of addresses,

and that the description of storage of character strings is in error.

• Update on Partitions: to set up partitions in the PET, it is always necessary to reset the "beginning of BASIC" pointer and to put zeros in the first three bytes of a partition (NEW). Assuming two partitions, the way to get going is via the monitor. For instance, to set up a partition at \$6000 (24576 decimal), type SYS4 and:

.M 0028 0028

.: 0028 01 60 03 60 03 60 03 60

.M 6000 6000

.: 6000 00 00 00 xx xx xx xx xx

To reenter a previously established partition, it's a good idea to check the presence of that zero in the first position, otherwise BASIC can't work. Do the check while in the Monitor changing your pointers. Otherwise, if you exit with the zero missing, BASIC will not function and you probably won't be able to get back into the monitor without a reset (power turned off, then back on).

Existing program files can be loaded into a partition using "Toolkit" 's APPEND command (tape only). Existing programs in ASCII format can be so loaded via the XEC command of "Power" (tape and disk).

Saving programs from a partition has to be done by the Monitor's .S command in case of the Toolkit. In Power, saving a program as an ASCII file (relocateable, by definition) does the job automatically.

For many applications a method described in **COMPUTE!**, November, 1981, #18, "Inverse Partitioning" should simplify the task.

- Supermon (SM) [a machine language monitor extension program which appeared in **COMPUTE!**, December, 1981, #19] is handy in resetting the top of BASIC pointer in case of continuing shrinkage of your PET's memory while you POKE and rePOKE some undebugged machine code program. Assume that SM is the SYS address given by the loader during original setup. Doing SYS SM at any time will set the pointers to the original condition. By the same token, if you have some code below (lower address) Supermon, don't use its SYS command, use PET's SYS4. PET recognizes Supermon's commands by checking a pointer at \$03FA-03FB. If you crash and reset the PET, this pointer has to be fixed by SYS SM.
- Wedge relocates itself to the top of the PET, next to the screen. The code uses ROM routines and contains no location-sensitive addresses. It can be block-moved anywhere in memory with the Supermon's Transfer command, so long as you notify the CHRGET routine of the move: change \$0071-0072 (low byte-high byte of Wedge's address) to

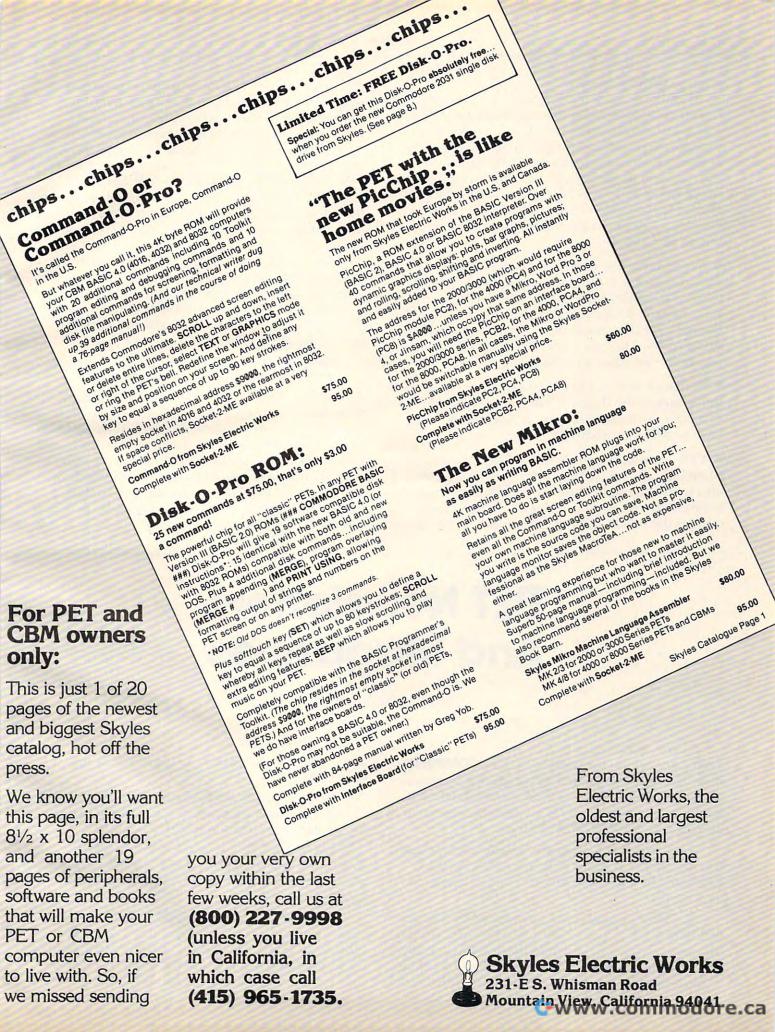

point to the new location.

While Wedge is loading itself it uses some screen area for working storage (evidenced by a quick flash on the screen). This can be deadly if you plan to put Wedge below some existing code, as the code will turn to mush. There are several ways around it: use the old DOS-Support program which doesn't jump its boundaries, or load the Wedge first to a lower location, followed by the desired program, or load the Wedge next to the screen and move it.

- Wedge is hard-coded to be available only with disk as device 8. Untested suggestion: it can be used with a differently numbered disk device if you poke the device number in two locations in the Wedge code. Use Supermon's Hunt command to find two 8's. They are in A9 08 (LDA #\$08) code sequence. No other 8's exist in the code.
- Wedge's handy curiosity: you can quickly obtain the names of the floppies and bytes free from both drives by saying such things as >\$10, or >\$01, or >\$55 or \$>XX or whatever.
- While developing a long BASIC program (or when putting it away for some time) it's a good idea to document it. Otherwise, later it won't seem to resemble any of your thoughts. The meanest thing is the structure of the program "what does

it do and when?" You can't modify a program without knowing that you won't stick a line in a place that breaks up a subroutine or without knowing where it might even be executed.

A cross-reference program is a good thing to use, for instance Cursor (tape-magazine) published Jim Butterfield's fast, machine code Cross-ref routine for disk users (only, I think). It lists variables (in alphabetical order) and lines (in numeric order) indicating places where those variables or numbers are used.

Here is a halfway approach I sometimes use. It's good for tape people. And it can, of course, be used with Cross-reference for a complete picture.

Devoting some space at the end of a program to housekeeping, I can list all subroutine entry points and all GOTO references, like this:

2000 <S>:ON S GOSUB 450,500,510,320,620,800 2001 <G>:ON G GOTO 60,100,150,250,455

The syntax in <S> and <G> guarantees against those lines ever executing, even if I were to lose control of the program, since a SYNTAX ERROR would result. ON X GO X, however, is seen by me, Cross-reference, Toolkit and Power as a perfectly valid list of addresses. They get renumbered correctly and, if I keep them clean and up to date, I stand a better chance of knowing how the program is built. It's primitive, but it works.

# PET Newsletters And Magazines

Richard Mansfield Assistant Editor

There are several magazines, besides **COMPUTE!**, which feature articles and programs for Commodore computers. Many of them are devoted exclusively to the coverage of PET/CBM machines. Here is a list, in alphabetical order:

- 1. Commodore, Commodore Business Machines, 681 Moore Road, King of Prussia, PA, 19406. Published bi-monthly. \$15 per year, \$25 Canada and Mexico.
- 2. The Midnight Gazette, (Published by the Central Illinois PET Users' Group), CIPUG, 635 Maple, Mt. Zion, IL 62549. The newsletter is financed by donations and ads from readers. You can send up to four, double-stamped (40 cents) self-addressed,

long envelopes to receive the next four issues. Quarterly.

- **3.** The Paper, Pearl St., Livingston Manor, NY, 12758. Published six times a year, a single issue is \$4. A year's subscription is \$20.
- **4.** TORPET, 381 Lawrence Avenue West, Toronto, Ontario, Canada M5M 1B9. Newsletter of the Toronto PET Users' Group. \$1 per issue. Quarterly.
- 5. The Transactor, Commodore Business Machines Limited, 3370 Pharmacy Ave., Agincourt, Ontario, Canada, M1W 2K4. Official publication of Commodore Canada. All back issues, \$35. Current volume (six issues per year), \$10. Bi-monthly.

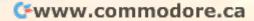

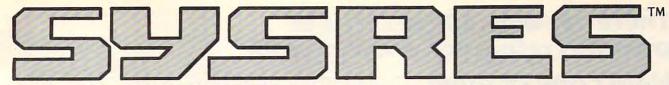

THE ULTIMATE RESIDENT PROGRAM MANIPULATION SYSTEM FOR PET™/CBM™ MICROCOMPUTERS

SYSRES™ POWER™

SO COMPLETE, EVEN THE BEST OF THE COMPETITION DOESN'T COMPARE!

#### EXTENDED DOS SUPPORT

| @ (type "N" keyboard) | These commands may be used |
|-----------------------|----------------------------|
| < (type "B" keyboard) | interchangably, to perform |
| ! (original keyboard) | the following dos support  |
| > (for 'wedge' users) | functions.                 |
|                       |                            |

| Command | Function                           |
|---------|------------------------------------|
| @       | Display disk status / send command |
| @N      | Format (header) a new diskette     |
| @1      | Force initialize diskette          |
| @V      | Validate diskette (collect)        |
| @D      | Duplicate diskette                 |
| @C      | Copy or concatenate disk file(s)*  |
| @R      | Rename file                        |
| @S      | Scratch file(s)*                   |
| @\$     | List directory*                    |
| @U:     | Reset disk drive                   |
| @L      | List disk file or BASIC program*   |

<sup>\*</sup> Added/enhanced disk command.

#### EXTENDED EDITOR

| Command  | Function                                    |
|----------|---------------------------------------------|
| 1        | Quick load from disk                        |
| +        | Quick load from disk with auto run          |
| APPEND   | Append from disk to end of current program  |
| AUTO     | Auto line number (allows header)            |
| BLOAD    | Load machine language (binary) file         |
| BRUN     | Load and execute machine language program   |
| CHANGE   | Change pattern to another pattern           |
| CLOSE    | Close one or all files                      |
| CMD      | Set output to file (does not send "READY.") |
| DELETE   | Delete a range of lines from program        |
| DUMP     | Dump all scalar variables to screen or file |
| EXEC     | Execute a file as keyboard commands         |
| FIND     | Find occurances of a pattern                |
| GET      | Read a sequential file into editor          |
| KEY      | Define a key as a special function          |
| KEYS     | Turn key functions on                       |
| KILL     | Disable SYSRES*                             |
| KILL*    | Disable SYSRES™ and unreserve memory        |
| LIST     | Improved BASIC LIST command                 |
| LOAD     | Defaults to disk drive                      |
| MERGE    | Merge from disk into current program        |
| MON      | Break to current machine language monitor   |
| OLD      | Restore program after "NEW"                 |
| PUT      | Send program to disk as text file           |
| RENUMBER | Renumber all or part of program             |
| RUN      | Run current program, ignores screen garbage |
| SAVE     | Defaults to disk drive, allows replace      |
| SETD     | Set disk device #, allows multiple drives   |
| SETP     | Set printer channel, format mode, paging    |
| TRACE    | Select 1 of 3 trace/step modes and speed    |
| VERIFY   | Compare current program against disk/tape   |
| WHY      | Print position of last error                |
| WHY?     | List line of break or error                 |
|          | Send output to printer                      |
| #        | Display current version of SYSRES™          |

#### COMPARE SPECIFICATIONS!

| COMI ALLE DI LA COMI                |            |                |
|-------------------------------------|------------|----------------|
| Number of ADDED commands            | 33         | 13             |
| Number of IMPROVED BASIC commands   | 7          | none           |
| Number of DOS SUPPORT commands      | 11         | none           |
| Approximate added syntax options    | 1200       | 60             |
| Instruction manual length           | 86 pages   | 75 pages       |
| Instruction manual style            | structured | conversational |
| Re-loactable?                       | yes        | no             |
| Use on more than one (any) PET/CBM™ | yes        | no             |
| Upgradable                          | yes        | no             |

#### SYSRES™ POWER™ **COMPARE FEATURES!** no ves Automatic printer output? yes no Selectable ASCII conversion? List programs without loading them? yes no yes no Formatted program listings? Dump SEQuential/RELative files? no yes yes no Edit data files? no yes True program merge? Auto number with AUTO TEXT? no yes Load machine language programs? yes no no

ves

no

#### COMPARE "EQUIVALENT" FUNCTIONS!

Auto-execute machine language programs?

Directory (menu) file commands?

Function: Change occurances of one pattern to another.

| Feature                         | SYSRES™ | POWER™ |
|---------------------------------|---------|--------|
| Command word                    | CHANGE  | @      |
| 'Wild cards' in search string?  | yes     | yes    |
| 'Wild cards' in replace string? | yes     | no     |
| Selectable range?               | yes     | yes    |
| Match in entire text?           | yes     | yes    |
| Match in commands only?         | yes     | no     |
| Match exact variable names?     | yes     | no     |

#### Function: Define special one-key functions.

| Feature                                   | SYSRES™ | POWER™ |
|-------------------------------------------|---------|--------|
| Command word                              | KEY     | REM!   |
| Requires BASIC program changes?           | no      | yes    |
| Destroys variables?                       | no      | yes    |
| Re-define any key?                        | yes     | по     |
| Maximum string length                     | 255     | 73     |
| Ouotes and carriage-return allowed        | yes     | no     |
| Re-define any token key?                  | yes     | no     |
| Retain user keys from program to program? | yes     | no     |

#### **JUST A FEW OF THE FEATURES OF** SYSRES"

- \* Fast up/down scrolling which works!
- \* Advanced repeat-key routine!
- \* Re-define any or all keys as any keyword (full or short form) or as any string up to 255 charactors long!
- \* Auto line numbering which can feed a string of up to 127 charactors as well!
- \* Extended DOS support (requires DOS 2A or greater)!
- \* Never enter another file name! All file commands work from the directory!
- \* Supports multiple disk drives!
- \* List BASIC programs, sequential and relative files without loading them into memory!
- \* TRUE PROGRAM MERGE (overlay). Supports subroutine libraries!
- \* Load and run machine language programs with parameter passing!
- Supports multiple printers!
- \* Automatic printer output with paging plus formatted listings with full ASCII code conversion including cursor control and special charactors for non-CBM™ printers!
- \* Edit text files and assembler source code without leaving BASIC!
- \* Renumber part of a program or even change the order of lines!
- Over 700 FIND/CHANGE commands including variable names ("A\$" will not match "BA\$"), pattern matching with "wild-cards", and even commands to remove spaces and REM's!
- \* Three TRACE modes including trace variables!
- \* Does not affect BASIC program operation!
- \* One AUTO-BOOT DISKETTE works for ALL PET™ or CBM™ computers (BASIC 2.0 or greater with at least 16k of RAM.). SYSRES™ requires NO ROM SPACE or extra boards, so you can take it with you if you want to use another computer. It may be put above the screen if you have RAM there. It boots automatically without disturbing any program in RAM!
- \* If, for any reason, you are not satisfied with the SYSRES™ system, you may return it along with any back-up disks (within 30 days) for a full refund. Your disks will be erased and returned to you.
- \* Diskette and Extensive Manual only \$75 (Please specify disk drive model when ordering.)

CALL US FOR THE NAME OF YOUR NEAREST DEALER

We are pleased to announce the aquisition of the author, Don Lekei, and the rights to SYSRES™. Don is now hard at work producing versions of our STOCKFILE™ series of integrated INVENTORY CONTROL, POINT OF SALE, ORDER

CANADA Tel: (604) 984-0477 #6, 144 West 15th St. North Vancouver, B.C. Canada V7M 1R5

ENTRY, and BILL OF MATERIALS packages for the PET/CBM™ computers. The best inventory control system for the APPLE ][ ™ will soon be available for the CBM™. See your local dealer for details!

SYSRES™ is a trademark of Solidus International Corp. (POWER™ is a trademark of Professional Software Inc.)

UNITED STATES Tel: (206) 734-3744 #204, 4202 Guide Meridian Bellingham, WA U.S.A. 98226

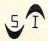

SOLIDUS INTERNATIONAL CORPORATION

There are over 500 reasons to own this reference encyclopedia. Here's one of them. 4: Effective BASIC Input and validate item to be searched for (say, K\$ = key item).

NI and N2 set to current low and high record numbers (REM CALCULATE NEW MID-POINT R = INT((N1+N2)/2) Input and validate item to be searched for (say, K\$ = key item).

N1 and N2 set to current low and high record numbers Programming the PET/CBM Read the appropriate field of record no. A; say :: REM FOUND IT!

READ FOUND IT!

READ FOUND IT!

READ FOUND IT!

READ FOUND IT!

READ REVISE LOWER

REM REVISE LOWER

REM REVISE LOWER

REM REVISE LOWER

REM REVISE LOWER

REM REVISE LOWER

REM REVISE LOWER REM REVISE UPPER LIMIT DOWN R = INT((N1+N2)/2)
Read the appropriate field of record no. R; say R\$
IF ps=Fs COTO #. REM REVISE LOWER LIMIT UP Continue processing the record

This schematic program of the binary value of R between them. Note that record is, I hope, Self-explanatory. Nland case the binary value of R between them. Note that record in RAM, in which case is schematic program of the binary value of R between the RAM, in which case is schematic program of the correct value of R south them. Note that record case in which is and the result. It is schematic program of the correct value of R between this and timing the result. It is schematic program, and the result in RAM, in which case is a schematic program of the correct value of R between this and timing the result. It is a program of the result in RAM, in which case is a schematic program of the correct value of RAM, in which case is a schematic program of the correct value of RAM, in which case in the record in the result in RAM, in which case in the record in the record in t Dealer inquiries are invited. may be too slow, depending on the disk system and size of file.

4.1.4 Sorting is an important operation in commertines, mostly in commercial data processing. (Constituting lies an important operation in commercial data processing. (Constituting lies an important operation in commercial, mostly in commercial, mostly in assument of section, and repeating commercial, mostly in the commercial commercial, mostly in commercial, mostly in commercial, mostly in the commercial commercial commercial commercial, mostly in the commercial commercial commercial commercial, mostly in the commercial commercial co and interchanged if it is out of sequence. The data interchanged if it is out of sequence. The process is repeated to a distance up the data process is repeated to a revious number of which depends on the previous number of the top which depends on the digit represents the underlined digit represents. With n items of data, a limit in each pass. With n items of data, passes; the underlined digit represents the top passes; the underlined digit represents of the underlined digit represents of the underlined digit represents of the underlined digit represents of the underlined digit represents of the underlined digit represents of the same of the underlined digit represents of the substance of the underlined digit represents of the substance of the underlined digit represents of the substance of the underlined digit represents of the underlined digit represents the top passes; the underlined digit represents of the underlined digit represents of the underlined digit rep required, making about in all. On this basis of the state of the square pass, with notes and the square pass with notes and the square pass of the square pass of the 'Your book is EXCELLENT!" JIM STRASMA, From a letter to the author. A COMPUTE! Books Publication

In conjunction with Level Limited.

# **Programming The PET/CBM**

by Raeto Collin West

The book described by Jim Butterfield as

#### "...unquestionably the most comprehensive and accurate reference I have seen to date..."

The Reference Encyclopedia for Commodore 2000, 3000, 4000, and 8000 series computers and peripherals.

#### Here's just a sample of reviewer and reader reaction:

#### From reviewers:

**Educational Computing Review** by Stephen Potts "Of all the books I have read on the PET this book Programming the PET/CBM by Raeto West must rank as one of the most comprehensive and readable accounts on the PET that I have ever had the pleasure to see...

"If you wish to get more from your PET than arcade games and simple teaching programs then this book is a must for your bookshelf. It does not matter whether you run on BASIC 1, BASIC 2, or BASIC 4 since all routines are supplied with addresses and changes to make them run on any machines wherever possible...

...this book, with its lucid explanations of the PET, its useful routines and programming hints, is an essential purchase.

IPUG Magazine Review (British PET User Group) by Ron Geere "This publication represents over a year's intensive research ... and the resulting product is a valuable work of reference. A tremendous amount of useful information has been packed in this 500 + page work at which I was so over-awed that I did not know how to

start this review at first...

"This book is a must for every CBM/PET user."

#### From readers:

...a book the average to advanced user cannot afford not to possess...'

"My copy of your 'Programming the PET/CBM has been in daily use for nearly a month and I am finding it totally addictive, suffering severe withdrawal symptoms whenever I try halfheartedly to move on to other reading matter. It is without doubt the best book on its subject available today...

"I have recently acquired a copy of your book Programming the PET/CBM and must congratulate you on its concept and on packing in so much detail. It's so very much better than anything I have had up to now that it'll be my constant reference manual.

"I have received my copy of Programming the PET/CBM by Raeto West and I have recommended it to several of my students. This book is so valuable that I cannot now afford to be without it.'

#### Published exclusively in North America by **COMPUTE! Books**. The book is an astonishing reference manual of useful information. Contents include this and much more:

- 1 Introduction and overview: Plan of the book, sources of information, features and chronology of CBM hardware.
- 2 BASIC and how it works: Storage of BASIC and its variables; tokens, pointers, syntax; optimising BASIC
- 3 Program and system design: Capabilities of the equipment; charts, algorithms, space, timing.
- 4 Effective programming in BASIC: Seventeen examples, including subroutines, dates, DATA, INPUT, rounding
- 5 Alphabetic reference to BASIC keywords: Full descriptions, with examples, of all keywords, with methods for adding additional commands not present in CBM BASIC, e.g. AUTO, DEL, OLD, POP, PRINT USING, SORT, VARPTR
- 6 Disk drives: Descriptions of operation and workings of disk drives, with BASIC and machine-code examples; bugs.
- 7 Alphabetic reference to disk BASIC commands: BASIC 4 disk commands with examples and notes
- 8 Other peripherals and hardware: Tape storage and handling; printers; modem; keyboard; EPROMs; reset switches.
- 9 Graphics and sound: Tables of CBM characters; CRT chip;

animation, bar plots, 80 by 50 etc.; user-port sound.

- 10 The transition to machine-code: Introductory concepts; a BASIC monitor; use of MLM, Supermon, Extramon; easy examples
- 11 More 6502 machine-code: 6502 hardware features; eighteen common problems in programming; debugging.
- 12 Alphabetic reference to 6502 opcodes: Examples, notes, and explanations on each opcode from ADC to TYA.
- 13 Using ROM routines: IRO, NMI, RESET; the Kernel; examples - modifying LIST; ordinary and relocating loaders.
- 14 Effective 6502 programming: Assemblers; CHRGET and wedges; PIAs, VIA, IEEE; common mistakes.
   15 Index to BASIC ROMs and RAM: Memory map of RAM
- and ROM, detailing and comparing BASICs 1, 2, and 4.
- 16 Mathematical programming: Precision; equations; statistics; simulation; finance; calculus; machine-code.
- 17 Programming in business and education: Examples, applications and pitfalls in business and education. Appendices: 6502 reference charts; Supermon listings; ASCII; glossary

Plus many programs, diagrams and charts. Paperback, 504 pages. ISBN 0 942386 04 3. \$24.95.

To Order

#### Programming The PET/CBM

Call

**TOLL FREE 800-334-0868** In NC Call 919-275-9809

Or send coupon to

COMPUTE! Books, P.O. Box 5406, Greensboro, NC 27403

In England, order from Level Limited, P.O. Box 438, Hampstead, London, NW3 1BH. Price in England is £14.90, including P & P

| <b>PET/CBM</b> at \$24.95        | each. (In the US a         | of <b>Programming The</b><br>and Canada, add \$3.00<br>America add \$9.00 for air<br>J. |
|----------------------------------|----------------------------|-----------------------------------------------------------------------------------------|
| All orders must be poor charge). | repaid in US funds         | (money order, check,                                                                    |
| Payment Enclose Please charge my |                            | erCard                                                                                  |
| Account No.                      | Ne Carlo                   | Expires /                                                                               |
| Name                             |                            |                                                                                         |
| Address                          |                            |                                                                                         |
| City                             | State                      | Zip                                                                                     |
| Country                          |                            |                                                                                         |
| Allow 4-6 weeks for deliver      | y. Foreign surface deliver | y allow 2-4 months:                                                                     |

www.commodore.ca

Programs which let motor impaired, nonverbal people communicate with others using a computer, can be of great benefit. Below are versions of a menu-communicator for Apple, PET, and VIC computers.

#### **Micros With The Handicapped**

# Developing A Communications Program: Part II

Susan Semancik and Marshall Curtis Delmarva Computer Club

In our last column, we discussed the need for developing a program to help nonverbal, motor-impaired individuals in their communication needs. As the following outline shows, the second part of this series on construction of such a program will identify some of the considerations in the selection of a menu for the program:

- I. Introduction (April issue of **COMPUTE!**)
  - A. Need for communications program
  - B. Outline of series
  - C. Reasons for tutorial approach
- II. Menu Setup (June issue of COMPUTE!)
  - A. Type of Communication
  - 1. Word processing
  - 2. Computer programming
  - 3. Daily routine
  - 4. School classes
  - B. Format of Message
    - 1. Considerations
      - a. Output device for message
      - b. Multiple input functions
      - c. Maximum message length
      - d. Screen size of computer display
    - 2. Calculations
      - a. Number of screen lines for message
      - b. Number of screen lines for menu
    - 3. Positioning
      - a. Top of screen
      - b. Bottom of screen
  - C. Format of Menu
    - 1. Menu entries
      - a. Sentences
      - b. Words
      - c. Characters

- 2. Menu arrangement
  - a. Row
  - b. Column
  - c. Block
- 3. Menu spacing
  - a. Number of blank rows and columns
  - b. Number of entries per row or column
  - c. Number of rows or columns per screen
- D. Display of Menu
  - 1. Static
    - a. PET computer
    - b. VIC computer
    - c. Apple II computer
  - 2. Dynamic

There are many things to consider when developing a communications program. The most fundamental is the purpose for which communication is desired. Rather than develop one program to deal with all types of communication needs, it might be better to have separate programs dedicated to specific objectives - for instance, a program to do word processing functions with printer or modem output; or a program to communicate to a computer in a programming language such as BASIC, PASCAL, or machine language; or a program to communicate with others on a daily routine basis; or a program to use specific vocabularies for different school classes; etc. A list of communication needs compiled on an individual basis among nonverbal, motor-impaired persons would have many similar requirements, regardless of differences in computer equipment available or alternative input devices needed.

We will start with the development of a program to communicate with others on a daily basis, and will develop other types of programs as requests warrant them. Having decided on the type of communication, the next choice to consider is the format for communication: will the user be communicating by selecting from a menu of sentences, words, characters, or a combination of these? Must the physical line length of the computer's display screen be the deciding factor in this choice? Not necessarily. With the use of vertical and/or horizontal scrolling, screen sizes do not have to limit the length of menus or messages.

If enough computer memory or a disk is available, even multiple screens or "pages" of menus could be alternately displayed to increase the number of selections that can be made rapidly. If screen size is limited, a possible alternative might be to have a menu of sentences and/or words permanently displayed on a large poster rather than on the computer's screen. Then the user could access the poster's menu by a row/column or number selection method, with the choice being displayed on a printer, or even verbalized by a

### **FACTORY PRICING**

IN STOCK!

MON AVAILABLE

MMS

MICRO MODULE 6508

FAMILY

IMMEDIATE DELIVERY!

ALL MOSTECHNOLOGY MPS 6500 ARRAYS -

#### PLUS

- KIM-1
  MICROCOMPUTER

  MANUALS

  MICROCOMPUTER

  MANUALS

  - MEMORY BOARD
  - KIM-4 MOTHERBOARD
  - KIM PROMMER KIM-1 & 4 Compatible **Eprom Programmer**

KIMATH

Chips with Listing

- KIMEX-1 EXPANSION BOARD KIM-1 Plugable PROM, Ram and I/O Board
- RS-232 ADAPTER For KIM-1
- POWER SUPPLIES
- KIM REPLACEMENT KEYPAD

#### STANDARD MICROSYSTEMS

**★UART's** 

\*FLOPPY DISC CONTROLLERS

**★BAUD RATE GENERATORS** 

\*CRT CONTROLLERS

### FALK-BAKER **ASSOCIATES**

382 FRANKLIN AVE. • NUTLEY, NEW JERSEY 07110 (201) 661-2430

WRITE OR CALL FOR CATALOG

#### CBM/PET INTERFACES

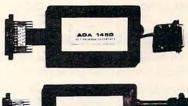

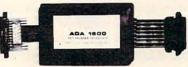

RS-232 SERIAL PRINTER INTERFACE - addressable baud rates to 9600 - switch selectable upper/lower, lower/upper case - works with WORDPRO, BASIC and other software - includes case and power supply.

MODEL - ADA1450 149.00

CENTRONICS/NEC PARALLEL INTERFACE - addressable - high speed - switch selectable upper/lower, lower/upper case - works with WORDPRO, BASIC and other software - has Centronics 36 pin ribbon connector at end of cable.

MODEL - ADA1600 129.00

CENTRONICS 730/737 PARALLEL INTERFACE - as above but with Centronics card edge connector at end of cable.

MODEL - ADA730 129.00

COMMUNICATIONS INTERFACE WITH SERIAL AND PARALLEL PORTS - addressable - software driven true ASCII conversion - selectable reversal of upperlower case - baud rates to 9600 - half or full duplex - X-ON, X-OFF - selectable carriage return delay - 32 character buffer - centronics compatible - much more.

MODEL - SADI 295.00

ANALOG TO DIGITAL CONVERTER - 16 channels - 0 to 5.12 volt input voltage range - resolution is 20 millivolts per count - conversion time is less than 100 microseconds per channel.

MODEL - PETSET1 295.00

REMOTE CONTROLLER WITH CLOCK/CALENDAR - controls up to 256 devices using the BSR X10 remote control receivers - 8 digital inputs, TTL levels or switch closure - 8 digital outputs, TTL levels.

MODEL - PETSET2 295.00

All prices are in US dollars for 120VAC. Prices on 220 VAC slightly higher. Allow \$5.00 shipping & handling, foreign orders add 10% for AIR postage.

Connecticut residents add 71/2% sales tax.

All prices and specifications subject to change without notice. Our 30 day money back trial period applies. MASTER CHARGE/VISA accepted.

MENTION THIS MAGAZINE WITH YOUR ORDER AND DEDUCT 5% FROM TOTAL.

IN CANADA order from: Batteries Included, Ltd., 71 McCaul Street, F6 Toronto, Canada M5T2X1, (416)596-1405.
IN THE USA order from your local dealer or direct: Connecticut microComputer, Inc., 34 Del Mar Drive, Brookfield, CT 06804, (203)775-4595.

Dealer inquiries invited.

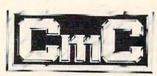

Connecticut microComputer, Inc.

34 Del Mar Drive, Brookfield, CT 06804 203 775-4595 TWX: 710 456-0052

computer-controlled speech synthesizer.

#### A Versatile And Portable Program

In the series of articles we will be presenting on communications, we will be looking at some of the special features of three different computers and input devices we have available. This will mean that we will want the program we develop to be as versatile and portable as possible, and will try not to use features peculiar to a particular system if a more standard approach can be found. This will help those readers who want to develop a similar communications program for different systems. The three computers we will use have the following screen characteristics: 1) Commodore PET computer with 25 lines of 40 characters each; 2) Commodore VIC computer with 23 lines of 22 characters each; and 3) Apple II computer with 24 lines of 40 characters each.

Since this program will involve communicating with others on a daily basis, each user must make up an individual list of words involving his/her own routines. Start with a list of frequently used names of people, places, and articles, and of activities, actions, or descriptions most often associated with these words. Also, consider word endings if grammatical structure will be important in your messages, as well as punctuation, numbers, and special symbols. The alphabet should also be included so words can be formed that are not accessible from the menu.

Individualizing the menu will speed up the communication process. Not only can a message be formed faster with the computer's help, but the formation will not require the active involvement of the person with whom you want to communicate. The computer would be used in this case as a recorder of the message, so that there will be continuity of expression, and the message can be repeated without having to be reformed. Using the sound capability of most home computers, an audible signal could also be given when a message is ready for viewing.

For this demonstration program, we will choose a menu format that will include words and characters. If you want the entire menu to be visible at all times, then the computer's display screen characteristics will determine the size and structure of the menu. This type of menu will be called a static menu and will be shown first, since it is the easiest to create in a general fashion for any type of home computer. Later, we will investigate several types of dynamic menus, such as multiple menus and scrolling menus.

Next, decide on whether the message you form will be sent to an external device, and/or displayed on the computer's screen. If it will only

be sent to an external device, such as a printer, then the entire screen can be used for the menu. If it will also be sent to the screen, then consider the maximum length necessary for your messages. To calculate the number of screen lines needed for the message area in a static menu, divide the maximum message length by the number of characters contained in the computer's screen width. Round up if any remainder exists, and/or add one to the result if you don't want words split at the right edge of the screen.

Also, decide if you will need several input functions and, if so, will they be performed by an alternative input device, or menu-driven from the screen. Input functions will be the topic of a later column, but they can include such things as erasing your last entry from the message, changing the selection speed for input, changing menus, changing output devices, or alternating between areas of the screen. If these functions are selected from the screen, then your communication's menu area will be smaller for a static menu.

We will assume in this demonstration that 160 characters will be the maximum message length to be displayed on the computer's screen. Also, we will reserve two lines of the screen for input functions, and will include an extra line in the message area to take care of words that would otherwise be split at the right edge of the screen. This means that our three computers would require 5, 9, and 5 lines, respectively, of the screen for the message area, and would have 18, 12, and 17 lines, respectively, remaining for the menu area.

#### **Example 1: Commodore VIC Computer**

160/22 = 8 lines for message

+1 for no edge-splitting of words

9 lines for message area

+2 for input functions

23 - 11 = 12 lines for menu

The menu can be arranged in rows, columns, blocks, etc. Remember that the main consideration in the arrangement is how easy it will be to indicate and retrieve a selection. The row or column arrangements give sufficient structure to satisfy the selection consideration. For this demonstration, we will use a column arrangement, with an attempt made to set the words in columns simulating sentence structure, and with characters appearing in an end column.

Spacing between adjacent columns and rows will be a factor of the distance the user will be from the computer's screen, in conjunction with the character size displayable by the computer. If vision is also a problem for the user, can the computer's characters be displayed larger? Yes, but since that's a concern shared by many others who

97

may not need a communications program, we will address that problem as a separate issue in a later article.

For our demonstration program, we will assume one blank row between column entries, and one space between adjacent columns. The number of entries per column will be the quotient when you divide the number of screen lines for the menu by one more than the number of blank rows between column entries. This means that the PET, VIC, and Apple computers can have 9, 6, and 8 column entries, respectively, with the decisions made so far.

#### **Example 2: Apple II Computer**

#### 17/2 = 8 entries per column

Since the width of each column will be determined by the largest word within it, group your list of words into sentence structure arrangement, and determine the number of columns that will form a static menu for your screen width. Sample menus follow for each of the three computers:

#### **Example 3: Menu for the PET Computer:**

DOCTOR I IS HAVE COME SEE INGEDS TEACHER YOU ARE HAS BATH EAT AOTFR WILL WE GO GOOD DRINK AND .ULHCP

#### **Example 4: Menu for the VIC Computer:**

DR. IS COLD INGEDS12
I AM WHEN AOTFR34
YOU ARE DRINK .ULHCP56
MOM EAT WANT ?MYWKB78
DAD NO TIME ,VJQZX90
HOT YES SLEEP ;\$%()'+-

#### **Example 5: Menu for the Apple Computer:**

DOCTOR I IS HAVE COME SEE INGEDS TEACHER YOU ARE HAS BATH EAT AOTFR WILL WE GO GOOD DRINK AND .ULHCP

Once you've given the menu sufficient thought, then one of the last decisions to be made is the placement of the communications menu and the input functions menu, either at the top, bottom, or middle of the screen. And, if the message is also to be placed on the screen, where will it go? For our demonstration program, we will assume the communications menu will be in the middle of the screen, with the message area being either at the top or bottom of the screen. We are also assuming that the screen columns are numbered from left to right starting from one, and the screen rows are numbered from top to bottom starting from one.

We are finally at a point where we can start to consider the programming aspect of the project. It may seem that it took us a long time to get to this point, but if not enough attention is paid to the choosing and positioning of the elements of the menu, then no amount of programming tricks will

#### Example 6: Display screen placement.

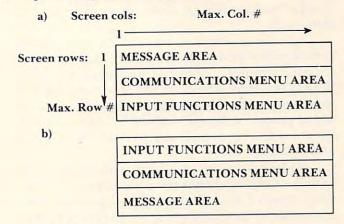

make this be a functional tool for the motor impaired, nonverbal user.

#### A Simple BASIC Program

We will start with a simple BASIC program that will enable you to view your individual menus on your computer's display screen. Programs 1 through 3 contain programs for our three computers to display the menus of Examples 3-5 by rows. The following is a list of variables that will be used in those programs:

W = the number of characters per screen width

RM = the number of rows in the communications menu

BR = the number of blank rows between column entries

CM = the number of columns in the communications menu

BC = the number of spaces between adjacent columns

RI = the number of rows in the input functions menu

SR = the starting screen row for the communications menu

SC = the starting screen position for the 1st column

S() = the starting column positions for each column

L() = the width of each column

P =the tabbing position for a column

Note that line 75 of the program is written for a TAB function which starts count at zero. If your computer's TAB function starts count at one, replace line 75 with P=S(C)+TP. In line 95, TP is used to adjust the TAB value for computers which can TAB beyond the screen width. For those that don't, this line can be adjusted or deleted. If your system doesn't allow variable dimensions as in statement 25, then set the DIM for each variable to

the value of W. Also, on other computers you may need to enclose all your data entries within quotation marks.

Line 65 is a check to be sure the menu as described will indeed fit on the screen. The programs for each computer use REM statements to explain important steps. These are only included for your information, and do not have to be typed in as part of the program. Notice that the lines that change for the different computers are lines 10, 20, 30, 95, and 140-195.

By following the programs, you should be able to make suitable changes to run the program on your system if it is different. Try changing your menu and some of the program parameters, such as number of columns, number of blank rows between column entries, starting row or column position on the screen. You should get a feel for how flexible this program can be.

In the next issue we'll cover the selection process in the program. Will selected entries be retrieved from DATA lists, subscripted variables, memory blocks, or from the screen itself? We will also need to look ahead at the possibility of a dynamic menu and how multiple menus can be entered without disturbing the flow of the program. Let us know if you have any special ideas you'd like developed in this program, and we'll try to incorporate them as we go along.

Delmarva Computer Club P.O. Box 36 Wallops Island, VA 23337

- Program 1. 5 REM EXAMPLE 8A) PET COMPUTER 10 PRINT CHR\$ (147);: REM CLEAR TEXT SCREEN 20 W=40:RM=9:BR=1:CM=7:BC=1:RI=2:SR=3:SC=1 : REM SET MENU PARAMETERS 25 DIM S(CM), L(CM):S(1) =SC 30 DATA 7,4,4,4,5,3,6:REM COLUMN WIDTHS 35 IF CM=1 THEN 50 REM CALCULATE STARTING POSITION OF EACH COLUMN 40 FOR I = 2 TO CM: READ L(I-1): S(I) = S(I-1) + L(I-1)+BC:NEXT I:READ L(CM) 50 IF SR=1 THEN 70 60 FOR X=1 TO SR-1:PRINT:NEXT X:REM POSITI ON CURSOR TO 1ST ROW OF MENU 70 TP=0:FOR R=1 TO RM:FOR C=1 TO CM:READ M 75 P = S(C) - 1 + TP
- 65 LP=S(CM)+L(CM)-1:IF LP>W THEN 200

- 80 PRINT TAB(P); M\$; : NEXT C
- IF S(CM)+LEN(M\$)-1<W THEN PRINT:GOTO 10 Ø:REM WRAPAROUND ADVANCES A LINE
- IF BR=0 THEN TP=TP+W:IF TP>87 THEN TP=0 :REM UPDATE TAB IF LINE ENDS W/NO LF
- 100 IF BR=0 THEN 120
- 110 FOR B=1 TO BR:PRINT:NEXT B:REM SKIP BLA NK ROWS BETWN COLUMN ENTRIES
- 120 NEXT R
- 130 GOTO 130: REM DISPLAY ISN'T DISTURBED UN

- TIL USER BREAKS PROGRAM
- 139 REM ENTER DATA BY ROWS 140 DATA DOCTOR, I, IS, HAVE, COME, SEE, INGEDS
- 145 DATA TEACHER, YOU, ARE, HAS, BATH, EAT, " AOT
- 150 DATA WILL, WE, GO, GOOD, DRINK, AND, . ULHCP
- 155 DATA HOW, DO, CAN, BAD, SLEEP, IN, ?MYWKB
- 160 DATA WHO, GET, AM, DID, BED, OUT, ", VJOZX"
- 165 DATA WHAT, MOM, WANT, HOT, RADIO, TV, "; \$%()'
- 170 DATA WHERE, DAD, TO, COLD, ROOM, YES, "!\*/~=:
- 175 DATA WHEN, JOHN, TIME, THE, FOOD, NO, -01234
- 180 DATA WHY, RICK, DAY, CALL, PLAY, AT, +56789
- 200 PRINT "MENU SIZE ERROR!": END

#### Program 2.

- 5 REM EXAMPLE 8B) VIC COMPUTER
- 10 PRINT CHR\$ (147); : REM CLEAR TEXT SCREEN
- 20 W=22:RM=6:BR=1:CM=4:BC=1:RI=2:SR=3:SC=1 : REM SET MENU PARAMETERS
- 25 DIM S(CM), L(CM):S(1)=SC
- 30 DATA 3,3,5,8:REM COLUMN WIDTHS
- IF CM=1 THEN 50
- REM CALCULATE STARTING POSITION OF EACH COLUMN
- 40 FOR I=2 TO CM: READ L(I-1):S(I)=S(I-1)+L (I-1)+BC:NEXT I:READ L(CM)
- 50 IF SR=1 THEN 70
- 60 FOR X=1 TO SR-1:PRINT:NEXT X:REM POSITI ON CURSOR TO 1ST ROW OF MENU
- LP=S(CM)+L(CM)-1:IF LP>W THEN 200
- TP=0:FOR R=1 TO RM:FOR C=1 TO CM:READ M S
- 75 P=S(C)-1+TP
- 80 PRINT TAB(P); M\$; : NEXT C
- 90 IF S(CM)+LEN(M\$)-1<W THEN PRINT:GOTO 10 Ø: REM WRAPAROUND ADVANCES A LINE
- 95 IF BR=0 THEN TP=TP+W:IF TP>87 THEN TP=0 : REM UPDATE TAB IF LINE ENDS W/NO LF
- 100 IF BR=0 THEN 120
- 110 FOR B=1 TO BR:PRINT:NEXT B:REM SKIP BLA NK ROWS BETWN COLUMN ENTRIES
- 120 NEXT R
- 130 GOTO 130: REM DISPLAY ISN'T DISTURBED UN TIL USER BREAKS PROGRAM
- 139 REM ENTER DATA BY ROWS
- 140 DATA DR., IS, COLD, INGEDS12
- 145 DATA I, AM, WHEN, " AOTFR34"
- 150 DATA YOU, ARE, DRINK, . ULHCP56
- 155 DATA MOM, EAT, WANT, ?MYWKB78
- 160 DATA DAD,NO,TIME,",VJQZX90" 165 DATA HOT,YES,SLEEP,";\$%()'+-"
- 200 PRINT "MENU SIZE ERROR!": END

#### Program 3.

- 5 REM EXAMPLE 8C) APPLE II COMPUTER
- 10 TEXT : HOME : REM CLEAR TEXT SCREEN
- 20 W=40:RM=8:BR=1:CM=7:BC=1:RI=2:SR=3:SC=1 : REM SET MENU PARAMETERS
- 25 DIM S(CM), L(CM):S(1)=SC
- 30 DATA 7,4,4,4,5,3,6:REM COLUMN WIDTHS
- 35 IF CM=1 THEN 50
- 38 REM CALCULATE STARTING POSITION OF EACH COLUMN
- 40 FOR I=2 TO CM:READ L(I-1):S(I)=S(I-1)+L(I-1) +BC:NEXT I:READ L(CM)
- 50 IF SR=1 THEN 70
- 60 FOR X=1 TO SR-1:PRINT:NEXT X:REM POSITI ON CURSOR TO 1ST ROW OF MENU